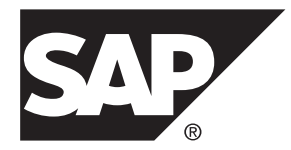

# **User-Defined Functions SAP Sybase IQ 16.0 SP04**

#### DOCUMENT ID: DC01034-01-1604-01

LAST REVISED: May 2014

Copyright © 2014 by SAP AG or an SAP affiliate company. All rights reserved.

No part of this publication may be reproduced or transmitted in any form or for any purpose without the express permission of SAP AG. The information contained herein may be changed without prior notice.

Some software products marketed by SAP AG and its distributors contain proprietary software components of other software vendors. National product specifications may vary.

These materials are provided by SAP AG and its affiliated companies ("SAP Group") for informational purposes only, without representation or warranty of any kind, and SAP Group shall not be liable for errors or omissions with respect to the materials. The only warranties for SAP Group products and services are those that are set forth in the express warranty statements accompanying such products and services, if any. Nothing herein should be construed as constituting an additional warranty.

SAP and other SAP products and services mentioned herein as well as their respective logos are trademarks or registered trademarks of SAP AG in Germany and other countries. Please see [http://www.sap.com/corporate-en/legal/copyright/](http://www.sap.com/corporate-en/legal/copyright/index.epx#trademark) [index.epx#trademark](http://www.sap.com/corporate-en/legal/copyright/index.epx#trademark) for additional trademark information and notices.

# **Contents**

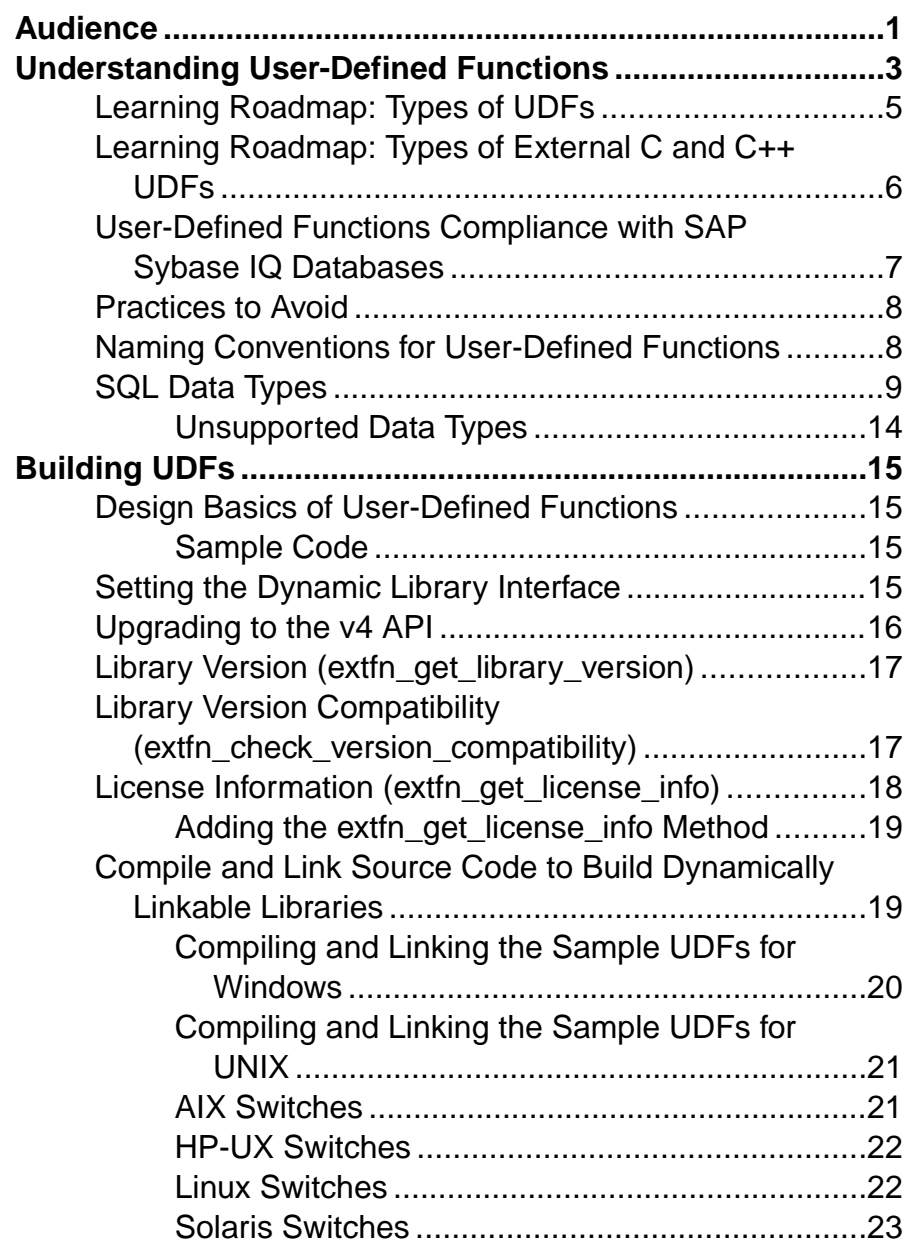

### **Contents**

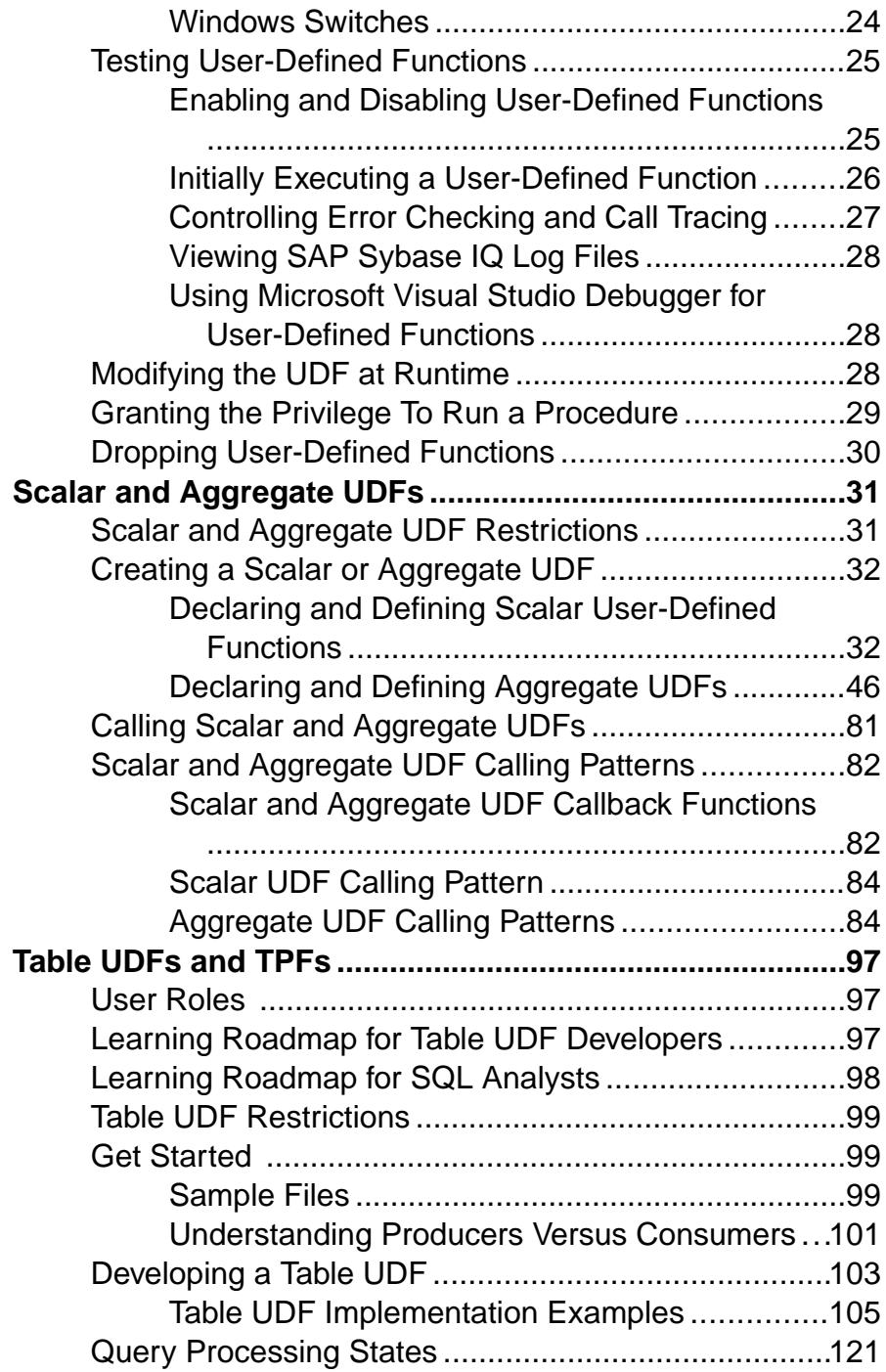

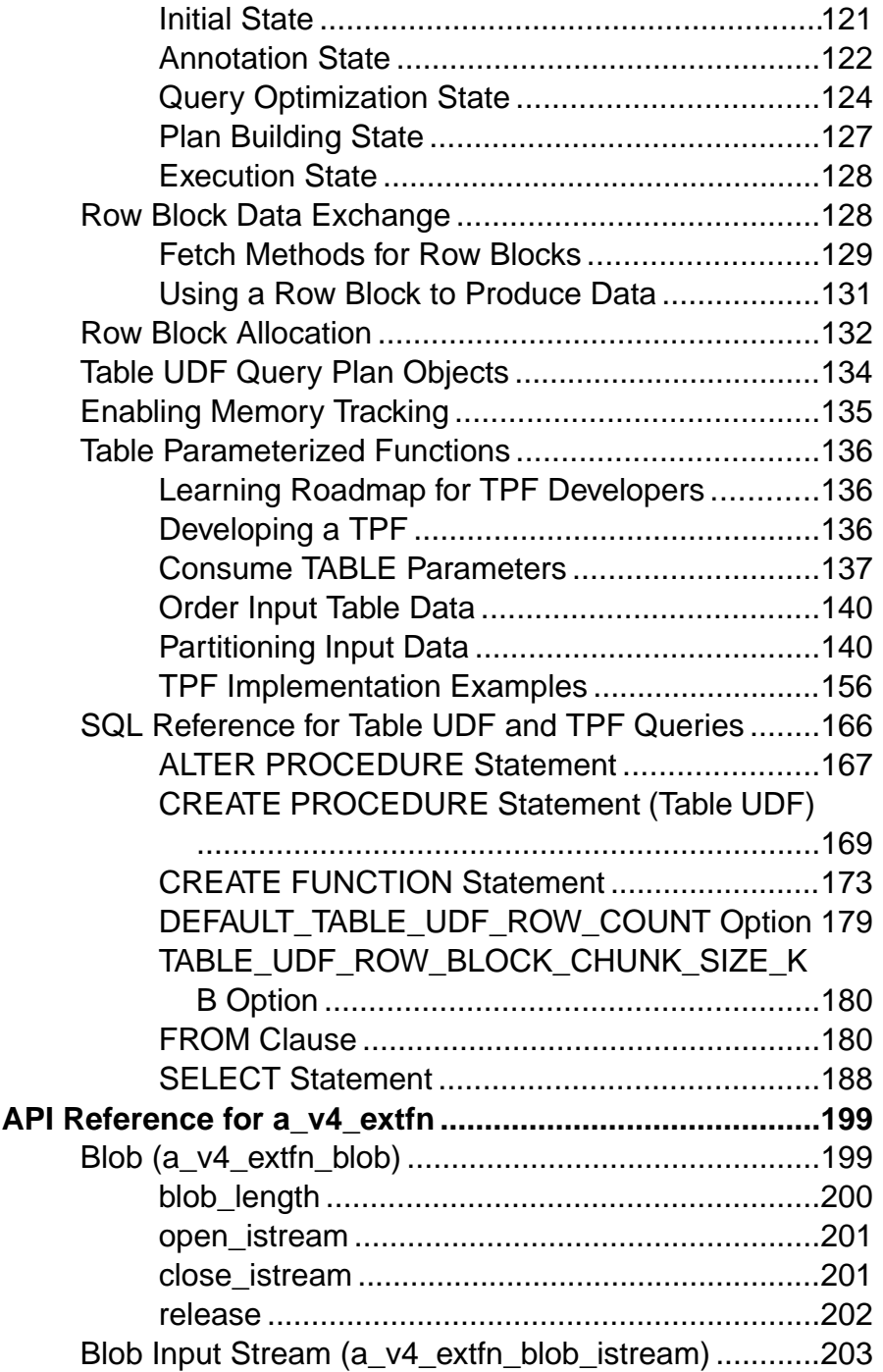

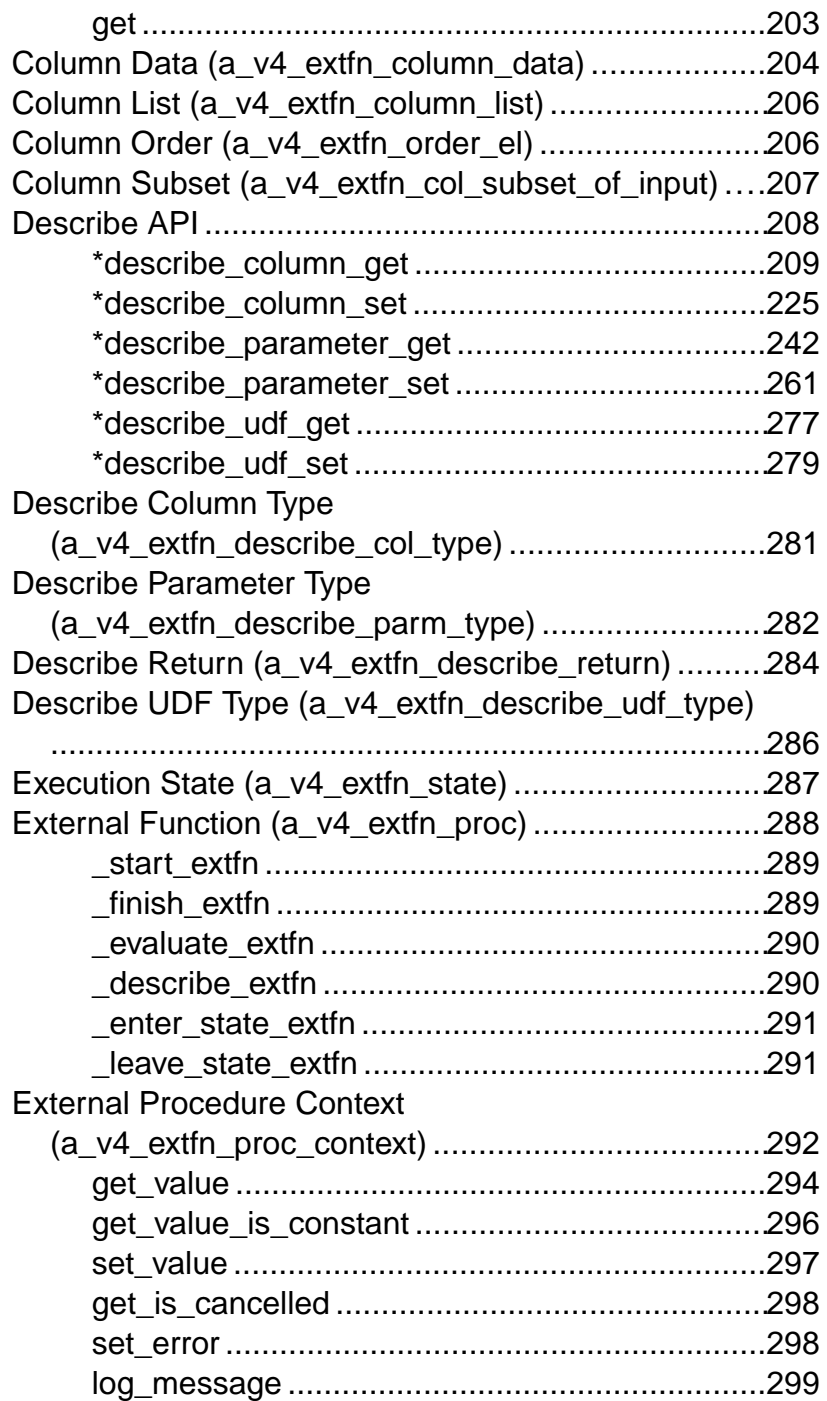

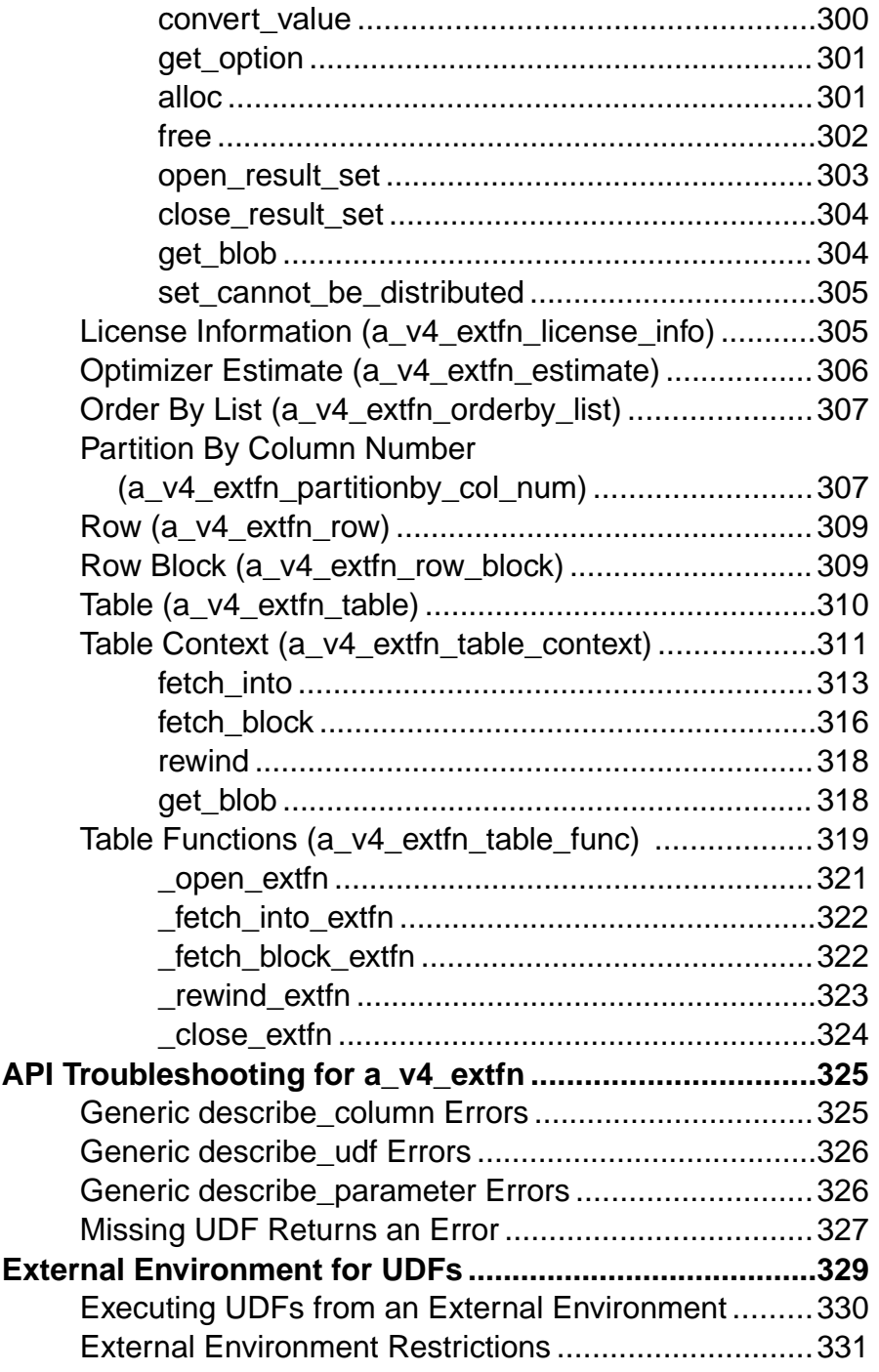

### **Contents**

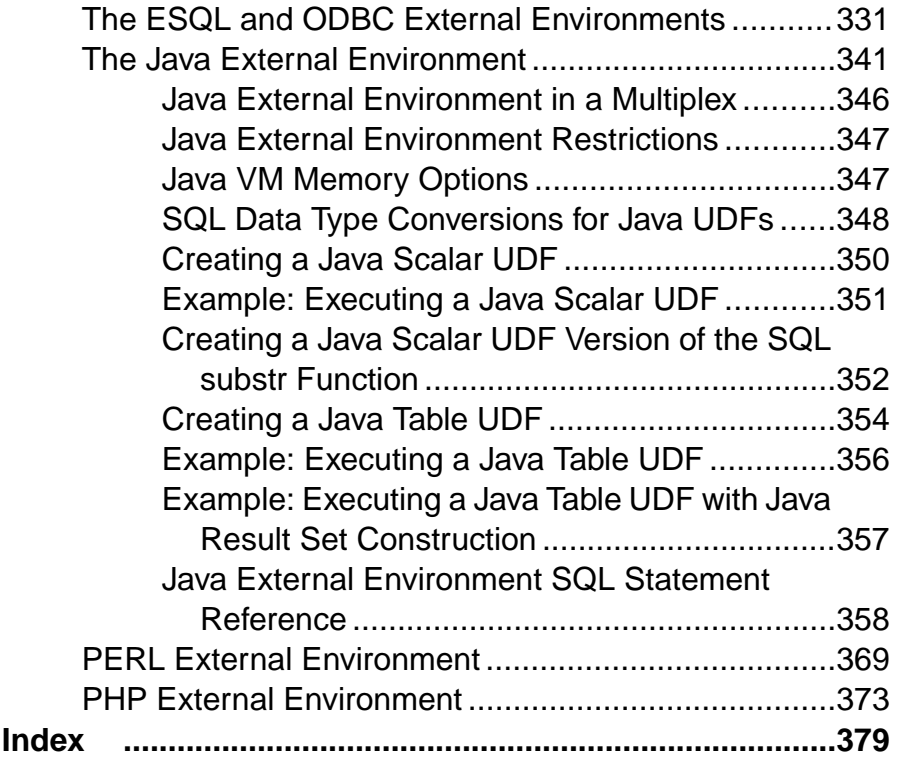

# <span id="page-8-0"></span>**Audience**

The User-Defined Functions guide is intended for SQL analysts, C developers, C++ developers, and Java developers who want to extend the functionality of SAP® Sybase® IQ.

As a developer, use the tasks, concepts, and API reference material to program non-SQL external user-defined functions.

As a SQL analyst, use this guide to develop SQL queries that reference non-SQL external user-defined functions.

Audience

# <span id="page-10-0"></span>**Understanding User-Defined Functions**

Learn how user-defined functions are used within SAP Sybase IQ.

SAP Sybase IQ allows user defined functions (UDFs), which execute within the database container. The UDF execution feature is available as an optional component for use within SAP Sybase IQ.

You must be specifically licensed to use these external  $C/C++$  UDFs interfaces.

These external C/C++ UDFs differ from the Interactive SQL UDFs available in earlier versions of SAP Sybase IQ. Interactive SQL UDFs are unchanged and do not require a special license.

UDFs that execute within SAP Sybase IQ take advantage of the extreme performance of the server, while also providing users the flexibility of analyzing their data with the flexibility of a programmatic solution. User-Defined Functions consist of two components:

- UDF declaration, and
- UDF executable code

A UDF is declared in the SOL environment through a SOL function or stored procedure which describes the parameters and provides a reference to the external library.

The actual executable portion of the UDF is contained within an external (shared object or dynamic load) library file, which is automatically loaded by the server upon the first invocation of a UDF Declaration function or stored procedure associated with that library. Once loaded, the library remains resident in the server for rapid access through subsequent invocations of SQL functions or stored procedures that reference the library.

The SAP Sybase IQ user-defined function architecture is represented in the diagram below.

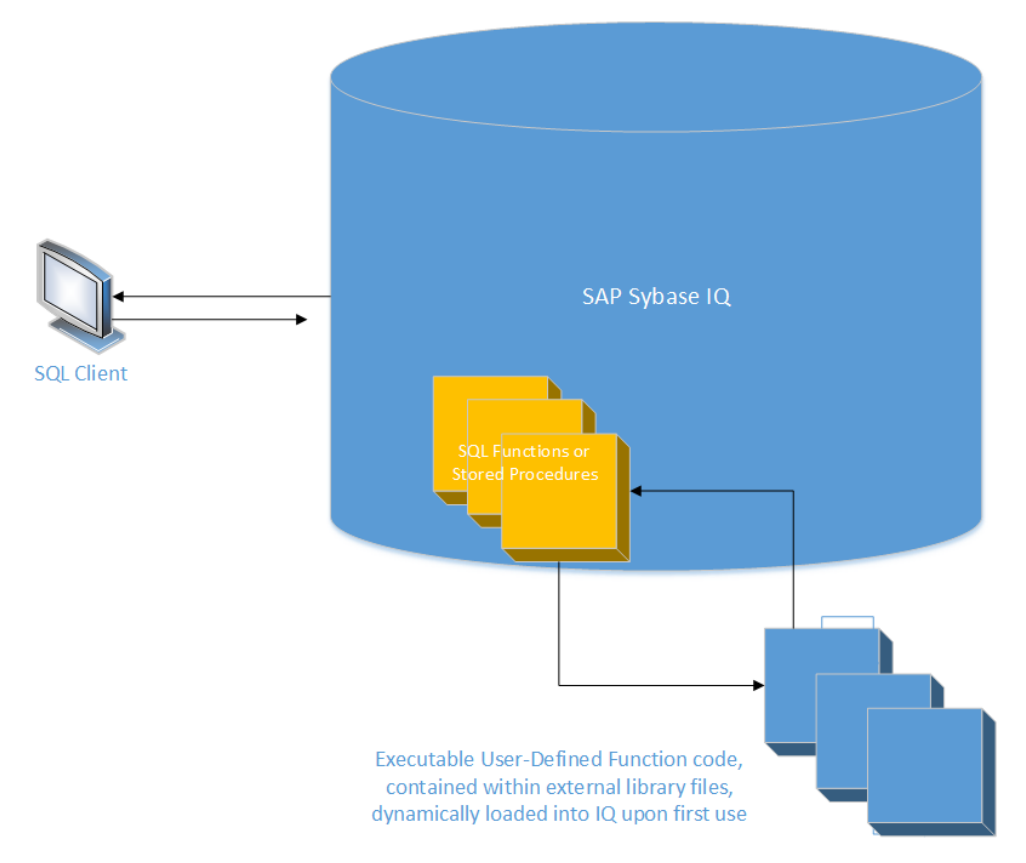

SAP Sybase IQ supports high-performance in-process external C/C++ user-defined functions. This style of UDF supports functions written in C or C++ code that adhere to the interfaces described in this guide.

The C/C++ source code for the UDFs is compiled into one or more external libraries that are subsequently loaded into the server's process space when needed. The UDF calling mechanism is defined to the server through a SQL function. When the SQL function is invoked from a SQL query, the server loads the corresponding library if it has not already been loaded.

For simplicity of managing the UDF installation, package many UDF functions within a single library.

To facilitate the construction of UDFs, SAP Sybase IQ includes a C-based API. The API comprises a set of predefined entry points for the UDFs, a well-defined context data structure, and a series of SQL callback functions that provide a communication mechanism from the UDF back to the server. The SAP Sybase IQ UDF API allows software vendors and expert end-users to develop, package, and sell their own UDFs.

<span id="page-12-0"></span>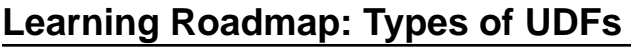

### The types of user-defined functions (UDFs) available in SAP Sybase IQ.

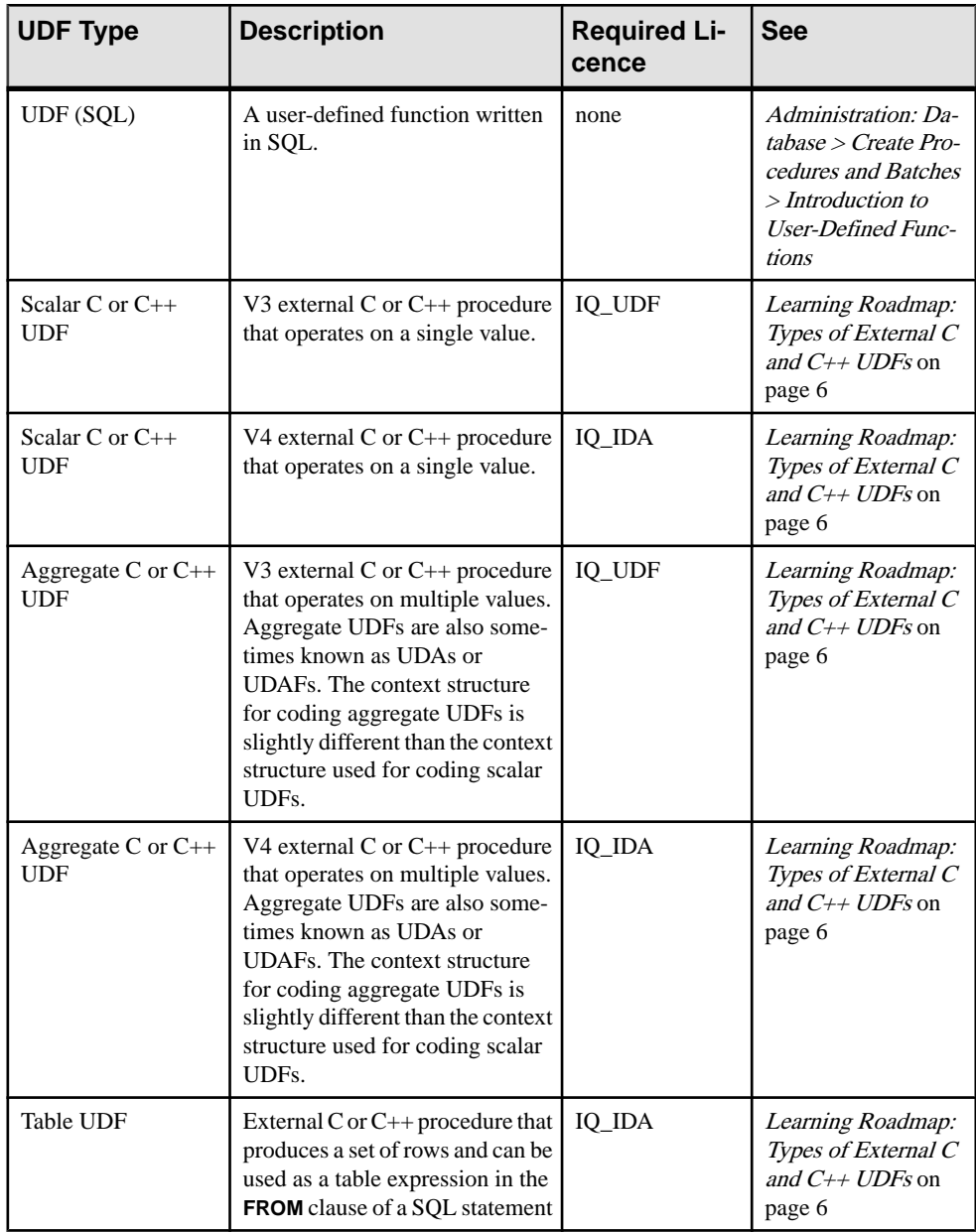

<span id="page-13-0"></span>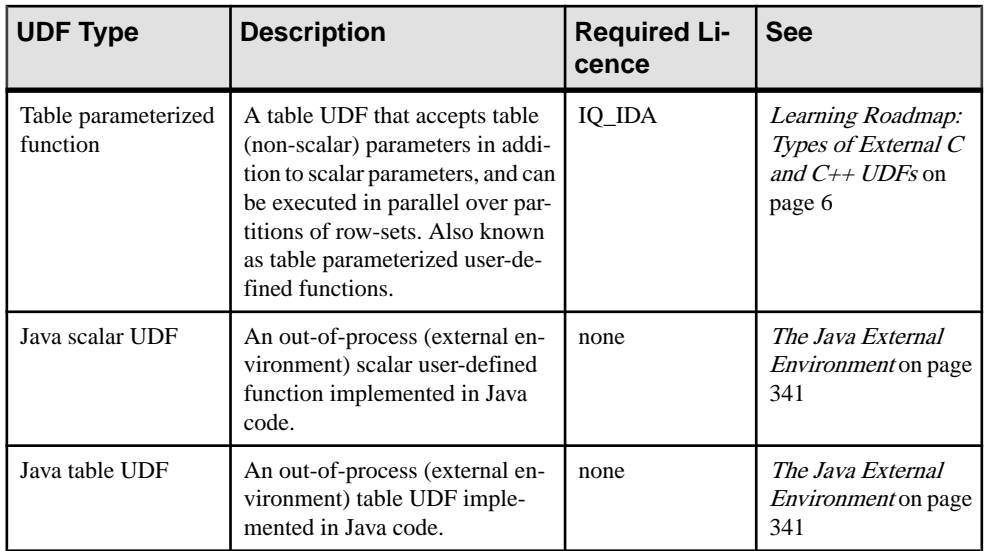

# **Learning Roadmap: Types of External C and C++ UDFs**

The high-performance, in-process, external C and C++ user-defined functions available with the IQ\_IDA license.

The v3 API requires either the IQ\_UDF or IQ\_IDA license. The v4 API requires the IQ\_IDA license.

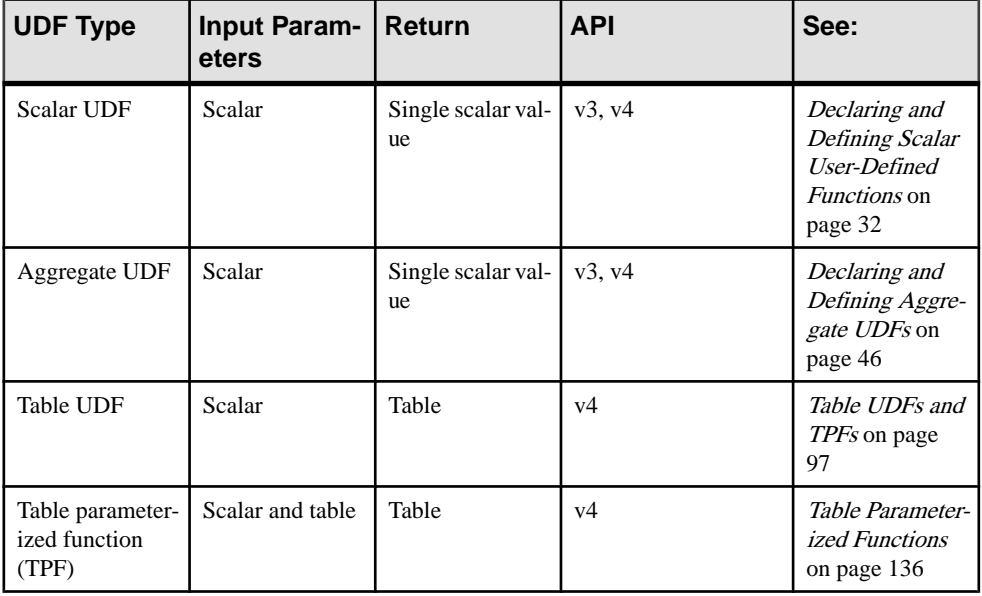

<span id="page-14-0"></span>These UDFs can be deterministic or nondeterministic. The result of a function can be determined by the input parameters and data (deterministic), or by some random behavior (nondeterministic). Parameters of nondeterministic UDFs typically need a random seed as one of the input parameters.

# **User-Defined Functions Compliance with SAP Sybase IQ Databases**

Develop user-defined functions to work with SAP Sybase IQ databases.

• **Seamless Execution – UDFs** must run seamlessly within the database container. Although SAP Sybase IQ is a complex product consisting of many files, the main user interaction is through a server process (iqsrv16.0), using industry-standard Structured Query Language (SQL). Execution of UDFs should be accomplished entirely through SQL commands; the user does not need to understand the underlying implementation method to use the UDFs.

The EXTFN V3 API and EXTFN V4 API provide callback functions enabling the UDF to write to the message file  $(.iqmsq)$ .

UDFs should manage memory and temporary results as defined by the EXTFN\_V3\_API and EXTFN\_V4\_API.

SAP Sybase IQ is a multiuser application. Many users can simultaneously execute the same UDF. Certain OLAP queries cause a UDF to be executed multiple times within the same query, sometimes in parallel. For details on setting UDFs to run in parallel, see [Aggregate UDF calling patterns](#page-91-0) on page 84.

• **Internationalization –** SAP Sybase IQ has been internationalized for global use. Error messages are in external files, which allows you to localize error messages to new languages without having to make extensive code changes.

To support multiple languages, UDFs should also be internationalized. In general, most UDFs operate on numeric data. In some cases, a UDF may accept string keywords as one or more of the parameters. Place these keywords in external files, in addition to any exception text and log messages used by the UDF.

SAP Sybase IQ has also been localized for a few non-English languages. To support localization to the same languages that SAP Sybase IQ supports, internationalize UDFs so that an independent organization can localize them at a later date.

For details about international language support in SAP Sybase IQ, see *International* Languages and Character Sets in Administration: Globalization .

See also Debugging Using Cross-Character-Set Maps at www.Sybase.com. This paper discusses how to debug with multi byte data, as opposed to input keywords, exception messages, and log entries.

<span id="page-15-0"></span>• **Platform Differences** – Develop UDFs to run on a variety of platforms supported by SAP Sybase IQ. The SAP Sybase IQ 16.0 server runs on 64-bit architectures, and is supported under several platforms of the MS Windows (64-bit) family of operating systems. SAP Sybase IQ is also supported on versions of UNIX (64-bit), including Solaris, HP-UX, AIX, and Linux.

# **Practices to Avoid**

Learn good practices for creating user-defined functions.

- Do not write ambiguous code, or constructs that can unexpectedly loop forever, without providing a mechanism for the user to cancel the UDF invocation (see the function **'get\_is\_cancelled()'**.
- Do not perform complex, or memory-intensive operations that are repeated every invocation. When a UDF call is made against a table that contains many thousands of rows, efficient execution becomes paramount. Allocate blocks of memory for a thousand to several thousand rows at a time, rather than on a row-by-row basis.
- Do not open a database connection, or perform database operations from within a UDF. All parameters and data required for UDF execution must be passed as parameters to the UDF.
- Do not use reserved words when naming UDFs.

**Note:** Use source control software for C++ UDFs and Java UDFs to track changes to:

- The source code  $( . , \exists$  ava files $/$ .cpp files)
- The class/jar/dll/so files that may be deployed to the database or mentioned in the UDF stored procedure definition.
- The Syntax for the UDF stored procedure definition itself.
- Deployment instructions, 3rd party library versions and special deployment notes such as security specifics.

### **See also**

• get is cancelled on page 298

# **Naming Conventions for User-Defined Functions**

UDF names must follow the same restrictions as other identifiers in SAP Sybase IQ.

SAP Sybase IQ identifiers have a maximum length of 128 bytes. For simplicity of use, UDF names should start with an alphabetic character. Alphabetic characters as defined by SAP Sybase IQ include the letters of the alphabet, plus underscore  $\Box$ , at sign  $(\mathcal{Q})$ , number or pound sign (#) and dollar sign (\$). UDF names should consist entirely of these alphabetic characters as well as digits (the numbers 0 through 9). UDF names should not conflict with

<span id="page-16-0"></span>SQL reserved words. For a list of SQL reserved words in SAP Sybase IQ see Reserved Words in Reference: Building Blocks, Tables, and Procedures.

Although UDF names (as other identifiers) may also contain reserved words, spaces, characters other than those listed above, and may start with a non-alphabetic character, this is not recommended. If UDF names have any of these characteristics, you must enclose them in quotes or square brackets, which makes it more difficult to use them.

The UDFs reside in the same name space as other SQL functions and stored procedures. To avoid conflicts with existing stored procedures and functions, preface UDFs with a unique short (2-letter to 5-letter) acronym and underscore. Choose UDF names that do not conflict with other SQL functions or stored procedures already defined in the local environment.

These are some of the prefixes that are already in use:

- **debugger\_tutorial** a stored procedure delivered with the native SAP Sybase IQ installation.
- **ManageContacts** a stored procedure delivered with the SAP Sybase IQ demo database.
- **Show** stored procedures used to display data from the SAP Sybase IQ demo database.
- **sp\_Detect\_MPX\_DDL\_conflicts** a stored procedure delivered with the native SAP Sybase IQ installation.
- **sp\_iqevbegintxn** a stored procedure delivered with the native SAP Sybase IQ installation.
- **sp\_iqmpx** functions and stored procedures provided by SAP Sybase IQ to assist in multiplex administration.
- **ts\_** optional financial time series and forecasting functions.

# **SQL Data Types**

UDF declarations support only certain SQL data types.

You can use the following SQL data types in a UDF declaration, either as data types for arguments to a UDF, or as return-value data types:

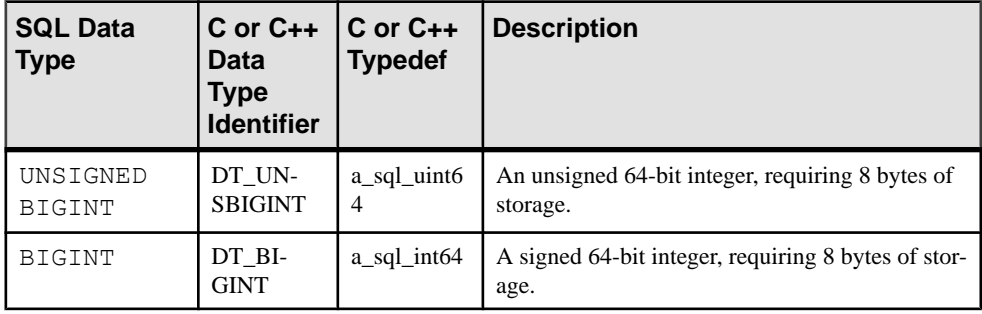

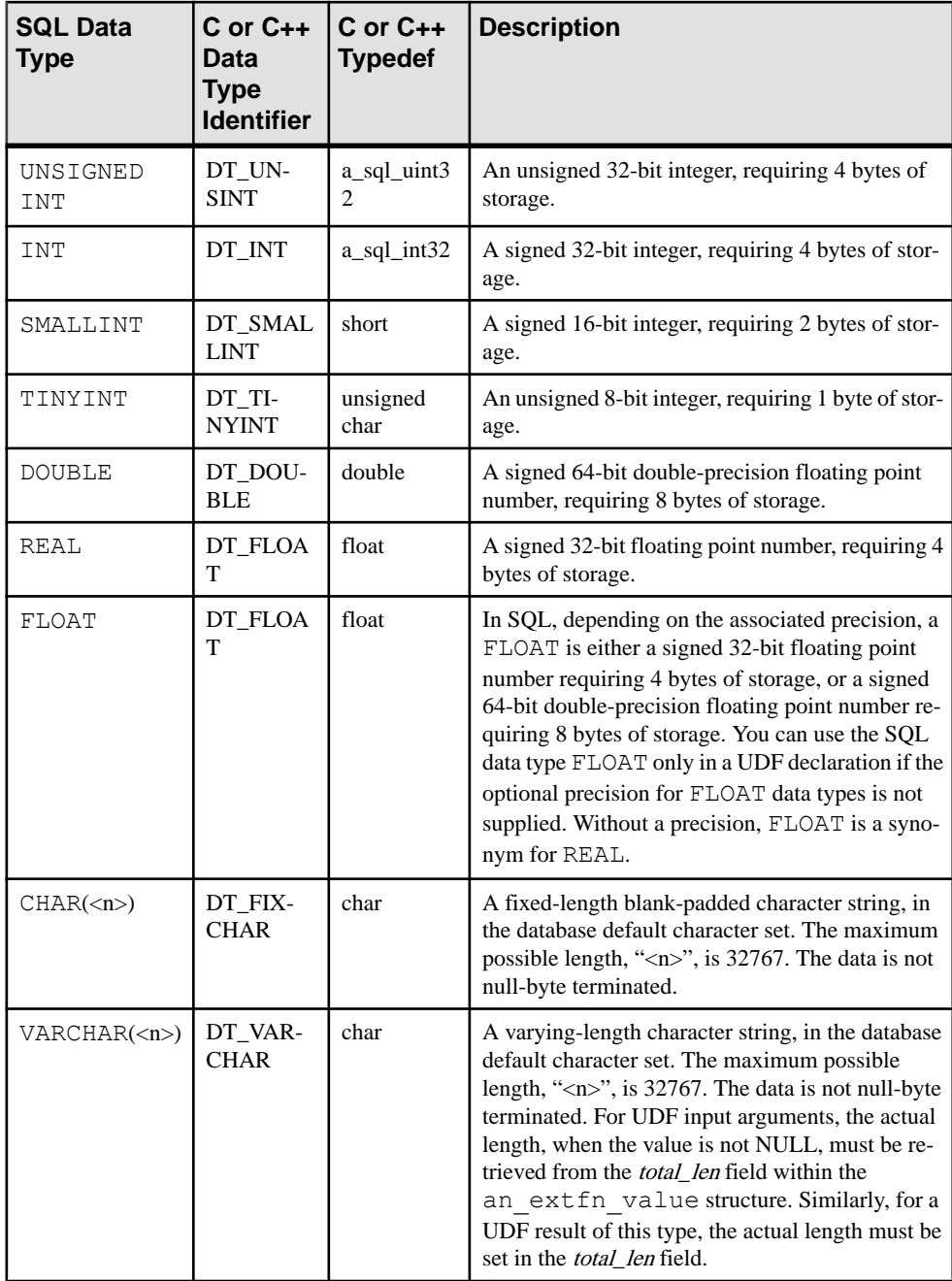

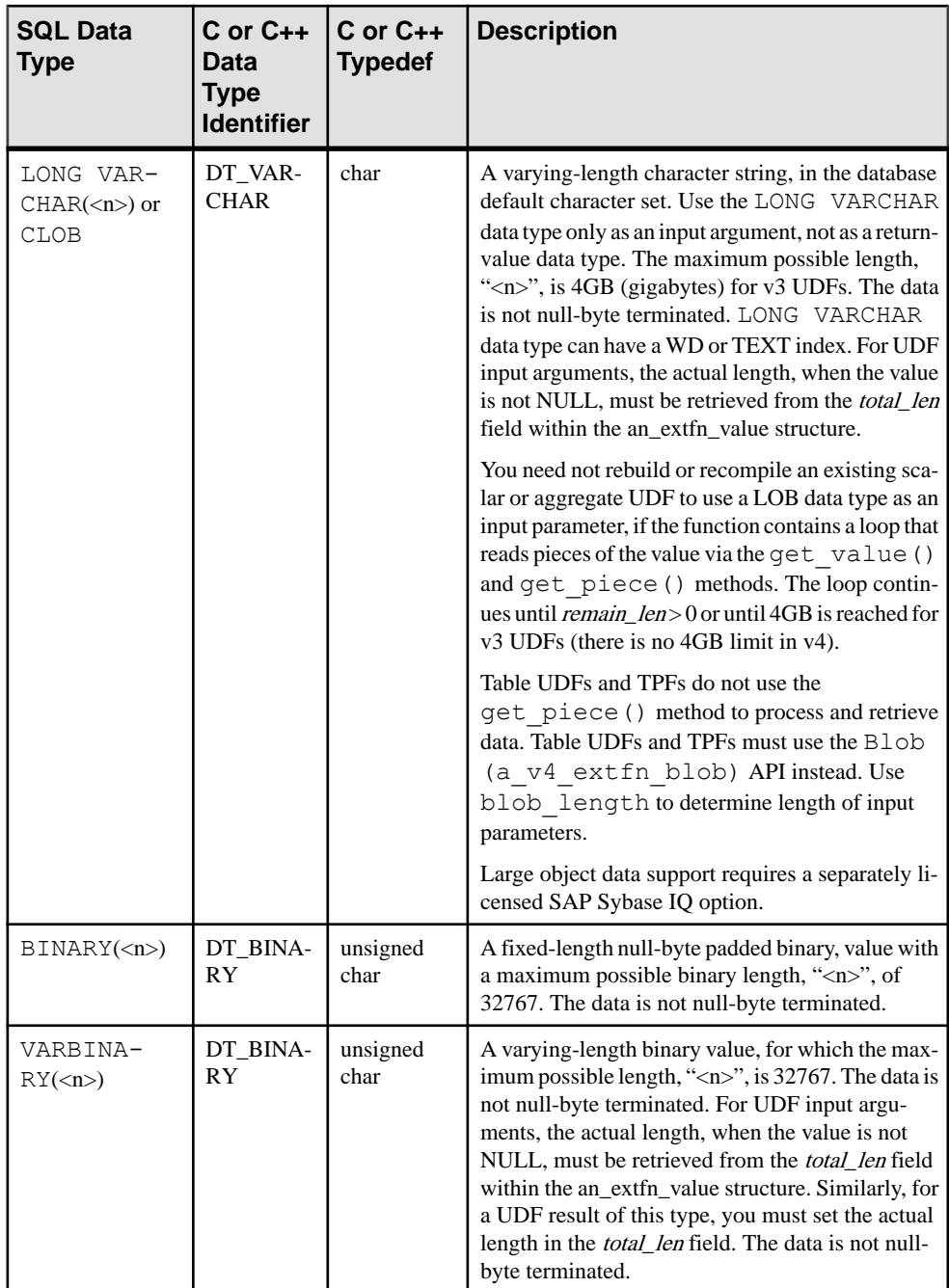

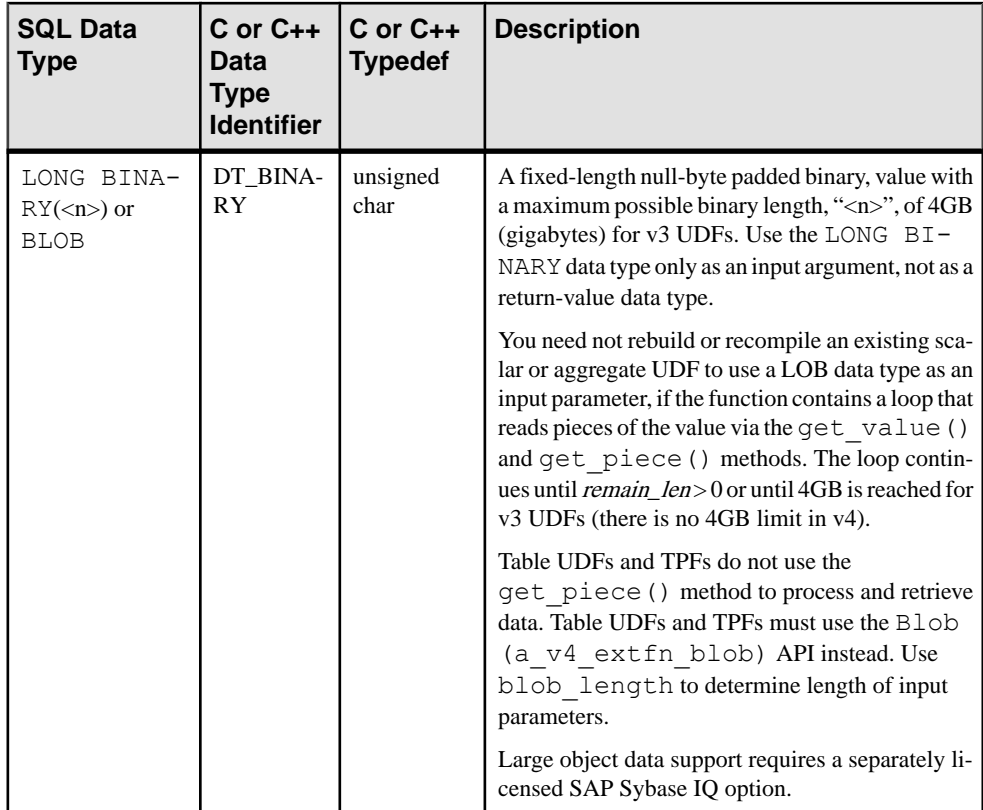

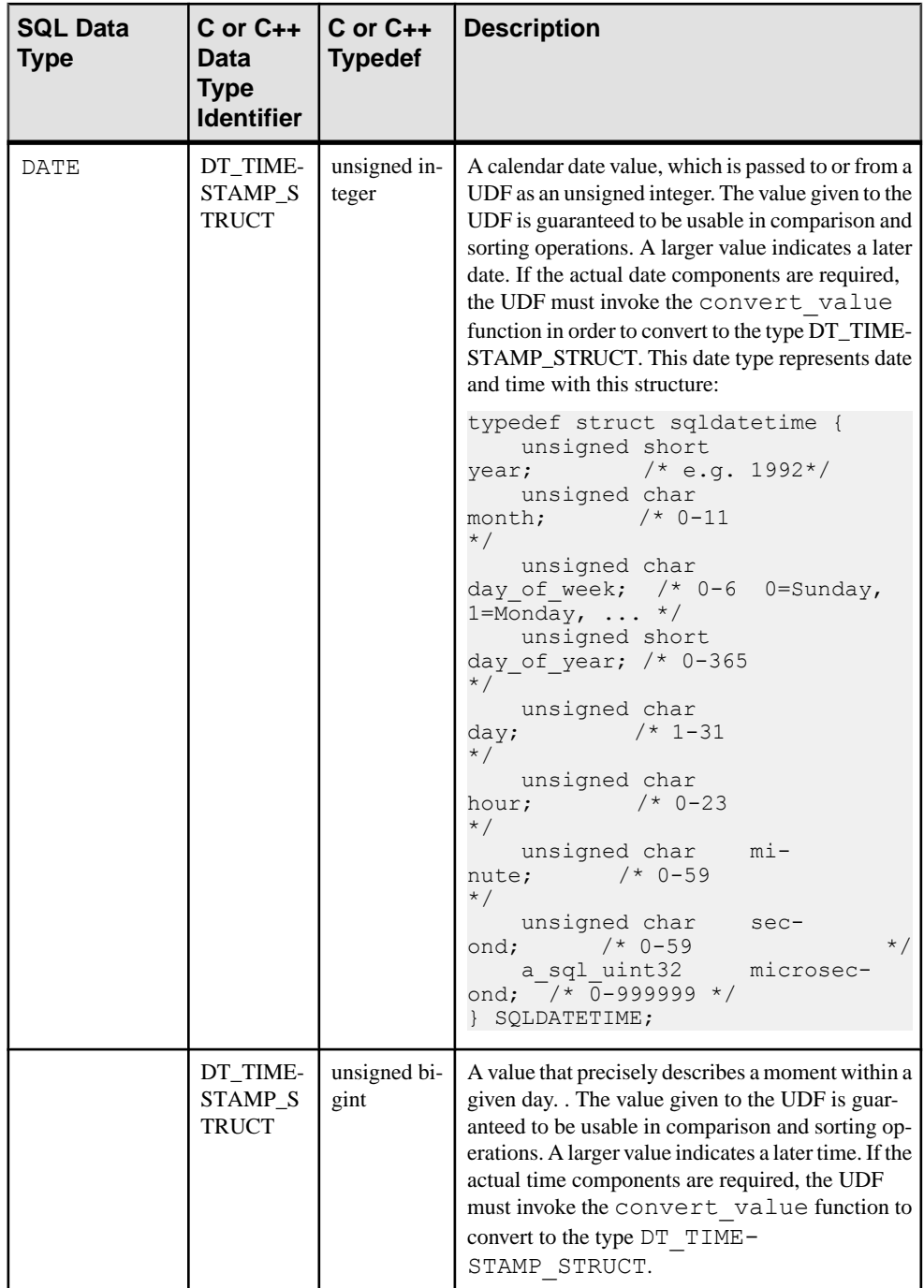

<span id="page-21-0"></span>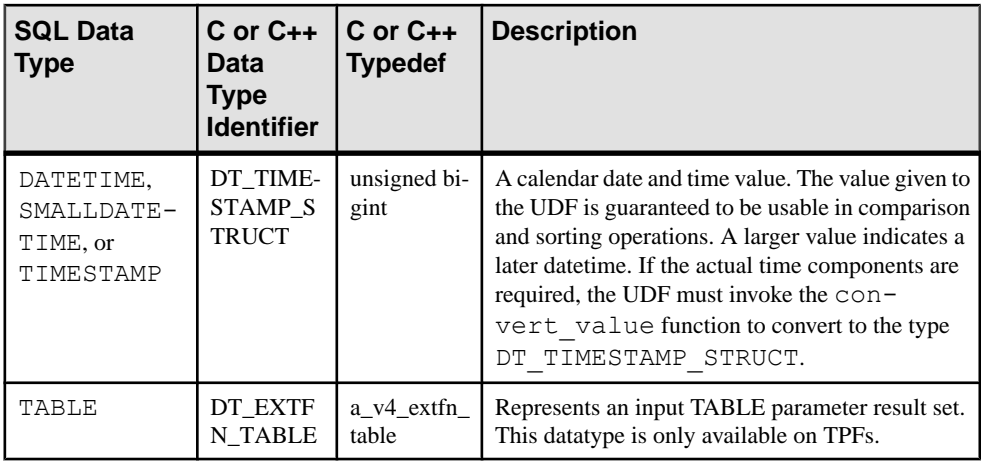

### **See also**

- [Blob \(a\\_v4\\_extfn\\_blob\)](#page-206-0) on page 199
- [Blob Input Stream \(a\\_v4\\_extfn\\_blob\\_istream\)](#page-210-0) on page 203
- *convert value* on page 300
- Table  $(a_v4_e$  extern table) on page 310

### **Unsupported Data Types**

Certain SQL data types cannot be used in a UDF declaration, either as data types for arguments to a UDF, or as return-value data types.

- **BIT** Should typically be handled in the UDF declaration as a TINYINT data type, and then the implicit data type conversion from BIT automatically handles the value translation.
- **DECIMAL** (<precision>, <scale>) or NUMERIC(<precision>, <scale>) depending on the usage, DECIMAL istypically handled as a DOUBLE data type, but various conventions may be imposed to enable the use of INT or BIGINT data types.
- **LONG VARCHAR** (CLOB) supported only as an input argument, not as a returnvalue data type. An exception exists for pass-through TPFs, where LONG VARCHAR is supported as a return-value data type.
- **LONG BINARY** (BLOB) supported only as an input argument, not as a return-value data type. An exception exists for pass-through TPFs, where LONG BINARY is supported as a return-value data type.
- **TEXT** not currently supported.

# <span id="page-22-0"></span>**Building UDFs**

Design, build, and test UDFs.

# **Design Basics of User-Defined Functions**

There are some basic considerations to keep in mind while developing UDFs.

This document assumes that the UDF developer is familiar with the basics of developing software, including good program design and development and independent testing.

In addition to standard software development practices, developers of non-Java UDFs should remember that they are developing code to be executed within the SAP Sybase IQ database container, and to understand the limitations imposed by the database container.

Developers of aggregate UDFs should also be familiar with OLAP queries, and how they translate into UDF calling patterns.

Because the UDFs may be invoked by several threads simultaneously, they must be constructed to be thread-safe.

### **Sample Code**

Sample UDF source code is delivered with the product. The newest version of the sample code is always delivered with the most current version of SAP Sybase IQ.

On UNIX platforms, the sample UDF code is in  $$SYBASE/IQ-16.0/samples/udf$ (where \$SYBASE is the installation root).

On Windows platforms, the sample UDF code is in  $C:\Omega$  Documents and Settings \All Users\SybaseIQ\samples\udf.

The sample UDF code documented in the *User-Defined Functions* guide may not be the latest version as delivered with theSAPSybase IQ product. Last-minute changesto the sample UDF source code are documented in the Release Bulletin for your operating system platform.

# **Setting the Dynamic Library Interface**

Specify the interface style to be used in the dynamically linkable library.

Each dynamically loaded library must contain exactly one copy of this definition:

```
extern "C" a sql uint32 extfn use new api(void )
{ 
      return EXTFN_V4_API;
}
```
<span id="page-23-0"></span>This definition informs the server of which interface style is being used, and therefore how to access the UDFs defined in this dynamically linkable library. For high-performance UDFs, only new interface styles EXTFN\_V3\_API and EXTFN\_V4\_API are supported.

# **Upgrading to the v4 API**

Upgrade to the v4 API included with 16.0.

### **Prerequisites**

Install SAP Sybase IQ server version 16.0.

### **Task**

If you have existing scalar or aggregate UDFs developed for SAP Sybase IQ server versions 15.1, 15.2, or 15.3, those UDFs use the V3 API interface style and reference the  $ext{fnapiv3}$ . h header file. Modify your legacy C or  $C++$  external library files to reference the extfnapiv4.h header file.

Existing v3 scalar and aggregate functions continue to work as designed. However, to take advantage ofscalar and aggregate distribution inPlexQ, you must upgrade the header file and library version to v4. You need not change the name of the typedefs for your scalar or aggregate function.

- **1.** Open the C or C++ external library file defining the scalar or aggregate user-defined function.
- **2.** Locate all instances of #include 'extfnapiv3.h' and change to #include 'extfnapiv4.h'.
- **3.** Set the dynamic library interface to EXTFN V4 API.
- **4.** Rebuild.

### **Next**

Partners must ensure the library exports extfn\_qet\_license\_info as an entry point.

### **See also**

- [External Function Prototypes](#page-100-0) on page 93
- [License Information \(a\\_v4\\_extfn\\_license\\_info\)](#page-312-0) on page 305
- [Defining an Aggregate UDF](#page-60-0) on page 53
- [Defining a Scalar UDF](#page-44-0) on page 37
- [Developing a Table UDF](#page-110-0) on page 103
- [Developing a TPF](#page-143-0) on page 136

# <span id="page-24-0"></span>**Library Version (extfn\_get\_library\_version)**

Use the extfn\_get\_library\_version method to extract the library version from the current multiplex node. The server considers partitioning a query across multiplex nodes only if the installed library is compatible with the other nodes.

### Implementation

A v4 library can define this optional entry point: size t extfn get library version( uint8 \*buff, size t len );

### **Description**

Library versioning methods are at the library level, and do not have the  $a \vee 4$  prefix in their method name.

If the v4 library defines the optional entry point, the server allows query distribution to other nodes. The entry point populates the supplied buffer with the library version string (a C-style character string containing only ASCII characters, terminated with **\0**) and returns the actual size of the populated version string, which is constrained to a maximum of 256 bytes.

If an entry point is not defined, the server does not distribute the UDF to the other nodes in the multiplex.

### **See also**

- Library Version Compatibility (extfn\_check\_version\_compatibility) on page 17
- [Setting the Dynamic Library Interface](#page-22-0) on page 15

# **Library Version Compatibility (extfn\_check\_version\_compatibility)**

Use the extfn\_check\_version\_compatibility method to define compatibility criteria for library versions across nodes in a multiplex.

### Implementation

A v4 library can define this optional entry point:

```
a bool extfn check version compatibility( uint8 *buff, size t
l = n ) ;
```
### **Description**

Library versioning methods are at the library level, and do not have the  $a \vee 4$  prefix in their method name.

<span id="page-25-0"></span>This optional entry point accepts a buffer containing the version string and the version string length. It returns whether or not the library version on the target node is compatible with the version string parameter. The library developer defines the compatibility criteria.

### Interaction with *extfn\_get\_library\_version*

The leader node calls extfn qet library version before checking version compatibility. If extfn\_get\_library\_version is not implemented on the leader node, then there is no distribution. If extfn\_get\_library\_version is implemented on the leader node, then the UDF or TPF is eligible for distribution. Being eligible for distribution is not a guarantee that distributed query processing will occur.

The extfn\_get\_library\_version method can return a 0-length string; however, this does not mean that extfn\_get\_library\_version is not implemented.

Note: A TPF or UDF is still eligible for distribution if extfn\_get\_library\_version returns a 0-length string.

If extfn\_get\_library\_version returns a 0-length string, whether or not the worker node accepts the distributed work depends on the

extfn\_check\_version\_compatibility implementation on the worker node. A worker node requires a compatible library to process distributed work.

### **See also**

- [Library Version \(extfn\\_get\\_library\\_version\)](#page-24-0) on page 17
- [Setting the Dynamic Library Interface](#page-22-0) on page 15

# **License Information (extfn\_get\_license\_info)**

If you are a design partner, implement the  $ext{en}$  qet license info library-level function to enable the server to obtain licensing information from a v4 UDF.

Data Type an extfn license info

### Implementation

```
(_entry an_extfn_get_license_info) ( an_extfn_license_info 
**license \overline{info});
```
### **Parameters**

**license** info is an output parameter that returns the license information as received from the library. You define the license information in the a\_v4\_extfn\_license\_info structure.

### <span id="page-26-0"></span>**Description**

Design partners must specify the SAP-supplied license key in the a\_v4\_extfn\_license\_info structure, and must ensure that the library exports extfn qet license info as an entry point.

### **Adding the extfn\_get\_license\_info Method**

If you are a design partner, populate strings in a  $v4$  extfn license info and define extfn qet license info as a v4 entry point.

- **1.** In the a\_v4\_extfn\_license\_info structure, specify your company name. The maximum length is 255 characters.
- **2.** In the a v4 extfn license info structure, specify additional library information such as library version and build numbers. The maximum length is 255 characters.
- **3.** In the a  $\nu$ 4 extfn license info structure, enter the license key provided by SAP.
- **4.** Ensure the library exports extfn\_get\_license\_info as an entry point.

```
a v4 extfn license info my info = {
     1,
     "Company Name",
 "Library Info String",
 (void *)"KEY_STRING"
};
void SOL CALLBACK extfn get license info( an extfn license info
**license_info )
/
*******************************************************************
************************/
{
    *license info = (an extfn license info *) & my info;
}
```
## **Compile and Link Source Code to Build Dynamically Linkable Libraries**

Use compile and link switches when building dynamically linkable libraries for any userdefined function.

**Warning!** Use fully-qualified path names for UDF libraries. In multiplex implementations, ensure the relative path is the same for all nodes.

**1.** A UDF dynamically linkable library must include an implementation of the function **extfn\_use\_new\_api()**. The source code for this function is in *[Setting the dynamic library](#page-22-0)* [interface](#page-22-0) on page 15. This function informs the server of the API style that all functions in

<span id="page-27-0"></span>the library adhere to. The sample source file my\_main.cxx contains this function; you can use it without modification.

- **2.** A UDF dynamically linkable library must also contain object code for at least one UDF function. A UDF dynamically linkable library may optionally contain multiple UDFs.
- **3.** Link together the object code for each UDF as well as the **extfn** use new api() to form a single library.

For example, to build the library "libudfex:"

• Compile each source file to produce an object file:

```
my_main.cxx 
my_bit_or.cxx 
my_bit_xor.cxx 
my_interpolate.cxx 
my_plus.cxx 
my_plus_counter.cxx 
my_sum.cxx
my_byte_length.cxx
my_md5.cxx
my_toupper.cxx
tpf_agg.cxx
tpf_blob.cxx
tpf_dt.cxx
tpf_filt.cxx
tpf_oby.cxx
tpf_pby.cxx
tpf_rg_1.cxx
tpf_rg_2.cxx
udf_blob.cxx
udf_main.cxx
udf_rg_1.cxx
udf_rg_2.cxx
udf\bar{g}q\bar{g}.cxx
udf<sup>-ut</sup>ils.cxx
```
• Link together each object produced into a single library.

After the dynamically linkable library has been compiled and linked:

- Update the **CREATE FUNCTION ... EXTERNAL NAME** or **CREATE PROCEDURE ... EXTERNAL NAME** to include an explicit path name for the UDF library.
- **4.** Run iqdir16/samples/udf/build.bat on Windows. Run iqdir16/ samples/udf/build.sh on UNIX.

### **Compiling and Linking the Sample UDFs for Windows**

Run the build.bat script to compile and link the sample scalar and aggregate UDFs, table UDFs, and TPFs found in the samples\udf directory.

- 1. Navigate to  $\Lambda$ LLUSERSPROFILE \samples\udf.
- **2.** Run build.bat:

<span id="page-28-0"></span>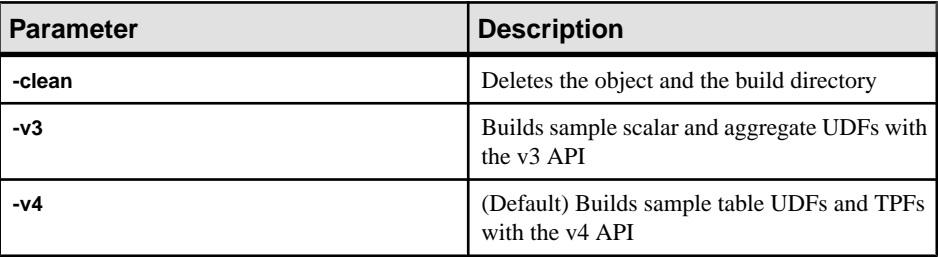

### **Compiling and Linking the Sample UDFs for UNIX**

Run the build.sh script to compile and link the sample scalar and aggregate UDFs, table UDFs, and TPFs found in the samples/udf directory.

- **1.** Navigate to \$IQDIR15/samples/udf.
- **2.** Run build.sh:

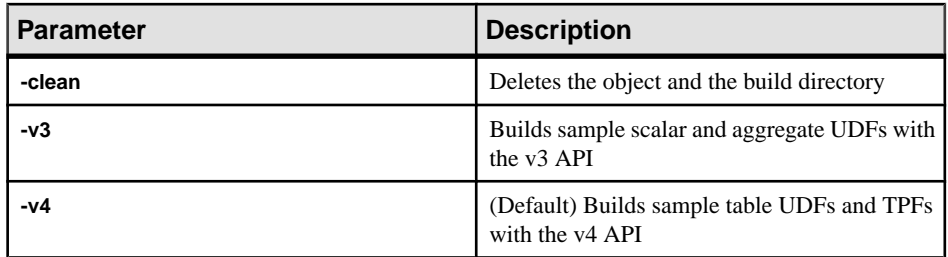

### **AIX Switches**

Use the following compile and link switches when building shared libraries on AIX.

xlC *10.0* on a PowerPC

**Important:** Include the code for extfn\_use\_new\_api() in each UDF library.

**Note:** To compile on AIX 6.1 systems, the minimum level of the xIC compiler is 10.0.

#### **compile switches**

```
-q64 -qarch=ppc64 -qtbtable=full -qsrcmsg -qalign=natural -
qnoansialias 
-qmaxmem=-1 -qenum=int -qhalt=e -qflag=w -qthreaded -
qxflags=NLOOPING 
-qtmplinst=none -qthreaded
```
#### **link switches**

```
-brtl -G -lg -lpthreads compat -lpthreads -lm r -ldl -bnolibpath -
v
```
### <span id="page-29-0"></span>**HP-UX Switches**

Use the following compile and link switches when building shared libraries on HP-UX.

aCC *6.24* on Itanium

**Important:** Include the code for extfn\_use\_new\_api() in each UDF library.

#### **compile switches**

```
+noeh -ext +W740,749,829 +W1031 +DD64 +DSblended +FPD -Aa +ub 
-U_HP_INSTANTIATE_T_IN_LIB -Wc,-ansi_for_scope,on -mt -z
```
#### **link switches**

 $-b$   $-W1, +s$ 

### **Linux Switches**

Use the following compile and link switches when building shared libraries on Linux.

g++ 4.1.1 on x86

**Important:** Include the code for extfn\_use\_new\_api() in each UDF library.

#### **compile switches**

```
-fPIC -fsigned-char -fno-exceptions -pthread -fno-omit-frame-
pointer 
-Wno-deprecated -Wno-ctor-dtor-privacy -O2 -Wall
```
**Note:** When compiling C++ applications for building shared libraries on Linux, adding the **-O2** and **-Wall** switches to the list of compile UDF switches decreases computation time.

#### **link switches**

-1dl -lnsl -lm -lpthread -shared -Wl,-Bsymbolic -Wl,-shared

**Note:** You can use gcc on Linux as well. While linking with **gcc**, link in the C++ run time library by adding  $-$ lstdc++ to the link switches.

#### **Examples**

• Example 1

```
g++ -c my_interpolate.cxx -fPIC -fsigned-char -fno-exceptions -
pthread 
       -fno-omit-frame-pointer -Wno-deprecated -Wno-ctor-dtor-
privacy 
       -I${IQDIR16}/sdk/include/
```
• Example 2

```
g++ -c my_main.cxx -fPIC -fsigned-char -fno-exceptions -pthread 
      -fno-omit-frame-pointer -Wno-deprecated -Wno-ctor-dtor-
```

```
privacy 
       -I${IQDIR16}/sdk/include/
```
• Example 3

```
ld -G my main.o my interpolate.o -ldl -lnsl -lm -lpthread -shared
     -o my udf library.so
```
#### xlC *10.0* on a PowerPC

#### **compile switches**

```
 -q64 -qarch=ppc64 -qcheck=nullptr -qinfo=gen -qtbtable=full -
qsrcmsg 
-qnoansialias -qminimaltoc -qmaxmem=-1 -qenum=int -qhalt=e -qflag=w 
-qthreaded 
-qxflags=NLOOPING -qtmplinst=none
```
#### **link switches**

```
-qmkshrobj -ldl -lg -qthreaded -lnsl -lm
```
### **Solaris Switches**

Use the following compile and link switches when building shared libraries on Solaris.

#### Sun Studio 12 on SPARC

**Important:** Include the code for extfn\_use\_new\_api() in each UDF library.

#### **compile switches**

```
-mt -noex +w -KPIC -i -instances=explicit -V -xtarget=ultra3cu -m64
-xlibmopt 
-xlibmil -features=no%conststrings 
-erroff=truncwarn,nokeyworddefine,diffenumtype
```
#### **link switches**

```
-z defs -G -ldl -lnsl -lsocket -ladm -lposix4 -lCrun -lCstd -lc -lm 
-lefi 
-liostream -lkstat
```
# Sun Studio 12 on x86

### **compile switches**

```
+w2 -m64 -features=no%conststrings 
-erroff=truncwarn,nokeyworddefine,diffenumtype,doubunder -errtags -
mt -noex
-KPIC -instances=explicit -xlibmopt -xlibmil
```
#### **link switches**

```
-z defs -G -ldl -lnsl -lsocket -ladm -lposix4 -lCrun -lCstd -lc -lm 
-lefi 
-liostream -lkstat -m64
```
### <span id="page-31-0"></span>**Windows Switches**

Use the following compile and link switches when building shared libraries on Windows.

Visual Studio 2008 on x86

**Important:** Include the code for extfn\_use\_new\_api() in each UDF library.

#### **compile and link switches**

This example is for a DLL containing the my\_plus function. You must include an EXPORT switch for the descriptor function for each UDF contained in the DLL.

```
cl /Zi /LD /I includefilepath my_main.cxx my_plus.cxx /link /
map 
/INCREMENTAL:NO -EXPORT:extfn_use_new_api -EXPORT:my_plus /
out:libiqudfex.dll
```
### **Example**

#### Environment setup

```
set VCBASE=c:\dev\vc9
      set MSSDK=C:\dev\mssdk6.0a
      set IQINSTALLDIR=C:\Sybase\IQ
     set OBJ_DIR=%IQINSTALLDIR%\IQ-16_0\samples\udf\objs
      set SRC_DIR=%IQINSTALLDIR%\IQ-16_0\samples\udf\src
      call %VCBASE%\VC\bin\vcvars32.bat
```
• Example 1

```
%VCBASE%\VC\bin\amd64\cl -c -nologo -DNDEBUG -DWINNT -D_USRDLL 
        -D WINDLL -D WIN64 -DWIN64 -
  D_WIN32_WINNT=_WIN32_WINNT_WINXP
        -DWINVER= WIN32 WINNT WINXP -D MBCS -GS -W3 -Zi -favor:AMD64
         -DSYB_LP\overline{64} -D_LARGEFTLE_SOURCE -D_FILE_OFFSET_BITS=64 -
  DHMSWNT 
         -D_CRT_SECURE_NO_DEPRECATE -D_CRT_NONSTDC_NO_DEPRECATE
         -DPOINTERS ARE 64BITS -DLONG IS 64BITS -
  D_RWSTD_NO_EXCEPTIONS
         -I"%VCBASE%\VC\include" -I"%MSSDK%\include "-I"%MSSDK%\Lib
   \AMD64" 
          -I"%VCBASE%\VC\lib\amd64" -DMSDCXX -DINT64_WORKAROUND 
         -DSUPPORTS UDAF -Od -Zi -MD -I"%IQINSTALLDIR%\IQ-16 0\sdk
  \include" 
         -Fo"%OBJ_DIR%\my_interpolate.o" %SRC_DIR%\my_interpolate.cxx
• Example 2
  %VCBASE%\VC\bin\amd64\cl -c -nologo -DNDEBUG -DWINNT -D_USRDLL 
        -D WINDLL -D WIN64 -DWIN64 -
  D_WIN32_WINNT=_WIN32_WINNT_WINXP
        -DWINVER= WIN32 WINNT WINXP -D MBCS -GS -W3 -Zi -favor:AMD64
        -DSYB_LP\overline{6}4 -D_LARGEFILE_SOURCE -D_FILE_OFFSET_BITS=64 -
  DHMSWNT 
         -D_CRT_SECURE_NO_DEPRECATE -D_CRT_NONSTDC_NO_DEPRECATE
         -DPOINTERS ARE 64BITS -DLONG IS 64BITS -
```

```
D_RWSTD_NO_EXCEPTIONS 
      -I"%VCBASE%\VC\include" -I"%MSSDK%\include "-I"%MSSDK%\Lib
 \AMD64" 
       -I"%VCBASE%\VC\lib\amd64" -DMSDCXX -DINT64_WORKAROUND 
      -DSUPPORTS UDAF -Od -Zi -MD -I"%IQINSTALLDIR%\IQ-16 0\sdk
\include" 
      -Fo"%OBJ DIR%\my main.o" %SRC DIR%\my main.cxx
• Example 3
```

```
%VCBASE%\VC\bin\amd64\link /LIBPATH:%VCBASE%\VC\lib\amd64 
       /LIBPATH:%MSSDK%\lib\bin64 kernel32.lib -manifest -DLL -
nologo 
      -MAP:"%OBJ_DIR%\libudfex.map_deco" /OUT:"%OBJ_DIR%
\libudfex.dll" 
      "%OBJ_DIR%\my_interpolate.o" "%OBJ_DIR%\my_main.o" /DLL
      -EXPORT: extfn_use_new_api -EXPORT:my_interpolate
```
• Example 4

```
%MSSDK%\bin\mt -nologo -manifest "%OBJ_DIR%
\libudfex.dll.manifest" 
   -outputresource: "%OBJ DIR%\libudfex.dll;2"
```
# **Testing User-Defined Functions**

After UDF external code has been coded, compiled and linked, and the corresponding SQL functions and stored procedures have been defined, the UDFs are ready to be tested.

The reliability required by a database is extremely high. UDFs running within a database environment must maintain this high level of reliability. With the first implementation of the UDF API, UDFs run within the SAP Sybase IQ server. If a UDF aborts prematurely or unexpectedly, the SAP Sybase IQ server may abort. Ensure via thorough testing in a development or test environment, that UDFs do not terminate prematurely or abort unexpectedly under any circumstances.

### **Enabling and Disabling User-Defined Functions**

Use the inmemory external procedure security feature to enable or disable the server's ability to make use of high performance in-process UDFs.

A database should maintain data integrity. Under no circumstances should data be lost, modified, augmented, or corrupted. Since UDF execution happens within the SAP Sybase IQ server, there is a risk of corrupting data; practice caution with memory management and any other use of pointers. Install and execute UDFs within a read-only multiplex node. For additional protection, use the secured feature (**-sf**) startup option with each server to enable or disable the execution of UDF.

**Note:** By default, UDF execution on a multiplex writer and coordinator nodes is disabled. All other nodes are enabled by default.

<span id="page-33-0"></span>Administrators can enable v3 and v4 UDFs for any server by specifying this in the server startup command or in the configuration file:

-sf -inmemory external procedure

Administrators can disable v3 and v4 UDFs for any server by specifying this in the server startup command or in the configuration file:

```
-sf inmemory external procedure
```
### **Initially Executing a User-Defined Function**

To ensure the safest environment possible, install and invoke UDFs from a read-only server node in a multiplex installation.

The SAP Sybase IQ server does not load the library containing the UDF code until the first time the UDF is invoked. The first execution of a UDF residing in a library that has not yet been loaded may be unusually slow. After the library is loaded, the subsequent invocation of the same UDF or another UDF contained in the same library have the expected performance.

• **Libraries using the stored procedure SA\_EXTERNAL\_LIBRARY\_UNLOAD –** These libraries are not reloaded when the SAP Sybase IQ server is stopped and restarted.

In environments where after-hours maintenance operations require a shutdown and restart of the server, run some test queries after the server has been restarted. This ensures that the appropriate libraries are loaded in memory for optimal query performance during business hours.

### **Managing External Libraries**

Each external library is loaded the first time a UDF that requires it is invoked. A loaded library remains loaded for the life of the server. It is not loaded when a **CREATE FUNCTION** or **CREATE PROCEDURE** call is made, nor is it automatically unloaded when a **DROP FUNCTION** or **DROP PROCEDURE** call is made.

If the library version must be updated, the **dbo.sa\_external\_library\_unload** procedure forces the library to be unloaded without restarting the server. The callto unload the externallibrary is successful only if the library in question is not currently in use. The procedure takes one optional parameter, a long varchar, that specifies the name of the library to be unloaded. If no parameter is specified, all external libraries not in use are unloaded.

**Note:** Unload existing libraries from a running SAP Sybase IQ server before replacing the dynamic link library. The server may fail, if you do not unload the library. Before replacing a dynamically linkable library, either shut down the SAP Sybase IQ server or use the **sa\_external\_library\_unload** function to unload the library.

For Windows, unload an external function library using:

call sa external library unload('library.dll')

For UNIX, unload an external function library using:

call sa external library unload('library.so')

<span id="page-34-0"></span>If a registered function uses a complete path, for example, /abc/def/library, first unregister the function.

In Windows, use

call sa external library unload('\abc\def\library.dll')

In UNIX, use

call sa external library unload('/abc/def/library.so')

**Note:** The library path is required in the SQL function declaration only if the library is not already located within a directory in the library load path.

## **Controlling Error Checking and Call Tracing**

The **external\_UDF\_execution\_mode** option controls the amount of error checking and call tracing thatis performed when statementsinvolving v3 and v4 external user-defined functions are evaluated.

You can use **external\_UDF\_execution\_mode** during development of a UDF to aid in debugging while you are developing UDFs.

Allowed Values 0, 1, 2

Default Value  $\Omega$ 

Scope Can be set as public, temporary, or user.

### **Description**

When set to 0, the default, external UDFs are evaluated in a manner that optimizes the performance of statements using UDFs.

When set to 1, external UDFs are evaluated to validate the information passed back and forth to each UDF. This setting is intended for scalar and aggregate UDFs.

When set to 2, external UDFs are evaluated to not only validate the information passed back and forth to the UDF, but also to log, in the  $\frac{1}{2}$  cmsq file, every call to the functions provided by the UDFs and every callback from those functions back into the server. Thissetting isintended for all C or C++ external UDFs. Memory tracing is turned on for table UDFs and TPFs.

### <span id="page-35-0"></span>**Viewing SAP Sybase IQ Log Files**

SAP Sybase IQ provides extensive logging and tracing capabilities. UDFs should provide the same or better level of detailed logging, in the event of problems in the UDF code.

Log files for the database are generally located with the database file and configuration file. On UNIX platforms, there are two files named after the database instance, one with a .stderr extension and one with a .stdout extension. On Windows, by default, the stderr file is not generated.

To capture the stderr messages along with the stdout messages under Windows, redirect the stdout and stderr:

iqsrv16.exe @iqdemo.cfg iqdemo.db 2>&1 > iqdemo.stdout

The Windows output messages are slightly different from the output messages generated on UNIX platforms.

### **Using Microsoft Visual Studio Debugger for User-Defined Functions**

Microsoft Visual Studio 2008 developers use Microsoft Visual Studio Debugger to step through the user-defined function code.

- **1.** Attach the debugger to a running server: devenv /debugexe "%IQDIR16%\Bin64\iqsrv16.exe"
- **2.** Goto Debug | Attach to Process
- **3.** To start the server and debugger together:

```
devenv /debugexe "%IQDIR16%\bin32\iqsrv16.exe" [commandline 
options for your server]
```
Each platform will have a debugger and each will have their own command line syntax. SAP Sybase IQ source code is not required. The msvs debugger will recognize when the user-defined functions source is executed and break at the set breakpoints. When control returns from the user-defined functions to the server, you will only see machine code.

## **Modifying the UDF at Runtime**

Many SAP Sybase IQ installations are in mission-critical environments, where customers require an extremely high level of availability. System Administrators must be able to install and upgrade UDFs with little or no impact to the SAP Sybase IQ server.

An application must not attempt to access an external library while the associated library file is being moved, overwritten, or deleted. Since libraries are automatically loaded whenever an associated SQL function is invoked, it is important to follow these steps in the exact order whenever performing any type of maintenance on existing UDF libraries:

**1.** Ensure all users who invoke UDFs do not have any pending queries in progress
- **2.** Revoke the execute privilege from users, and drop the SQL functions and stored procedures which reference external UDF code modules
- **3.** Unload the library from the SAP Sybase IQ server, using the **call sa external library unload** command (shutting down the IQ server also automatically unloads the library).
- **4.** Perform the desired maintenance on the external library files (copy, move, update, delete).
- **5.** Edit SQL function and stored procedure definitions in the registration scripts to reflect external library locations, if the libraries were moved.
- **6.** Grant the execute privilege to users, and run registration scripts to re-create the SQL functions and stored procedures which reference external UDF code modules.
- **7.** Invoke a SQL function or stored procedure that references the external UDF code to ensure the SAP Sybase IQ server can dynamically load the external library.

## **Granting the Privilege To Run a Procedure**

Grant the privilege to execute or call a procedure.

## **Prerequisites**

At least one of these conditions:

- You created the table.
- You have been granted privileges on the table with the ADMIN OPTION.
- You have been granted the EXECUTE ANY PROCEDURE system privilege.
- You have been granted LOAD and TRUNCATE object privileges.
- You have been granted the MANAGE ANY OBJECT PRIVILEGE system privilege. If the LOAD or TRUNCATE object privilege is granted using the **WITH GRANT OPTION** clause, the grantee can then grant the object privilege to other users, but is limited to those tables specified in the original GRANT statement. Under this scenario, the grantee does not need the MANAGE ANY OBJECT PRIVILEGE system privilege.

## **Task**

Procedures execute with the privileges of their owner. Any procedure that updates information on a table executessuccessfully only if the owner of the procedure has UPDATE privileges on the table.

As long as the procedure owner has the proper privileges, the procedure executes successfully when called by any user assigned privilege to execute it, whether or not he orshe has privileges on the underlying table. You can use procedures to allow users to carry out well-defined activities on a table, without having any general privileges on the table.

To grant the **EXECUTE** privilege, enter:

```
GRANT EXECUTE ON procedure_name
TO usreID
```
## **Dropping User-Defined Functions**

Once you create a user-defined function, it remains in the database until it is explicitly removed. Only the owner of the function or procedure, or a user with the DROP ANY PROCEDURE or DROP ANY OBJECT system privilege, can drop a function or procedure from the database.

For example, to remove the scalar or aggregate function *fullname* from the database, enter: DROP FUNCTION fullname

To remove a table UDF or TPF named fullname from the database, enter: DROP PROCEDURE fullname

# **Scalar and Aggregate UDFs**

Scalar and aggregate user-defined functions return a single value to the calling environment.

Note: Scalar and aggregate UDFs are a licensable option, and require the IQ UDF or IQ IDA license. Installing the license enables user-defined functions.

You can install SAP Sybase IQ in a wide variety of configurations. UDFs must be easily installed within this environment, and must be able to run within all supported configurations. The SAP Sybase IQ installer provides a default installation directory, but allows users to select a different installation directory. UDF developers should consider providing the same flexibility when installing the UDF libraries and associated SQL function definition scripts.

## **Scalar and Aggregate UDF Restrictions**

External C/C++ scalar and aggregate user-defined functions have some restrictions.

- Write all UDFs in a manner that allows them to be called simultaneously by different users while receiving different context functions.
- If a UDF accesses a global or shared data structure, the UDF definition must implement the appropriate locking around its accessesto that data,including the releasing of thatlocking under all normal code paths and all error handling situations.
- UDFs implemented in  $C_{++}$  may provide overloaded "new" operators for their classes, but they should never overload the global "new" operator. On some platforms, the effect of doing so is not limited to the code defined within that specific library.
- Write all aggregate UDFs and all deterministic scalar UDFs such that the receipt of the same input values always produces the same output values. Any scalar function for which this is not true must be declared as NONDETERMINISTIC to avoid the potential for incorrect answers.
- Users can create a standard SQL functions without the CREATE EXTERNAL REFERENCE system privilege. This system privilege only required to create a function which will invoke an external library. Attempting to create a function of this type without sufficient permissions results in an error message "You do not have permission to use the create function statement."

## **Creating a Scalar or Aggregate UDF**

Learn how to create and configure external  $C$  or  $C_{++}$  scalar and aggregate user-defined functions.

**1.** Declare the UDFto the server by using the **CREATE FUNCTION** or **CREATE AGGREGATE FUNCTION** statements. Write and execute these statements as commands, or use Sybase Control Center.

The external C/C++ form of the CREATE FUNCTION statement requires the CREATE EXTERNAL REFERENCE system privilege. Therefore, standard users do not have the authority to declare any UDFs of this type.

- **2.** [Write the UDF library identification function](#page-22-0) on page 15.
- **3.** Define the UDF as a set of C or C++ functions. See *[Defining a scalar UDF](#page-44-0)* on page 37 or [Defining an aggregate UDF](#page-60-0) on page 53.
- **4.** Implement the function entry points in C/C++.
- **5.** [Compile the UDF functions and the library identification functions](#page-26-0) on page 19.
- **6.** Link the compiled file into a dynamically linkable library.

Any reference to a UDF in a SOL statement first, if necessary, links the dynamically linkable library. The *[calling patterns](#page-89-0)* on page 82 are then called.

Because these high-performance external  $C/C++$  user-defined functions involve the loading of non-server library code into the process space of the server, there are potential risks to data integrity, data security, and server robustnessfrom poorly or maliciously written functions. To manage these risks, each SAP Sybase IQ server can explicitly *[enable or disable this](#page-32-0)* [functionality](#page-32-0) on page 25.

## **Declaring and Defining Scalar User-Defined Functions**

SAP Sybase IQ supports simple scalar user-defined functions (UDFs) that can be used anywhere the SQRT function can be used.

These scalar UDFs can be deterministic, which means that for a given set of argument values the function always returns the same result value, or they can be nondeterministic scalar functions, which means that the same arguments can return different results.

**Note:** The scalar UDF examples referenced in this chapter are installed with the IQ server, and can be found as .cxx files in \$IQDIR16/samples/udf. You can also find them in the \$IQDIR16/lib64/libudfex dynamically linkable library.

## <span id="page-40-0"></span>**Declaring a Scalar UDF**

The system privileges required to declare an in-process external UDF vary depending on the owner of the UDF. There is also a server startup option that allows an administrator to enable or disable this style of user-defined function.

To declare an in-process external UDF owned by themselves, a user requires both the CREATE PROCEDURE and CREATE EXTERNAL REFERENCE system privileges. To declare an in-process external UDF which is owned by another user requires either the CREATE ANY PROCEDURE or CREATE ANY OBJECT system privilege, as well as the CREATE EXTERNAL REFERENCE system privilege.

After the UDF code has been written and compiled, create a SQL function that invokes the UDF from the appropriate library file, sending the input data to the UDF.

By default, all user-defined functions use the access permissions of the owner of the UDF.

**Note:** To declare a UDF function owned by themselves, a user must have the CREATE PROCEDURE system privilege. To declare a UDF function owned by others requires either the CREATE ANY PROCEDURE or CREATE ANY OBJECT system privilege . If the UDF function contains an external reference, the CREATE EXTERNAL REFERENCE system privilege is also required, regardless of who declares the UDF function.

The syntax for creating a scalar UDF is:

```
scalar-udf-declaration:
CREATE FUNCTION [ owner.]function-name
     ( [ parameter , ... ] )
RETURNS data-type
    [ routine-characteristics ... ]
EXTERNAL NAME library-and-entry-point-name-string
parameter:
    param-name data-type [ DEFAULT value ]
routine-characteristics:
     [NOT] DETERMINISTIC
   | { IGNORE | RESPECT } NULL VALUES
     | SQL SECURITY { INVOKER | DEFINER }
```
The defaults for the characteristics in the above syntax are:

DETERMINISTIC RESPECT NULL VALUES SQL SECURITY DEFINER

To minimize potential security concerns, use a fully qualified path name to a secure directory for the library name portion of the EXTERNAL NAME clause.

## **SQL Security**

Defines whether the function is executed as the INVOKER, (the user who is calling the function), or as the DEFINER (the user who owns the function). The default is DEFINER.

**SQL SECURITY INVOKER** uses additional memory, because each user that calls the procedure requires annotation. Additionally, name resolution is performed on both the user name and the INVOKER. Qualify all object names (tables, procedures, and so on) with their appropriate owner.

## **External Name**

A function using the **EXTERNAL NAME** clause is a wrapper around a call to a function in an external library. A function using **EXTERNAL NAME** can have no other clauses following the **RETURNS** clause. The library name may include the file extension, which is typically .dll on Windows and .so on UNIX. In the absence of the extension, the software appends the platform-specific default file extension for libraries.

You can start the server with a library load path that includes the location of the UDF library. On UNIX variants, modify the LD\_LIBRARY\_PATH in the start iq startup script. While LD\_LIBRARY\_PATH is universal to all UNIX variants, SHLIB\_PATH is preferred on HP, and LIB\_PATH is preferred on AIX.

On UNIX platforms, the external name specification can contain a fully qualified name, in which case the LD\_LIBRARY\_PATH is not used. On the Windows platform, a fully qualified name cannot be used and the library search path is defined by thePATH environment variable.

**Note:**Scalar user-defined functions and user-defined aggregate functions are notsupported in updatable cursors.

## **See also**

• [Defining a Scalar UDF](#page-44-0) on page 37

## UDF Example: my\_plus Declaration

The "my plus" example is a simple scalar function that returns the result of adding its two integer argument values.

## **my\_plus declaration**

When my\_plus resides within the dynamically linkable library my\_shared\_lib, the declaration for this example looks like this:

```
CREATE FUNCTION my plus (IN arg1 INT, IN arg2 INT)
      RETURNS INT
      DETERMINISTIC
      IGNORE NULL VALUES
      EXTERNAL NAME 'my_plus@libudfex'
```
This declaration says that my plus is a simple scalar UDF residing in my shared lib with a descriptor routine named describe my plus. Since the behavior of a UDF may require more than one actual  $C/C++$  entry point for its implementation, this set of entry points is not directly part of the CREATE FUNCTION syntax. Instead, the CREATE FUNCTION statement EXTERNAL NAME clause identifies a descriptor function for this UDF. A descriptor function, when invoked, returns a descriptor structure that is defined in detail in the next

section. That descriptor structure contains the required and optional function pointers that embody the implementation of this UDF.

This declaration says that my\_plus accepts two INT arguments and returns an INT result value.Ifthe function isinvoked with an argumentthatis not an INT, and ifthe argument can be implicitly converted into an INT, the conversion happens before the function is called. If this function is invoked with an argument that cannot be implicitly converted into an INT, a conversion error is generated.

Further, the declaration states that this function is deterministic. A deterministic function always returns the identical result value when supplied the same input values. This means the result cannot depend on any externalinformation beyond the supplied argument values, or on any side effects from previous invocations. By default, functions are assumed to be deterministic, so the results are the same if this characteristic is omitted from the CREATE statement.

The last piece of the above declaration is the IGNORE NULL VALUES characteristic. Nearly all built-in scalar functions return a NULL result value if any of the input arguments are NULL. The IGNORE NULL VALUES states that the my\_plus function follows that convention, and therefore this UDF routine is not actually invoked when either of its input values are NULL. Since RESPECT NULL VALUES is the default for functions, this characteristic must be specified in the declaration for this UDF to get the performance benefits. All functionsthat may return a non-NULL result given a NULL input value must use the default RESPECT NULL VALUES characteristic.

In the following example query, my\_plus appears in the SELECT list along with the equivalent arithmetic expression:

```
SELECT my_plus(t.x, t.y) AS x_plus y_one, (t.x + t.y)AS x_plus_y_two
FROM t
WHERE t \cdot z = 2
```
In the following example, my\_plus is used in several different places and different ways within the same query:

```
SELECT my plus(t.x, t.y), count(*)
FROM t
WHERE t \cdot z = 2AND my plus(t.x, 5) > 10AND my_plus(t.y, 5) > 10
GROUP BY my_plus(t.x, t.y)
```
#### UDF Example: my\_plus\_counter Declaration

The my plus counter example is a simple nondeterministic scalar UDF that takes a single integer argument, and returns the result of adding that argument value to an internal integer usage counter. If the input argument value is NULL, the result is the current value of the usage counter.

#### **my\_plus\_counter declaration**

Assuming that my\_plus\_counter also resides within the dynamically linkable library my shared lib, the declaration for this example is:

```
CREATE FUNCTION my plus counter (IN arg1 INT DEFAULT 0)
     RETURNS INT
     NOT DETERMINISTIC
     RESPECT NULL VALUES
     EXTERNAL NAME 'describe my plus counter@my_shared_lib'
```
The RESPECT NULL VALUES characteristic means that this function is called even if the input argument value is NULL. This is necessary because the semantics of my\_plus\_counter includes:

- Internally keeping a usage count that increments even if the argument is NULL.
- A non-null value result when passed a NULL argument.

Because RESPECT NULL VALUES is the default, the results are the same if this clause is omitted from the declaration.

SAP Sybase IQ restricts the usage of all nondeterministic functions. They are allowed only within the SELECT list of the top-level query block or in the SET clause of an UPDATE statement. They cannot be used within subqueries, or within a WHERE, ON, GROUP BY, or HAVING clause. This restriction applies to nondeterministic UDFs as well as to the nondeterministic built-in functions like GETUID and NUMBER.

The last detailin the above declaration is the DEFAULT qualifier on the input parameter. The qualifier tells the server thatthis function can be called with no arguments, and that when this happens the server automatically supplies a zero for the missing argument. If a DEFAULT value is specified, it must be implicitly convertible into the data type of that argument.

In the following example, the first SELECT list item adds the running counter to the value of t.x for each row. The second and third SELECT list items each return the same value for each row as the NUMBER function.

```
SELECT my plus counter(t.x),
     my plus counter(0),
      my_plus_counter(),
     NUMBER\overline{()}FROM t
```
#### UDF Example: my\_byte\_length Declaration

**my\_byte\_length** is a simple scalar user-defined function that returns the size of a column in bytes.

#### **my\_byte\_length declaration**

When **my\_byte\_length** resides within the dynamically linkable library my\_shared\_lib, the declaration for this example is:

```
CREATE FUNCTION my_byte_length(IN arg1 LONG BINARY) 
// RETURNS UNSIGNED INT
// DETERMINISTIC<br>// TGNORE NULL V
   // IGNORE NULL VALUES
// EXTERNAL NAME 'my_byte_length@libudfex'
```
This declaration says that **my\_byte\_length** is a simple scalar UDFresiding in my\_shared\_lib with a descriptor routine named describe my byte length. Since the behavior of a UDF may require more than one actual  $C/C++$  entry point for its implementation, this set of entry points is not directly part of the **CREATE FUNCTION** syntax. Instead, the **CREATE FUNCTION** statement **EXTERNAL NAME** clause identifies a descriptorfunction forthis UDF. A descriptor function, when invoked, returns a descriptor structure. That descriptor structure contains the required and optional function pointers that embody the implementation of this UDF.

This declaration also says that **my\_byte\_length** accepts one LONG BINARY argument and returns an UNSIGNED INT result value.

**Note:** Large object data support requires a separately licensed SAP Sybase IQ option.

The declaration states that this function is deterministic, which always returns the identical result value when supplied the same input values. This meansthe result cannot depend on any external information beyond the supplied argument values, or on any side effects from previous invocations. By default, functions are assumed to be deterministic, so the results are the same if this characteristic is omitted from the **CREATE** statement.

The last piece of this declaration is the IGNORE NULL VALUES characteristic. Nearly all built-in scalar functions return a NULL result value if any of the input arguments are NULL. The IGNORE NULL VALUES states that the **my\_byte\_length** function follows that convention, and therefore this UDF routine is not actually invoked when either of its input values is NULL. Since RESPECT NULL VALUES is the default for functions, this characteristic must be specified in the declaration for this UDF to get the performance benefits. All functionsthat may return a non-NULL result given a NULL input value must use the default RESPECT NULL VALUES characteristic.

This example query with **my\_byte\_length** in the **SELECT** list returns a column with one row for each row in exTable, with an INT representing the size of the binary file:

```
SELECT my byte length(exLOBColumn)
FROM exTable
```
## **Defining a Scalar UDF**

The C/C++ code for defining a scalar user-defined function includes four mandatory pieces.

- **extfnapiv3.h**  inclusion of the UDF interface definition header file.
- **\_evaluate\_extfn**  An evaluation function. All evaluation functions take two arguments:
	- an instance of the scalar UDF context structure that is unique to each usage of a UDF that contains a set of callback function pointers, and a pointer where a UDF can store UDF-specific data.
- a pointer to a data structure that allows access to the argument values and to the result value through the supplied callbacks.
- **a\_v3\_extfn\_scalar** an instance of the scalar UDF descriptor structure that contains a pointer to the evaluation function.
- **Descriptor function** returns a pointer to the scalar UDF descriptor structure.

These parts are optional:

- **start extfn** an initialization function generally invoked once per SOL usage. If supplied, you must also place a pointer to this function into the scalar UDF descriptor structure. All initialization functions take one argument, a pointer to the scalar UDF context structure that is unique to each usage of a UDF. The context structure passed is the same one that is passed to the evaluation routine.
- **\_finish\_extfn** a shutdown function generally invoked once per SQL usage. If supplied, a pointer to this function must also be placed into the scalar UDF descriptor structure. All shutdown functions take one argument, a pointer to the scalar UDF context structure that is unique to each usage of a UDF. The context structure passed is the same one that is passed to the evaluation routine.

## **See also**

• [Declaring a Scalar UDF](#page-40-0) on page 33

## Scalar UDF Descriptor Structure

The scalar UDF descriptor structure, a\_v3\_extfn\_scalar, is defined as:

```
typedef struct a v3 extfn scalar { //
     // Metadata descriptor for a scalar UDF 
     // supplied by the UDF library to the server
     // An optional pointer to an initialize function
    void (* start extfn)(a v3 extfn scalar context * cntxt);
     //
     // An optional pointer to a shutdown function
    void (* finish extfn)(a v3 extfn scalar context * cntxt);
     //
     // A required pointer to a function that will be
     // called for each invocation of the UDF on a
     // new set of argument values
   void (* evaluate extfn) (a v3 extfn scalar context * cntxt, void
*args handle);
     // RESERVED FIELDS MUST BE INITIALIZED TO NULL
void *reserved1 must be null;
void *reserved2<sup>-must-be-null;</sup>
 void *reserved3_must_be_null;
void *reserved4<sup>-must-be-null;</sup>
void *reserved5<sup>-must-be-null;</sup>
man and the contract of the contract of
} a_v3_extfn_scalar;
```
There should always be a single instance of **a\_v3\_extfn\_scalar**for each defined scalar UDF.If the optional initialization function is not supplied, the corresponding value in the descriptor

structure should be the null pointer. Similarly, if the shutdown function is not supplied, the corresponding value in the descriptor structure should be the null pointer.

The initialization function is called at least once before any calls to the evaluation routine, and the shutdown function is called atleast once afterthe last evaluation call. The initialization and shutdown functions are normally called only once per usage.

#### Scalar UDF Context Structure

The scalar UDF context structure, **a** v3 external scalar context that is passed to each of the functions specified within the scalar UDF descriptor structure, is defined as:

```
typedef struct a v3 extfn_scalar_context {
\sqrt{7}-------- Callbacks available via the context --------
//
  short (SQL_CALLBACK *get_value)(
           *arghandle,
           a sql uint32 arg num,
           an extfn value *value
\sim ) ;
 short (SQL_CALLBACK *get_piece)(
void * arg_handle,
 a_sql_uint32 arg_num,
           an extfn value *value,
           a_sql_uint32 offset
            );
  short (SQL_CALLBACK *get_value_is_constant)(
void * arg_handle,
 a_sql_uint32 arg_num,
           asql_uint32 * value is constant
            );
 short (SOL CALLBACK *set value) (
           void * arg handle,
           an extfn value *value,
           short append
            );
a sql uint32 (SQL CALLBACK *qet is cancelled)(
           a_v3_extfn_scalar_context * cntxt
\sim ) ;
 short (SQL_CALLBACK *set_error)(
           a v3 extfn scalar context * cntxt,
a_sql_uint32 error_number,
 const char * error_desc_string
            );
 void (SQL_CALLBACK *log_message)(
           const char \overline{x}msq,
           short msg length
               );
short (SQL CALLBACK *convert value) (
              an extfn value *input,
              an<sup>extfn_</sup>value *output
 //---------- Data available from the context ----------
void * user data; // read-write field
//----------- For Server Internal Use Only -------------
```

```
void * for server internal use;
} a v3 extfn scalar context;
```
**Note:** The **get piece** callback is valid in v3 and v4 scalar and aggregate UDFs. For v4 table UDFs and TPFs, use the Blob (a v4 extfn blob) and Blob Input Stream (a\_v4\_extfn\_blob\_istream) structures instead.

The user data field within the scalar UDF context structure can be populated with data the UDF requires. Usually, it is filled in with a heap allocated structure by the \_start\_extfn function, and deallocated by the finish extfn function.

The rest of the scalar UDF context structure is filled with the set of callback functions, supplied by the engine, for use within each of the user's UDF functions. Most of these callback functions return a success status through a short result value; a true return indicates success. Well-written UDF implementations should never cause a failure status, but during development (and possibly in all debug builds of a given UDF library), check that the return status values from the callbacks. Failures can come from coding errors within the UDF implementation, such as asking for more arguments than the UDF is defined to take.

The common set of arguments used by most of the callbacks includes:

- $\bullet$  **arg\_handle** A pointer received by all forms of the evaluation methods, through which the values for input arguments passed to the UDF are available, and through which the UDF result value can be set.
- **arg\_num** An integer indicating which input argument is being accessed. Input arguments are numbered left to right in ascending order starting at one.
- **cntxt** A pointer to the context structure that the server passes to all UDF entry points.
- **value** A pointer to an instance of the an extfn value structure that is used to either get an input argument value from the server or to set the result value of the function. The an\_extfn\_value structure has this form:

```
typedef struct an_extfn_value {
void * data;
a SQL uint32 piece len;
union {
        a SQL uint32 total len;
        a<sup>SQL_uint32</sup> remain len;
} len;
a SQL data type type;
} an extfn value;
```

| <b>Method of</b><br>a v3 extfn sca-<br>lar context struc-<br>ture                                          | <b>Description</b>                                                                                                    |
|----------------------------------------------------------------------------------------------------|----------------------------------------------------------------------------------------------------|
| void set cannot be dis-<br>tributed $(a \text{ v3} \text{ extfn} \text{ sca-}$<br>$lar$ context $*$ cntxt) | Distribution can be disabled at the UDF level, even if distribution cri-<br>teria are met at the library level. By default, the UDF is assumed to be<br>distributable if the library is distributable. It is the responsibility of the<br>UDF to push the decision to disable distribution to the server. |

**Table 1. Scalar External Function Context: a\_v3\_extfn\_scalar\_context**

#### **See also**

- *[Blob \(a\\_v4\\_extfn\\_blob\)](#page-206-0)* on page 199
- [Blob Input Stream \(a\\_v4\\_extfn\\_blob\\_istream\)](#page-210-0) on page 203

#### Example: my\_plus Definition

The definition for the my\_plus scalar UDF example.

## **my\_plus definition**

Because this UDF needs no initialization or shutdown function, those values within the descriptor structure are set to 0. The descriptor function name matches the EXTERNAL NAME used in the declaration. The evaluate method does not check the data type for arguments, because they are declared as INT.

```
#include "extfnapiv3.h"
#include <stdlib.h>
// A simple deterministic scalar UDF that just adds
// two integer arguments and then returns the result.
//
// Corresponding SQL declaration:
//
// CREATE FUNCTION my_plus(IN arg1 INT, IN arg2 INT) 
// RETURNS INT
// DETERMINISTIC
// IGNORE NULL VALUES
                                     EXTERNAL NAME
'my_plus@libudfex'
//
#if defined __cplusplus
extern "C" {
#endif
static void my plus evaluate(a v3 extfn scalar context *cntxt,
                  void *arg handle)
{
 an extfn value arg;
 an extfn value outval;
 a \overline{sq1} int32 arg1, arg2, result;
```

```
 // Get first argument
   (void) cntxt->get value( arg handle, 1, &arg );
  if (arg.data == NULL)
    {
        return;
   }
  arg1 = *((a \, sq1 \, int32 \, *)arg.data); // Get second argument
  (void) cntxt->get value( arg handle, 2, &arg );
  if (arg.data == NULL)
    {
        return;
   }
  arg2 = *((a \, sq1 \, int32 \, *)arg.data); // Set the result value
   outval.type = DT_INT;
  outval.piece len = sizeof(a \text{ sql int32});result = \text{arg}\overline{1} + \text{arg}2;
   outval.data = &result;
  cntxt->set value( arg handle, &outval, 0 );
}
static a v3 extfn scalar my plus descriptor = {
     0,0,\begin{array}{c} \text{kmy} \text{plus} \text{evaluate} \\ 0, \end{array}0, \begin{array}{ccc} \circ & \circ & \circ & \circ \\ \circ & \circ & \circ & \circ \end{array} // Reserved - initialize to NULL
                       // Reserved - initialize to NULL
     0, \frac{1}{2} Reserved - initialize to NULL<br>0, \frac{1}{2} Reserved - initialize to NULL
     0, \frac{1}{2} Reserved - initialize to NULL<br>0, \frac{1}{2} Reserved - initialize to NULL
         %// Reserved - initialize to NULL<br>NULL // for server int
                                            // for server internal use
};
a v3 extfn scalar *my plus()
{
 return &my plus descriptor;
}
#if defined cplusplus
}
#endif
```
#### Example: my\_plus \_counter Definition

This scalar UDF example checks the argument value pointer data to see if the input argument value is NULL. It also has an initialization function and a shutdown function, each of which can tolerate multiple calls.

#### **my\_plus \_counter definition**

```
#include "extfnapiv3.h"
#include <stdlib.h>
// A simple non-deterministic scalar UDF that adds
// an internal integer usage counter to its integer
// argument and then returns the resulting integer.
//
// Here, the start function creates a little structure for
// the counter, and then the finish function deallocates it.
//
// Corresponding SQL declaration:
//
// CREATE FUNCTION plus_counter(IN arg1 INT)<br>// RETURNS INT
// RETURNS INT
// NOT DETERMINISTIC
// RESPECT NULL VALUES
                       EXTERNAL NAME 'my plus counter@libudfex'
typedef struct my_counter {
 a sql int32 counter;
} my_counter;
#if defined cplusplus
extern "C" {
#endif
static void my plus counter start(a v3 extfn scalar context *cntxt)
{
 my counter *cptr = (my counter *)cntxt-> user data;
 1/ If we have not already allocated the
   // counter structure, then do so now
  if (!cptr) {
   cptr = (my counter *)malloc(sizeof(my counter));
   cntxt-> user data = cptr;
 }
 cptr-> counter = 0;
}
static void my plus counter finish (a v3 extfn scalar context *cntxt)
{
  // If we still have an allocated the
   // counter structure, then free it now
  if (cntxt->_user_data) {
   free(cntx\overline{t}-> user data);
    cntxt->_user_data = 0;
```

```
\qquad \}}
static void my plus counter evaluate(a v3 extfn scalar context
*cntxt, 
                                             void *arg_handle)
{
  an extfn value arg;
  an<sup>-</sup>extfn<sup>-</sup>value outval;
  a sql int32 arg1, result;
   // Increment the usage counter
   my_counter *cptr = (my_counter *)cntxt->_user_data;
  cptr-> counter += 1; // Get the one argument
  (void) cntxt->get value( arg handle, 1, &arg );
   if (!arg.data) {
    // argument value was NULL;
   arg1 = 0; } else {
    arg1 = *((a \, sq1 \, int32 \, *)arg.data); }
   outval.type = DT_INT;
  outval.piece len = sizeof(a \text{ sql int32});result = arg\overline{1} + cptr-> counter;
   outval.data = &result;
  cntxt->set value( arg handle, &outval, 0 );
}
static a v3 extfn scalar my plus counter descriptor =
    { &my plus counter start,
         &my plus counter finish,
         &my_plus_counter_evaluate,
         NULL, NUL, NUL, NUL, NUL, NUL, NUL, NUL, NUL, NUL, NUL, NUL, NUL, NUL, NUL, NUL, NUL, NUL, NUL, NUL, NUL, NUL, NUL, NUL, NUL, NUL, NUL, NUL, NUL, NUL, NUL, NML, NML, NML, NML, NML, NML// Reserved - initialize to NULL
         NULL, \frac{1}{2} Reserved - initialize to NULL
         NULL,<br>
NULL,<br>
// Reserved - initialize to NULL<br>
NULL,<br>
// Reserved - initialize to NULL
                                      // Reserved - initialize to NULL
         NULL, \frac{1}{\sqrt{2}} for server internal use
};
a v3 extfn_scalar *my_plus_counter()
{
 return &my plus counter descriptor;
}
#if defined cplusplus
}
#endif
```
#### <span id="page-52-0"></span>Example: my\_byte\_length Definition

The **my** byte length scalar UDF example computes the size of a column by streaming the data in piece by piece, then returns the size of the column in bytes.

#### **my\_byte\_length definition**

**Note:** Large object data support requires a separately licensed SAP Sybase IQ option.

```
#include "extfnapiv4.h"
#include <stdlib.h>
#include <string.h>
#include <math.h>
#include <assert.h>
// A simple function that returns the size of a cell value in bytes
//
// CREATE FUNCTION my_byte_length(IN arg1 LONG BINARY)<br>// RETURNS UNSIGNED INT
// RETURNS UNSIGNED INT<br>// DETERMINISTIC
// DETERMINISTIC<br>// IGNORE NULL VAL
// IGNORE NULL VALUES
               EXTERNAL NAME 'my byte length@libudfex'
#if defined cplusplus
extern "C" {
#endif
static void my byte length evaluate(a v3 extfn_scalar_context
*cntxt, 
                         void *arg_handle)
{
    if (cntxt == NULL || arg handle == NULL)
     {
         return;
     }
    an extfn value arg;
    an_extfn_value outval;
    a sql uint64 total len;
     // Get first argument
    a sql uint32 fetchedLength = 0;(\overline{void}) cntxt->get value( arg handle, 1, &arg );
    if (\text{arg.data} == \overline{\text{NULL}}) {
         return;
     }
     fetchedLength += arg.piece_len;
    // saving total length as it loses scope inside get piece
    total len = arg.len.total len;
```

```
while (fetchedLength < total len)
     {
        (void) cntxt->get piece( arg handle, 1, \frac{1}{2} arg, fetchedLength );
         fetchedLength += arg, piece = len; }
     //if this fails, the function did not get the full data from the
cell
    assert(fetchedLength == total len);
     outval.type = DT_UNSINT;
    outval.piece len = 4;outval.data = & fetched Length;
    cntxt->set value(arg_handle, &outval, 0);
}
static a v3 extfn scalar my byte length descriptor = {
    0.
    0<sub>r</sub>&my_byte_length_evaluate,<br>0, // Reserved -
                 1/ Reserved - initialize to NULL
    0, \frac{1}{2} Reserved - initialize to NULL<br>0, \frac{1}{2} Reserved - initialize to NULL
    0, \frac{1}{2} Reserved - initialize to NULL<br>0, \frac{1}{2} Reserved - initialize to NULL
                  // Reserved - initialize to NULL
    0, // Reserved - initialize to NULL<br>NULL / for server in
                                       // for server internal use
};
a v3 extfn scalar *my byte length()
{
  return &my byte length descriptor;
}
#if defined cplusplus
}
#endif
```
## **See also**

• Example: my byte length Definition on page 45

## **Declaring and Defining Aggregate UDFs**

SAP Sybase IQ supports aggregate UDFs. The SUM function is an example of a built-in aggregate function. A simple aggregate function produces a single result value from a set of argument values. You can write aggregate UDFs that can be used anywhere the SUM aggregate can be used.

**Note:** The aggregate UDF examples referenced here are installed with the server, and can be found as .cxx files in \$IQDIR16/samples/udf. You can also find them in the \$IQDIR16/lib64/libudfex dynamically linkable library.

<span id="page-54-0"></span>An aggregate function can produce either a single result, or a set ofresults. The number of data points in the output result set may not necessarily match the number of data points in the input set. Multiple-output aggregate UDFs must use a temporary output file to hold the results.

## **Declaring an Aggregate UDF**

Aggregate UDFs are more powerful and more complex to create than scalar UDFs.

After the UDF code has been written and compiled, create a SQL function that invokes the UDF from the appropriate library file, sending the input data to the UDF.

When implementing an aggregate UDF, you must decide:

- Whether it will operate only across an entire data set or partition as an online analytical processing (OLAP) -style aggregate, like RANK.
- Whether it will operate as either a simple aggregate or an OLAP-style aggregate, like SUM.
- Whether it will operate only as a simple aggregate over an entire group.

The declaration and the definition of an aggregate UDF reflects these usage decisions.

The syntax for creating user-defined aggregate functions is:

```
aggregate-udf-declaration:
     CREATE AGGREGATE FUNCTION [ owner.]function-name
          ( [ parameter , ... ] )
    RETURNS data-type
        [ aggregate-routine-characteristics ... ]
    EXTERNAL NAME library-and-entry-point-name-string
parameter:
    param-name data-type [ DEFAULT value ]
aggregate-routine-characteristics:
       DUPLICATE { SENSITIVE | INSENSITIVE }
        -- is the server allowed to eliminate DISTINCT
     | SQL SECURITY {INVOKER | DEFINER}
     | OVER restrict
     | ORDER order-restrict
        | WINDOW FRAME 
         { { ALLOWED | REQUIRED } 
            [ window-frame-constraints ... ] 
           | NOT ALLOWED }
     | ON EMPTY INPUT RETURNS { NULL | VALUE }
   -- Call or skip function on NULL inputs
window-frame-constraints:
      VALUES { [ NOT ] ALLOWED }
     | CURRENT ROW { REQUIRED | ALLOWED }
     | [ UNBOUNDED ] { PRECEDING | FOLLOWING } restrict
restrict: { [ NOT ] ALLOWED } | REQUIRED
order-restrict: 
{ NOT ALLOWED | SENSITIVE | INSENSITIVE | REQUIRED
```
The handling of the return data type, arguments, data types, and default values are identical to that in the scalar UDF definition.

If an aggregate UDF can be used as a simple aggregate, then it can potentially be used with the DISTINCT qualifier. The DUPLICATE clause in the aggregate UDF declaration determines:

- Whether duplicate values can be considered for elimination before the aggregate UDF is called because the results are sensitive to duplicates (such as for the built-in "COUNT(DISTINCT T.A)") or,
- Whether the results are insensitive to the presence of duplicates (such as for "MAX(DISTINCT T.A)").

The DUPLICATE INSENSITIVE option allows the optimizer to consider removing the duplicates without affecting the result, giving the optimizer the choice on how to execute the query. Write the aggregate UDF to expect duplicates. If duplicate elimination is required, the server performs it before starting the set of next value extfn calls.

Most of the remaining clauses that are not part of the scalar UDF syntax allow you to specify the usages for this function. By default, an aggregate UDF is assumed to be usable as both a simple aggregate and as an OLAP-style aggregate with any kind of window frame.

For an aggregate UDF to be used only as a simple aggregate function, declare it using:

OVER NOT ALLOWED

Any attempt to then use this aggregate as an OLAP-style aggregate generates an error.

For aggregate UDFs that allow or require an OVER clause, the UDF definer can specify restrictions on the presence of the ORDER BY clause within the OVER clause by specifying "ORDER" followed by the restriction type. Window-ordering restriction types:

- **REQUIRED** ORDER BY must be specified and cannot be eliminated.
- **SENSITIVE** ORDER BY may or may not be specified, but cannot be eliminated when specified.
- **INSENSITIVE** ORDER BY may or may not be specified, but the server can do ordering elimination for efficiency.
- **NOT ALLOWED** ORDER BY cannot be specified.

Declare an aggregate UDF that makes sense only as an OLAP-style aggregate over an entire set or partition that has been ordered, like the built-in RANK, with:

```
OVER REQUIRED 
ORDER REQUIRED 
WINDOW FRAME NOT ALLOWED
```
Declare an aggregate UDF that makes sense only as an OLAP-style aggregate using the default window frame of UNBOUNDED PRECEDING to CURRENT ROW, with:

OVER REQUIRED ORDER REQUIRED WINDOW FRAME ALLOWED RANGE NOT ALLOWED

```
 UNBOUNDED PRECEDING REQUIRED
 CURRENT ROW REQUIRED
 FOLLOWING NOT ALLOWED
```
The defaults for the all various options and restriction sets are:

DUPLICATE SENSITIVE SQL SECURITY DEFINER OVER ALLOWED ORDER SENSITIVE WINDOW FRAME ALLOWED CURRENT ROW ALLOWED PRECEDING ALLOWED UNBOUNDED PRECEDING ALLOWED FOLLOWING ALLOWED UNBOUNDED FOLLOWING ALLOWED

• **SOL Security** – Defines whether the function is executed as the INVOKER, (the user who is calling the function), or as the DEFINER (the user who owns the function). The default is DEFINER.

When **SQL SECURITY INVOKER** isspecified, more memory is used because each userthat calls the procedure requires annotation. Also, when **SQL SECURITY INVOKER** is specified, name resolution is performed on both the user name and the INVOKER. Qualify all object names (tables, procedures, and so on) with their appropriate owner.

• **External Name –** A function using the **EXTERNAL NAME** clause is a wrapper around a call to a function in an external library. A function using **EXTERNAL NAME** can have no other clauses following the **RETURNS** clause. The library name may include the file extension, which is typically .dll on Windows and .so on UNIX. In the absence of the extension, the software appends the platform-specific default file extension for libraries.

The **EXTERNAL NAME** clause is not supported for temporary functions.

The server can be started with a library load path that includes the location of the UDF library. On UNIX variants, this can be done by modifying the LD\_LIBRARY\_PATH within the start iq startup script. While LD\_LIBRARY\_PATH is universal to all UNIX variants, SHLIB PATH is preferred on HP, and LIB PATH is preferred on AIX.

On UNIX platforms, the external name specification can contain a fully qualified name, in which case the LD\_LIBRARY\_PATH is not used. On the Windows platform, a fully qualified name cannot be used and the library search path is defined by thePATH environment variable.

**Note:**Scalar user-defined functions and user-defined aggregate functions are notsupported in updatable cursors.

## **See also**

- [Defining an Aggregate UDF](#page-60-0) on page 53
- [Context Storage of Aggregate User-Defined Functions](#page-88-0) on page 81

#### Example: my\_sum Declaration

The "my\_sum" example is similar to the built-in SUM, except it operates only on integers.

#### **my\_sum declaration**

Since my\_sum, like SUM, can be used in any context, it has a relatively brief declaration:

```
CREATE AGGREGATE FUNCTION my_sum(IN arg1 INT)
    RETURNS BIGINT
     ON EMPTY INPUT RETURNS NULL
   EXTERNAL NAME 'describe my integer sum@my_shared_lib'
```
The various usage restrictions all default to ALLOWED to specify that this function can be used anywhere in a SQL statement that any aggregate function is allowed.

Without any usage restrictions, my sum is usable as a simple aggregate across an entire set of rows, as shown here:

```
SELECT MIN(t.x), COUNT (*), my sum(t.y)
FROM t
```
Without usage restrictions, my sum is also usable as a simple aggregate computed for each group as specified by a GROUP BY clause:

```
SELECT t.x, COUNT(*), my sum(t.y)FROM t
GROUP BY t.x
```
Because of the lack of usage restrictions, my sum is usable as an OLAP-style aggregate with an OVER clause, as shown in this cumulative summation example:

```
SELECT t.x,
     my_sum(t.x) 
         OVER (ORDER BY t.x ROWS BETWEEN UNBOUNDED PRECEDING AND 
CURRENT ROW)
        AS cumulative_x,
    COUNT(*)
FROM t
GROUP BY t.x
ORDER BY t.x
```
#### Example: my\_bit\_xor Declaration

The "my\_bit\_xor" example is analogous to the SAP Sybase SQL Anywhere<sup>®</sup> built-in BIT\_XOR, except it operates only on unsigned integers.

#### **my\_bit\_xor declaration**

The resulting declaration is:

```
CREATE AGGREGATE FUNCTION my bit xor(IN arg1 UNSIGNED INT)
 RETURNS UNSIGNED INT
    ON EMPTY INPUT RETURNS NULL
   EXTERNAL NAME 'describe my bit xor@my_shared_lib'
```
Like the my\_sum example, my\_bit\_xor has no associated usage restrictions, and is therefore usable as a simple aggregate or as an OLAP-style aggregate with any kind of a window.

#### Example: my\_bit\_or Declaration

The "my\_bit\_or" example is similar to the SOL Anywhere built-in BIT\_OR except it operates only on unsigned integers and can be used only as a simple aggregate.

## **my\_bit\_or declaration**

The resulting declaration looks like:

```
CREATE AGGREGATE FUNCTION my bit or (IN arg1 UNSIGNED INT)
      RETURNS UNSIGNED INT
      ON EMPTY INPUT RETURNS NULL
      OVER NOT ALLOWED
     EXTERNAL NAME 'describe my bit or@ my_shared_lib'
```
Unlike the my\_bit\_xor example, the OVER NOT ALLOWED phrase in the declaration restricts the use of this function to a simple aggregate. Because of that usage restriction, my bit or is only usable as a simple aggregate across an entire set of rows, or as a simple aggregate computed for each group as specified by a GROUP BY clause shown in the following example:

```
SELECT t.x, COUNT(*), my bit or(t.y)
FROM t
GROUP BY t.x
```
## Example: my\_interpolate Declaration

The "my interpolate" example is an OLAP-style UDAF that attempts to fill in any missing values in a sequence (where missing values are denoted by NULLs) by performing linear interpolation across any set of adjacent NULL values to the nearest non-NULL value in each direction.

## **my\_interpolate declaration**

If the input at a given row is not NULL, the result for that row is the same as the input value.

| t.tran time<br>t.price |             | my interpolate(t.price) |       |  |
|------------------------|-------------|-------------------------|-------|--|
| 4/12/08 1:40           | 29.50       |                         | 29.50 |  |
| 4/12/08 1:45           | 29.60       |                         | 29.60 |  |
| 4/12/08 1:50           | <b>NULL</b> |                         | 29.70 |  |
| 4/12/08 1:55           | 29.80       |                         | 29.80 |  |
| 4/12/08 2:00           | 29.65       |                         | 29.65 |  |
| 4/12/08 2:05           | <b>NULL</b> |                         | 29.60 |  |
| 4/12/08 2:10           | <b>NULL</b> |                         | 29.55 |  |
| 4/12/08 2:15           | 29.50       |                         | 29.50 |  |

**Figure 1: my\_interpolate results**

To operate at a sensible cost, my\_interpolate must run using a fixed-width, row-based window, but the user can set the width of the window based on the maximum number of adjacent NULL values he or she expects to see. This function takes a set of double-precision floating point values and produces a resulting set of doubles.

The resulting UDAF declaration looks like this:

```
CREATE AGGREGATE FUNCTION my_interpolate (IN arg1 DOUBLE)
RETURNS DOUBLE
    OVER REQUIRED
    WINDOW FRAME REQUIRED
        RANGE NOT ALLOWED
        PRECEDING REQUIRED
        UNBOUNDED PRECEDING NOT ALLOWED
        FOLLOWING REQUIRED
        UNBOUNDED FOLLOWING NOT ALLOWED
    EXTERNAL NAME 'describe my interpolate@my shared lib'
```
OVER REQUIRED means that this function cannot be used as a simple aggregate (ON EMPTY INPUT, if used, is irrelevant).

WINDOW FRAME details specify that you must use a fixed-width, row-based window that extends both forward and backward from the current row when using this function. Because of these usage restrictions, my\_interpolate is usable as an OLAP-style aggregate with an OVER clause similar to:

```
SELECT t.x,
    my interpolate(t,x) OVER (ORDER BY t.x ROWS BETWEEN 5 PRECEDING AND 5 FOLLOWING)
       AS x with gaps filled,
     COUNT(*)
FROM t
GROUP BY t.x
ORDER BY t.x
```
<span id="page-60-0"></span>Within an OVER clause for my\_interpolate, the precise number of preceding and following rows may vary, and optionally, you can use a PARTITION BY clause; otherwise, the rows must be similar to the example above given the usage restrictions in the declaration.

## **Defining an Aggregate UDF**

The C/C++ code for defining an aggregate user-defined function includes eight mandatory pieces.

- **extfnapiv3.h** the UDF interface definition header file. The file is extfnapiv4.h for the v4 API.
- **\_start\_extfn** an initialization function invoked once per SQL usage. All initialization functions take one argument: a pointer to the aggregate UDF context structure that is unique to each usage of an aggregate UDF. The context structure passed is the same one that is passed to all the supplied functions for that usage.
- **finish extfn** a shutdown function invoked once per SOL usage. All shutdown functions take one argument: a pointer to the aggregate UDF context structure that is unique to each usage of an aggregate UDF.
- **\_reset\_extfn** a reset function called once at the start of each new group, new partition, and if necessary, at the start of each window motion. All reset functions take one argument: a pointer to the aggregate UDF context structure that is unique to each usage of an aggregate UDF.
- **next value extfn** a function called for each new set of input arguments. next value extfn takes two arguments:
	- A pointer to the aggregate UDF context, and
	- An args handle.

As in scalar UDFs, the arg\_handle is used with the supplied callback function pointers to access the actual argument values.

- **evaluate extfn** an evaluation function similar to the scalar UDF evaluation function. All evaluation functions take two arguments:
	- A pointer to the aggregate UDF context structure, and
	- An args handle.
- **a\_v3\_extfn\_aggregate** an instance of the aggregate UDF descriptor structure that contains the pointers to all of the supplied functions for this UDF.
- **Descriptor function** a descriptor function that returns a pointer to that aggregate UDF descriptor structure.

In addition to the mandatory pieces, there are several optional pieces that enable more optimized access for specific usage situations:

**drop** value  $ext{n}$  – an optional function pointer that is called for each input set of argument values that has fallen out of a moving window frame. This function should not set the result of the aggregation. Use the get\_value callback function to access the input argument values, and, if necessary, through repeated calls to the get\_piece callback function.

Set the function pointer to the null pointer if:

- This aggregate cannot be used with a window frame,
- The aggregate is not reversible in some way, or
- The user is not interested in optimal performance.

If drop value extfn is not supplied and the user has specified a moving window, each time the window frame moves, the reset function is called and each row within the window is included by a call to the next\_value function, and finally the evaluate function is called. If  $\alpha$  drop value  $\alpha$  extfn is supplied, then each time the window frame moves, this drop value function is called for each row falling out of the window frame, then the next\_value function is called for each row that has just been added into the window frame, and finally the evaluate function is called to produce the aggregate result.

**evaluate cumulative extfn** – an optional function pointer that may be called for each new input set of argument values. If this function is supplied, and the usage is in a rowbased window frame that spans UNBOUNDED PRECEDING to CURRENT ROW, then this function is called instead of calling the next value function immediately followed by calling the evaluate function.

\_evalutate\_cumulative\_extfn must set the result of the aggregation through the set\_value callback. Accessto itsset of input argument valuesisthrough the usual get\_value callback function. This function pointer should be set to the null pointer if:

- This aggregate will never be used is this manner, or
- The user is not worried about optimal performance.
- **hext\_subaggregate\_extfn** an optional callback function pointer that works together with an \_evaluate\_superaggregate\_extfn to enable some usages of this aggregate to be optimized by running in parallel.

Some aggregates, when used as simple aggregates (in other words, not OLAP-style aggregates with an OVER clause) can be partitioned by first producing a set of intermediate aggregate results where each intermediate result is computed from a disjointed subset of the input rows.

Examples of such partitionable aggregates include:

- SUM, where the final SUM can be computed by performing a SUM for each disjointed subset of the input rows and then performing a SUM over the sub-SUMs; and
- COUNT( $*$ ), where the final COUNT can be computed by performing a COUNT for each disjoint subset of the input rows and then performing a SUM over the COUNTs from each partition.

When an aggregate satisfies the above conditions, the server may choose to make the computation of that aggregate parallel. For aggregate UDFs, this parallel optimization can be applied only if both the \_next\_subaggregate\_extfn function pointer and the \_evaluate\_superaggregate\_extfn pointer are supplied.

The reset extfn function does not set the final result of the aggregation, and by definition, has exactly one input argument value that is the same data type as the defined return value of the aggregate UDF.

Accessto the subaggregate input value isthrough the normal get\_value callback function. Direct communication between subaggregates and the superaggregate is impossible; the server handles all such communication. The sub-aggregates and the super-aggregate do

not share a context structure. Instead, individual sub-aggregates are treated exactly the same as nonpartitioned aggregates. The independent super-aggregate sees a calling pattern that looks like this:

```
_start_extfn
_reset_extfn
_next_subaggregate_extfn (repeated 0 to N times)
-<br>evaluate superaggregate extfn
finish extfn
```
#### Or like this:

```
_start_extfn
_reset_extfn
next subaggregate extfn (repeated 0 to N times)
^-evaluate superaggregate extfn
_reset_extfn
_next_subaggregate_extfn (repeated 0 to N times)
_evaluate_superaggregate extfn
reset extfn
_next_subaggregate_extfn (repeated 0 to N times)
-<br>evaluate superaggregate extfn
_finish_extfn
```
If neither \_evaluate\_superaggregate\_extfn or \_next\_subaggregate\_extfn is supplied, then the aggregate UDF is restricted, and not allowed as a simple aggregate within a query block containing GROUP BY CUBE or GROUP BY ROLLUP.

• **evaluate\_superaggregate\_extfn** – the optional callback function pointer that works with the next subaggregate extfn to enable some usages as a simple aggregate to be optimized through parallelization. \_evaluate\_superaggregate\_extfn is called to return the result of a partitioned aggregate. The result value is sent to the server using the normal set value callback function from the a\_v3\_extfn\_aggregate\_context structure.

## **See also**

- [Declaring an Aggregate UDF](#page-54-0) on page 47
- [Context Storage of Aggregate User-Defined Functions](#page-88-0) on page 81
- [Blob \(a\\_v4\\_extfn\\_blob\)](#page-206-0) on page 199
- [Blob Input Stream \(a\\_v4\\_extfn\\_blob\\_istream\)](#page-210-0) on page 203

## Aggregate UDF Descriptor Structure

The aggregate UDF descriptor structure comprises several pieces.

- **typedef struct a v3 extfn aggregate** the metadata descriptor for an aggregate UDF function supplied by the library.
- **start extfn** required pointer to an initialization function for which the only argument is a pointer to a v3 extfn aggregate context. Typically, used to allocate some structure and store its address in the user data field within the a  $v3$  extfn aggregate context. start extfn is only ever called once per a v3 extfn aggregate context.

```
void (* start extfn) (a v3 extfn aggregate context *);
```
- **finish extfn** required pointer to a shutdown function for which the only argument is a pointer to a v3 extfn aggregate context. Typically, used to deallocate some structure with the address stored within the user data field in the a  $v3$  extfn aggregate context. \_finish\_extfn is only ever called once per a\_v3\_extfn\_aggregate\_context. void (\* finish extfn) (a v3 extfn aggregate context \*);
- **reset\_extfn** required pointer to a start-of-new-group function, for which the only argument is a pointer to a  $\sqrt{v}$  extfn aggregate context. Typically, used to reset some values in the structure for which the address was stashed within the user data field in the a\_v3\_extfn\_aggregate\_context. \_reset\_extfn is called repeatedly.

void (\* reset extfn) (a v3 extfn aggregate context \*);

**next value extfn** – required function pointer to be called for each new input set of argument values. The function does not set the result of the aggregation. Access to input argument values are through the get\_value callback function and, if necessary, through repeated calls to the get piece callback function, which is required only if piece len is less than total len.

```
void (* next value extfn) (a v3 extfn aggregate context *cntxt,
void *args handle);
```
**Note:**The **get\_piece** callback is valid in v3 and v4 scalar and aggregate UDFs.For v4 table UDFs and TPFs, use the Blob (a\_v4\_extfn\_blob) and Blob Input Stream (a\_v4\_extfn\_blob\_istream) structures instead.

**evaluate extfn** – required function pointer to be called to return the resulting aggregate result value. evaluate extfn is sent to the server using the set value callback function.

```
void (* evaluate extfn) (a v3 extfn aggregate context *cntxt, void
*args handle);
```
- **drop\_value\_extfn** Optional function pointer that is called for each input set of argument values that has fallen out of a moving window frame. Do not use this function to set the result of the aggregation. Access to input argument values are through the get\_value callback function and, if necessary, through repeated calls to the get\_piece callback function; however, access is required only if piece len is less than total len. Set \_drop\_value\_extfn to the null pointer if:
	- The aggregate cannot be used with a window frame.
	- The aggregate is not reversible in some way.
	- The user is not interested in optimal performance.

**Note:** The **get** piece callback is valid in v3 and v4 scalar and aggregate UDFs. For v4 table UDFs and TPFs, use the Blob (a v4 extfn blob) and Blob Input Stream (a\_v4\_extfn\_blob\_istream) structures instead.

If this function is not supplied, and the user has specified a moving window, then each time the window frame moves, the reset function is called and each row now within the window is included by a call to the next\_value function. Finally, the evaluate function is called. However, if this function is supplied, each time the window frame moves, this drop value function is called for each row falling out of the window frame, then the next\_value

function is called for each row that has just been added into the window frame. Finally, the evaluate function is called to produce the aggregate result.

```
void (* drop value extfn) (a v3 extfn aggregate context * cntxt,
void *args handle);
```
**evaluate\_cumulative\_extfn** – optional function pointer to be called for each new input set of argument values. If this function is supplied, and the usage is in a row-based window frame that spans UNBOUNDED PRECEDING to CURRENT ROW, then this function is called instead of next\_value, immediately followed by calling evaluate.

\_evaluate\_cumulative\_extfn must set the result of the aggregation through the set\_value callback. Accessto input argument values are through the get\_value callback function and, if necessary, through repeated calls to the get\_piece callback function, which is only required if piece len is less than total len.

```
void (* evaluate cumulative extfn) (a v3 extfn aggregate context
*cntxt, void *args handle);
```
**Note:** The **get** piece callback is valid in v3 and v4 scalar and aggregate UDFs. For v4 table UDFs and TPFs, use the Blob (a v4 extfn blob) and Blob Input Stream (a\_v4\_extfn\_blob\_istream) structures instead.

**hext\_subaggregate\_extfn** – optional callback function pointer that, with the \_evaluate\_superaggregate\_extfn function (and in some usages also with the \_drop\_subaggregate\_extfn function), enables some usages of the aggregate to be optimized through parallel and partial results aggregation.

Some aggregates, when used as simple aggregates (in other words, not OLAP-style aggregates with an OVER clause) can be partitioned by first producing a set of intermediate aggregate results where each of the intermediate results is computed from a disjoint subset of the input rows. Examples of such partitionable aggregates include:

- SUM, where the final SUM can be computed by performing a SUM for each disjoint subset of the input rows and then performing a SUM over the sub-SUMs; and
- COUNT( $*$ ), where the final COUNT can be computed by performing a COUNT for each disjoint subset of the input rows and then performing a SUM over the COUNTs from each partition.

When an aggregate satisfies the above conditions, the server may choose to make the computation of that aggregate parallel. For aggregate UDFs, this optimization can be applied only if both the \_next\_subaggregate\_extfn callback and the \_evaluate\_superaggregate\_extfn callback are supplied. This usage pattern does not

require \_drop\_subaggregate\_extfn.

Similarly, if an aggregate can be used with a RANGE-based OVER clause, an optimization can be applied if next subaggregate extfn, drop subaggregate extfn, and \_evaluate\_superaggregate\_extfn) functions are all supplied by the Aggregate UDF implementation.

next subaggregate extfn does not set the final result of the aggregation, and by definition, has exactly one input argument value that is the same data type as the return value of the aggregate UDF. Access to the sub-aggregate input value is through the

get value callback function and, if necessary, through repeated calls to the get piece callback function, which is required only if piece\_len is less than total\_len.

**Note:** The **get piece** callback is valid in v3 and v4 scalar and aggregate UDFs. For v4 table UDFs and TPFs, use the Blob (a v4 extfn blob) and Blob Input Stream (a\_v4\_extfn\_blob\_istream) structures instead.

Direct communication between sub-aggregates and the super-aggregate is impossible; the server handles all such communication. The sub-aggregates and the super-aggregate do not share the context structure. Individual sub-aggregates are treated exactly the same as nonpartitioned aggregates. The independent super-aggregate sees a calling pattern that looks like this:

```
 _start_extfn
 _reset_extfn
      next subaggregate extfn (repeated 0 to N times)
      evaluate superaggregate extfn
      _finish_extfn
```

```
void (* next subaggregate extfn) (a v3 extfn aggregate context
*cntxt, void *args handle);
```
• **\_drop\_subaggregate\_extfn** – optional callback function pointer that, together with next subaggregate extfn and evaluate superaggregate extfn, enables some usages involving RANGE-based OVER clauses to be optimized through a partial aggregation. \_drop\_subaggregate\_extfn is called whenever a set of rows sharing a common ordering key value have collectively fallen out of a moving window. This optimization is applied only if all three functions are provided by the UDF.

```
void (*_drop_subaggregate_extfn)(a_v3_extfn_aggregate_context<br>*cntxt, void *args handle);
              \overline{void} *args handle);
```
**\_evaluate\_superaggregate\_extfn** – optional callback function pointer that, together with next subaggregate extfn (and in some cases also with drop subaggregate extfn), enables some usages to be optimized by running in parallel.

\_evaluate\_superaggregate\_extfn is called, as described above, when itistime to return the result of a partitioned aggregate. The result value is sent to the server using the set\_value callback function from the a\_v3\_extfn\_aggregate\_context structure:

```
void (* evaluate superaggregate extfn)
(a v3 extfn aggregate context *cntxt, void *args handle);
```
• **NULL fields** – initialize these fields to NULL:

```
void * reserved1 must be null;
void * reserved2_must_be_null;
void * reserved3_must_be_null;
void * reserved4_must_be_null;
void * reserved5_must_be_null;
```
• **Status indicator bit field** – a bit field containing indicators that allow the engine to optimize the algorithm used to process the aggregate.

```
a sql uint32 indicators;
```
• **\_calculation\_context\_size** – the number of bytes for the server to allocate for each UDF calculation context. The server may allocate multiple calculation contexts during query

processing. The currently active group context is available in

a\_v3\_extfn\_aggregate\_context\_user\_calculation\_context.

short calculation context size;

• **calculation context alignment** – specifies the alignment requirement for the user's calculation context. Valid values include 1, 2, 4, or 8. short calculation context alignment;

• **External memory requirments** – the following fields allow the optimizer to consider the

- cost of externally allocated memory. With these values, the optimizer can consider the degree to which multiple simultaneous calculations can be made. These counters should be estimates based on a typical row or group, and should not be maximum values. If no memory is allocated by the UDF, set these fields to zero.
	- external bytes per group The amount of memory allocated to a group at the start of each aggregate. Typically, any memory allocated during the reset() call.
	- external bytes per row The amount of memory allocated by the UDF for each row of a group. Typically, the amount of memory allocated during next\_value().

```
double external_bytes_per_group;<br>double external_bytes_per_row;
                        external bytes per row;
```
• **Reserved fields for future use** – initialize these fields:

```
a sql uint64 reserved6 must be null;
a_sql_uint64 reserved7_must_be_null;
a_sql_uint64 reserved8_must_be_null;
a_sql_uint64 reserved9_must_be_null;
a_sql_uint64 reserved10_must_be_null;
```
• **Closing syntax** – Complete the descriptor with this syntax:

```
//---------- For Server Internal Use Only ----------
void * for server internal use;
} a extfn aggregate;
```
## **See also**

- *[Blob \(a\\_v4\\_extfn\\_blob\)](#page-206-0)* on page 199
- [Blob Input Stream \(a\\_v4\\_extfn\\_blob\\_istream\)](#page-210-0) on page 203

## Calculation Context

The user calculation context field allows the server to concurrently execute calculations on multiple groups of data.

An Aggregate UDF must keep intermediate counters for calculations as itis processing rows. The simple model for managing these countersisto allocate memory atthe start API function, store a pointer to it in the aggregate context's \_user\_data field, then release the memory at the aggregate's finish API. An alternative method, based on the \_user\_calculation\_context field, allows the server to concurrently execute calculations on multiple groups of data.

The user calculation context field is a server-allocated memory pointer, created by the server for each concurrent processing group. The server ensures that the

\_user\_calculation\_context always points to the correct calculation context for the group of rows currently being processed. Between UDF API calls, depending on the data, the server may allocate new \_user\_calculation\_context values. The server may save and restore calculation context areas to disk while processing a query.

The UDF stores all intermediate calculation values in this field. This illustrates a typical usage:

```
struct my average context
{
         int sum;
        int count;
};
reset(a v3 aggregate context *context)
{
    mycontext = (my average context *) context> user calculation context;
    m\overline{y}context->count = 0;
    mycontext->sum = 0;}
    next value(a v3 aggregate context *context, void *args handle)
{ 
    mycontext = (my \text{ average context } *) context-
> user calculation context;
     mycontext->count++;
     ..
}
```
In this model, the user data field can still be used, but no values relating to intermediate result calculations can be stored there. The \_user\_calculation\_contextis NULL at both the start and finish entry points.

To use the \_user\_calculation\_context to enable concurrent processing, the UDF must specify the size and alignment requirements for its calculation context, and define a structure to hold its values and set a v3 extfn aggregate and calculation context size to the sizeof() of that structure.

The UDF must also specify the data alignment requirements of \_user\_calculation\_context through \_calculation\_context\_alignment. If user\_calculation\_context memory contains only a character byte array, no particular alignment is necessary, and you can specify an alignment of 1. Likewise, double floating point values might require an 8-byte alignment. Alignment requirements vary by platform and data type. Specifying a larger alignment than necessary always works; however, using the smallest alignment uses memory more efficiently.

## Aggregate UDF Context Structure

The aggregate UDF context structure, a\_v3\_extfn\_aggregate\_context, has exactly the same set of callback function pointers as the scalar UDF context structure.

In addition, it has a read/write user data pointer just like the scalar UDF context, and a set of read-only data fields that describe the current usage and location. Each unique instance of the UDF within a statement has one aggregate UDF context instance that is passed to each of the functions specified within the aggregate UDF descriptor structure when they are called. The aggregate context structure is defined as:

- **typedef struct a v3 extfn aggregate context** One created for each instance of an external function referenced within a query. If used within a parallelized subtree within a query, there is a separate context for parallel subtree.
- **Callbacks available via the context** Common arguments to the callback routines include:
	- **arg handle**  $-A$  handle to function instance and arguments provided by the server.
	- **arg\_num**  The argument number. Return values are 0..N.
	- **data** The pointer to argument data.

The context must call get value before get piece, but needs to call get piece only if piece len is less than total len.

```
short (SOL CALLBACK *get value) (
 void * arg handle,
       a sql uint32 a arg num,
       an extfn value *value
        );
short (SQL_CALLBACK *get_piece)(<br>void * arg hand
void * arg_handle,
a_sql_uint32 arg_num,
       an extfn value *value,
        a_sql_uint32 offset
        \overline{)}:
```
• **Determining whether an argument is a constant** – The UDF can ask whether a given argument is a constant. This can be useful, for example, to allow work to be done once at the first call to the next value function rather than for every call to the next value function.

```
short (SQL_CALLBACK *get_value_is_constant)(<br>void * arg handle,
  void * -a sql uint32 a arg num,
         a sql<sup>_</sup>uint32 * value is constant
          );
```
**Returning a null value** – To return a null value, set "data" to NULL in an extfn value. The total\_len field is ignored on calls to set\_value, the data supplied becomes the value of the argument if append is FALSE; otherwise, the data is appended to the current value of the argument. It is expected that set\_value is called with append=FALSE for an argument before being called with append=TRUE for the same argument. The append field is ignored for fixed-length data types (in other words, all numeric data types).

```
short (SQL_CALLBACK *set_value)(<br>void * arg handle,
                        arg handle,
           an_extfn_value *value,<br>short and
                                        append
             );
```
• **Determining whether the statement was interrupted** – If a UDF entry point performs work for an extended period of time (many seconds), then it should, if possible, call the get\_is\_cancelled callback every second or two to see if the user hasinterrupted the current statement. If the statement has been interrupted, a nonzero value is returned, and the UDF

entry point should then immediately perform. Eventually, the finish extfn function is called to do any necessary cleanup, but no other UDFentry points are subsequently called.

```
a sql uint32 (SQL CALLBACK *get is cancelled)
(a-v3) extfn aggregate context * cntxt);
```
• **Sending error messages** – If a UDF entry point encounters some error that should result in an error message being sent back to the user and the current statement being shut down, the set error callback routine should be called. set error causes the current statement to roll back; the user sees Error from external UDF:  $\leq$  error desc string>, and the SOLCODE is the negated form of  $\leq$ error number $>$ . After a call to set error, the UDF entry point immediately performs a return. Eventually, \_finish\_extfn is called to perform any necessary cleanup, but no other UDF entry points are subsequently called.

```
void (SQL_CALLBACK *set_error)(
   a_v3_extfn_aggregate_context * cntxt,
        a sq\bar{l} uint32 error_number,
         // use error_number values >17000 & <100000
        const char \star error desc string
         );
```
• **Writing messages to the message log** – Messages longer than 255 bytes may be truncated.

```
void (SQL_CALLBACK *log_message)(
   const char *msg,
       short msg_length
  );
```
- **Converting one data type to another** for input:
	- **an\_extfn\_value.data**  input data pointer.
	- **an\_extfn\_value.total\_len** length of input data.
	- **an extfn value.type** DT datatype of input.

For output:

- **an\_extfn\_value.data** UDF-supplied output data pointer.
- **an extfn value.piece len** maximum length of output data.
- **an\_extfn\_value.total\_len** server set length of converted output.
- **an\_extfn\_value.type** DT\_ datatype of desired output.

```
short (SQL CALLBACK *convert value) (
  an extfn<sup>-</sup>value *input,
         an extfn value *output
         );
```
• **Fields reserved for future use** – These are reserved for future use:

```
void * reserved1;
void * reserved2;
void * reserved3;
void * reserved4;
void * reserved5;
```
• **Data available from the context** – This data pointer can be filled in by any usage with any context data the external routine requires. The UDF allocates and deallocates this memory. A single instance of \_user\_data is active for each statement. Do not use this memory for intermediate result values.

#### void \* user data;

• **Currently active calculation context** – UDFs should use this memory location to store intermediate values that calculate the aggregate. This memory is allocated by the server based on the size requested in the a\_v3\_extfn\_aggregate. Intermediate calculations must be stored in this memory, since the engine may perform simultaneous calculations over more than one group. Before each UDF entry point, the server ensures that the correct context data is active.

void \* user calculation context;

- **Other available aggregate information** Available at all external function entry points, including start extfn. Zero indicates an unknown or not-applicable value. Estimated average number of rows per partition or group.
	- **a\_sql\_uint64 \_max\_rows\_in\_frame;** Calculates the maximum number of rows defined in the window frame. For range-based windows, this indicates unique values. Zero indicates an unknown or not-applicable value.
	- **a\_sql\_uint64 \_estimated\_rows\_per\_partition;** Displays the estimated average number of rows per partition or group. 0 indicates an unknown or not-applicable value.
	- **a sql uint32 is used as a superaggregate;** Identifies whether this instance is a normal aggregate or a superaggregate. Returns a result of 0 if the instance is a normal aggregate.
- **Determining window specifications** Window specifications if a window is present on the query:
	- **a\_sql\_uint32** is window\_used; Determines if the statement is windowed.
	- **a\_sql\_uint32 \_window\_has\_unbounded\_preceding;** A return value of 0 indicates the window does not have unbounded preceding.
	- **a\_sql\_uint32 \_window\_contains\_current\_row;** A return value of 0 indicates the window does not contain the current row.
	- **a\_sql\_uint32 \_window\_is\_range\_based;** If the return code is 1, the window is range-based. If the return code is 0, the window is row-based.
- **Available at reset\_extfn() calls** Returnsthe actual number of rowsin current partition, or 0 for nonwindowed aggregate.

```
a sql uint64 num rows in partition;
```
• **Available only at evaluate\_extfn() calls for windowed aggregates** – Currently evaluated row number in partition (starting with 1). This is useful during the evaluation phase of unbounded windows.

```
a sql uint64 result row from start of partition;
```
• **Closing syntax** – Complete the context with:

```
//---------- For Server Internal Use Only ----------
  void * for server internal use;
} a v3 ext\overline{f}n aggregate context;
```

| <b>Method of</b><br>a_v3_extfn_aggre-<br>gate_context struc-<br>ture                          | <b>Description</b>                                                                                                    |  |  |
|-----------------------------------------------------------------------------------------------|----------------------------------------------------------------------------------------------------|--|--|
| void set cannot be distrib-<br>$uted(a_v3_{extfn\_\text{aggre-}})$<br>gate context $*$ cntxt) | Distribution can be disabled at the UDF level, even if distribution<br>criteria are met at the library level. By default, the UDF is assumed to<br>be distributable if the library is distributable. It is the responsibility of<br>the UDF to push the decision to disable distribution to the server. |  |  |

Aggregate External Function Context: a\_v3\_extfn\_aggregate\_context

## **See also**

- *[Blob \(a\\_v4\\_extfn\\_blob\)](#page-206-0)* on page 199
- [Blob Input Stream \(a\\_v4\\_extfn\\_blob\\_istream\)](#page-210-0) on page 203

#### Example: my\_sum Definition

The aggregate UDF **my\_sum** example operates only on integers.

#### **my\_sum definition**

Since **my\_sum**, like SUM, can be used in any context, all the optimized optional entry points have been supplied. In this example, the normal \_evaluate\_extfn function can also be used as the evaluate superaggregate exten function.

```
#include "extfnapiv4.h"
#include <stdlib.h>
#include <assert.h>
// Simple aggregate UDF that adds up a set of 
// integer arguments, and whenever asked returns 
// the resulting big integer total. For int
// arguments, the only difference between this
// UDF and the SUM built-in aggregate is that this
// UDF will return NULL if there are no input rows.
//
// The start function creates a little structure for
// the running total, and the finish function then
// deallocates it.
//
// Since there are no aggregate usage restrictions 
// for this aggregate UDF, the corresponding SQL declaration
// will look like:
//
// CREATE AGGREGATE FUNCTION my_sum(IN arg1 INT) 
// RETURNS BIGINT
// ON EMPTY INPUT RETURNS NULL
                      EXTERNAL NAME 'my integer sum@libudfex'
```
```
typedef struct my_total {
 a_sql_int64 _total;
 a_sql_uint64 _num_nonnulls_seen;
\overline{\text{inv}} total;
extern "C"
void my integer sum start(a v3 extfn aggregate context *cntxt)
{
}
extern "C"
void my integer sum finish(a v3 extfn aggregate context *cntxt)
{
}
extern "C"
void my integer sum reset(a v3 extfn aggregate context *cntxt)
{
my total *cptr = (my_total *)cntxt-> user_calculation_context;
 cptr-> total = 0;
 cptr-> num nonnulls seen = 0;}
extern "C"
void my integer sum next value(a v3 extfn aggregate context *cntxt,
                                 void *arg_handle)
{
 an extfn value arg;
  a sql int32 arg1;
 my_total *cptr = (my_total *)cntxt-> user_calculation_context;
   // Get the one argument, and if non-NULL then add it to the total
   //
  if (cntxt->get value( arg handle, 1, &arg) && arg.data) {
   arg1 = *(a \overline{sq} \text{int32 *} \overline{)arg.data};
   cptr-> total += arg1;
   cptr-> num nonnulls seen++;
 }
}
extern "C"
void my integer sum drop value(a v3 extfn aggregate context *cntxt,
                                 void *arg_handle)
{
 an extfn value arg;
  a sql int32 arg1;
 \overline{mv} total *cptr = (my total *)cntxt-> user calculation context;
  // Get the one argument, and if non-NULL then subtract it from the
total
```

```
if (cntxt->get value( arg handle, 1, \&arg) \&\& arg.data) {
    arg1 = *((a sgl int32 *)arg.data);
    cptr-> total --arg1;
   cptr-> num nonnulls seen--;
 }
}
extern "C"
void my integer sum evaluate(a v3 extfn aggregate context *cntxt,
                                void *arg_handle)
{
  an extfn value outval;
  my<sup>-</sup>total<sup>-</sup>z<sub>c</sub>ptr = (my total *)cntxt-&gt; user calculation context; // Set the output result value. If the inputs
   // were all NULL, then set the result as NULL.
   //
   outval.type = DT_BIGINT;
  outval.piece len = sizeof(a sql int64);
  if (cptr-> num nonnulls seen > 0) {
   outval.data = &cptr-> total;
   } else {
    outval.data = 0;
 }
  cntxt->set value( arg handle, &outval, 0 );
}
extern "C"
void my_integer_sum_cum_evaluate(
                         a v3 extfn aggregate context *cntxt,
                          void *arg_handle)
{
  an extfn value outval;
  an extfn value arg;
   int arg1;
  my_total *cptr = (my_total *)cntxt->_user_calculation_context;
   // Get the one argument, and if non-NULL then add it into the 
total.
   //
  if (cntxt->get value( arg handle, 1, &arg) && arg.data) {
   arg1 = *(a \overline{sq1} \text{ int32}) *)arg.data);
   cptr-> total += arg1;cptr-> num nonnulls seen++;
   }
   // Then set the output result value. If the inputs
   // were all NULL, then set the result as NULL.
   //
   outval.type = DT_BIGINT;
  outval.piece len = sizeof(a sql int64);
  if (cptr-> num nonnulls seen > 0) {
   outval.data = &cptr-> total;
  } else {
```

```
 outval.data = 0;
  }
  cntxt->set value( arg handle, &outval, 0 );
}
extern "C"
void my_integer_sum_next_subagg_value(
                  a v3 extrn aggregate context *cntxt,
                  \overline{void} * \text{arg } \overline{h}andle)
{
  an extfn value arg;
  a \overline{sql} int64 arg1;
  my total *cptr = (my_total *)cntxt-> user calculation context;
   // Get the one argument, and if non-NULL then add it to the total
   //
  if (cntxt->get value( arg handle, 1, &arg) && arg.data) {
   arg1 = *(a \overline{sq} \text{int}64 \overline{x})arg.data);
   cptr-> total += arg1;cptr-> num nonnulls seen++;
   }
}
extern "C"
void my_integer_sum_drop_subagg_value(
                  a v3 extfn aggregate context *cntxt,
                  void *arg_handle)
{
  an extfn value arg;
  a sql int64 arg1;
  my_total *cptr = (my_total *)cntxt-> user_calculation_context;
  // Get the one argument, and if non-NULL then subtract it from the
total
   //
  if (cntxt->get value( arg handle, 1, \&arg) \&\& arg.data) {
   arg1 = *(a \overline{sq1} \text{ int}64 \overline{\ast})\text{ arg.data});cptr-> total - -\frac{1}{2} arg1;
    cptr-> num nonnulls seen--;
 }
}
a v3 extfn aggregate my integer sum descriptor =
{ 
          &my_integer_sum_start, 
          &my_integer_sum_finish,
          &my_integer_sum_reset,
          &my_integer_sum_next_value,
          &my_integer_sum_evaluate,
          &my_integer_sum_drop_value,
```

```
 &my_integer_sum_cum_evaluate,
         &my_integer_sum_next_subagg_value,
         &my_integer_sum_drop_subagg_value,
        \frac{1}{2} integer sum evaluate,
        NULL, // reserved1 must be null
         NULL, // reserved2_must_be_null
         NULL, // reserved3_must_be_null
         NULL, // reserved4_must_be_null
        NULL, // reserved5<sup>-must-be-null</sup>
         0, // indicators
         ( short )sizeof( my_total ), // context size
        8, // context alignment
        0.0, //external bytes per group
        0.0, // external bytes per row
        0, // reserved6 must be null
        0, // reserved7<sup>-must-be-null</sup>
        0, // reserved8 must be null
        0, // reserved9<sup>-must-be-null</sup>
        0, // reserved10 must be null
        NULL // for server internal use
};
extern "C"
a v3 extfn aggregate *my integer sum()
 return &my integer sum descriptor;
```
### Example: my\_bit\_xor Definition

The aggregate UDF **my** bit xor example is similar to the SOL Anywhere built-in BIT XOR, except **my** bit xor operates only on unsigned integers.

### **my\_bit\_xor definition**

{

}

Because the input and the output data types are identical, use the normal next value extfn and \_evaluate\_extfn functions to accumulate subaggregate values and produce the superaggregate result.

```
#include "extfnapiv4.h"
#include <stdlib.h>
#include <assert.h>
// Generic aggregate UDF that exclusive-ORs a set of 
// unsigned integer arguments, and whenever asked
// returns the resulting unsigned integer result.
//
// The start function creates a little structure for
// the running result, and the finish function then
// deallocates it.
//
// Since there are no aggregate usage restrictions 
// for this aggregate UDF, the corresponding SQL declaration
// will look like:
//
```

```
// CREATE AGGREGATE FUNCTION my bit xor(IN arg1 UNSIGNED
INT)<br>//
// RETURNS UNSIGNED INT
// ON EMPTY INPUT RETURNS NULL<br>// EXTERNAL NAME 'mv bit xor@l
                         EXTERNAL NAME 'my bit xor@libudfex'
typedef struct my_xor_result {
 a_sql_uint64 _num_nonnulls_seen;
 a_sql_uint32 _xor_result;
} my_xor_result;
#if defined cplusplus
extern "C" {
#endif
static void my xor start (a v3 extfn aggregate context *cntxt)
{
}
static void my xor finish(a v3 extfn aggregate context *cntxt)
{
}
static void my xor reset(a v3 extfn aggregate context *cntxt)
{
my xor result *cptr = (my xor result *) cntxt-
> user calculation context;
 cptr-> xor result = 0;
 cptr->num nonnulls seen = 0;
}
static void my xor next value(a v3 extfn aggregate context *cntxt,
                               \overline{void} *arg handle)
{
 an extfn value arg;
  a \overline{sql} uint32 arg1;
 my xor result *cptr = (my xor result *) cntxt-
> user calculation context;
   // Get the one argument, and add it to the total
 if (cntxt->get value( arg handle, 1, &arg) && arg.data) {
   arg1 = *(a \overline{sq1} \text{ units}) \overline{*}) arg.data);
   cptr-> xor result ^= arg1;
   cptr-> num nonnulls seen++;
   }
}
static void my xor drop value(a v3 extfn aggregate context *cntxt,
                               void *arg handle)
{
```

```
an extfn value arg;
  a sql uint32 arg1;
 \overline{my} xor result *cptr = (my xor result *)cntxt-
> user calculation context;
   // Get the one argument, and remove it from the total
  if (cntxt->get_value( arg_handle, 1, &arg) && arg.data) {
   arg1 = *(a \overline{sq} uint32 \overline{*}) arg.data);
   cptr-> xor resu\bar{l}t ^= arg1;
   cptr-> num nonnulls seen--;
   }
}
static void my xor evaluate(a v3 extfn aggregate context *cntxt,
                             \overline{void} * arg handle)
{
 an extfn value outval;
 m_y xor result *cptr = (my xor result *)cntxt-
> user calculation context;
   outval.type = DT_UNSINT;
 outval.piece len = sizeof(a sql uint32);
 if (cptr-> num nonnulls seen > 0) {
   outval.data = \&cptr-> xor result;
  } else {
    outval.data = 0;
 }
 cntxt->set value( arg handle, &outval, 0 );
}
static void my xor_cum_evaluate(a_v3_extfn_aggregate_context
*cntxt, 
                                   void *arg_handle)
{
  an extfn value outval;
 an_extfn_value arg;
 a sql uint32 arg1;
 my xor result *cptr = (my xor result *) cntxt-
> user calculation context;
   // Get the one argument, and include it in the result,
   // unless that input value is null.
   //
 if (cntxt->get value( arg handle, 1, &arg) && arg.data) {
   arg1 = *((a sql uint32 \overline{*}) arg.data);
   cptr-> xor result ^= arg1;
   cptr-> num nonnulls seen++;
   }
   // Then set the output result value
   outval.type = DT_UNSINT;
  outval.piece len = sizeof(a sql uint32);
 if (cptr-> num nonnulls seen > 0) {
  outval.data = \&</math>cptr-> xor result;
```

```
 } else {
     outval.data = 0;
   }
  cntxt->set_value( arg_handle, &outval, 0 );
}
static a v3 extfn aggregate my xor descriptor =
     {
          &my_xor_start, 
          &my_xor_finish,
          &my_xor_reset,
          &my_xor_next_value,
          &my_xor_evaluate,
          &my_xor_drop_value,
          &my_xor_cum_evaluate,
          &my_xor_next_value,
          &my_xor_drop_value,
         &my_xor_evaluate,
         NULL, \sqrt{7} reserved1 must be null
        NULL, // reserved2<sup>-must-be-null</sup>
         NULL, // reserved3_must_be_null
         NULL, // reserved4<sup>-must-be-null</sup>
         NULL, // reserved5 must be null
         0, \frac{\pi}{4} // indicators
          ( short )sizeof( my_xor_result ), // context size
         8, // context alignment
         0.0, // external bytes per group
         0.0, // external bytes per row<br>0, // reserved6_must_be_null
         0, // reserved6_must_be_null<br>0, // reserved7_must_be_null
         0, // reserved7_must_be_null<br>0, // reserved8_must_be_null
               // reserved8<sup>-must-be-null</sup>
 0, // reserved9_must_be_null
 0, // reserved10_must_be_null
        NULL // for server internal use
     };
a v3 extfn aggregate *my bit xor()
{
  return &my xor descriptor;
}
#if defined cplusplus
}
#endif
```
## Example: my\_bit\_or Definition

The aggregate UDF **my** bit or example is similar to the SOL Anywhere built-in BIT OR, except **my** bit or operates only on unsigned integers, and can be used only as a simple aggregate.

## **my\_bit\_or definition**

The **my** bit or definition is somewhat simpler than the **my** bit xor example.

```
#include "extfnapiv4.h"
#include <stdlib.h>
#include <assert.h>
// A simple (non-OLAP) aggregate UDF that ORs a set 
// of unsigned integer arguments, and whenever asked
// returns the resulting unsigned integer result.
//
// The start function creates a little structure for
// the running result, and the finish function then
// deallocates it.
//
// The aggregate usage restrictions for this aggregate UDF
// only allow its use as a simple aggregate, so the
// corresponding SQL declaration will look like:
//
// CREATE AGGREGATE FUNCTION my_bit_or(IN arg1 UNSIGNED INT)<br>// RETURNS UNSIGNED INT
// RETURNS UNSIGNED INT<br>// ON EMPTY I
// ON EMPTY INPUT RETURNS NULL
// OVER NOT ALLOWED
              EXTERNAL NAME 'my bit or@libudfex'
typedef struct my_or_result {
a sql uint32 or result;
a_sql_uint32 non null seen;
\overline{y} my or result;
#if defined cplusplus
extern "C" {
#endif 
static void my or start(a v3 extfn aggregate context *cntxt)
{
}
static void my or finish(a v3 extfn aggregate context *cntxt)
{
}
static void my or reset(a v3 extfn aggregate context *cntxt)
{
my or result *cptr = (my or result *)cntxt-
> user calculation context;
 cptr-> or result = 0;
 cptr-> non null seen = 0;
}
static void my or next value(a v3 extfn aggregate context *cntxt,
                            void<sup>-*</sup>arg handle)
{
an extfn value arg;
```

```
a sql uint32 arg1;
 my or result *cptr = (my or result *) cntxt-
> user calculation context;
   // Get the one argument, and add it to the total
 if (cntxt->get value( arg handle, 1, &arg ) && arg.data)
 {
      arg1 = *((a \, sq1 \, units32 \, *)arg.data);cptr-> or result |= arg1;
     cptr-> non null seen = 1; }
}
static void my or evaluate(a v3 extfn aggregate context *cntxt,
                             void *arg_handle)
{
 an extfn value outval;
 my or result *cptr = (my or result *)cntxt-
> user calculation context;
   outval.type = DT_UNSINT;
  outval.piece len = sizeof(a sql uint32);
 if (cptr-> non null seen)
   {
      outval.data = &cptr-> or result;
   }
   else
   {
       // Return null if no values seen
      outval.data = 0; }
  cntxt->set value( arg handle, &outval, 0 );
}
static a v3 extfn aggregate my or descriptor =
{ 
   &my_or_start,
    &my_or_finish,
    &my_or_reset,
   &my or next value,
    &my_or_evaluate,
   NULL, // drop val extfn
   NULL, // cume eva\overline{1},
    NULL, // next_subaggregate_extfn
   NULL, // drop_subaggregate_extfn
   NULL, // evaluate superaggregate extfn
   NULL, // reserved\overline{1} must be null
 NULL, // reserved2_must_be_null
 NULL, // reserved3_must_be_null
   NULL, // reserved4<sup>-must-be-null</sup>
    NULL, // reserved5_must_be_null
    0, // indicators
```

```
 ( short )sizeof( my_or_result ), // context size
     8, // context alignment
    0.0, //external bytes per group
    0.0, // external bytes per row
    0, // reserved6 must be null
    0, // reserved7<sup>-must-be-null</sup>
    0, // reserved8<sup>-must-be-null</sup>
    0, // reserved9<sup>-must-be-null</sup>
    0, // reserved10 must be null
    NULL // for server internal use
};
extern "C"
a v3 extfn aggregate *my bit or()
{
 return &my or descriptor;
}
#if defined cplusplus
}
#endif
```
### Example: my\_interpolate definition

The aggregate UDF **my\_interpolate** example is an OLAP-style aggregate UDF that attempts to fill in NULL values within a sequence by performing linear interpolation across any set of adjacent NULL values to the nearest non-NULL value in each direction.

### **my\_interpolate definition**

To operate at a sensible cost, **my\_interpolate** must run using a fixed-width, row-based window, but the user can set the width of the window based on the maximum number of adjacent NULL values expected. If the input at a given row is not NULL, the result for that row is the same as the input value. This function takes a set of double-precision floating-point values and produces a resulting set of doubles.

```
#include "extfnapiv4.h"
#include <stdlib.h>
#include <assert.h>
// MY_INTERPOLATE 
//
// OLAP-style aggregate UDF that accepts a double precision
// floating point argument. If the current argument value is
// not NULL, then the result value is the same as the
// argument value. On the other hand, if the current row's
// argument value is NULL, then the result, where possible,
// will be the arithmetic interpolation across the nearest
// preceding and nearest following values that are not NULL.
// In all cases the result is also a double precision value.
//
// The start function creates a structure for maintaining the
// argument values within the window including their NULLness.
```

```
// The finish function then deallocates this structure.
//
// Since there are some strict aggregate usage restrictions 
// for this aggregate (must be used with a row-based window
// frame that includes the current row), the corresponding
// SQL declaration will look like:
//
// CREATE AGGREGATE FUNCTION my_interpolate(IN arg1 DOUBLE)<br>// RETURNS DOUBLE
// RETURNS DOUBLE
// OVER REQUIRED
// WINDOW FRAME REQUIRED<br>// RANGE NOT ALL
// RANGE NOT ALLOWED
// PRECEDING REQUIRED
// UNBOUNDED PRECEDING NOT ALLOWED
// FOLLOWING REQUIRED
// UNBOUNDED FOLLOWING NOT ALLOWED
                     EXTERNAL NAME 'my interpolate@libudfex'
typedef struct my_window {
 int _allocated_elem;<br>int first used;
int first_used;
 int _next_insert_loc;
 int \begin{array}{cc} \text{incoc\_line} \\ \text{int} \end{array} double *_dbl_val;
 int _num_rows_in_frame;
} my_window;
#if defined cplusplus
extern "C" {
#endif
static void my interpolate reset(a v3 extfn aggregate context
*cntxt)
{
 assert(cntxt-> user data);
 my window *cptr = (my \text{ window } *) cntxt-> user data;
 cptr-> first used = 0;
 cptr->next insert loc = 0;
 cptr-> num rows in frame = 0;
 for (int i=0; i<cptr-> allocated elem; i++) {
   cptr-> is null[i] = 1;
  }
}
static void my interpolate start (a v3 extfn aggregate context
*cntxt)
{
my_window *cptr = (my\_window _t)cntxt-> user_data;
 // Make sure function was defined correctly
```

```
 if (!cntxt->_is_window_used)
   {
      cntxt->set error(cntxt, 20001, "Function requires window");
       return;
 }
   if (cntxt->_window_has_unbounded_preceding ||
      cntx-t<sup>-</sup>window<sup>-</sup>has<sup>-</sup>unbounded<sup>-following)</sup>
   {
      cntxt->set error(cntxt, 20002, "Window cannot be unbounded");
       return;
 }
  if (cntxt-> window is range based)
   {
      cntxt->set error(cntxt, 20003, "Window must be row based");
      return;
   }
   if (!cptr) {
     //
    cptr = (my window *)malloc(sizeof(my window));
     if (cptr) {
     cptr-> is null = 0;
     cptr->db\overline{1} val = 0;
      cptr->num rows in frame = 0;
      cptr->_allocated_elem = ( int )cntxt-> max rows in frame;
      cptr-> is null = (int *)malloc(cptr-> allocated elem
                                         * sizeof(int));
      cptr-> dbl val = (double *)malloc(cptr-> allocated elem
                                            * sizeof(double)\overline{)};
     cntxt-> user data = cptr;
     }
   }
  if (!cptr || !cptr-> is null || !cptr-> dbl val) {
       // Terminate this query
      cntxt->set error(cntxt, 20000, "Unable to allocate memory");
       return;
   }
 my interpolate reset(cntxt);
}
static void my interpolate finish(a v3 extfn aggregate context
*cntxt)
{
   if (cntxt->_user_data) {
    my window *cptr = (my_window *)cntxt-> user_data;
    if^-(cptr-> is null) {
     free(cptr-> is null);
     cptr-> is null = 0;
     }
     if (cptr->_dbl_val) {
      free(cptr->db1 val);
      cptr-> dbl \bar{v}al = 0;
\begin{array}{ccc} \end{array}free(cntxt-> user data);
   cntxt-> user data = 0;
```

```
\rightarrow}
static void my interpolate next value(a v3 extfn aggregate context
*cntxt, 
                                        void *arg_handle)
{
  an extfn value arg;
  double arg1;
 my window *cptr = (my window *)cntxt-> user data;
   // Get the one argument, and stash its value
   // within the rotating window arrays
  //
 int curr cell num = cptr-> next insert loc % cptr-
> allocated elem;
 if (cntxt->get value( arg handle, 1, &arg ) && arg.data != NULL ) {
   arg1 = *((double *) arg.data);cptr-> dbl val[curr_cell_num] = arg1;
   cptr-> is null[curr_cell_num] = 0;
   } else {
   cptr-> is null[curr_cell_num] = 1;
 }
  // Then increment the insertion location and number of rows in 
frame
 cptr-> next insert loc = ((cptr-> next insert loc + 1)
                             \frac{1}{2} cptr-> allocated elem);
  cptr->_num_rows_in_frame++;
}
static void my interpolate drop value(a v3 extfn aggregate context
*cntxt, 
                                        void * /*arg_handle*/)
{
 my window *cptr = (my_window *)cntxt-> user_data;
  // Drop one value from the window by incrementing past it and
  // decrement the number of rows in the frame
 cptr-> first used = ((cptr-> first used + 1) % cptr-
> allocated elem);
 cptr-> num rows in frame--;
}
static void my interpolate evaluate(a v3 extfn aggregate context
*cntxt, 
                                      void *arg_handle)
{
  an extfn value outval;
 my<sup>-</sup>window *cptr = (my window *)cntxt-> user data;
   double result;
 int result is null = 1;
```

```
double preceding_value;<br>int preceding_value
        preceding value is null = 1;
  double preceding distance = 0; double following_value;
 int following_value_is_null = 1;
  double following distance = 0; int j;
   // Determine which cell is the current cell
  int curr_cell_num = 
     ((int)(cntxt-> result row from start of partition-1))%cptr-
> allocated elem;
  int tmp cell num;
  int result row offset from start of frame = cptr-> first used \lecurr_cell_num ?
          ( curr cell num - cptr-> first used ) :
           ( curr_cell_num + cptr->_allocated_elem - cptr-
> first used );
   // Compute the result value
  if (cptr-> is null[curr_cell_num] == 0) {
    //
    // If the current rows input value is not NULL, then there is
    // no need to interpolate, just use that input value.
    //
   result = cptr-> dbl val[curr_cell_num];
   result is null = 0; //
   } else {
    //
     // If the current rows input value is NULL, then we do
    // need to interpolate to find the correct result value.
    // First, find the nearest following non-NULL argument
    // value after the current row.
     //
   int rows following = cptr-> num rows in frame -
                result row offset from start of frame - 1;
    for (j=0; j<rows following; j\bar{+}+) {
      tmp cell num = ((curr cell num + j + 1) % cptr-> allocated elem);
      if (cptr-> is null[tmp cell num] == 0) {
          following value = cptr-> dbl val[tmp_cell_num];
          following value is null = 0;
          following distance = j + 1;
           break;
      }
     }
     // Second, find the nearest preceding non-NULL
     // argument value before the current row.
     //
   int rows before = result row offset from start of frame;
   for (j=0; j<rows before; \frac{1}{j}++) {
```

```
tmp_cell_num = ((curr cell_num + cptr->_allocated_elem - j - 1)
                        % cptr-> allocated elem);
      if (cptr-> is null[tmp_cell_num] == 0) {
          preceding value = Cptr-> dbl val[tmp cell num];
          preceding value is null \equiv 0;preceding distance = \frac{1}{1} + 1;
           break;
       }
     }
     // Finally, see what we can come up with for a result value
     //
    if (preceding value is null && !following value is null) {
       //
      // No choice but to mirror the nearest following non-NULL value
       // Example:
      \frac{1}{11} // Inputs: NULL Result of my_interpolate: 40.0
\sqrt{40.0}\frac{1}{40.0} 40.0
       //
       result = following_value;
      result is null = 0; //
    } else if (!preceding_value_is_null && following_value_is_null) {
       //
      // No choice but to mirror the nearest preceding non-NULL value
       // Example:
      \frac{1}{11} // Inputs: 10.0 Result of my_interpolate: 10.0
\frac{10}{100} NULL \frac{10}{100} //
      result = preceding value;
      result is null = 0; //
    } else if (!preceding_value_is_null && !following_value_is_null)
       //
       // Here we get to do real interpolation based on the
       // nearest preceding non-NULL value, the nearest following
      // non-NULL value, and the relative distances to each.<br>// Examples:
          Examples:
      \frac{1}{11} // Inputs: 10.0 Result of my_interpolate: 10.0
\frac{1}{20} and \frac{1}{20} and \frac{1}{20} and \frac{1}{20} and \frac{1}{20} and \frac{1}{20} and \frac{1}{20} and \frac{1}{20} and \frac{1}{20} and \frac{1}{20} and \frac{1}{20} and \frac{1}{20} and \frac{1}{20} and \frac{1}{20} and \frac{1}{20} 
\frac{1}{2} and \frac{1}{2} and \frac{1}{2} and \frac{1}{2} and \frac{1}{2} and \frac{1}{2} and \frac{1}{2} and \frac{1}{2} and \frac{1}{2} and \frac{1}{2} and \frac{1}{2} and \frac{1}{2} and \frac{1}{2} and \frac{1}{2} and \frac{1}{2} and \frac{1}{2} a
\frac{1}{40.0} 40.0
       //
       // Inputs: 10.0 Result of my_interpolate: 10.0
\frac{1}{25.0}\frac{1}{40.0} 40.0
       //
      result = ( preceding value
                    + ( (following value - preceding value)
                         * ( preceding distance
                                / (preceding_distance + 
following distance))));
```
{

```
result is null = 0;
    }
   }
   // And last, pass the result value out
   outval.type = DT_DOUBLE;
   outval.piece_len = sizeof(double);
  if (result is null) {
   outval.data = 0; } else {
     outval.data = &result;
 }
  cntxt->set value( arg handle, &outval, 0 );
}
static a v3 extfn aggregate my interpolate descriptor =
     {
         &my_interpolate_start, 
         &my_interpolate_finish,
         &my_interpolate_reset,
        \text{kmy} interpolate next value, //( timeseries expression )
        &my_interpolate_evaluate,
         &my_interpolate_drop_value,
       NULL, \sqrt{2} cume eval,
       NULL, // next subaggregate extfn
       NULL, // drop_subaggregate_extfn
       NULL, \sqrt{} evaluate superaggregate extfn
       NULL, // reservedl must be null
       NULL, // reserved2_must_be_null
        NULL, // reserved3_must_be_null
       NULL, // reserved4<sup>-must-be-null</sup>
 NULL, // reserved5_must_be_null
 0, // indicators
        0, // context size
        0, // context alignment 
 0.0, //external_bytes_per_group 
 ( double )sizeof( double ), // external bytes per row 
       0, // reserved6 must be null
       0, // reserved7<sup>-must-be-null</sup>
       0, // reserved8<sup>-must_be_null</sup>
       0, // reserved9<sup>-must-be-null</sup>
       0, // reserved10 must be null
       NULL // for server internal use
     };
a v3 extfn aggregate *my interpolate()
 { return &my interpolate descriptor; }
#if defined cplusplus
  }
#endif
```
## **Context Storage of Aggregate User-Defined Functions**

The context area is used to transfer or communicate data between multiple invocations of the UDF within the same query (particularly within OLAP-style queries).

Context variables control whether the intermediate results of aggregate functions are to be managed by the UDF itself (forcing the SAP Sybase IQ server to run the UDFs serially), or whether the memory is to be managed by the SAP Sybase IQ server.

If the calculation context size is set to 0, then the UDF is required to manage all interim results in memory, (forcing the SAP Sybase IQ server to invoke the UDF sequentially over the data (instead of being able to invoke many instances of the UDF in parallel during an OLAP query).

If the calculation context size is set to a nonzero value, the SAP Sybase IQ server manages a separate context area for each invocation of the UDF, allowing multiple instances of the UDF to be invoked in parallel. To make the most efficient use of memory, consider setting the \_calculation\_context\_alignment a value smaller than the default (depending on the size of the context storage needed).

For details on context storage, refer to the description of \_calculation\_context\_size and \_calculation\_context\_alignment in the section [Aggregate UDF descriptor structure](#page-62-0) on page 55. These variables are near the end of the descriptor structure.

For a detailed discussion about the use of context storage, see [Calculation context](#page-66-0) on page 59.

**Important:** To store intermediate results in memory within an aggregate UDF, initialize the memory with the start extfn function, and clean up and de-allocate any memory with the \_finish\_extfn function.

### **See also**

- [Declaring an Aggregate UDF](#page-54-0) on page 47
- [Defining an Aggregate UDF](#page-60-0) on page 53

# **Calling Scalar and Aggregate UDFs**

You can use a user-defined function, subject to permissions, any place you use a built-in nonaggregate function.

This Interactive SQL statement returns a full name from two columns containing a first and last name:

```
SELECT fullname (GivenName, LastName)
FROM Employees;
```
## <span id="page-89-0"></span>**fullname (Employees.GivenName,Employees.SurName)**

Fran Whitney

Matthew Cobb

Philip Chin

...

The following statement returns a full name from a supplied first and last name:

```
SELECT fullname ('Jane', 'Smith');
```
## **fullname ('Jane','Smith')**

Jane Smith

Any user who has been granted Execute permissions for the function can use the *fullname* function.

## **Scalar and Aggregate UDF Calling Patterns**

Calling patterns are steps the functions perform as results are gathered.

## **Scalar and Aggregate UDF Callback Functions**

The set of callback functions are supplied by the engine through the a\_v3\_extfn\_scalar\_context structure and used within the user's UDF functions.

- **get value** The function used within an evaluation method to retrieve the value of each input argument. For narrow argument data types (smaller than 256 bytes), a call to get value is sufficient to retrieve the entire argument value. For wider argument data types, if the piece\_len field within the an\_extfn\_value structure passed to this callback comes back with a value smaller than the value in the total\_len field, use the get\_piece callback to retrieve the rest of the input value.
- **get piece** The function used to retrieve subsequent fragments of a long argument input value.

**Note:** The **get\_piece** callback is valid in v3 and v4 scalar and aggregate UDFs. For v4 table UDFs and TPFs, use the Blob (a\_v4\_extfn\_blob) and Blob Input Stream (a\_v4\_extfn\_blob\_istream) structures instead.

• **get\_is\_constant** – A function that determines whether the specified input argument value is a constant. This can be useful for optimizing a UDF, for example, where work can be performed once during the first call to the \_evaluate\_extfn function, rather than for every evaluation call.

- **set value** The function used within an evaluation function to tell the server the result value of the UDF for this call. If the result data type is narrow, one call to set\_value is sufficient. However, if the result data value is wide, then multiple calls to set value are required to passthe entire value, and the append argumentto the callback should be true for each fragment except the last. To return a NULL result, the UDF should set the data field within the result value's an\_extfn\_value structure to the null pointer.
- **get** is cancelled A function to determine whether the statement has been cancelled. If a UDF entry point is performing work for an extended period of time (many seconds), then it should, if possible, call the get is cancelled callback every second or two to see if the user has interrupted the current statement. The return value is 0 if the statement has not been interrupted.

SAP Sybase IQ can handle extremely large data sets, and some queries can run for long periods of time. Occasionally, a query takes an unusually long time to execute. The SQL client lets the user cancel a query if it is taking too long to complete. Native functions track when a user has canceled a query. UDFs must also be written in a manner that tracks whether a query has been canceled by the user. In other words, UDFs should support the ability for users to cancel long-running queries that invoke UDFs.

- **set error** A function that can be used to communicate an error back to the server, and eventually to the user. Call this callback routine if a UDF entry point encounters an error that should result in an error message being sent back to the user. When called, set\_error rolls back the current statement, and the user receives Error from external UDF: error desc string, and the SQLCODE is the negated form of the supplied error\_number. To avoid collisions with existing errors, UDFs should use error\_number values between 17000 and 99999. The maximum length of "error\_desc\_string" is 140 characters.
- **log\_message –** The function used to send a message to the server's message log. The string must be a printable text string no longer than 255 bytes.
- **convert value** The function allows data conversion between data types. The primary use is the conversion between DT\_DATE, DT\_TIME, and DT\_TIMESTAMP, and DT\_TIMESTAMP\_STRUCT. An input and output an\_extfn\_value is passed to the function.

## **See also**

- [Scalar UDF Calling Pattern](#page-91-0) on page 84
- [Aggregate UDF Calling Patterns](#page-91-0) on page 84
- [Blob \(a\\_v4\\_extfn\\_blob\)](#page-206-0) on page 199
- [Blob Input Stream \(a\\_v4\\_extfn\\_blob\\_istream\)](#page-210-0) on page 203

## <span id="page-91-0"></span>**Scalar UDF Calling Pattern**

Expected calling pattern for supplied function pointers for a scalar UDF calling pattern.

start extfn(if supplied) evaluate extfn (repeated 0 to numerous times) \_finish\_extfn(if supplied)

## **See also**

- [Scalar and Aggregate UDF Callback Functions](#page-89-0) on page 82
- Aggregate UDF Calling Patterns on page 84

## **Aggregate UDF Calling Patterns**

The calling patterns for the user-supplied aggregate UDF functions are more complex and varied than the scalar calling patterns.

The examples that follow this table definition:

```
create table t (a int, b int, c int)
insert into t values (1, 1, 1)
insert into t values (2, 1, 1)
insert into t values (3, 1, 1)
insert into t values (4, 2, 1)
insert into t values (5, 2, 1)
insert into t values (6, 2, 1)
```
The following abbreviation is used:

**RR = a\_v3\_extfn\_aggregate\_context. \_result\_row\_offset\_from\_start\_of\_partition** – This value indicates the current row number inside the current partition for which a value is calculated. The value isset during windowed aggregates and isintended to be used during the evaluation step of unbounded windows; it is available at all evaluate calls.

SAP Sybase IQ is a multi user application. Many users can simultaneously execute the same UDF. Certain OLAP queries excute UDFs multiple times within the same query, sometimes in parallel.

## **See also**

- [Scalar and Aggregate UDF Callback Functions](#page-89-0) on page 82
- *Scalar UDF Calling Pattern* on page 84

## **Simple Aggregate Ungrouped**

The simple aggregate ungrouped calling pattern totals the input values of all rows and produces a result.

```
Query
select my sum(a) from t
```
## Calling pattern

```
start_extfn(cntxt)
_reset_extfn(cntxt)
Tnext value extfn(cntxt, args) -- input a=1
\sqrt{a} rext value extfn(cntxt, args) -- input a=2
next value extfn(cntxt, args) -- input a=3
next value extfn(cntxt, args) -- input a=4
_next_value_extfn(cntxt, args) -- input a=5
_next_value_extfn(cntxt, args) -- input a=6
evaluate extfn(cntxt, args) -- returns 21
_finish_extfn(cntxt)
```
## **Result**

my\_sum(a)  $21$ 

## **Simple Aggregate Grouped**

The simple aggregate grouped calling pattern totals the input values of all rows in the group and produces a result. **\_reset\_extfn** identifies the beginning of a group.

## Query

select b, my sum(a) from t group by b order by b

## Calling pattern

```
start_extfn(cntxt)
_reset_extfn(cntxt)
_next_value_extfn(cntxt, args) -- input a=1
_next_value_extfn(cntxt, args) -- input a=2
next value extfn(cntxt, args) -- input a=3
evaluate extfn(cntxt, args) -- returns 6
_reset_extfn(cntxt)
\overline{\phantom{a}}next value extfn(cntxt, args) -- input a=4
next value extfn(cntxt, args) -- input a=5
next value extfn(cntxt, args) - input a=6
evaluate extfn(cntxt, args) -- returns 15
_finish_extfn(cntxt)
```
## Result

```
b, my_sum(a)
\begin{matrix} 1, & 6 \\ 2, & 1! \end{matrix}2, 15
```
## **OLAP-Style Aggregate Calling Pattern with Unbounded Window**

Partitioning on "b" creates the same partitions as grouping on "b". An unbounded window causes the "a" value to be evaluated for each row of the partition. Because this is an unbounded query, all values are fed to the UDF first, followed by an evaluation cycle. Context indicators are set to 1 for \_window\_has\_unbounded\_preceding and \_window\_has\_unbounded\_following

#### **Query**

```
select b, my sum(a) over (partition by b rows between
unbounded preceding and 
unbounded following)
from t
```
### Calling pattern

```
start_extfn(cntxt)
_reset_extfn(cntxt)
_next_value_extfn(cntxt, args) input a=1
_next_value_extfn(cntxt, args) input a=2
_next_value_extfn(cntxt, args) input a=3
_evaluate_extfn(cntxt, args) rr=1 returns 6
_evaluate_extfn(cntxt, args) rr=2 returns 6
_evaluate_extfn(cntxt, args) rr=3 returns 6
Treset extfn(cntxt)
_next_value_extfn(cntxt, args) input a=4 
_next_value_extfn(cntxt, args) input a=5
_next_value_extfn(cntxt, args) input a=6
_evaluate_extfn(cntxt, args) rr=1 returns 15
_evaluate_extfn(cntxt, args) rr=2 returns 15
_evaluate_extfn(cntxt, args) rr=3 returns 15
_finish_extfn(cntxt)
```
#### Result

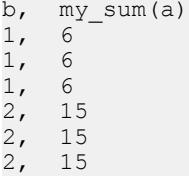

### **OLAP-Style Unoptimized Cumulative Window Aggregate**

If \_evaluate\_cumulative\_extfn is not supplied, this cumulative sum is evaluated through this calling pattern, which is less efficient than evaluate cumulative extfn.

#### **Query**

```
select b, my sum(a) over (partition by b
rows between unbounded preceding and current row)
from t 
order by b
```
### Calling pattern

```
start_extfn(cntxt)
_reset_extfn(cntxt)
\sqrt{a} next value extfn(cntxt, args) -- input a=1
```

```
evaluate extfn(cntxt, args) -- returns 1
next value extfn(cntxt, args) - input a=2
evaluate extfn(cntxt, args) -- returns 3
-<br>-next_value_extfn(cntxt, args) -- input a=3<br>-evaluate extfn(cntxt, args) -- returns 6
\overline{\phantom{a}}evaluate extfn(cntxt, args) --
_reset_extfn(cntxt)
_next_value_extfn(cntxt, args) -- input a=4 
\overline{\phantom{a}}evaluate extfn(cntxt, args) --
\bar{z}next value extfn(cntxt, args) -- input a=5
-<br>evaluate extfn(cntxt, args) -- returns 9
\overline{\phantom{a}} next value extfn(cntxt, args) -- input a=6
_evaluate_extfn(cntxt, args) -- returns 15
finish extfn(cntxt)
```
#### **Result**

```
b, my sum(a)
\begin{matrix} 1, & 1 \\ 1, & 3 \end{matrix}\begin{matrix} 1, & 3 \\ 1, & 6 \end{matrix}\begin{matrix} 1, & 6 \\ 2, & 4 \end{matrix}2,2, 9
```
## 2, 15

## **OLAP-Style Optimized Cumulative Window Aggregate**

If evaluate cumulative extfn is supplied, this cumulative sum is evaluated where the next value/evaluate sequence is combined into a single evaluate cumulative extfn call for each row within each partition.

#### **Query**

```
select b, my sum(a) over (partition by b rows between unbounded
preceding and current row)
from t
order by b
```
#### Calling pattern

```
start_extnfn(cntxt)
_reset_extfn(cntxt)
- evaluate cumulative extfn(cntxt, args) -- input a=1 returns 1
_evaluate_cumulative_extfn(cntxt, args) -- input a=2 returns 3
_evaluate_cumulative_extfn(cntxt, args) -- input a=3 returns 6
_reset_extfn(cntxt)
evaluate cumulative extfn(cntxt, args) -- input a=4 returns 4
_evaluate_cumulative_extfn(cntxt, args) -- input a=5 returns 9
_evaluate_cumulative_extfn(cntxt, args) -- input a=6 returns 15
ext{F}finish ext{F}(cntxt)
```
#### Result

b, my\_sum(a) 1, 1 1, 3 1, 6

- 2, 4 2, 9
- 2, 15

## **OLAP-Style Unoptimized Moving Window Aggregate**

If  $\alpha$  drop value extfn function is not supplied, this moving window sum is evaluated through this significantly less efficient than using drop value extfn.

#### **Query**

```
select b, my sum(a) over (partition by b rows between 1 preceding and
current row) 
from t
```
#### Calling pattern

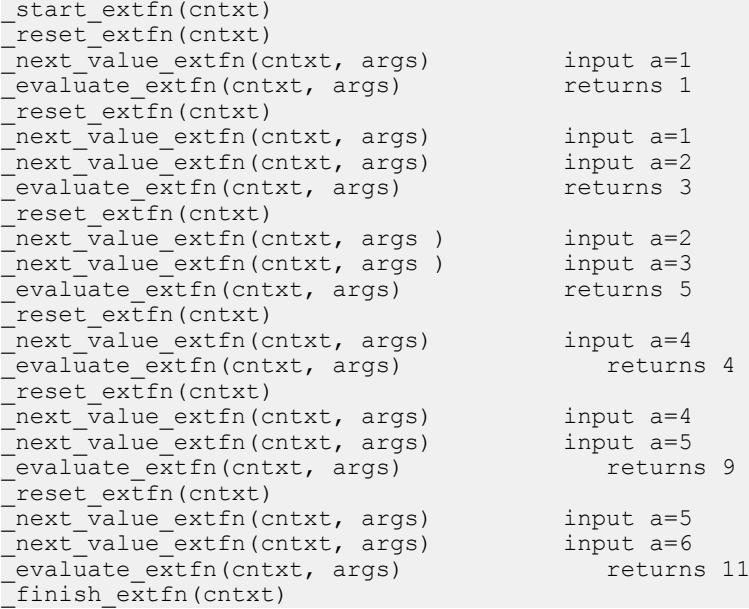

### Result

b, my\_sum(a)  $\begin{matrix} 1, & 1 \\ 1, & 3 \end{matrix}$  $\begin{matrix} 1, & 3 \\ 1, & 5 \end{matrix}$  $\frac{1}{2}$ , 5<br>2, 4  $\begin{matrix} 2, & 4 \\ 2, & 9 \end{matrix}$  $2<sub>r</sub>$ 2, 11

## **OLAP-Style Optimized Moving Window Aggregate**

If the drop value exten function is supplied, this moving window sum is evaluated using this calling pattern, which is more efficient than using drop value extfn.

### **Querv**

```
select b, my sum(a) over (partition by b rows between 1 preceding and
current row) 
from t
```
## Calling pattern

```
start_extfn(cntxt)
_reset_extfn(cntxt)
evaluate_aggregate_extfn(cntxt, args) -- returns 1<br>evaluate_aggregate_extfn(cntxt, args) -- returns
_evaluate_aggregate_extfn(cntxt, args) -- returns 3
drop value extfn(cntxt)
_next_value_extfn(cntxt, args) -- input a=3
evaluate aggregate extfn(cntxt, args) -- returns 5
Treset extfn(cntxt)
-<br>Tnext value extfn(cntxt, args) -- input a=4
-<br>- evaluate aggregate extfn(cntxt, args) -- returns 4
_next_value_extfn(cntxt, args) -- input a=5
_evaluate_aggregate_extfn(cntxt, args) -- returns 9
_drop_value_extfn(cntxt) -- input a=4
_next_value_extfn(cntxt, args) -- input a=6
evaluate aggregate extfn(cntxt, args) -- returns 11
_finish_extfn(cntxt)
```
### Result

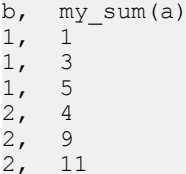

## **OLAP-Style Unoptimized Moving Window Following Aggregate**

If drop value extfn function is not supplied, this moving window sum is evaluated through the following calling pattern. This case issimilarto the previous moving window example, but the row being evaluated is not the last row given by next value function.

## **Query**

```
select b, my sum(a) over (partition by b rows between 1 preceding and
1 following) 
from t
```
## Calling pattern

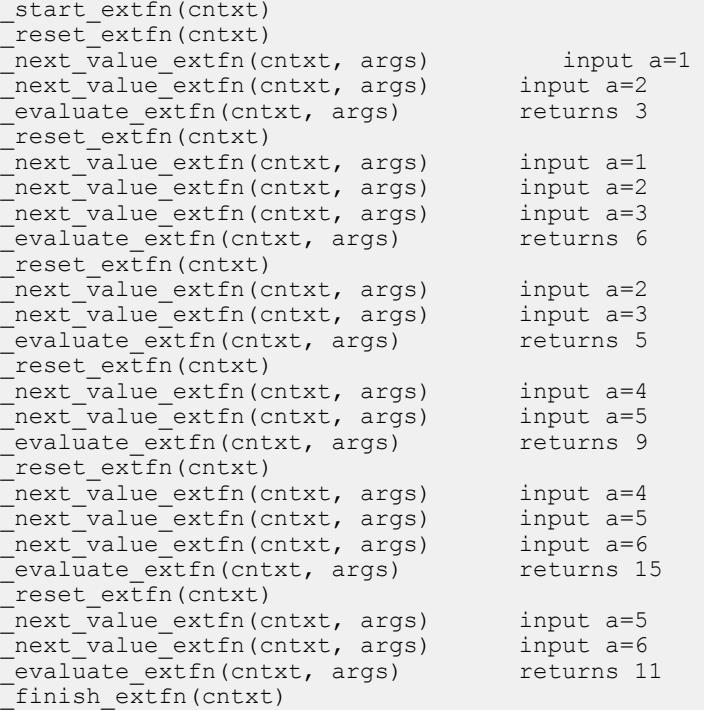

### Result

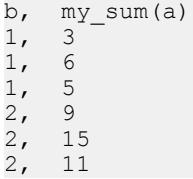

## **OLAP-Style Optimized Moving Window Following Aggregate**

If \_drop\_value\_extfn function is supplied, this moving window sum is evaluated through the following calling pattern. Again, this case is similar to the previous moving window example, but the row being evaluated is not the last row given by next value function.

### **Query**

```
select b, my_sum(a) over (partition by b rows between 1 preceding and
1 following) 
from t
```
#### Calling pattern

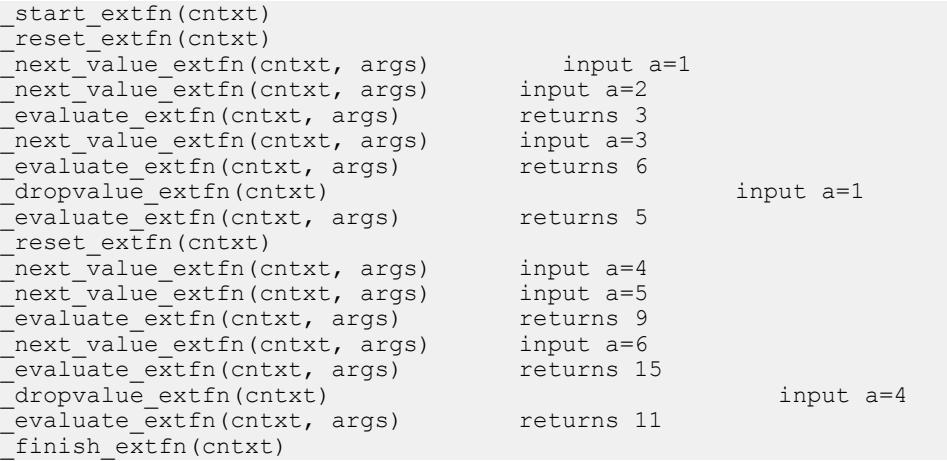

#### Result

b,  $mysum(a)$ 1, 3 1, 6  $\frac{1}{2}$ , 5  $2<sub>r</sub>$ 2, 15

2, 11

#### **OLAP-Style Unoptimized Moving Window without Current**

Assume the UDF my\_sum works like the built-in SUM. If \_drop\_value\_extfn function is not supplied, this moving window count is evaluated through the following calling pattern. This case is similar to the previous moving window examples, butthe current row is not part of the window frame.

#### **Query**

```
select b, my sum(a) over (rows between 3 preceding and 1 preceding)
from t
```
#### Calling pattern

```
start extfn(cntxt)
_reset_extfn(cntxt)
evaluate extfn(cntxt, args) returns NULL
reset extfn(cntxt)
_next_value_extfn(cntxt, args) input a=1<br>cvaluate extfn(cntxt, args) input a=1
evaluate ext{en}(cntxt, args)
_reset_extfn(cntxt)
_next_value_extfn(cntxt, args) input a=1<br>
next_value_extfn(cntxt, args) input a=2
TnextTvalueTextfn(cntxt, args)
```

```
evaluate extfn(cntxt, args) returns 3
reset extfn(cntxt)
_next_value_extfn(cntxt, args) input a=1
_next_value_extfn(cntxt, args) input a=2
_next_value_extfn(cntxt, args) input a=3
evaluate extfn(cntxt, args)
_reset_extfn(cntxt)
_next_value_extfn(cntxt, args) input a=2
_next_value_extfn(cntxt, args) input a=3
_next_value_extfn(cntxt, args) input a=4
evaluate extfn(cntxt, args)
Treset extfn(cntxt)
_next_value_extfn(cntxt, args) input a=3
_next_value_extfn(cntxt, args) input a=4
_next_value_extfn(cntxt, args) input a=5
\overline{\text{evaluate}} extfn(cntxt, args)
_finish_extfn(cntxt)
```
#### **Result**

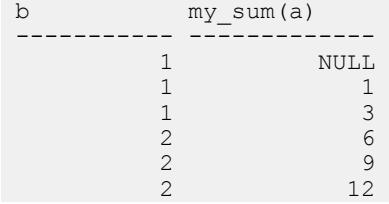

## **OLAP-Style Optimized Moving Window without Current**

If \_drop\_value\_extfn function issupplied,this moving window countis evaluated through the following calling pattern. This case is similar to the previous moving window examples, but the current row is not part of the window frame.

### Query

```
select b, my sum(a) over (rows between 3 preceding and 1 preceding)
from t
```
### Calling pattern

```
start extfn(cntxt)
_reset_extfn(cntxt) 
evaluate extfn(cntxt, args) returns NULL
_next_value_extfn(cntxt, args) input a=1 
evaluate extfn(cntxt, args)
next value extin(cntxt, args) input a=2evaluate extfn(cntxt, args) returns 3
_next_value_extfn(cntxt, args) input a=3 
_evaluate_extfn(cntxt, args) returns 6 
_<br>dropvalue extfn(cntxt)
_next_value_extfn(cntxt, args) input a=4 
evaluate extfn(cntxt, args)
dropvalue extfn(cntxt) input a=2
next value extfn(cntxt, args) input a=5
```

```
evaluate extfn(cntxt, args) returns 12
ext{f}inish ext{f}n(cntxt)
```
### Result

```
b my_sum(a)
 ---------- ------------- 
      \begin{array}{ccc} 1 & & & \text{NULL} \\ 1 & & & 1 \end{array}1 \hspace{1.5cm} 1 \hspace{1.5cm} 11 \hspace{1.5cm} 32 \t\t 6 2 9 
2 \t 12
```
## **External Function Prototypes**

Define the API by a header file named  $ext{enimes3}$ .h  $(\text{extfnapiv4}.h$  for the v4 API) in the subdirectory of yourSAPSybase IQ installation directory. This header file handles the platform-dependent features of external function prototypes.

To notify the database server that the library is not written using the old API, provide a function as follows:

uint32 extfn use new api( )

This function returns an unsigned 32-bit integer. If the return value is nonzero, the database server assumes that you are using the new API.

If the DLL does not export this function, the database server assumes that the old API is in use. When using the new API, the returned value must be the API version number defined in extfnapi.v4h.

Each library should implement and export this function as:

```
unsigned int extfn use new api(void)
\left\{\begin{array}{ccc} & & \end{array}\right\} return EXTFN_V4_API;
\qquad \qquad \}
```
The presence of this function, and that it returns EXTFN V4 API informs the SAP Sybase IQ engine that the library contains UDFs written to the new API documented in this book.

### Function prototypes

The name of the function must match that referenced in the **CREATE PROCEDURE** or **CREATE FUNCTION** statement. Declare the function as:

void function-name ( an extfn api \*api, void \*argument-handle )

The function must return void, and must take as arguments a structure used to pass the arguments, and a handle to the arguments provided by the SQL procedure.

The an extfn api structure has this form:

```
typedef struct an_extfn_api {
short (SQL CALLBACK *get value) (
\bullet void \star arg_handle,
 a_sql_uint32 arg_num,
                                                   an extfn value *value
\left( \frac{1}{2} \right) , \left( \frac{1}{2} \right) , \left( \frac{1}{2} \right) , \left( \frac{1}{2} \right) , \left( \frac{1}{2} \right) , \left( \frac{1}{2} \right) , \left( \frac{1}{2} \right) , \left( \frac{1}{2} \right) , \left( \frac{1}{2} \right) , \left( \frac{1}{2} \right) , \left( \frac{1}{2} \right) , \left( \frac{1}{2} \right) , \left( \ short (SQL_CALLBACK *get_piece)(
                                                                                          arg handle,
                                                  a sql uint32 arqnum,
                                                   an_extfn value *value,
                                                  a_{s}sql_uint32 offset<br>):
\left( \frac{1}{2} \right) , \left( \frac{1}{2} \right) , \left( \frac{1}{2} \right) , \left( \frac{1}{2} \right) , \left( \frac{1}{2} \right) , \left( \frac{1}{2} \right) , \left( \frac{1}{2} \right) , \left( \frac{1}{2} \right) , \left( \frac{1}{2} \right) , \left( \frac{1}{2} \right) , \left( \frac{1}{2} \right) , \left( \frac{1}{2} \right) , \left( \ short (SQL_CALLBACK *set_value)(
\bullet void \star arg_handle,
a_sql_uint32 arg_num,
                                                  an_extfn_value *value<br>short append
                                                                                       append
\left( \frac{1}{2} \right) , \left( \frac{1}{2} \right) , \left( \frac{1}{2} \right) , \left( \frac{1}{2} \right) , \left( \frac{1}{2} \right) , \left( \frac{1}{2} \right) , \left( \frac{1}{2} \right) , \left( \frac{1}{2} \right) , \left( \frac{1}{2} \right) , \left( \frac{1}{2} \right) , \left( \frac{1}{2} \right) , \left( \frac{1}{2} \right) , \left( \void (SQL_CALLBACK *set_cancel)(
                                                  void * arg handle,
                                                   void * cancel_handle<br>);
), where \mathcal{L} is the set of \mathcal{L} is the set of \mathcal{L}} an_extfn_api;
```
**Note:** The **get piece** callback is valid in v3 and v4 scalar and aggregate UDFs. For v4 table UDFs and TPFs, use the Blob (a\_v4\_extfn\_blob) and Blob Input Stream (a\_v4\_extfn\_blob\_istream) structures instead.

The an\_extfn\_value structure has this form:

```
typedef struct an_extfn_value {<br>void * data:
                     data;<br>piece len;
 a sql uint32
  union {
 a_sql_uint32 total_len; 
 a_sql_uint32 remain_len; 
} len;
a sql data type type;
} an_extfn_value;
```
### Notes

Calling get value on an OUT parameter returns the data type of the argument, and returns data as NULL.

The get piece function for any given argument can be called only immediately after the get\_value function for the same argument.

To return NULL, set data to NULL in an\_extfn\_value.

The append field of set value determines whether the supplied data replaces (false) or appends to (true) the existing data. You must call set\_value with append=FALSE before calling it with append=TRUE for the same argument. The append field is ignored for fixedlength data types.

The header file itself contains additional notes.

## **See also**

- Blob  $(a_v4_e$ extfn\_blob) on page 199
- [Blob Input Stream \(a\\_v4\\_extfn\\_blob\\_istream\)](#page-210-0) on page 203

Scalar and Aggregate UDFs

# **Table UDFs and TPFs**

Table UDFs are external user-defined C, C++, or Java table functions. Unlike scalar and aggregate UDFs, table UDFs produce row sets as output. SQL queries consume a table UDF's output sets as table expressions.

Scalar and aggregate UDFs can use either the v3 or v4 API, but table UDFs can use only v4.

Declare a table UDF SQL function using the **CREATE PROCEDURE** statement. Scalar and aggregate UDFs use the **CREATE FUNCTION** statement.

Table parameterized functions (TPFs) are enhanced table UDFs that accept either scalar values or row sets as input.

## **See also**

- [Table Parameterized Functions](#page-143-0) on page 136
- [Declaring and Defining Scalar User-Defined Functions](#page-39-0) on page 32
- [Declaring and Defining Aggregate UDFs](#page-53-0) on page 46
- Learning Roadmap: Types of External C and  $C_{++}$  UDFs on page 6
- [Creating a Java Table UDF](#page-361-0) on page 354

# **User Roles**

Two types of users work with table UDFs: UDF developers, and SQL analysts.

- **UDF developer** develops the table UDF in C or C++.
- **SOL analyst** develops and analyzes the SOL queries that reference the table expression in the **FROM** clause. The table expression is the set of rows produced by the table UDF.

## **See also**

- Learning Roadmap for Table UDF Developers on page 97
- [Learning Roadmap for SQL Analysts](#page-105-0) on page 98

# **Learning Roadmap for Table UDF Developers**

Use annotated examples to learn how to develop a C or  $C_{++}$  table UDF. After completing the development tasks, the SQL analyst can then reference your UDF in a SQL query.

This roadmap assumes:

• You have a C or C++ development environment on your machine.

<span id="page-105-0"></span>• You are familiar with standard programming practices.

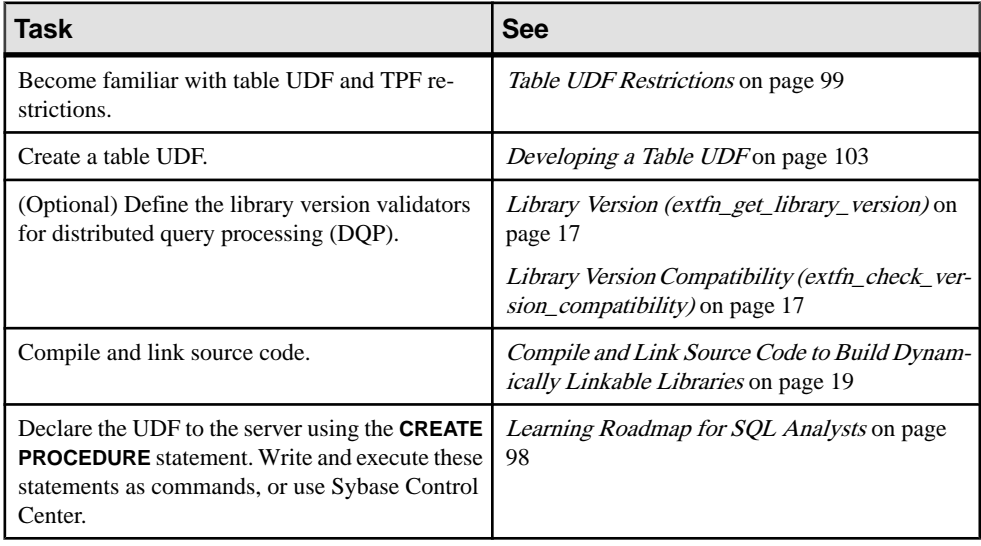

# **Learning Roadmap for SQL Analysts**

Reference a C or C++ table UDF in your SQL query.

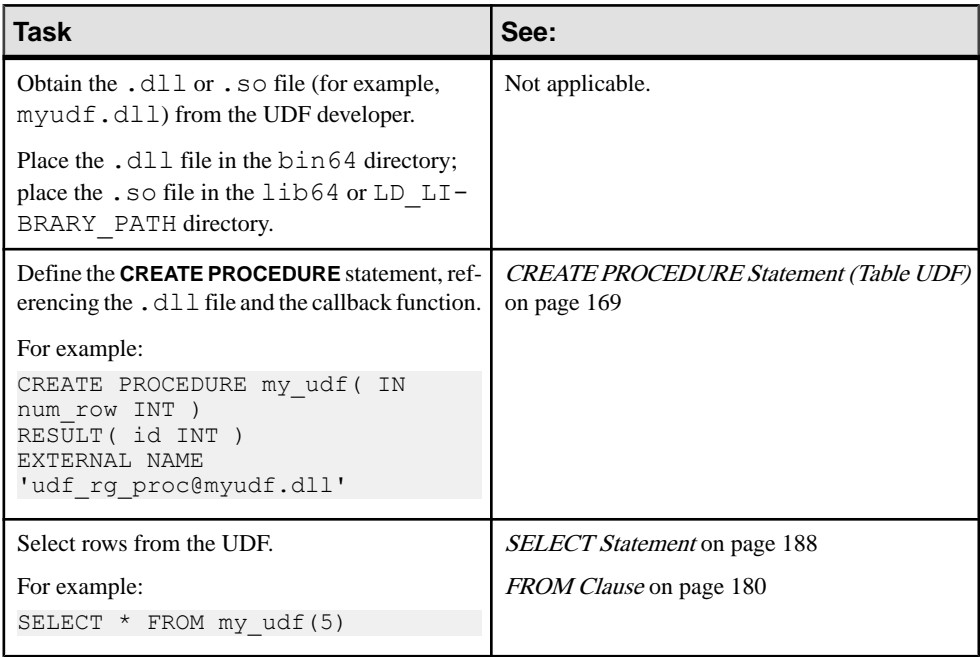

## <span id="page-106-0"></span>**See also**

• [SQL Reference for Table UDF and TPF Queries](#page-173-0) on page 166

# **Table UDF Restrictions**

Table UDFs and TPFs have some restrictions.

- The **TEMPORARY PROCEDURE** clause is not allowed for any external procedures. Attempting to create a temporary external procedure results in an error at creation time.
- The **NO RESULT SET** clause is not allowed. Table UDFs and TPFs must explicitly declare the contents of their results.
- If the optional **DYNAMIC RESULT SETS integer-expression** clause is specified, the value must be set to 1. Table UDFs and TPFs do not return multiple result sets.
- A table UDF or TPF cannot be referenced in a **CALL** SQL statement or **EXEC** embedded SQL statement. A table UDF or TPF can be referenced only in a **FROM** clause of a SQL statement.
- The **LANGUAGE** clause cannot be used for table UDFs or TPFs. If the **LANGUAGE** clause is present, syntax errors are reported at execution time.
- The **parameter** clause is limited to keyword **IN**; **INOUT** and **OUT** keywords are not supported for table UDFs or TPFs.
- The **EXTERNAL NAME** clause has the same syntax as scalar and aggregate UDFs.

# **Get Started**

Familiarize yourself with sample files, concepts, and restrictions before developing table UDFs and TPFs.

## **Sample Files**

Sample table UDFfiles are installed with the server. Use the samples as models when defining your own table UDFs.

Sample files are located in:

- %ALLUSERSPROFILE%\SybaseIQ\samples\udf (Windows)
- \$SYBASE/IQ-16\_0/samples/udf (UNIX)

## Table UDFs and TPFs

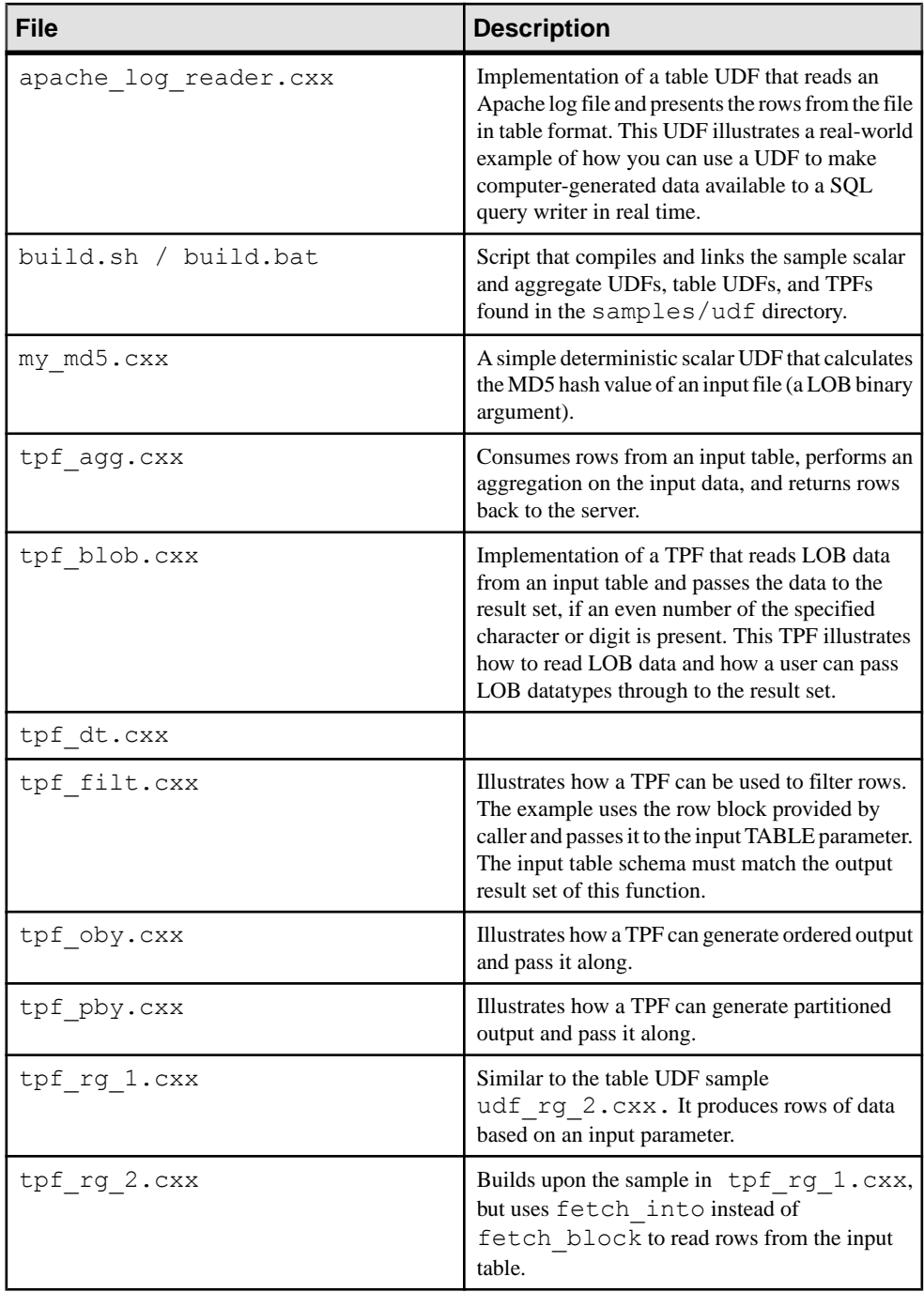
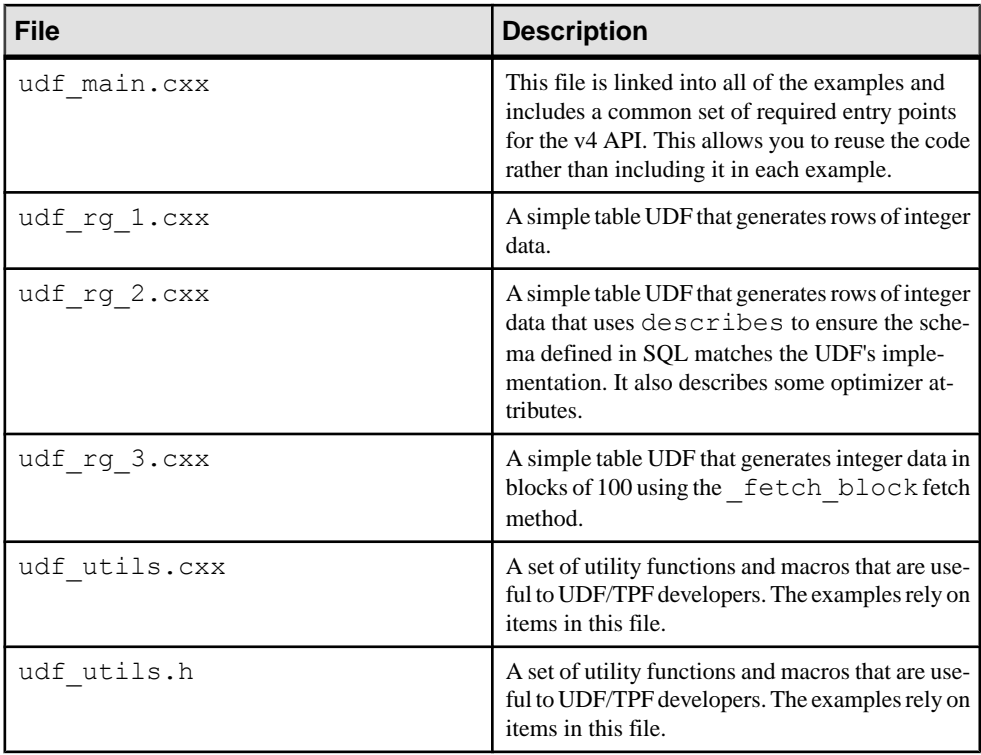

### **Understanding Producers Versus Consumers**

The server and UDF form a producer and consumer relationship when exchanging rows of data.

Production and consumption refer to table row data. The producer produces table rows; the consumer consumes table rows.

The server executes scalar and aggregate UDFs once for each matching row of a query. These UDFs consume input scalar parameters and produce, and return, a single scalar parameter. This data exchange occurs during the evaluate method using the get\_value() and set value() APIs.

However, scalar production and consumption is an inefficient method of data exchange if your UDF must produce or consume a table. Table UDFs that produce a table, and TPFs that consume a table, use the row block data structure of the v4 API. Row blocks allow for bulk row and column data exchange. The row block is populated by a producer, and read from by a consumer.

In this example, the table UDF my\_table\_udf() is a producer of data. SAP Sybase IQ, the server, is the consumer of the data:

```
SELECT * FROM my table udf()
```
In general, a table UDF is always a producer of data. The server, however, may not always be the consumer:

SELECT \* FROM my\_tpf( TABLE( SELECT \* FROM my\_table\_udf() ) )

The outer TPF,  $my_{tpf}(x)$ , is the consumer for the table input parameter specified by **SELECT** \* **from my** table udf(). SAP Sybase IQ is the consumer of the table produced by the my tpf() TPF. A TPF, therefore, can be both a consumer and a producer.

The TPF does not have to consume from a table UDF. In this example, the TPF consumes the table data produced by the inner query, which is produced by the SAP Sybase IQ server: SELECT \* FROM my\_tpf( TABLE( SELECT \* FROM my\_table where my\_table.c1  $< 10$ )

In a TPF, therefore, SAP Sybase IQ can be both the consumer and producer of table data.

In the v4 API, a row block defines a memory area where data is produced to, and consumed from. In general, the layout of a row block conceptually matches the row and column format of the table; a row block consists of a number of rows, and each row consists of a number of columns. Either the producer or consumer must allocate the row block, and must also deallocate it when the time comes.

Rows and column have their own specific attributes that only apply to them. For example, rows have a status flag which indicates if the row is present or not. This flag lets a TPF change the row status without having to move the column data. Columns have a null mask that indicates if the data value is null or not. Row blocks also have some additional attributes: maximum number of rows, and current number of rows, for example. These row block attributes are useful when a UDF wants to create a row block to handle a large set of rows, but produce a smaller number of rows as required.

The process of consuming a row is handled via one of the two fetch APIs:

- fetch\_into
- fetch\_block

The fetch into is called when the consumer allocates the row block and passes it to the producer. The producer is then requested to populate as many rows as possible, up to the maximum number of rows. The fetch\_block is called when the consumer wants the producer to allocate the row block. Fetch\_block is efficient if you are developing a TPF that filters rows of data. The server (consumer) allocates the row block and fetches from the TPF using the fetch into API. The TPF can then pass the same row block to the input parameter using the fetch\_block API.

#### **See also**

• [Row Block Data Exchange](#page-135-0) on page 128

# **Developing a Table UDF**

The general steps for developing a table UDF include determining input and output, declaring the v4 library, defining the a  $\nabla$ 4 extfn proc descriptor, defining a library entry point function, defining how the server gets row information, implementing the a\_v4\_extfn\_proc structure functions, and implement the

a v4 extfn table func structure functions.

**1.** Determine the input and output for the table UDF.

The input is defined by the parameters the procedure accepts, and the output is defined by how the **RESULT** clause for the procedure is declared. The declaration of the table UDFin SQL is separate from the implementation of the table UDF. This means that a particular implementation of a table UDF may be bound to a specific declaration. When developing a table UDF, ensure that the implementation and declaration match.

**2.** Declare the library as a v4 Library.

For SAP Sybase IQ to recognize the library as a v4 library, the library must include the extfnapiv4.h header file located in the subdirectory of your SAP Sybase IQ installation directory.

This header defines the v4 API features and functions and is a superset of the v3 API; extfnapiv4.h includes extfnapiv3.h.

To create table UDF or TPFs, the library must provide the extfn\_use\_new\_api() entry point. For v4 libraries, extfn use new api() must return EXTFN\_V4\_API.

**3.** Define the a v4 extfn proc descriptor.

When developing a v4 table UDF or TPF, the library must declare what functions are available for the server to call.

Create a variable of type a  $\nabla$ 4 extfn proc and set each member of this structure to the address of the function within the table UDF that implements the function. The information in this variable is made available to the server via a library entry pointer. Not all members of  $a \lor 4$  extfn proc are required and there are two reserved fields which you must set to NULL.

Use this descriptor function as a model when developing your own function:

```
static a v4 extfn proc udf proc descriptor =
{
 udf_proc_start, // optional
 udf_proc_finish, // optional
 udf_proc_evaluate, // required
 udf_proc_describe, // required
   udf proc enter state, // optional
   udf<sup>procleave_state,//</sup> optional
```

```
NULL,<br>
NULL,<br>
\frac{1}{\sqrt{R}} Reserved: must be NULL
                             // Reserved: must be NULL
};
```
**4.** Define a library entry-point function.

```
The table UDF library must provide a function entry point that returns an
a \nabla4 extfn proc descriptor pointer. This is the same descriptor as described in step
3.
```
This callback function is the main required entry point for the library.

Use this function as a model when developing your own library entry point:

```
extern "C"
a v4 extfn proc * SQL CALLBACK udf rg proc()
/******************************************/
{
     return &udf_proc_descriptor;
}
```
**5.** Define how the server gets row information from the table UDF.

When developing a v4 table UDF or TPF, the library must declare how row information is transferred to the server.

Create a variable of type a  $\nabla \Psi$  extfn table func and set each member of this structure to the address of the function within the table UDF that implements the function. The information in this variable is made available to the server at runtime.

Not all members of a v4 extfn table func are required and there are two reserved fields which must be set to NULL.

Use this descriptor as a model when developing your own table UDF:

```
{
    udf table func open, // required
    udf<sup>-</sup>table<sup>-func-fetch into, // one of fetch_into or</sup>
fetch block required
    udf table func fetch block, // one of fetch into or
fetch block required
    udf_table_func_rewind, // optional
   udf table func close,
   NULL, \overline{a} , \overline{b} , \overline{c} , \overline{c} , \overline{c} , \overline{c} are nuclear must be NULL
     NULL // Reserved: must be NULL
};
```
At the start of execution, the server calls the a  $\nabla \Psi$  extfn proc function  $e$ evaluate  $ext{e}$  ext $ext{f}$  to give the table UDF an opportunity to tell the server what table functions it is implementing. To do this, the table UDF must create an instance of  $a$  v4 extfn table that is given to the server. This structure contains a pointer to the a v4 extfn table func descriptor and the number of columns in the result set.

Use this descriptor as a model when developing your own table UDF:

```
static a v4 extfn table udf rg table = {
   \sqrt{4} and \frac{1}{4} function descriptor
                      // number of columns
};
```
**6.** Implement the a v4 extfn proc structure functions.

The table UDF must provide an implementation for each of the  $a$  v4 extfn proc functions that it declares in the a  $\nabla^4$  extfn proc descriptor in step 3.

7. Implement the a v4 extfn table func structure functions.

The table UDF must provide an implementation for each of the a\_v4\_extfn\_table\_func functions that it declares in the a v4 extfn table func descriptor in step 5.

#### **See also**

- [Scalar and Aggregate UDF Calling Patterns](#page-89-0) on page 82
- *udf*  $rg$  2 on page 111
- *udf*  $r_g$  3 on page 115
- Implementing Sample Table UDF udf rg 1 on page 106
- Table UDF Implementation Examples on page 105
- [External Function \(a\\_v4\\_extfn\\_proc\)](#page-295-0) on page 288
- Table Functions (a\_v4 extfn\_table\_func) on page 319
- evaluate extfn on page 290

## **Table UDF Implementation Examples**

Implementation examples start with a simple table UDF and increase in complexity.

The table UDF implementation examples are included in the samples directory. These examples start with a simple table UDF and build upon its complexity and functionality as the examples progress.

The examples are available in a precompiled dynamic library called libv4apiex. (The extension of this library name is platform dependent.) This library has linked in the functions defined in  $\text{udf}\text{main.cxx}$ , which contains the library level functions, such as **extfn\_use\_new\_api.** Put libv4apiex in a directory the server can read.

#### **See also**

- [Running the Sample Table UDF in udf\\_rg\\_1.cxx](#page-118-0) on page 111
- Running the Sample Table UDF in udf rg 2.cxx on page 114
- Running the Sample Table UDF in udf rg 3.cxx on page 118

#### <span id="page-113-0"></span>**Implementing Sample Table UDF udf\_rg\_1**

The sample table UDF called **udf rg.** 1 illustrates how a v4 Table UDF can generate n rows of data. The implementation of the table UDF is in the samples directory in udf  $rq1.cxx$ .

**1.** Determine the input and output for the table UDF.

This example produces *n* rows of data based on the value of an input parameter. The input is a single integer parameter and the output is rows that consist of a single column of type integer.

The **CREATE PROCEDURE** statement required to define this procedure is:

```
CREATE OR REPLACE PROCEDURE udf_rg_1( IN num INT )
RESULT( c1 INT )
EXTERNAL NAME 'udf_rg_1@libv4apiex'
```
**2.** Declare the library as a v4 library.

In this example, udf rg 1.cxx includes the extfnapiv4.h header file:

#include "extfnapiv4.h"

To inform the server that this library contains v<sub>4</sub> table UDFs, this function export is defined in udf\_main.cxx:

```
a sql_uint32 SOL CALLBACK extfn_use_new_api( void )
/*************************************************/
{
    return EXTFN_V4_API;
}
```
**3.** Define the a v4 extfn proc descriptor.

This declares the necessary descriptor in udf  $rq$  1.cxx:

```
static a v4 extfn proc udf rg descriptor =
{
 NULL, // _start_extfn
 NULL, // _finish_extfn
 udf_rg_evaluate, // _evaluate_extfn
 udf_rg_describe, // _describe_extfn
 NULL, // _leave_state_extfn
 NULL, // _enter_state_extfn
NULL, \sqrt{} Reserved: must be NULL
 NULL // Reserved: must be NULL
```

```
};
```
**4.** Define a library entry point function.

This callback function declaresthe main entry point function. Itsimply returns a pointer to the a v4 proc descriptor variable udf\_rg\_descriptor.

```
extern "C"
a v4 extfn proc * SQL CALLBACK udf rg 1 proc()
/******************************************/ 
{
```

```
 return &udf_rg_descriptor;
```
}

**5.** Define how the server gets row information from the table UDF.

This declares the  $a \vee 4$  extfn table func descriptor that is used to tell the server how to retrieve row data from the table UDF:

```
static a v4 extfn table func udf rg table funcs =
{
 udf_rg_open, // _open_extfn
 udf_rg_fetch_into, // _fetch_into_extfn
 NULL, // _fetch_block_extfn
 NULL, // _rewind_extfn
 udf_rg_close, // _close_extfn
NULL, \frac{1}{2} Reserved: must be NULL
   NULL // Reserved: must be NULL
};
```
In this example, the fetch into extfn function transfers row data to the server. This is the easiest data transfer method to understand and implement. This document refers to data transfer methods as rowblock data exchange. There are two rowblock data exchange functions: fetch into extfn and fetch block extfn.

At runtime, when the evaluate extfn function is called, the UDF publishes the table functions descriptor by setting the result set parameter. To do this, the UDF must create an instance of a v4 extfn table:

```
static a v4 extfn table udf rg table = {
    &udf_rg_table_funcs, // Table function descriptor
                         // number of columns
};
```
This structure contains a pointer to the udf  $rq$  table funcs structure and the number of columns in the result set. This table UDF produces a single column in its result set.

**6.** Implement the a v4 extfn proc structure functions.

In this example, the required function \_describe\_extfn function does not do anything. Other examples demonstrate how a table UDF can use the  $describe$  function:

```
static void UDF CALLBACK udf rg describe(
       a v4 extfn proc context \overline{\star}ctx )
/
*****************************************************************
/
{
    // This required function is not needed in this simple example.
}
```
The evaluate extfn method sends the server information about getting the result set from the UDF. This is done by calling the  $a$  v4 extfn proc context method set value on argument 0. Argument 0 represents the return value, which for a table

UDF is a DT\_EXTFN\_TABLE. This method constructs an\_extfn\_value structure, setting the data type to DT\_EXTFN\_TABLE and setting the value pointer of this to point to the a\_v4\_extfn\_table object created in step 5. For table UDFs, the type must always be DT\_EXTFN\_TABLE.

```
static void UDF CALLBACK udf rq evaluate(
          a_v4_extfn_proc_context *ctx,
       void *args handle )
/***********************************/
{
   an extfn value result table = { &udf rg table,
                   sizeof(udfrg table ),
                    sizeof(udf\overline{rq} table),
                     DT_EXTFN_TABLE {} };
     // Tell the server what functions table functions are being
     // implemented and how many columns are in our result set.
   ctx->set value( args handle, 0, &result table );
}
```
**7.** Implement the a v4 extfn table func structure functions.

In this example, the table UDF needs to read in the parameter passed in that contains the number of rows to generate, and cache this information to be used later. Because the \_open\_extfn method is called for each new value that the parameter has, this is an appropriate place to get this information.

In addition to the total number of rows to generate, the table UDF must also remember the next row to generate. When the server begins fetching rows from the table UDF, it may need to repeatedly call the fetch into extfn method. This means that the table UDF must remember the last row that was generated.

This structure is created in  $\text{udf}$  rg 1.cxx to contain the state information between calls:

```
struct udf rg state {
 a_sql_int32 next_row; // The next row to produce
 a_sql_int32 max_row; // The number of rows to generate.
};
```
The open method first reads in the value of argument 1 using the  $a$  v4 proc\_context method get value. An instance of udf rg state is allocated using the a v4 proc\_context function alloc. table UDFs should use the memory management functions (alloc and free) on the a $v4$  proc\_context structure whenever possible to manage their memory. The state object is then saved in the user data field of a  $\nabla$ 4 proc context. Memory stored in this field is available to the table UDF until execution finishes.

```
static short UDF CALLBACK udf rg_open(
 a_v4_extfn_table_context * tctx )
/***************************************/ 
{
an extfn value value;
```

```
udf rg state * state = NULL;
    // Read in the value of the input parameter and store it away in a
    // state object. Save the state object in the context.
    if( !tctx->proc_context->get_value( tctx->args_handle,
 1,
                     &value ) ) {
    // Send an error to the client if we could not get the value.
    tctx->proc_context->set_error( 
        tctx->proc_context,
        17001,
        "Error: Could not get the value of parameter 1" );
    return 0;
    }
   // Allocate memory for the state using the a v4 extfn proc context
    // function alloc.
   state = (udf rg state *)
    tctx->proc_context->alloc( tctx->proc_context, 
                  sizeof( udf rg state ) );
    // Start generating at row zero.
   state->next row = 0;
    // Save the value of parameter 1
   state->max row = * (a sql int32 *) value.data;
    // Save the state on the context
    tctx->user_data = state;
    return 1;
```
The fetch info extfn method returns row data to the server. This method is called repeatedly until it returns false. For this example, the table UDF retrieves the state information from the user\_data field of the a  $\nabla^4$  extfn proc\_context object to determine the nextrow to generate and the total number ofrowsto generate.Thismethod is free to generate up to the maximum number of rows indicated in the rowblock structure passed in.

For this example, the table UDF generates a single column of type  $INT. It$  copies the data for the *next row* saved in the state into the data pointer of the first column. Each time through the loop, the table UDF copies a new value into the data pointer and stops when either the maximum number of rows to produce is reached or the row block is full.

```
static short UDF CALLBACK udf rq fetch into(
         a v4 extfn table context *tctx,
         a<sup>v4</sup>extfn<sup>row</sup> block *rb)
/*******************************************/
{
   udf rg state *state = (udf rg state *)tctx->user data;
   // Because we are implementing fetch into, the server has provided
   // us with a row block. We need to inform the server how many rows
   // this call to fetch into has produced.
   rb->num rows = 0;
```
}

```
 // The server provided row block structure contains a max_rows
 // field. This field is the maximum number of rows that this row
 // block can handle. We can not exceed this number. We will also
 // stop producing rows when we have produced the number of rows
// required as per the max row in the state.
while( rb->num rows < rb->max rows && state->next row < state->max row ) {
        // Get the current row from the row block data.
       a_v4_extfn_row &row = rb->row_data[ rb->num_rows ];
        // Get the column data for the current row.
       a v4 extfn column data &col0 = row.column data[ 0 ];
        // Copy the integer value for the next row to generate 
        // into the column data for the current row.
       memcpy( col0.data, &state->next row, col0.max piece len );
      state->next_row++;
       rb->num_rows++;
 }
 // If we produced any rows, return true.
return(rb->num rows > 0 );
```
The table UDF calls the close extfn method once per new value for the parameters, after all the rows have been fetched. In other words, for each  $\epsilon$  open extfn call, there is a subsequent close extfn call. In this example, the table UDF must free the memory allocated during the  $\infty$  pen extfn call which it does by retrieving the state from the user\_data field of a\_v4\_extfn\_proc\_context object and calling the free method.

```
static short UDF CALLBACK udf rg close(
          a v4 extfn table context *tctx)
/************************************/
{
   udf rg state * state = NULL;
    // Retrieve the state that was saved in user data
    state = (udf rq state *)tctx->user data;
     // Free the memory for the state using the 
a_v4_extfn_proc_context
     // function free.
     tctx->proc_context->free( tctx->proc_context, state );
    \text{tctx}\rightarrow\text{user} data = NULL;
    return 1;
}
```
#### **See also**

- *[udf\\_rg\\_2](#page-118-0)* on page 111
- *[udf\\_rg\\_3](#page-122-0)* on page  $115$
- [Row Block Data Exchange](#page-135-0) on page 128
- *[Describe API](#page-215-0)* on page 208
- evaluate extrn on page 290

}

- <span id="page-118-0"></span>• *fetch into* on page 313
- *[Table \(a\\_v4\\_extfn\\_table\)](#page-317-0)* on page 310
- [External Procedure Context \(a\\_v4\\_extfn\\_proc\\_context\)](#page-299-0) on page 292
- *open extfn* on page 321
- *close extfn* on page 324

#### Running the Sample Table UDF in udf\_rg\_1.cxx

The sample udf  $rq1$  is included in a precompiled dynamic library called libv4apiex (extension is platform-dependent). Its implementation is in the samples directory in udf\_rg\_1.cxx.

- **1.** Put the library libv4apiex in a directory that can be read by the server.
- **2.** To declare the table UDF to the server, issue:

```
CREATE PROCEDURE udf_rg_1( IN num INT )
RESULT( c1 INT )
EXTERNAL NAME 'udf_rg_1@libv4apiex'
```
**3.** Select rows from the table UDF:

SELECT \* FROM udf rg 1( 5 );

#### **udf\_rg\_2**

The sample table UDF udf rg 2 builds on the sample in udf rg 1.cxx and has the same behavior. The procedure is called **udf\_rg\_2** and its implementation is in the samples directory in udf rg 2.cxx.

The table UDF udf\_rg\_2 provides an alternate implementation of the describe extfn method in the a  $\nabla$ 4 extfn proc descriptor.

```
static void UDF CALLBACK udf rg describe(
       a v4 extfn proc context *ctx )
            /*****************************************************************/
{
   a sql int32 desc rc;
    // The following describes will ensure that the schema defined
   // by the user matches the schema supported by this table udf.
    // This is achieved by telling the server what our schema is
   // using describe xxxx set methods.
   if( ctx->current state == EXTFNAPIV4 STATE ANNOTATION ) {
a_sql_data_type type = DT_NOTYPE;
a sql_uint32 num_cols = 0;
a_sql_uint32 num_parms = 0;
    // Inform the server that we support a single input
    // parameter.
   num parms = 1; desc_rc = ctx->describe_udf_set
       \overline{C} ctx,
```

```
EXTFNAPIV4_DESCRIBE_UDF_NUM_PARMS,
       &num_parms,
      sizeof( num parms ) );
 // Checks the return code and sets an error if the
 // describe was unsuccessful for any reason.
UDF CHECK DESCRIBE( ctx, desc rc );
 // Inform the server that the type of parameter 1 is int.
type = DT INT;
desc rc = ctx->describe parameter set
    \overline{C} ctx,
       1,
      EXTFNAPIV4_DESCRIBE_PARM_TYPE,
       &type,
      sizeof( type ) );
UDF CHECK DESCRIBE( ctx, desc rc );
 // Inform the server that the number of columns in our
 // result set is 1.
num cols = 1;
desc_rc = ctx->describe_parameter_set
     ( ctx,
      0,EXTFNAPIV4_DESCRIBE_PARM_TABLE_NUM_COLUMNS,
       &num_cols,
      sizeof( num cols ) );
UDF CHECK DESCRIBE( ctx, desc rc );
 // Inform the server that the type of column 1 in our
 // result set is int.
 type = DT_INT;
desc_rc = ctx->describe_column_set
     ( ctx,
      0, 1,
      EXTFNAPIV4_DESCRIBE_COL_TYPE,
       &type,
      sizeof( type ) );
UDF CHECK DESCRIBE( ctx, desc rc );
 }
 // The following describes will inform the server of various
 // optimizer related characteristics.
 if( ctx->current_state == EXTFNAPIV4_STATE_OPTIMIZATION ) {
an_extfn_value p1_value;
\overline{v}4 ext\overline{f}n estimate num rows;
 // If the value of parameter 1 was constant, then we can
 // inform the server how many distinct values will be.
desc rc = ctx->describe parameter get
```

```
 ( ctx,
       1,
       EXTFNAPIV4_DESCRIBE_PARM_CONSTANT_VALUE,
       &p1_value,
      sizeof( p1 value ) );
UDF CHECK DESCRIBE( ctx, desc rc );
if( desc_rc != EXTFNAPIV4_DESCRIBE_NOT_AVAILABLE ) {
     // Inform the server that this UDF will produce n rows.
    num rows.value = *(a sql int32 *)p1 value.data;
    num rows.confidence = 1;
    desc rc = ctx->describe parameter set
     ( ctx,
      0<sub>1</sub> EXTFNAPIV4_DESCRIBE_PARM_TABLE_NUM_ROWS,
       &num_rows,
      sizeof( num rows ) );
    UDF CHECK DESCRIBE( ctx, desc rc );
     // Inform the server that this UDF will produce n distinct
     // values for column 1 of its result set.
     desc_rc = ctx->describe_column_set
     ( ctx,
      0, 1,
       EXTFNAPIV4_DESCRIBE_COL_DISTINCT_VALUES,
       &num_rows,
     sizeof( num rows ) );
    UDF CHECK DESCRIBE( ctx, desc rc );
 }
 }
```
This describe method has two primary functions:

- Inform the server what schema it supports.
- Inform the server of some known optimization attributes.

The describe function is called during several states. However, not all describe attributes are usable in every state. The describe method determines the state in which it is executing by checking the *current* state variable on the a  $\nabla \Psi$  extfn proc structure.

During the Annotation state, the **udf\_rg\_2** table udf informs the server that it has one parameter of type INTEGER and its result set contains a single column of type INTEGER. This is accomplished by setting these attributes:

• EXTFNAPIV4 DESCRIBE UDF NUM PARMS

}

- <span id="page-121-0"></span>• EXTFNAPIV4\_DESCRIBE\_PARM\_TYPE
- EXTFNAPIV4 DESCRIBE PARM TABLE NUM COLUMNS
- EXTFNAPIV4\_DESCRIBE\_COL\_TYPE

If the information set in these describe methods does not match the procedure definition from the **CREATE PROCEDURE** statement, the describe\_parameter\_set and describe\_column\_set methods return

EXTFNAPIV4\_DESCRIBE\_INVALID\_ATTRIBUTE\_VALUE. The describe method then sets an error to indicate to the client there is a mismatch.

This example uses the macro UDF\_CHECK\_DESCRIBE defined in udf\_utils.h to check the return value from a describe and set an error, if it is not successful.

During optimization, the **udf\_rg\_2** table udf informs the server that it returns the same number of rows indicated in parameter one. Since the generated rows increment, the values are also unique. During optimization, only parameters that have a constant value are available. Use the describe attribute EXTFNAPIV4\_DESCRIBE\_PARM\_CONSTANT\_VALUE to obtain the value of a constant parameter. Once the table udf determines that the attribute value is available, **udf\_rg\_2** sets EXTFNAPIV4\_DESCRIBE\_PARM\_TABLE\_NUM\_ROWS and EXTFNAPIV4 DESCRIBE COL DISTINCT VALUES to the value obtained.

#### **See also**

- *udf*  $r_g$  3 on page 115
- [Implementing Sample Table UDF udf\\_rg\\_1](#page-113-0) on page 106

#### Running the Sample Table UDF in udf\_rg\_2.cxx

The sample udf  $rq$  2 is included in a pre-compiled dynamic library called libv4apiex (extension is platform-dependent). Its implementation is in the samples directory in udf\_rg\_2.cxx.

**1.** To declare the table UDF to the server, issue:

```
CREATE OR REPLACE PROCEDURE udf_rg_2( IN num INT )
RESULT( c1 INT )
EXTERNAL NAME 'udf_rg_2@libv4apiex'
```
**2.** Select rows from the table UDF:

SELECT  $*$  FROM udf rg 2( 5 );

**3.** To see how the describe affects behavior,issue a **CREATE PROCEDURE** statementthat has a different schema than the one published by the table UDF. For example:

```
CREATE OR REPLACE PROCEDURE udf_rg_2( IN num INT, IN extra INT )
RESULT( c1 INT )
EXTERNAL NAME 'udf_rg_2@libv4apiex'
```
**4.** Select rows from the table UDF:

```
SELECT * FROM udf_rg_2( 5);
```
<span id="page-122-0"></span>IQ returns an error.

#### **udf\_rg\_3**

The sample table UDF **udf\_rg\_3** builds upon **udf\_rg\_2** and has similar behavior. The procedure is called **udf\_rg\_3** and its implementation is in the samples directory in udf\_rg\_3.cxx.

The difference between the behavior of table UDFs **udf\_rg\_3** and **udf\_rg\_2** is that **udf\_rg\_3** generates only 100 unique values from 0 to 99, then repeats the sequence as necessary. This table UDF provides start extfn and finish extfn methods and has a modified version of describe extfn to account for the different semantics of the function.

Using fetch block instead of fetch into allows the table UDF to own the row block structure and use its own data layout. To illustrate this, the numbers generated are preallocated in an array. When a fetch is performed, rather than copying data into the server provided row block, the table UDF points the row block data pointers directly to the memory containing the data, thus preventing additional copies.

The following ancillary structure stores the numbers array. This structure also keeps a pointer to the allocated row block, which deallocates the row block.

```
#define MAX_ROWS 100
struct RowData {
a_sql_int32 numbers[MAX_ROWS];
 a_sql_uint32 piece_len;
    a^{-}v^{\frac{1}{4}} extfn row block * rows;
     void Init()
\left\{\begin{array}{ccc} & & \end{array}\right\}rows = NULL;piece len = sizeof( a sql int32 );
             for( \overline{int} i = 0; i < MAX ROWS; i++ ) {
             numbers[i] = i;\{x_i\}_{i=1}^N , where \{x_i\}_{i=1}^N }
};
```
This structure is allocated when execution of the table UDF starts, and deallocated when execution finishes, by providing \_start\_extfn and \_finish\_extfn methods in the

```
a v4 extfn proc context.
```

```
static void UDF CALLBACK udf rq start(
 a_v4_extfn_proc_context *ctx )
/*************************************/
{
   // The start extfn method is a good place to allocate our row
   // data. This method is called only once at the beginning of
    // execution.
   RowData *row data = (RowData * )ctx\rightarrow\text{a}lloc(ctx, sizeof( RowData) );
  row data->Init();
```
}

```
 ctx->_user_data = row_data;
```
The finish method performs two functions:

- Deallocates the RowData structure.
- Destroys the row block, if the table UDF encounters an error during fetch and cannot destroy the row block.

```
static void UDF_CALLBACK udf_rg_finish( 
         a v4 extfn proc context *ctx )
/************************************/
{
    if( ctx->_user_data != NULL ) {
           RowData *row data = (RowData *)ctx-> user data;
            // If rows is non-null here, it means an error occurred and
           // fetch block did not complete.
            if( row_data->rows != NULL ) {
               DestroyRowBlock( ctx, row data->rows, 0, false );
 }
           ctx->free( ctx, ctx-> user data );
            ctx->_user_data = NULL;
     }
}
```
The fetch block method is:

```
static short UDF CALLBACK udf rg fetch block(
         a_v4_extfn_table_context_*tctx,
         a^{-}v4<sup>-</sup>extfn<sup>-</sup>row block **rows )
/*********************************************/
{
udf_rg_state * state = (udf_rg_state*)tctx->user_data;
RowData * row_data = (RowData *)tctx->proc_context->_user_data;
    // First call, we need to build the row block
   if( *rows == NULL ) {
          // This function will build a row block structure that holds
         // MAX ROWS rows of data. See udf utils.cxx for details.
         *rows = BuildRowBlock( tctx->proc_context, 0, MAX ROWS, false );
          // This pointer gets saved here because in some circumstances
          // when an error occurs, its possible we may have allocated
          // the rowblock structure but then never called back into
         // fetch block to deallocate it. In this case, when the finish
          // method is called, we will end up deallocating it there.
         row data->rows = *rows;
    }
   (*rows)->num rows = 0;
   // The row block we allocated contains a max rows member that was
   // set to the macro MAX ROWS (100 in this case). This field is the
    // maximum number of rows that this row block can handle. We can
    // not exceed this number. We will also stop producing rows when
```

```
// we have produced the number of rows required as per the max row
    // in the state.
    while( (*rows)->num_rows < (*rows)->max_rows && 
            state->next row < state->max row ) {
 a_v4_extfn_row &row = (*rows)->row_data[ (*rows)->num_rows ];
 a_v4_extfn_column_data &col0 = row.column_data[ 0 ];
          // Row generation here is a matter of pointing the data
          // pointer in the rowblock to our pre-allocated array of
          // integers that was stored in the proc_context.
         col0.data = &row data->numbers [(*rows)->num_rows % MAX_ROWS];
         col0.max piece len = sizeof( a sql int32 );
         col0.piece len = \&row data->piece len;
         state->next_row++;
    (*rows)-\geq num\_rows++;\qquad \qquad \}if( (*rows) ->num rows > 0 ) {
          return 1;
    } else {
         // When we are finished generating data, we can destroy the
         // row block structure.
        DestroyRowBlock( tctx->proc context, *rows, 0, false );
        row data->rows = NULL;
        return 0;
    }
```
The first time this method is called, a row block is allocated using the helper function **BuildRowBlock**, which is in udf utils.cxx. A pointer to this row block is saved in the RowData structure for later use.

Row generation is achieved by setting the data pointer for the column data to the address of the next number in sequence in the previously allocated numbers array. The piece\_len pointer for the column data must also be initialized, by setting it to the address of the piece len member of RowData. Since the rows are a fixed data length, this number is the same for all rows.

When fetch is called the last time and there is no more data to produce, the row block structure is destroyed using the **DestroyRowBlock** helper function in udf utils.cxx.

To accommodate this table UDF generating only 100 unique values,

EXTFNAPIV4 DESCRIBE COL DISTINCT VALUES is set to a value of 100. This code excerpt from the describe method demonstrates this:

```
static void UDF CALLBACK udf rg describe(
        a v4 extfn proc context *ctx )
/*****************************************************************/
{
...
...
...
    a v4 extfn estimate distinct = {
        MAX ROWS, 1.0
     };
```
}

```
 // Inform the server that this UDF will produce MAX_ROWS
    // distinct values for column 1 of its result set.
     desc_rc = ctx->describe_column_set
           ( ctx,
            0, 1,
            EXTFNAPIV4_DESCRIBE_COL_DISTINCT_VALUES,
             &distinct,
            sizeof(distinct));
   UDF CHECK DESCRIBE( ctx, desc rc );
...
...
...
```
#### **See also**

}

- *udf*  $r_g$  2 on page 111
- [Implementing Sample Table UDF udf\\_rg\\_1](#page-113-0) on page 106

#### Running the Sample Table UDF in udf\_rg\_3.cxx

The sample udf  $rq$  3 is included in a precompiled dynamic library called libv4apiex (extension is platform-dependent). Its implementation is in the samples directory in udf\_rg\_3.cxx.

**1.** To declare the Table UDF to the server, issue:

```
CREATE OR REPLACE PROCEDURE udf_rg_3( IN num INT )
RESULT( c1 INT )
EXTERNAL NAME 'udf_rg_3@libv4apiex'
```
**2.** Select rows from the table UDF:

SELECT \* FROM udf rg 3( 200 );

This query produces values for c1 from 0...99 followed by 0...99.

#### **apache\_log\_reader**

The sample table UDF apache log reader reads the contents of an Apache access log or an Apache error log into table data. It is implemented in the file apache log reader.cxx in the samples directory.

A sample access log (apache\_access.log) and sample error log (apache\_error.log) are included in the samples directory.

The apache  $log$  reader sample opens the log file in the  $open$  extfn method. It reads in the data and parses it into the schema supported by the procedure in the fetch into extfn method. It then closes the log file using the close extfn method.

#### **See also**

- *\_[open\\_extfn](#page-328-0)* on page 321
- fetch into extfn on page 322
- *close extfn* on page 324

#### Running the Sample Table UDF in apache\_log\_reader.cxx

```
The sample apache log reader is included in a precompiled dynamic library called
libv4apiex (extension is platform-dependent). Its implementation is in the samples
directory in apache_log_reader.cxx.
```
**1.** To declare the table UDF to the server, issue:

```
create procedure apache_log_reader
(
   in file name varchar(4000),
   in log format varchar(32),
   in ip padding varchar(1)
)
result
(
  ip address varchar(15),
log_name varchar(4000),
user_name varchar(4000),
  access time datetime,
  time_zone int,
 request varchar(4000),
response int,
  bytes sent int,
referer varchar(4000),
 browser varchar(4000),
error_type varchar(4000),
 error_msg varchar(4000)
)
external name 'apache log reader@libv4apiex'
```
**2.** Select rows from the table UDF. Use the full path to the access log when executing the SQL query.

```
SELECT * FROM apache log reader( 'apache access.log', 'access',
null );
```
### **udf\_blob**

The sample table UDF udf blob illustrates how a table UDF or TPF can read LOB input parameters using the blob API.

udf blob counts the number of occurrences of a letter in the first input parameter. The data type of parameter **1** can be LONG VARCHAR or VARCHAR(64). If the type is LONG VARCHAR, the table UDF uses the blob API to read in the value. If the type is VARCHAR( $64$ ), the entire value is available using  $qet$  value.

This code snippett from the \_open\_extfn method illustrates how parameter **1** isread using the blob API:

```
static short UDF_CALLBACK udf_blob_open(
   a v4 extfn table context \overline{x} tctx )
/***************************************/ 
{
…
…
   a v4 extfn blob *blob = NULL;ret = tctx->proc_context->get_value( tctx->args handle, 2,
&value );
   UDF SQLERROR RT( tctx->proc_context,
             "get value for argument 2 failed",
             ret \equiv 1,
              0 );
    letter to find = *(char *)value.data;
   ret = tctx->proc context->get value( tctx->args handle, 1,
&value );
   UDF SQLERROR RT( tctx->proc_context,
             "get value for argument 1 failed",
             ret == 1,
              0 );
    if( EXTFN_IS_NULL(value) || EXTFN_IS_EMPTY(value) ) {
   state->return value = 0;
    return 1;
\begin{array}{ccc} \end{array} if( EXTFN_IS_INCOMPLETE(value) ) {
   // If the value is incomplete, then that means we
// are dealing with a blob.
     tctx->proc_context->get_blob( tctx->args_handle, 1, &blob );
   return value = ProcessBlob( tctx->proc_context,
 blob,
letter to find );
    blob->release( blob );
     } else {
    // The entire value was put into the value pointer.
   return value = CountNum( (char *)value.data,
value.piece len,
letter to find );
    }
…
…
}
```
Parameter 1 is retrieved using get value. If the value is empty or NULL, then no further processing is required. If the value is determined to be a blob using the macro EXTFN\_IS\_INCOMPLETE, then the Table UDF gets an instance of a  $\nabla^4$  extfn blob using the get blob method of a v4 extfn proc context. The ProcessBlob

method reads from the blob to determine how many occurrences of the specified letter are present.

#### **See also**

- *Blob* ( $a$ <sup> $v$ </sup> $4$  $extfin$  $b$ *lob*) on page 199
- *open extfn* on page 321
- get *blob* on page 304
- [External Procedure Context \(a\\_v4\\_extfn\\_proc\\_context\)](#page-299-0) on page 292

#### Running the Sample Table UDF udf\_blob.cxx

The sample udf  $b$ lob is included in a precompiled dynamic library called libv4apiex (extension is platform-dependent). Its implementation is in the samples directory in udf\_blob.cxx.

**1.** ITo declare the table UDF to the server, issue:

```
CREATE PROCEDURE udf blob( IN data long varchar, letter char(1) )
RESULT ( c1 BIGINT )
EXTERNAL NAME 'udf_blob@libv4apiex'
```
**2.** Select rows from the table UDF:

```
set temporary option Enable LOB Variables = 'On';
create variable testblob long varchar;
set testblob = 'aaaaaaaaaabbbbbbbbbbbb';
select * from udf blob(testblob, 'a');
```
The supplied string contains the letter "a" 10 times.

# **Query Processing States**

The SQL statement that references a UDF goes through query processing states in the SAP Sybase IQ server. In each of these states, the server uses the v4 API to communicate and negotiate with the UDF.

#### **See also**

- Generic describe column Errors on page 325
- EXTFNAPIV4 DESCRIBE COL TYPE (Set) on page 228
- EXTFNAPIV4 DESCRIBE COL TYPE (Get) on page 211

### **Initial State**

Initial state on the server. The only UDF method called during the Initial state is start extfn.

The server calls the start method for each instance of the UDF created. If a query is executed by a single server thread, then the start method is called once. If a query is handled by several

threads, or distributed across several nodes, the server creates different UDF instances and, as a result, the start method is called several times.

UDFs can set function instance level data within the \_user\_data field of the a\_v4\_extfn\_proc\_context structure, which is the argument to the start method.

## **Annotation State**

During the annotation state the server updates the parse tree with the metadata necessary for efficient and correct query optimization.

The  $[$  enter state], describe extfn, and  $[$  leave state] methods are called. The enter state and leave state methods are optional and called if provided by the UDF.

The annotation state is represented in the v4 API by EXTFNAPIV4\_STATE\_ANNOTATION from the a  $v4$  extfn state enumeration:

```
typedef enum a v4 extfn state {
    ... EXTFNAPIV4 STATE ANNOTATION, ...} a_v4_extfn_state;
```
As a UDF developer, you can perform some initial schema negotiation in this phase. Schema negotiation can occur either through the UDF describing to the server what it supports, or the UDF asking the server how it was declared.

When the UDF describes itself to the server, the server detects mismatches and returns SQL errors back to the client. For example, if a UDF describes that it requires four parameters and the SQL writer only declared the UDF with two, the server detects this and returns a SQL error back to the client.

When the UDF itself performs the validation by asking the server how it was declared, it adjusts its runtime execution accordingly: it either matches the declaratio, or it returns an error via the set  $\epsilon$ rror v4 API. For example, assume you build a UDF that returns the maximum value of up to five input scalar integers. At runtime, the UDF determines how many input parameters were provided and adjusts its internal logic accordingly. SQL analysts could then create the procedure as:

```
CREATE PROCEDURE my sum 2 ( IN a INT, IN b INT ) EXTERNAL
"my sum@my lib"
CREATE PROCEDURE my_sum_3( IN a INT, IN b INT, IN c INT ) EXTERNAL
"my sum@my lib"
```
Both functions use the same underling implementation of  $my\_sum$ . The UDF recognizes that there are only two parameters for  $my\_sum2$ , and attempts to sum parameters 1 and 2. For my sum 3, the UDF sums parameters 1, 2 and 3.

As a UDF developer, you can obtain values for constant literal parameters only in the Annotation state. No other values are available until the Execution state. To get parameter values during the annotation state use the describe\_parameter\_get method with the PARM\_CONSTANT\_VALUE and PARM\_IS\_CONSTANT attributes.

In the Annotation state, UDFs have access to schema describe attributes:

- EXTFNAPIV4\_DESCRIBE\_UDF\_NUM\_PARMS
- EXTFNAPIV4\_DESCRIBE\_PARM\_NAME
- EXTFNAPIV4\_DESCRIBE\_PARM\_TYPE
- EXTFNAPIV4\_DESCRIBE\_PARM\_WIDTH
- EXTFNAPIV4\_DESCRIBE\_PARM\_SCALE
- EXTFNAPIV4\_DESCRIBE\_PARM\_IS\_CONSTANT
- EXTFNAPIV4\_DESCRIBE\_PARM\_CONSTANT\_VALUE
- EXTFNAPIV4\_DESCRIBE\_PARM\_TABLE\_NUM\_COLUMNS
- EXTFNAPIV4\_DESCRIBE\_COL\_NAME
- EXTFNAPIV4\_DESCRIBE\_COL\_TYPE
- EXTFNAPIV4\_DESCRIBE\_COL\_WIDTH
- EXTFNAPIV4\_DESCRIBE\_COL\_SCALE
- EXTFNAPIV4\_DESCRIBE\_COL\_IS\_CONSTANT
- EXTFNAPIV4\_DESCRIBE\_COL\_CONSTANT\_VALUE

During the Annotation phase the UDF can set the above values to define its schema to the server. If the server detects a mismatch between what the UDF describes and the SQL procedure declaration, it returns an error. This technique is referred to as self-describing.

An alternative technique, schema validation, can be employed by the UDF. This involves the UDFgetting the valuesforthe schema describe types, and then setting an errorif amismatch is detected. With this approach, validation is left to the UDF, but the UDF can choose to support multiple schemas with a single implementation (for example, the ability to support multiple datatypes for a given parameter or being able to support varying number of parameters).

#### **See also**

- [EXTFNAPIV4\\_DESCRIBE\\_UDF\\_NUM\\_PARMS Attribute \(Get\)](#page-285-0) on page 278
- EXTFNAPIV4 DESCRIBE\_UDF\_NUM\_PARMS Attribute (Set) on page 280
- EXTFNAPIV4 DESCRIBE PARM\_NAME Attribute (Get) on page 243
- EXTFNAPIV4 DESCRIBE PARM\_NAME Attribute (Set) on page 262
- EXTFNAPIV4 DESCRIBE PARM TYPE Attribute (Get) on page 244
- [EXTFNAPIV4\\_DESCRIBE\\_PARM\\_TYPE Attribute \(Set\)](#page-270-0) on page 263
- EXTFNAPIV4 DESCRIBE PARM WIDTH Attribute (Get) on page 245
- EXTFNAPIV4 DESCRIBE PARM WIDTH Attribute (Set) on page 264
- EXTFNAPIV4 DESCRIBE PARM SCALE Attribute (Get) on page 246
- EXTFNAPIV4 DESCRIBE PARM SCALE Attribute (Set) on page 265
- EXTFNAPIV4 DESCRIBE PARM IS CONSTANT Attribute (Get) on page 251
- EXTFNAPIV4 DESCRIBE PARM IS CONSTANT Attribute (Set) on page 267

• EXTFNAPIV4 DESCRIBE PARM\_CONSTANT\_VALUE Attribute (Get) on page 252

• EXTFNAPIV4 DESCRIBE PARM CONSTANT\_VALUE Attribute (Set) on page 268

- EXTFNAPIV4 DESCRIBE COL NAME (Get) on page 210
- EXTFNAPIV4 DESCRIBE COL NAME (Set) on page 227
- EXTFNAPIV4 DESCRIBE COL TYPE (Get) on page 211
- EXTFNAPIV4 DESCRIBE COL TYPE (Set) on page 228
- EXTFNAPIV4 DESCRIBE COL WIDTH (Get) on page 212
- EXTFNAPIV4 DESCRIBE COL WIDTH (Set) on page 229
- [EXTFNAPIV4\\_DESCRIBE\\_COL\\_SCALE \(Get\)](#page-219-0) on page 212
- EXTFNAPIV4 DESCRIBE COL SCALE (Set) on page 230
- EXTFNAPIV4 DESCRIBE COL IS CONSTANT (Get) on page 217
- EXTFNAPIV4 DESCRIBE COL IS CONSTANT (Set) on page 234
- EXTFNAPIV4 DESCRIBE COL CONSTANT VALUE (Get) on page 218
- EXTFNAPIV4 DESCRIBE COL CONSTANT VALUE (Set) on page 234

### **Query Optimization State**

During the Optimization state, the server is in the initial process of constructing a query plan. The server collects schema information and some preliminary statistical information.

The  $[$  enter state], describe extfn, and  $[$  leave state] methods are called. The enter state and leave state methods are optional, and called if provided by the UDF.

The query optimization state is represented in the v4 API by EXTFNAPIV4 STATE OPTIMIZATION from the a v4 extfn state enumeration: typedef enum a v4 extfn state {  $...$  EXTFNAPIV4 STATE OPTIMIZATION,  $...$ 

```
} a v4 extfn state;
```
Negotiations during the query optimization state include:

- The server and UDF determine the partitioning/ordering/clustering already specified for input tables.
- The server and UDF determine the partitioning/ordering required for input tables.
- The UDF declares physical properties (such as an ordering property) for the result table.
- The UDF describes any properties and statistics (for example, cost estimates) which can be used during the query optimization process.
	- Table scope estimates include:
		- **Number of rows** the total number of rows present in the UDF during the execution state. This value is available for both the input TABLE parameter and the returned table.
- **Row size** an estimate of the average number of bytes in each row.
- Column scope estimates include:
	- **Distinct count –** the number of distinct valuesin a column over the total number of rowsin a table. This value is available for both the input TABLE parameter and the returned table.

In the Optimization state, UDFs have access to describe attributes:

- EXTFNAPIV4\_DESCRIBE\_PARM\_NAME
- EXTFNAPIV4\_DESCRIBE\_PARM\_TYPE
- EXTFNAPIV4\_DESCRIBE\_PARM\_WIDTH
- EXTFNAPIV4\_DESCRIBE\_PARM\_SCALE
- EXTFNAPIV4\_DESCRIBE\_PARM\_IS\_CONSTANT
- EXTFNAPIV4\_DESCRIBE\_PARM\_CONSTANT\_VALUE
- EXTFNAPIV4\_DESCRIBE\_PARM\_TABLE\_NUM\_COLUMNS
- EXTFNAPIV4\_DESCRIBE\_PARM\_TABLE\_NUM\_ROWS
- EXTFNAPIV4\_DESCRIBE\_PARM\_TABLE\_ORDERBY
- EXTFNAPIV4\_DESCRIBE\_PARM\_TABLE\_PARTITIONBY
- EXTFNAPIV4\_DESCRIBE\_PARM\_TABLE\_REQUEST\_REWIND
- EXTFNAPIV4\_DESCRIBE\_PARM\_TABLE\_HAS\_REWIND
- EXTFNAPIV4\_DESCRIBE\_COL\_NAME
- EXTFNAPIV4\_DESCRIBE\_COL\_TYPE
- EXTFNAPIV4\_DESCRIBE\_COL\_WIDTH
- EXTFNAPIV4\_DESCRIBE\_COL\_SCALE
- EXTFNAPIV4\_DESCRIBE\_COL\_CAN\_BE\_NULL
- EXTFNAPIV4\_DESCRIBE\_COL\_IS\_CONSTANT
- EXTFNAPIV4\_DESCRIBE\_COL\_CONSTANT\_VALUE
- EXTFNAPIV4\_DESCRIBE\_COL\_IS\_USED\_BY\_CONSUMER
- EXTFNAPIV4\_DESCRIBE\_COL\_VALUES\_SUBSET\_OF\_INPUT

#### **See also**

- DEFAULT TABLE UDF ROW COUNT Option on page 179
- EXTFNAPIV4 DESCRIBE PARM\_NAME Attribute (Get) on page 243
- EXTFNAPIV4 DESCRIBE PARM\_NAME Attribute (Set) on page 262
- EXTFNAPIV4 DESCRIBE PARM TYPE Attribute (Get) on page 244
- EXTFNAPIV4 DESCRIBE PARM TYPE Attribute (Set) on page 263
- EXTFNAPIV4 DESCRIBE PARM WIDTH Attribute (Get) on page 245
- EXTFNAPIV4 DESCRIBE PARM WIDTH Attribute (Set) on page 264
- EXTFNAPIV4 DESCRIBE PARM SCALE Attribute (Get) on page 246
- [EXTFNAPIV4\\_DESCRIBE\\_PARM\\_SCALE Attribute \(Set\)](#page-272-0) on page 265
- EXTFNAPIV4 DESCRIBE PARM IS CONSTANT Attribute (Get) on page 251

• EXTFNAPIV4 DESCRIBE PARM IS CONSTANT Attribute (Set) on page 267

• EXTFNAPIV4 DESCRIBE PARM CONSTANT VALUE Attribute (Get) on page 252

• EXTFNAPIV4 DESCRIBE PARM\_CONSTANT\_VALUE Attribute (Set) on page 268

• EXTFNAPIV4 DESCRIBE PARM\_TABLE\_NUM\_COLUMNS Attribute (Get) on page 253

• EXTENAPIV4 DESCRIBE\_PARM\_TABLE\_NUM\_COLUMNS Attribute (Set) on page 268

• EXTFNAPIV4 DESCRIBE PARM TABLE NUM\_ROWS Attribute (Get) on page 254

• EXTFNAPIV4 DESCRIBE PARM TABLE NUM ROWS Attribute (Set) on page 269

- EXTFNAPIV4 DESCRIBE PARM TABLE ORDERBY Attribute (Get) on page 255
- EXTENAPIV4 DESCRIBE PARM TABLE ORDERBY Attribute (Set) on page 270
- EXTFNAPIV4 DESCRIBE PARM TABLE PARTITIONBY (Get) on page 256
- EXTFNAPIV4 DESCRIBE PARM TABLE PARTITIONBY (Set) on page 272

• [EXTFNAPIV4\\_DESCRIBE\\_PARM\\_TABLE\\_REQUEST\\_REWIND Attribute \(Get\)](#page-265-0) on page 258

• EXTFNAPIV4 DESCRIBE PARM\_TABLE\_REQUEST\_REWIND Attribute (Set) on page 273

• EXTFNAPIV4 DESCRIBE PARM TABLE HAS REWIND Attribute (Get) on page 259

• EXTFNAPIV4 DESCRIBE PARM\_TABLE\_HAS\_REWIND Attribute (Set) on page 275

- EXTFNAPIV4 DESCRIBE COL NAME (Get) on page 210
- EXTFNAPIV4 DESCRIBE COL NAME (Set) on page 227
- EXTFNAPIV4 DESCRIBE COL TYPE (Get) on page 211
- EXTFNAPIV4 DESCRIBE COL TYPE (Set) on page 228
- [EXTFNAPIV4\\_DESCRIBE\\_COL\\_WIDTH \(Get\)](#page-219-0) on page 212
- EXTFNAPIV4 DESCRIBE COL WIDTH (Set) on page 229
- [EXTFNAPIV4\\_DESCRIBE\\_COL\\_SCALE \(Get\)](#page-219-0) on page 212
- EXTFNAPIV4 DESCRIBE COL SCALE (Set) on page 230
- EXTFNAPIV4 DESCRIBE COL CAN BE NULL (Get) on page 213
- EXTFNAPIV4 DESCRIBE COL CAN BE NULL (Set) on page 231
- EXTFNAPIV4 DESCRIBE COL IS CONSTANT (Get) on page 217
- EXTFNAPIV4 DESCRIBE COL IS CONSTANT (Set) on page 234
- EXTFNAPIV4 DESCRIBE COL CONSTANT VALUE (Get) on page 218
- EXTFNAPIV4 DESCRIBE COL CONSTANT VALUE (Set) on page 234
- EXTFNAPIV4 DESCRIBE COL IS USED BY CONSUMER (Get) on page 219

• EXTFNAPIV4 DESCRIBE COL IS USED BY CONSUMER (Set) on page 235

• EXTENAPIV4 DESCRIBE COL VALUES SUBSET OF INPUT (Get) on page 225

```
• EXTFNAPIV4 DESCRIBE COL VALUES SUBSET OF INPUT (Set) on page
240
```
## **Plan Building State**

During the plan building state, the server builds the query execution plan based on the best plan found during the query optimization state.

```
The [_enter_state], describe_extfn, and [ leave state] methods are
called. The enter state and leave state methods are optional and called if
provided by the UDF.
```

```
The plan building state is represented in the v4 API by
EXTFNAPIV4 STATE PLAN BUILDING from the a v4 extfn state
enumeration:
typedef enum a_v4_extfn_state {
    ... EXTFNAPIV4 STATE PLAN BUILDING, ...} a v4 extfn state;
```
At this point in query processing, the server determines what columns are needed from the UDF, and requests information about the columns needed from the TABLE parameters.

If the UDF supports parallel processing, and if the server agrees that the query is eligible for parallelism, the server creates multiple instances of the UDF for distributed query processing.

In the Plan Building state, UDFs have access to all describe attributes.

As an example, the following code fragment queries the server to determine which columns are used:

```
a sql int32 rc;
 rg_udf *rgUdf = (rg_udf *)ctx->_user_data;
 rg_table *rgTable = rgUdf->rgTable;
     a sql uint32 buffer size = 0;
      buffer size = sizeof(a v4 extfn column list) ( rqTable-
\text{Number of columns - 1 } ) * sizeof(a_sql_uint32);
      a v\overline{4} extfn column list *ulist = (a \overline{v}4 extfn column list *)ctx-
>alloc(
\mathsf{ctx}, \mathsf{ctx}, \mathsf{ctx}, \mathsf{ctx}, \mathsf{ctx}, \mathsf{ctx},
                                                          buffer size );
      memset(ulist, 0, buffer size);
      rc = ctx->describe parameter get( ctx,
\overline{0}, \overline{0},  EXTFNAPIV4_DESCRIBE_PARM_TABLE_UNUSED_COLUMNS,
                          ulist,
                         buffer size );
      if( rc != buffer size ) {
```

```
 ctx->free( ctx, ulist );
       UDF SOLERROR( PC(ctx), "Describe parameter type get failure.",
rc == \text{buffer size} );
     } else {
           rgTable->unused_col_list = ulist;
\begin{array}{ccc} & & \\ \end{array}
```
Assuming the above code fragment is from a Table UDF that produces 4 result set columns, and assuming the SQL statement was

```
SELECT c1, c2 FROM my table proc();
```
then the describe API returns only c1 and c2. This lets the UDF optimize the production of the result set values.

#### **See also**

• [Describe API](#page-215-0) on page 208

### **Execution State**

During the execution state, the server makes an execution call into the UDF.

The execution plan, created in the plan building state, is used in the execution state to compute the result set of the SQL query.

```
These methods can be called: [ enter state], describe extfn,
evaluate extfn, open extfn, fetch into extfn,
fetch block extfn, close extfn, [ leave state], and
_finish_extfn.
```
The execution state is represented in the a  $v4$  extfn state API by this enumeration:

```
typedef enum a_v4_extfn_state {
    ... EXTFNAPIV4 STATE EXECUTING, ...} a v4 extfn state;
```
In the execution state:

- Input TABLE parameter rows and nonconstant scalar input parameter values are available.
- The UDF can open a result set on input TABLE parameters, and fetch rows.

#### Executing Partition State

If an input TABLE parameter exists, and if a **PARTITION BY** clause exists in the SQL query, then the server invokes the UDF once per available partition.

# **Row Block Data Exchange**

A row block is the data transfer area between the producer and the consumer.

A table UDF can only produce rows. It can use an existing row block, or it can build its own row block.

A TPF can both produce and consume rows. A TPF produces rows in the same way a table UDF produces rows and can use an existing row block or build its own row block. A TPF can consume rows from an input table and can provide the producer with a row block, or request the producer to create its own row block.

#### **See also**

- *[Row Block \(a\\_v4\\_extfn\\_row\\_block\)](#page-316-0)* on page 309
- [Table \(a\\_v4\\_extfn\\_table\)](#page-317-0) on page 310
- [Table Functions \(a\\_v4\\_extfn\\_table\\_func\)](#page-326-0) on page 319
- *open extfn* on page 321
- fetch into extfn on page 322
- fetch block extfn on page 322
- rewind extfn on page 323
- close extfn on page 324

## **Fetch Methods for Row Blocks**

The fetch methods for row blocks are fetch into extfn and

fetch block extfn. These methods are part of the a $v4$  extfn table func structure.

When producing data, if the table UDF or TPF builds its own row block, the UDF must provide the fetch block API method. If the UDF does not build its own row block, the UDF must provide the fetch\_into API method.

When consuming data, if the TPF builds its own row block, the UDF calls the  $f$ etch into method on the producer. If the TPF does not build its own row block, the TPF must call the fetch\_block method on the producer.

The UDF can select which fetch method to use for data production and consumption. In general, these guidelines apply:

- **fetch into** Use this API when the consumer owns the memory for the data transfer area and requests that the producer use this area. In this scenario, the consumer cares about how the data transfer area is set up, and the producer performs the necessary data copies into this area.
- **fetch block** Use this API when the consumer does not care about the format of the data transfer area. fetch\_block requests the producer to create a data transfer area and provides a pointer to that area. The consumer owns the memory and the consumer is responsible for copying data from this area.

#### **See also**

- [Table Parameterized Functions](#page-143-0) on page 136
- *[fetch\\_into](#page-320-0)* on page 313
- *fetch block* on page 316

#### **The fetch\_block Method**

Use the fetch block method for underlying data storage.

The fetch block method is used as an entry point when the consumer does not need the data in a particular format. fetch\_block requests that the producer create a data transfer area and provide a pointer to that area. The consumer owns the memory and takes responsibility for copying data from this area.

The fetch block method is more efficient than fetch into, if the consumer does not need a specific layout. The fetch block call provides a row block that can be populated, and this block is passed on the next fetch\_block call. This method is part of the a v4 extfn table context structure.

If the underlying data storage does not map easily to the row block structure, the UDF can simply point the row block to addresses in its memory. This prevents unnecessary data copies to satisfy another memory layout scheme.

The API uses a data transfer area that is defined by the structure

a v4 extfn row block, which is defined as a set of rows, where each row is defined as a set of columns. The row block creator can allocate enough storage to hold a single row or a set of rows. The producer can fill the rows, but cannot exceed the maximum number of rows allocated for the row block. If the producer has additional rows, the producer informs the consumer by returning the numeric value 1 from the fetch method.

Fetch is executed against a table object, which is either the object produced as the result set of a table UDF or the object consumed as a result set of an input TABLE parameter.

#### **See also**

- [Using a Row Block to Produce Data](#page-138-0) on page 131
- *fetch block* on page 316

#### **The fetch\_into Method**

Use the fetch into API when the consumer owns the memory for the data transfer area and requests that the producer use this area.

The fetch into method is useful when the producer does not know how data should be arranged in memory. This method is used as an entry point when the consumer has a transfer area with a specific format. The fetch\_into() function writes the fetched rows into the provided row block. This method is part of the a\_v4\_extfn\_table\_context structure.

The API uses a data transfer area that is defined by the structure

a v4 extfn row block, which is defined as a set of rows, where each row is defined as a set of columns. The creator of the row block can allocate enough storage to hold a single row or a set of rows. The producer can fill the rows, but cannot exceed the maximum number of rows allocated for the row block. If the producer has additional rows, the producer informs the consumer by returning the numeric value 1 from the fetch method.

<span id="page-138-0"></span>This API enables consumers to optionally construct the row block, such that the data pointers refer to its own data structures. This allows the producer to directly populate memory within the consumer. A consumer may not want to do this, if data cleansing or validation checks are required first.

Fetch is executed against a table object, which is either the object produced as the result set of a table UDF or the object consumed as a result set of an input TABLE parameter.

#### **See also**

- Using a Row Block to Produce Data on page 131
- *fetch into* on page 313

### **Using a Row Block to Produce Data**

A table UDF or TPF can use row block structures to produce data.

The a v4 extfn row block row block has three fields:

- **max\_rows** How many table rows the row block can store in a piece of memory.
- **num rows** The number of rows actually produced or available for consumption. Cannot be larger than max\_rows.
- **row\_data** The array of rows produced or available for consumption. Each row is an a\_v4\_extfn\_row structure.

#### **See also**

- [Table UDF Implementation Examples](#page-112-0) on page 105
- *fetch into* on page 313
- *fetch block* on page 316
- *[Row Block \(a\\_v4\\_extfn\\_row\\_block\)](#page-316-0)* on page 309
- *[Row \(a\\_v4\\_extfn\\_row\)](#page-316-0)* on page 309
- [Column Data \(a\\_v4\\_extfn\\_column\\_data\)](#page-211-0) on page 204

#### **Producing Data Using fetch\_into**

Use the fetch into API method to produce data.

- **1.** Set num rows to a value based on the number of rows produced in the fetch call.
- **2.** For each row produced, set the row status flag of a v4 extfn row to 1 (available) or 0 (not available). The default value is 1.
- **3.** For each column (a v4 extfn column data) in the row set:

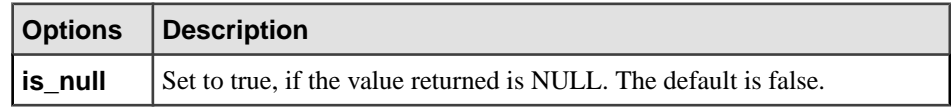

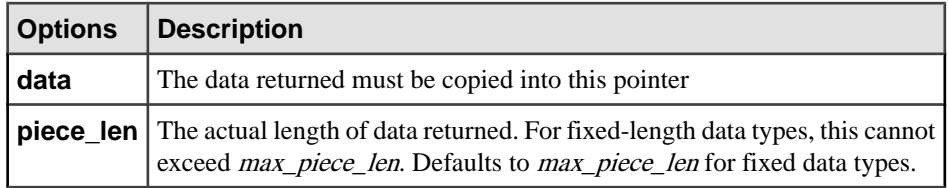

**4.** For each column, return 1 to indicate rows produced, and return 0 to indicate otherwise.

#### **Producing Data Using fetch\_block**

Use the fetch block API method to produce data.

- **1.** Set max rows to the number of rows the producer-allocated row block structure can hold.
- **2.** On the first fetch call, allocate a row block structure that can hold max rows.
- **3.** Set num rows to a value based on the number of rows produced in the fetch call.
- **4.** For each row produced, set the row status flag of a  $v4$  extfn row to 1 (available) or 0 (not available). The default value is 1.

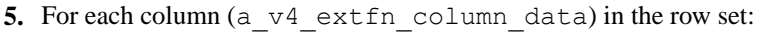

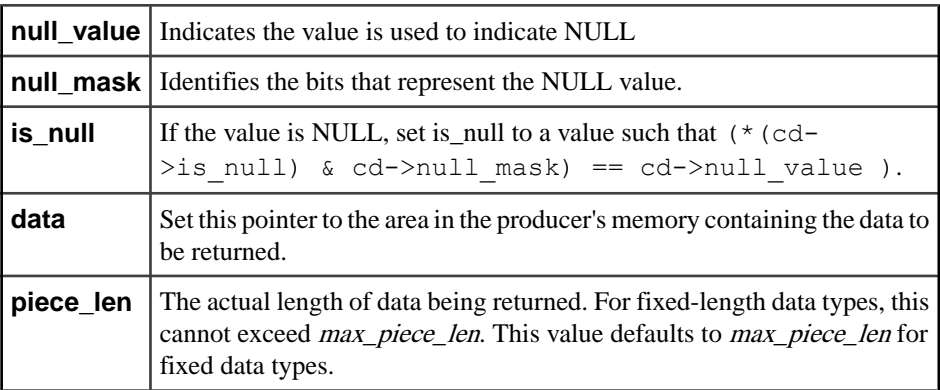

**6.** Return 1 from fetch into to indicate rows were produced, and return 0 to indicate otherwise. On the last fetch call, deallocate any memory thatis allocated for the row block structure.

# **Row Block Allocation**

Row block allocation is required when a producer produces data using the fetch\_block method or when the consumer uses the fetch\_into method to retrieve data.

udf\_utils.cxx contains sample code that illustrates how to allocate and deallocate a row block.

These relevant data structures in the  $\text{extfmapiv4}$ . h header file are used when allocating a row block:

```
typedef struct a_v4_extfn_column_data {
a_sql_byte *is_null;
a_sql_byte null_mask;
a_sql_byte null_value;
    void *data;<br>a sql uint32 *piece len;
    a_sql_uint32<br>size t
                             max piece len;
    void *blob handle;
} a v4 extfn column data;
typedef struct a_v4_extfn_row {<br>a sql uint32
a_sql_uint32 *row_status;
 a_v4_extfn_column_data *column_data;
\} a v4 extfn row;
typedef struct a v4 extfn row block {
a_sql_uint32 max_rows;
a_sql_uint32 num_rows;
    a \overline{v4} extfn_row \overline{a} \overline{v4} and \overline{a} \overline{a} and \overline{a} \overline{a} and \overline{a} \overline{a} and \overline{a} \overline{a} and \overline{a} \overline{a} and \overline{a} \overline{a} and \overline{a} and \overline{a} and \overline{a} and \overline{a} a v\overline{4} extfn row block;
```
When allocating a row block, the developer must decide how many rows the row block is capable of holding, how many columns each row has, and the number of bytes required for each of those columns.

For a row block of size m, where each row has n columns, the developer must allocate an array of m a  $\nabla$ 4 extfn row structures. For each row in this array, the developer must allocate n a\_v4\_extfn\_column\_data structures.

These tables outline allocation requirements for each member of the row block structures:

| <b>Field</b> | <b>Requirement</b>                                                                           |
|--------------|----------------------------------------------------------------------------------------------|
| max rows     | Set to the number of rows this row block can hold                                            |
| num rows     | Initialize to zero. Is set to the number of actual<br>rows a row block contains during usage |
| *row data    | Allocate an array containing max_rows of<br>a v4 extfn row structures                        |

**Table 2. a\_v4\_extfn\_row\_block Structure**

#### **Table 3. a\_v4\_extfn\_row Structure**

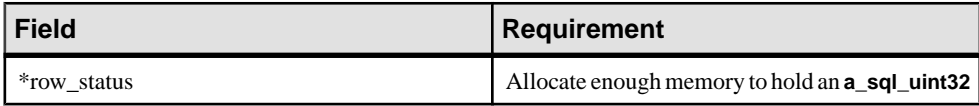

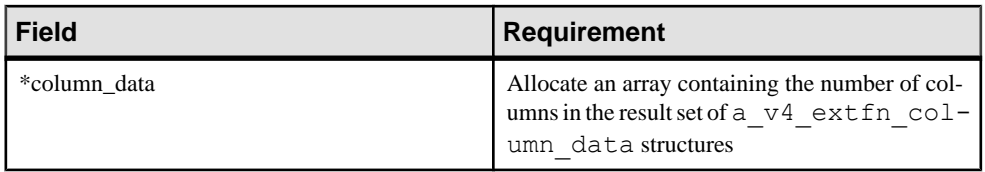

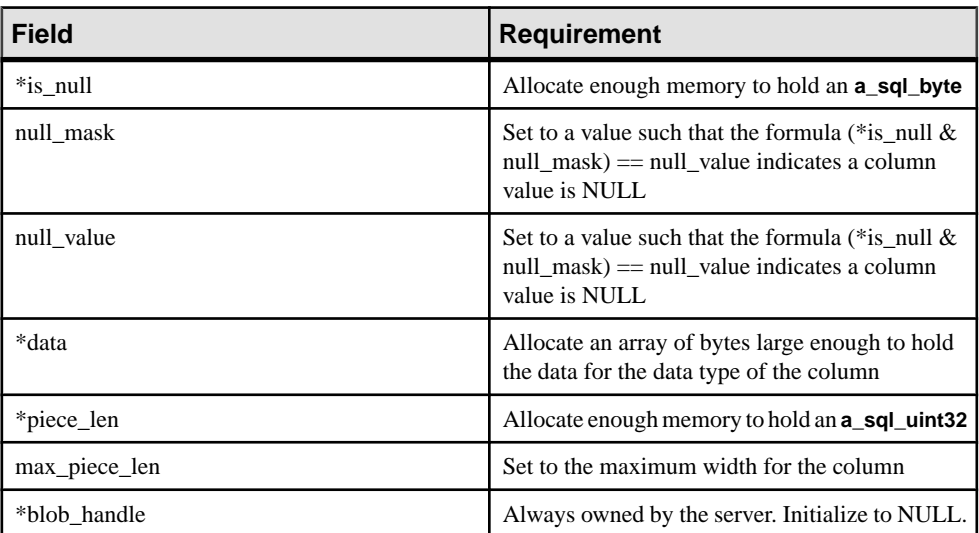

#### **Table 4. a\_v4\_extfn\_column\_data Structure**

#### **See also**

- *SOL Data Types* on page 9
- [External Procedure Context \(a\\_v4\\_extfn\\_proc\\_context\)](#page-299-0) on page 292

# **Table UDF Query Plan Objects**

The table UDF values and TPF values visible in the query plan.

- **Blocks Fetched** shows the number of chunks used to transfer all the data produced by the UDF. This value equates to the number of times the server called the fetch method of the UDF.
- Maximum rows per **fetch** into  $ext{extfn}$  (visible ony if the UDF is using  $f$ etch  $int$ o  $ext{fn.}$ ) Displays the maximum number of rows a UDF can produce on each call to fetch into extfn as determined by the server.
- **Minimum/Maximum values for an output column** displays minimum/maximum values per column if the UDF has set them via extfnapiv4 describe col maximum value. Minimum/maximum appear only for arithmetic data type columns.
- **ORDER BY node (TPF only) –** for a TPF,the query plan shows an ORDER BY node as a child of the TPF SubQuery node. The ORDER BY node indicates that the data is ordered as it flows into the TABLE parameter.
- **Output Row Width**–(visible only if the UDF is using fetch into extfn.) Shows the width of an output column in bytes. This value is used in calculating the maximum number of rows.
- **TableUDF** node represents an instance of a table UDF in the query. The TableUDF node is a leaf node.
- **TPF node (TPF only)** same as the TableUDF node except that TPF node permits use of an input TABLE parameter. Unlike a TableUDF node which is a leaf node, the TPF is an interior node with at most one child.
- **TPF SubQuery node (TPF only)** child of the TPF node. Represents the subquery for the input table argument.
- **UDF Library** UDF library file name. Shows the full path on disk from which the dynamic library implementing the UDF was loaded.
- **Uniqueness of an output column** reflects the value set by extfnapiv4 describe col is unique.
- **TABLE UDF ROW BLOCK SIZE KB** option value displays in query plan statistics if you specify a value other than 128KB.

# **Enabling Memory Tracking**

Enable memory tracking to help you locate memory leaksin your UDFs, and to free the leaked memory. Memory tracking imposes a performance penalty.

Enabling memory tracking tracks all invocations of a\_v4\_extfn\_proc\_context alloc and a v4 extfn\_proc\_context\_free. An allocations without a matching free is logged to the iqmsg file.

- **1.** Ensure the **external\_UDF\_execution\_mode** is set to 1 or 2 (validation mode or tracing mode).
- **2.** Use the alloc and free methods of a\_v4\_extfn\_proc\_context.

#### **See also**

- *[alloc](#page-308-0)* on page 301
- *[free](#page-309-0)* on page 302

# <span id="page-143-0"></span>**Table Parameterized Functions**

A Table parameterized function (TPF) is an extension of a table UDF that accepts table input parameters in addition to scalar input parameters.

You can configure user-specified partitioning for your TPF. The UDF developer can declare a partitioning scheme that breaks down the datasetinto smaller pieces of query processing that you distribute across multiplex nodes. This enables you to execute the TPF in parallel in a distributed server environment over partitions of row sets. The query engine supports massive parallelization of TPF processing.

**Note:** Multiplex requires a separate license. See Administration: Multiplex.

### **Learning Roadmap for TPF Developers**

Develop a C or C++ TPF.

This roadmap assumes:

- You have a C or C++ development environment on your machine.
- For the optional data partitioning capability, you have a multiplex environment. See Administration: Multiplex.

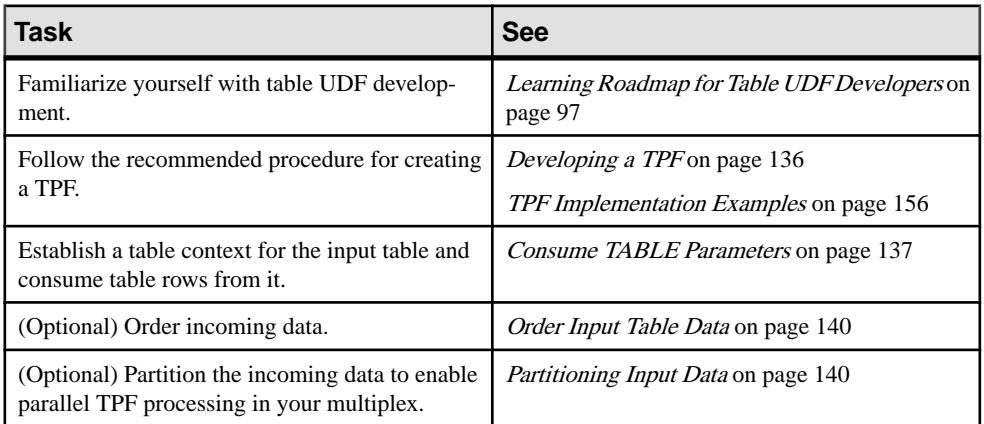

## **Developing a TPF**

Review the major steps required to develop a TPF.

- **1.** Perform the same steps required to develop a table UDF.
- **2.** Consume input parameters.
- **3.** (Optional) Order input table data.
- **4.** (Optional) Partition input table data.
**5.** (Optional) Enable parallel TPF processing.

#### **See also**

- Consume TABLE Parameters on page 137
- [Order Input Table Data](#page-147-0) on page 140
- [Partitioning Input Data](#page-147-0) on page 140
- *\_[open\\_extfn](#page-328-0)* on page 321
- fetch into extfn on page 322
- fetch block extfn on page 322
- *\_[rewind\\_extfn](#page-330-0)* on page 323
- *\_[evaluate\\_extfn](#page-297-0)* on page 290
- [Developing a Table UDF](#page-110-0) on page 103

# **Consume TABLE Parameters**

A TABLE parameter is a non-constant parameter. This means that the TPF must be in the execution state to retrieve TABLE parameters.

The TPF can retrieve the TABLE parameter from these methods:

- open extfn
- fetch into extfn
- fetch block extfn
- rewind extfn
- evaluate extfn

To consume a TABLE parameter, the TPF must:

## **Obtain a Table Object**

The TPF obtains a table object for the TABLE parameter using the get value method of a v4 extfn proc context.

A table object (a  $\nabla$ 4 extfn table) can initiate retrieving rows from an input table. The following code snippet illustrates how get\_value obtains a table object for parameter **1**. For simplicity, this code assumes that parameter **1** is a table.

```
a_v4_extfn_value value;<br>a_v4_extfn_table * table;
a<sup>v4</sup>extfintable *ctx->get_value( args_handle,
1, &value );
table = (a v4 extfn table *)value.data;
```
## **See also**

• get value on page 294

# **Open the Result Set**

Once a table object has been obtained using  $qet$  value, the TPF must open a result set on the table object using the open result set method of a\_v4\_extfn\_proc\_context before it can fetch any rows.

Calling open\_result\_set returns an instance of a\_v4\_extfn\_table\_context thatthe TPFcan use to process table data. It also saves the table objectin the table member of the a v4 extfn table context object.

The following code snippet illustrates how open\_result\_set gets an instance of a v4 extfn table context for fetching rows:

```
a v4 extfn table context * rs = NULL;
ctx->open_result_set( ctx,
                     (a_v4_extfn_table *)value.data,
                     &rs) );
```
## **See also**

- [open\\_result\\_set](#page-310-0) on page 303
- [Table Context \(a\\_v4\\_extfn\\_table\\_context\)](#page-318-0) on page 311

# **Fetch from the Result Set**

The TPF fetches table data from an input table using an open result set.

Fetching is accomplished by calling either fetch block or fetch into on the a\_v4\_extfn\_table\_context object returned from open\_result\_set. The TPF can choose which fetch method to use. If fetch\_block is used,the server isresponsible for rowblock allocation. If fetch\_into is used, the TPF is responsible for row block allocation.

Each call to the fetch method returns either nothing, which is indicated by a return value of false, or returns a populated row block structure. The row block structure can then be used to consume the table data.

## **See also**

- [fetch\\_into](#page-320-0) on page 313
- *fetch block* on page 316
- [Row Block Data Exchange](#page-135-0) on page 128

## **Consume Table Data Using a Row Block**

The TPF consumes table data using the fetch into or fetch block row block structures.

Each successful call to either fetch\_into or fetch\_block populates a a\_v4\_extfn\_row\_block structure.

The a v4 extfn row block members are:

- **max\_rows** the number of table rows the row block can store in a piece of memory.
- **num\_rows** the number of rows actually produced or available for consumption. Cannot be larger than max\_rows.
- **row data** the array of rows produced or available for consumption. Each row is an a\_v4\_extfn\_row structure.

Each row of table data in row data has these members:

- **row** stats indicates whether values for this row are present. A value of 1 means the values are present; 0 means the values are not.
- **column\_data** the column data associated with this row.

The column data members are:

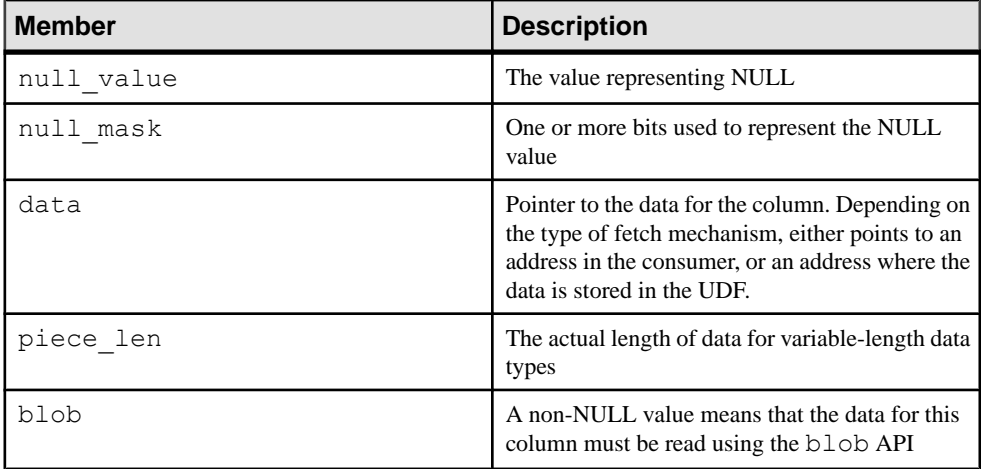

## **See also**

- [Column Data \(a\\_v4\\_extfn\\_column\\_data\)](#page-211-0) on page 204
- [Row Block \(a\\_v4\\_extfn\\_row\\_block\)](#page-316-0) on page 309
- $Row (a_v4\_extfn\_row)$  on page 309
- *[get\\_blob](#page-325-0)* on page 318

## <span id="page-147-0"></span>**Close the Result Set**

Once the TPF is finished processing table data, it closes the open result set using the close result set method of a v4 extfn proc context.

This code snippet illustrates close result set closing a result set.

```
ctx->close_result_set( ctx,
                         rs ) );
```
# **Order Input Table Data**

Either a SQL Analyst or the UDF developer can order incoming data.

A SQL Analyst controls ordering by including the **ORDER BY** clause in a **SELECT** statement.

The UDF developer controls ordering by using the **DESCRIBE\_PARM\_TABLE\_ORDERBY** attribute.

Both methods result in the server ordering the incoming data, the results of which can be see in the query plan in the Order node.

## **See also**

- EXTFNAPIV4 DESCRIBE PARM TABLE ORDERBY Attribute (Get) on page 255
- EXTFNAPIV4 DESCRIBE PARM TABLE ORDERBY Attribute (Set) on page 270

# **Partitioning Input Data**

Use the **PARTITION BY** clause to express and declare invocation partitioning in your parallel TPF.

As a SQL analyst, you can efficiently utilize system resources by leveraging the server query parallelism and distribution features available with the **PARTITION BY** clause in your SQL queries. Depending on the clause specified, the server may partition data into distinct valuebased sets of rows or by row-range sets of rows.

- **Value-based partitions** determined by key values on an expression. These partitions provide value when a computation depends on seeing all rows of the same value for aggregation.
- **Row-based partitions** simple and efficient means to divide a computation into multiple streams of work. Used when a query must be executed in parallel.

You can express a design for partition via the **PARTITION BY <expr>** clause on the **TABLE** parameter to a TPF. UDF developers can utilize the TABLE parameter metadata attribute **EXTFNAPIV4\_DESCRIBE\_PARM\_TABLE\_PARTITIONBY** to programmatically declare that the UDF requires partitioning before invocation can proceed. The UDF can inquire to the partition to enforce it, or to dynamically adapt the partitioning.

## **See also**

• [Parallel TPF PARTITION BY Examples Using](#page-150-0) EXTFNAPIV4 DESCRIBE PARM TABLE PARTITIONBY on page 143

- EXTFNAPIV4 DESCRIBE PARM TABLE PARTITIONBY (Get) on page 256
- EXTENAPIV4 DESCRIBE PARM TABLE PARTITIONBY (Set) on page 272
- *V4 API describe parameter and*

EXTFNAPIV4 DESCRIBE PARM TABLE PARTITIONBY on page 141

## **V4 API describe\_parameter and EXTFNAPIV4\_DESCRIBE\_PARM\_TABLE\_PARTITIONBY**

You can use describe parameter set and describe parameter get for partitioning an input TABLE parameter for required columns.

## **Declaration**

The describe parameter API has two declarations.

#### describe\_parameter\_set Declaration

```
a_sql_int32 (SOL_CALLBACK *describe_parameter_set)(
a_v4_extfn_proc_context *cntxt,
a_sql_uint32 arg_num,
         a_v4_extfn_describe_parm_type describe_type,
                                *describe buffer,
         size t describe buffer
\overline{\phantom{a}}
```
#### describe\_parameter\_get Declaration

```
a sql int32 (SQL CALLBACK *describe parameter get) (
a_v4_extfn_proc_context *cntxt,
a_sql_uint32 arg_num,
                        a_v4_extfn_describe_parm_type describe_type,
                       const void \overline{\phantom{a}} \overline{\phantom{a}} \overline{\phantomsize t describe buffer
\overline{\phantom{a}}
```
## Usage

In order to use these APIs, the **arg\_num** must refer to a TABLE parameter, and the **describe buffer** must refer to the type of memory block a v4 extfn column list structure.

```
typedef struct a v4 extfn column list {
 a_sql_int32 number_of_columns;
a_sql_uint32 column_indexes[1];
} a v\overline{4} extfn column list;
```
The structure field **number\_of\_columns** must have one of these values:

• Positive integer N, where N indicates the number of columns present in the partition by list.

- 0, which indicates **PARTITION BY ANY**.
- -1, which indicates **NO PARTITION BY**.

This enumerated type is defined in the  $ext{enzley4}$ .h header file:

```
typedef struct a_v4_extfn_column_list {
 a_sql_int32 number_of_columns;
 a_sql_uint32 column_indexes[1]; 
} a v\overline{4} extfn column list;
```
You can use the  $v4$  extfn partitionby col num enumerated type to build the column list structure and execute the describe\_parameter\_set and describe parameter get API to inform the server of its requirements and to determine which input columns have been partitioned. The execution of describe parameter set and describe parameter get APIs can have following scenarios:

| column Index<br><b>Scenarios</b> | <b>Description</b>                                                       |
|----------------------------------|--------------------------------------------------------------------------|
| $\{1,1\}$                        | Input table column #1 is partitioned as per UDF request.                 |
| $\{2, 3, 1\}$                    | Input table columns #3 and #1 are partitioned as per UDF request.        |
| { 0 }                            | UDF can support any form of input table partitioning as per UDF request. |

describe\_parameter\_set Scenarios

describe parameter get Scenarios

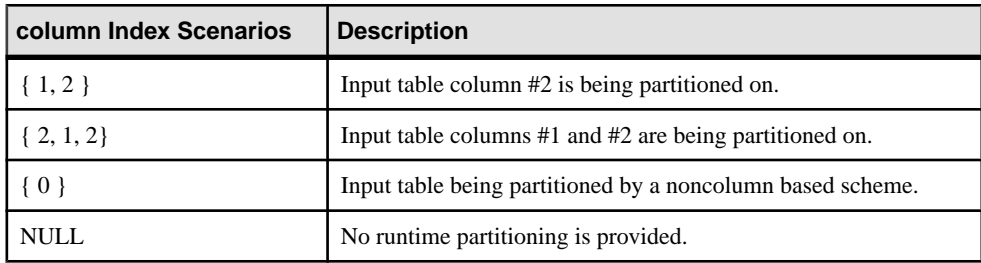

**Note:** A **PARTITION BY** expression other than **PARTITION BY ANY** or **PARTITION BY NONE** must appear in the select list for the input query.

## **See also**

- [Describe API](#page-215-0) on page 208
- [Partition By Column Number \(a\\_v4\\_extfn\\_partitionby\\_col\\_num\)](#page-314-0) on page 307
- EXTFNAPIV4 DESCRIBE PARM TYPE Attribute (Get) on page 244
- <span id="page-150-0"></span>• EXTENAPIV4 DESCRIBE PARM TABLE NUM COLUMNS Attribute (Get) on page 253
- EXTFNAPIV4 DESCRIBE PARM TYPE Attribute (Set) on page 263

• EXTFNAPIV4 DESCRIBE PARM\_TABLE\_NUM\_COLUMNS Attribute (Set) on page 268

- EXTFNAPIV4 DESCRIBE COL TYPE (Get) on page 211
- EXTFNAPIV4 DESCRIBE COL TYPE (Set) on page 228

## **Parallel TPF PARTITION BY Examples Using EXTFNAPIV4\_DESCRIBE\_PARM\_TABLE\_PARTITIONBY**

Develop partitioning using the **PARTITION BY <expr>** clause on the **TABLE** parameter to a TPF function. As a UDF developer, use the TABLE parameter metadata attribute EXTFNAPIV4 DESCRIBE PARM TABLE PARTITIONBY to programmatically declare that the UDF requires partitioning before invoking it.

The examples illustrate:

- Various SQL writer scenarios where the UDF describes partitioning requirements to the server
- Valid queries and invalid queries (SQL exceptions) for each scenario
- How the server detects mismatches
- The various possible combinations that arise from usage of the **PARTITION BY** SOL clause and the EXTFNAPIV4 DESCRIBE PARM TABLE PARTITIONBY UDF attribute

## **See also**

• [Partitioning Input Data](#page-147-0) on page 140

#### Example Procedure Definition

An example procedure definition that supports TPF **PARTITION BY** clause examples.

All TPF **PARTITION BY** clause examples in this section assume that you first execute this procedure definition:

```
CREATE PROCEDURE my tpf( arg1 TABLE( c1 INT, c2 INT ) )
 RESULTS (r1 INT, r2 INT, r3 INT)
 EXTERNAL 'my tpf proc@mylibrary';
CREATE TABLE T( x INT, y INT, z INT );
```
## **See also**

• describe parameter set Example # 1: One-Column Partitioning on Column 1 on page 144

- describe parameter set Example  $\# 2$ : Two-Column Partitioning on page 146
- [describe\\_parameter\\_set Example # 3: Any-Column Partitioning](#page-155-0) on page 148
- describe parameter set Example # 4: No Support for PARTITION BY ANY Clause on page 150
- <span id="page-151-0"></span>• [describe\\_parameter\\_set Example # 5: No Partitioning Support](#page-158-0) on page 151
- describe parameter set Example # 6: One-Column Partitioning on Column 2 on page 153

describe\_parameter\_set Example # 1: One-Column Partitioning on Column 1 An example UDF that informs the server to perform partitioning on column 1 (c1).

```
void UDF CALLBACK my tpf proc describe( a v4 extfn proc_context
*ctx)
{
    if( ctx->current_state == EXTFNAPIV4_STATE_ANNOTATION ) {
       a sql int32 rc = 0;a^-v4 extfn column list pbcol =
 { 1, // 1 column in the partition by list
 1 }; // column index 1 requires partitioning
        // Describe partitioning for argument 1 (the table)
       rc = ctx-\lambda</math>describe parameter set(ctx, 
 1, 
                 EXTFNAPIV4_DESCRIBE_PARM_TABLE_PARTITIONBY,
                  &pbcol, 
                  sizeof(pbcol) );
   if( rc == 0 ) {
          ctx->set_error( ctx, 17000, 
            "Runtime error, unable set partitioning requirements for
column." );
 }
\qquad \qquad \}}
```
#### **See also**

- [Example Procedure Definition](#page-150-0) on page 143
- describe parameter set Example  $# 2$ : Two-Column Partitioning on page 146
- describe parameter\_set Example  $# 3$ : Any-Column Partitioning on page 148
- describe parameter set Example # 4: No Support for PARTITION BY ANY Clause on page 150
- [describe\\_parameter\\_set Example # 5: No Partitioning Support](#page-158-0) on page 151
- [describe\\_parameter\\_set Example # 6: One-Column Partitioning on Column 2](#page-160-0) on page 153

SQL Writer Semantics for One-Column Partitioning on Column 1 Example queries valid for one-column partitioning on column 1 (c1).

#### Example 1

```
SELECT * FROM my_tpf( 
   TABLE( SELECT T.x, T.y FROM T )
  OVER( PARTITION BY T.x ) )
```
In this example, the UDF describes to the server that the data is partitioned by the first column (T.x) and the SQL writer also explicitly requests partitioning on the same column. When the two columns match, the above query proceeds without any errors using this negotiated query:

```
my_tpf( TABLE( SELECT T.x, T.y FROM T ) 
      OVER ( PARTITION BY T.x ) )
V4 describe parameter get API returns: { 1, 1 }
```
#### Example 2

```
SELECT * FROM my_tpf( 
  TABLE( SELECT \overline{T}.x, T. y FROM T)
 OVER( PARTITION BY ANY ) )
```
In this example, the UDF describes to the server that the data is partitioned by the first column (T.x) and the SQL writer only wants the query engine to execute the UDF on partitions. The server uses the UDF's preference for partitioning and as a result the same effective query in Example 1 is executed.

## Example 3

```
SELECT * FROM my_tpf( 
   TABLE( SELECT T.x, T.y FROM T ) )
SELECT * FROM my_tpf( 
  TABLE( SELECT \overline{T}.x, T. y FROM T )
  OVER ( PARTITION BY DEFAULT ) )
```
This example shows that the SQL writer does not include the **PARTITION BY** clause or the **PARTITION BY DEFAULT** clause as part of the input table query specification. In this case, the specification requested by the UDF applies, which is to perform partitioning on column T.x.

#### SQL Exceptions for One Column Partitioning on Column 1

Example queries not valid for one column partitioning on column 1 (c1). Each example raises a SQL exception.

#### Example 1

```
SELECT * FROM my_tpf( 
  TABLE( SELECT \overline{T}.x, T. y FROM T)
  OVER( PARTITION BY \overline{T} \cdot \overline{Y} ))
```
<span id="page-153-0"></span>In this example the UDF describes to the server that the data is partitioned by the first column (T.x) and that the SQL writer is also explicitly requesting partitioning on a different column  $(T<sub>Y</sub>)$  which conflicts with what the UDF is requesting and as a result the server returns a SOL error.

## Example 2

```
SELECT * FROM my_tpf( 
   TABLE( SELECT T.x, T.y FROM T )
 OVER( NO PARTITION BY ))
```
This example conflicts with the request made by the UDF because the SQL writer does not want the input table partitioned and as a result the server returns a SQL error.

## Example 3

```
SELECT * FROM my_tpf( 
  TABLE( SELECT \overline{T}.x, T. y FROM T )
   OVER( PARTITION BY T.x, T.y ))
```
In this example the UDF describes to the server that the data is partitioned by the first column  $(T.x)$  and the SQL writer requests partitioning on columns  $(T.x)$  and  $T.y$ ) which conflicts with what the UDF is requesting and as a result the server returns a SQL error.

describe parameter set Example # 2: Two-Column Partitioning

An example UDF that informs the server to perform partitioning on column 1 (c1) and column 2 (c2).

```
void UDF CALLBACK my tpf proc describe( a_v4_extfn_proc_context
*ctx)
{
    if( ctx->current_state == EXTFNAPIV4_STATE_ANNOTATION ) {
       a sql int32 rc = 0;a^-v4 extfn column list pbcol =
{ EXTFNAPIV4 PARTITION BY COLUMN ANY };
        // Describe partitioning for argument 1 (the table)
        rc = ctx->describe_parameter_set( 
ctx, 
 1, 
                 EXTFNAPIV4_DESCRIBE_PARM_TABLE_PARTITIONBY,
                  &pbcol, 
                  sizeof(pbcol) );
   if( rc == 0 ) {
          ctx->set_error( ctx, 17000, 
            "Runtime error, unable set partitioning requirements for
column." );
      }
    }
}
```
## **See also**

• *[Example Procedure Definition](#page-150-0)* on page 143

describe parameter set Example # 1: One-Column Partitioning on Column 1 on page 144

• [describe\\_parameter\\_set Example # 3: Any-Column Partitioning](#page-155-0) on page 148

describe parameter set Example # 4: No Support for PARTITION BY ANY Clause on page 150

• [describe\\_parameter\\_set Example # 5: No Partitioning Support](#page-158-0) on page 151

• describe parameter set Example # 6: One-Column Partitioning on Column 2 on page 153

# SQL Writer Semantics for Two-Column Partitioning

Example queries valid for two-column partitioning on column 1 (c1) and column 2 (c2).

## Example 1

```
SELECT * FROM my_tpf( 
   TABLE( SELECT T.x, T.y FROM T )
  OVER( PARTITION BY T.y, T.x))
```
In this example, the UDF describes to the server that the data is partitioned by columns T.y and T.x. The SQL writer also requests partitioning on the same column. When the two columns match, the above query proceeds without any errors using this negotiated query:

```
my_tpf( TABLE( SELECT T.x, T.y FROM T ) 
      OVER ( PARTITION BY T.y, T.x ) )
V4 describe parameter get API returns: \{ 2, 2, 1 \}
```
## Example 2

```
SELECT * FROM my_tpf( 
  TABLE( SELECT \overline{T}.x, T.Y FROM T)
  OVER( PARTITION BY ANY ))
```
In this example, the SQL writer does not specify a specific column for partitioning. Instead the SQL writer partitions the input table. The UDF requests partitioning on columns T.y and T.x, and as a result, the server partitions the input data on the columns T.y and T.x.

## Example 3

```
SELECT * FROM my_tpf( 
  TABLE( SELECT \overline{T}.x, T.y FROM T)
SELECT * FROM my_tpf( 
  TABLE( SELECT \overline{T}.x, T. y FROM T )
 OVER ( PARTITION BY DEFAULT ))
```
This example shows that the SQL writer does not include **PARTITION BY** clause or the **PARTITION BY DEFAULT** clause. The server uses the partition requested by the UDF, and since

<span id="page-155-0"></span>the UDF describes that it requires partitioning on columns  $T.y$  and  $T.x$ , the server executes the query by performing partitioning on columns T.y and T.x.

## Example 4

```
SELECT * FROM my_tpf( 
   TABLE( SELECT T.x, T.y FROM T )
 OVER( PARTITION BY T.x,T.y))
```
This example is semantically identical to Example 1. The ordering of the two columns are different, but within a given partition, the values for columns T.x and T.y stay the same. Both columns  $(T.x, Ty)$  and columns  $(T.y, Tx)$  result in the same logical partitioning of data.

## SQL Exceptions for Two-Column Partitioning

Invalid example queries for two-column partitioning on column 1 (c1) and column 2 (c2). Each example raises a SQL exception.

## Example 1

```
SELECT * FROM my_tpf( 
  TABLE( SELECT T.x, T.y FROM T )
  OVER( NO PARTITION BY ) )
```
This example conflicts with the request made by the UDF because the SQL writer does not want the input table partitioned. As a result, the server returns a SQL error.

## Example 2

```
SELECT * FROM my_tpf( 
   TABLE( SELECT T.x, T.y FROM T )
  OVER( PARTITION BY T.x ) )
SELECT * FROM my_tpf( 
  TABLE( SELECT \overline{T}.x, T. y FROM T )
   OVER( PARTITION BY T.y ) )
```
In this example the UDF describes to the server that the data is partitioned by columns T.y and T.x, while the SQL writer requests the partitioning on either column  $T.y$  or  $Tx$ . which conflicts with what the UDF is requesting. As a result, the server returns a SQL error.

#### describe\_parameter\_set Example # 3: Any-Column Partitioning

An example UDF that informs the server it can perform partitioning on any column.

```
void UDF CALLBACK my tpf proc describe( a v4 extfn proc context
*ctx)
{
    if( ctx->current_state == EXTFNAPIV4_STATE_ANNOTATION ) {
       a_sql_int32 rc = 0;a v4 extfn column list pbcol =
{ EXTFNAPIV4 PARTITION BY COLUMN ANY };
```

```
 // Describe partitioning for argument 1 (the table)
        rc = ctx->describe_parameter_set( 
ctx, 
 1, 
                 EXTFNAPIV4_DESCRIBE_PARM_TABLE_PARTITIONBY,
                  &pbcol, 
                 sizeof(pbcol) );
   if( rc == 0 ) {
          ctx->set_error( ctx, 17000, 
            "Runtime error, unable set partitioning requirements for
column." );
 }
   }
}
```
## **See also**

- [Example Procedure Definition](#page-150-0) on page 143
- describe parameter set Example  $# 1$ : One-Column Partitioning on Column 1 on page 144
- describe parameter set Example  $\# 2$ : Two-Column Partitioning on page 146
- [describe\\_parameter\\_set Example # 4: No Support for PARTITION BY ANY Clause](#page-157-0) on page 150
- describe parameter set Example # 5: No Partitioning Support on page 151
- [describe\\_parameter\\_set Example # 6: One-Column Partitioning on Column 2](#page-160-0) on page 153

SQL Writer Semantics for Any-Column Partitioning Example queries valid for any-column partitioning.

## Example 1

```
SELECT * FROM my_tpf( 
  TABLE( SELECT T.x, T.y FROM T )
 OVER( PARTITION BY T.x ) )
```
In this example, the UDF describes to the server that the data is partitioned by the first column (T.x) and the SQL writer also explicitly requests partitioning on the same column. When the two columns match, the above query proceeds without any errors using this negotiated query:

```
my_tpf( TABLE( SELECT T.x, T.y FROM T ) 
      OVER ( PARTITION BY T.y, T.x ) )
V4 describe parameter get API returns: { 2, 2, 1 }
```
## Example 2

```
SELECT * FROM my_tpf( 
  TABLE( SELECT \overline{T}.x, T. y FROM T)
 OVER( PARTITION BY ANY ) )
```
<span id="page-157-0"></span>In this example, nether the SQL writer nor the UDF specify a specific column for partitioning. Iinstead the SQL writer partitions the input table and, as a result, the server arranges partitioning in a nonvalue-based scheme and the data is partitioned over ranges of rows.

describe\_parameter\_set Example # 4: No Support for PARTITION BY ANY Clause An example UDF that informs the server that it cannot perform partitioning on any columns, because the UDF does not support the **PARTITION BY ANY** clause.

```
void UDF CALLBACK my tpf proc describe( a v4 extfn proc context
*ctx)
{
     // No describe calls
}
```
## **See also**

- [Example Procedure Definition](#page-150-0) on page 143
- describe parameter set Example # 1: One-Column Partitioning on Column 1 on page 144
- [describe\\_parameter\\_set Example # 2: Two-Column Partitioning](#page-153-0) on page 146
- describe parameter set Example # 3: Any-Column Partitioning on page 148
- describe parameter set Example  $# 5$ : No Partitioning Support on page 151
- describe parameter set Example # 6: One-Column Partitioning on Column 2 on page 153

SQL Writer Semantics for No Support for PARTITION BY ANY Clause Example queries valid when the UDF does not support the **PARTITION BY ANY** clause.

## Example 1

```
SELECT * FROM my_tpf( 
  TABLE( SELECT T.x, T.y FROM T ))
```
This example shows that the SQL writer does not include **PARTITION BY** clause. The server uses the partition requested by the UDF and since the UDF does not supports any partitioning requirements, the server executes the query without performing any partitioning.

## Example 2

```
SELECT * FROM my_tpf( 
  TABLE( SELECT \overline{T}.x, T. y FROM T)
   OVER( NO PARTITION BY ))
```
In this example, the SQL writer requests the **NO PARTITION BY** clause as part of the input table query specification. As a result, the server executes the query with no runtime partitioning.

# Example 3

```
SELECT * FROM my_tpf( 
  TABLE( SELECT \overline{T}.x, T. y FROM T)
```

```
 OVER( PARTITION BY T.x))
```
In this example the UDF does not describe any partitioning requirements. However, the SQL writer requests partitioning by column T.x and as a result the server executes the query by performing partitioning on column T.x.

#### Example 4

```
SELECT * FROM my_tpf( 
  TABLE( SELECT \overline{T}.x, T.y FROM T)
   OVER( PARTITION BY T.y))
```
In this example, the UDF does not describe any partitioning requirements. However, the SQL writer requests partitioning by column T.y. As a result, the server executes the query by performing partitioning on column T.y.

#### Example 5

```
SELECT * FROM my_tpf( 
  TABLE( SELECT \overline{T}.x, T. y FROM T)
   OVER( PARTITION BY T.y, T.x))
```
In this example, the UDF does not describe any partitioning requirements. However, the SOL writer requests partitioning by columns  $T.y$  and  $T.x$ . As a result, the server executes the query by performing partitioning on columns T.y and T.x.

## Example 6

```
SELECT * FROM my_tpf( 
  TABLE( SELECT \overline{T}.x, T. y FROM T)
  OVER( PARTITION BY ANY ))
```
In this example, the SQL writer requests **PARTITION BY ANY** partitioning. However, the UDF does not support any partitioning requirements. As a result, the server executes the query by performing row range partitioning.

```
describe_parameter_set Example # 5: No Partitioning Support
```
An example UDF that informs the server that it does not support any partitioning.

```
void UDF CALLBACK my tpf proc describe( a v4 extfn proc context
*ctx)
{
    if( ctx->current_state == EXTFNAPIV4_STATE_ANNOTATION ) {
       a sql int32 rc = 0;a v4 extfn column list pbcol =
{ EXTFNAPIV4 PARTITION BY COLUMN NONE };
        // Describe partitioning for argument 1 (the table)
        rc = ctx->describe_parameter_set(
```

```
ctx, 
 1, 
                 EXTFNAPIV4_DESCRIBE_PARM_TABLE_PARTITIONBY,
                   &pbcol, 
                   sizeof(pbcol) );
   if( rc == 0 ) {
          ctx->set_error( ctx, 17000, 
            "Runtime error, unable set partitioning requirements for
column." );
     }
    }
}
```
## **See also**

- *[Example Procedure Definition](#page-150-0)* on page 143
- [describe\\_parameter\\_set Example # 1: One-Column Partitioning on Column 1](#page-151-0) on page 144
- describe parameter set Example  $\# 2$ : Two-Column Partitioning on page 146
- [describe\\_parameter\\_set Example # 3: Any-Column Partitioning](#page-155-0) on page 148
- describe\_parameter\_set Example #4: No Support for PARTITION BY ANY Clause on page 150

• describe parameter set Example # 6: One-Column Partitioning on Column 2 on page 153

## SQL Writer Semantics for No Partitioning Support

Valid example queries when the UDF does not support any partitioning.

## Example 1

```
SELECT * FROM my_tpf( 
  TABLE( SELECT \overline{T}.x, T. y FROM T )
 OVER( PARTITION BY ANY )
```
In this example, the SQL writer requests **PARTITION BY ANY** partitioning. However, the UDF does not support any partitioning, and as a result, the server executes the query without runtime partitioning.

## Example 2

```
SELECT * FROM my_tpf( 
  TABLE( SELECT \overline{T}.x, T. y FROM T)
SELECT * FROM my_tpf( 
  TABLE( SELECT T.x, T.Y FROM T )
 OVER ( PARTITION BY DEFAULT )
```
This example shows that the SQL writer does not include the **PARTITION BY** clause or the **PARTITION BY DEFAULT** clause. The server uses the partition requested by the UDF and since the UDF does not supports any partitioning, the server executes the query without performing any partitioning.

## <span id="page-160-0"></span>Example 3

```
SELECT * FROM my_tpf( 
  TABLE( SELECT T.X, T.Y FROM T )
  OVER( NO PARTITION BY )
```
In this example, the SQL writer requests no partitioning, and as a result, the server executes the query without runtime partitioning.

#### SQL Exceptions for No Partitioning Support

Invalid example queries, because the UDF does not support any partitioning. Each example raises a SQL exception.

#### Example 1

```
SELECT * FROM my_tpf( 
  TABLE( SELECT \overline{T}.x, T. y FROM T )
   OVER( PARTITION BY T.x ))
```
This example results in a SOL error because the SOL writer requested partitioning on column T.x, and the UDF does not support any partitioning on any columns.

#### Example 2

```
SELECT * FROM my_tpf( 
  TABLE( SELECT \overline{T}.x, T. y FROM T)
OVER ( PARTITION BY T \cdot y ))
```
This example results in a SQL error because the SQL writer requested partitioning on column T.y, and the UDF does not support any partitioning on any columns.

## Example 3

```
SELECT * FROM my tpf(
  TABLE( SELECT \overline{T}.x, T. y FROM T)
 OVER( PARTITION BY T.y, T.x ))
```
This example results in a SQL error because the SQL writer requested partitioning on columns T.y and T.x, and the UDF does not support any partitioning on any columns.

#### describe\_parameter\_set Example # 6: One-Column Partitioning on Column 2 An example UDF that informs the server to perform partitioning on column 2 (c2).

```
void UDF CALLBACK my tpf proc describe( a_v4_extfn_proc_context
*ctx)
{
     if( ctx->current_state == EXTFNAPIV4_STATE_ANNOTATION ) {
         a sql int32 rc = 0;a<sup>-</sup>v4<sup>-</sup> extfn column list pbcol =
             \begin{array}{ccc} \{ & 1, \end{array} // 1 column in the partition by list
                2 }; // column index 2 requires partitioning
```

```
 // Describe partitioning for argument 1 (the table)
        rc = ctx->describe_parameter_set( 
ctx, 
 1, 
                 EXTFNAPIV4_DESCRIBE_PARM_TABLE_PARTITIONBY,
                  &pbcol, 
                 sizeof(pbcol) );
   if( rc == 0 ) {
          ctx->set_error( ctx, 17000, 
            "Runtime error, unable set partitioning requirements for
column." );
 }
   }
}
```
#### **See also**

- [Example Procedure Definition](#page-150-0) on page 143
- describe parameter set Example  $# 1$ : One-Column Partitioning on Column 1 on page 144
- [describe\\_parameter\\_set Example # 2: Two-Column Partitioning](#page-153-0) on page 146
- [describe\\_parameter\\_set Example # 3: Any-Column Partitioning](#page-155-0) on page 148
- describe parameter set Example  $# 4$ : No Support for PARTITION BY ANY Clause on page 150
- describe parameter set Example  $# 5$ : No Partitioning Support on page 151

SQL Writer Semantics for One-Column Partitioning on Column 2 Valid example queries for one-column partitioning on column 2 (c2).

## Example 1

```
SELECT * FROM my_tpf( 
TABLE( SELECT T.\overline{x}, T.y FROM T)
OVER( PARTITION BY T.y )
```
In this example, the UDF describes to the server that the data is partitioned by the first column (T.y), and the SQL writer also explicitly requests partitioning on the same column. When the two columns match, the above query proceeds without any errors using this negotiated query:

```
my_tpf( TABLE( SELECT T.x, T.y FROM T ) 
      OVER ( PARTITION BY T.y ) )
V4 describe parameter get API returns: { 1, 2 }
```
## Example 2

```
SELECT * FROM my_tpf( 
  TABLE( SELECT \overline{T}.x, T. y FROM T)
 OVER( PARTITION BY ANY )
```
In this example the SQL writer does not specify a specific column for partitioning. Instead the SQL writer partitions the input table. The UDF requests partitioning on column T.y, and as a result, the server partitions the input data on the column T.y.

## Example 3

```
SELECT * FROM my_tpf( 
   TABLE( SELECT T.x, T.y FROM T )
SELECT * FROM my_tpf( 
  TABLE( SELECT \overline{T}.x, T.y FROM T)
 OVER ( PARTITION BY DEFAULT )
```
This example shows that the SQL writer does not include the **PARTITION BY** clause or the **PARTITION BY DEFAULT** clause as part of the input table query specification. In this case, the specification requested by the UDF applies, which is to perform partitioning on column T.y.

## SQL Exceptions for One-Column Partitioning on Column 2

Invalid example queries for one-column partitioning on column  $2$  (c2). Each example raises a SQL exception.

## Example 1

```
SELECT * FROM my_tpf( 
  TABLE( SELECT \overline{T}.x, T. y FROM T )
   OVER( PARTITION BY T.x )
```
In this example, the UDF describes to the server that the data is partitioned by the first column (T.y) ,and that the SQL writer is also explicitly requesting partitioning on a different column (T.x), which conflicts with what the UDF is requesting. As a result the server returns a SQL error.

## Example 2

```
SELECT * FROM my_tpf( 
  TABLE( SELECT \overline{T}.x, T. y FROM T)
   OVER( NO PARTITION BY )
```
This example conflicts with the request made by the UDF because the SQL writer does not want the input table partitioned. As a result the server returns a SQL error.

## Example 3

```
SELECT * FROM my_tpf( 
  TABLE( SELECT \overline{T}.x, T. y FROM T )
   OVER( PARTITION BY T.x, T.y )
```
In this example, the UDF describes to the server that the data is partitioned by the first column  $(T,y)$ , and the SQL writer requests partitioning on columns  $(T.x$  and  $T.y)$ , which conflicts with what the UDF is requesting. As a result the server returns a SQL error.

# **TPF Implementation Examples**

Implementation examples start with a simple TPF and increase in complexity and functionality as the examples progress.

The TPF implementation examples are in the samples directory.

The examples are available in a precompiled dynamic library called libv4apiex. The extension of this library name is platform-dependent. This library includes the functions defined in udf\_main.cxx, which contains the library-level functions, such as extfn use new api. Put libv4apiex in a directory the server can read.

## **tpf\_rg\_1**

TPF sample tpf\_rg\_1.cxx is similar to the table UDF sample udf\_rg\_2.cxx. It produces rows of data based on an input parameter.

The number of rows generated is the sum of the values of the rows in a single inputtable. The output is the same as udf\_rg\_2.cxx.

The majority of the code for this sample is the same as  $udf\,r\,q\,2.cxx$ . The main differences are:

- The names of the implementing functions have the prefix  $tpf$  rg instead of udf rg. See the file tpf rg 1.cxx for details.
- The implementation of describe extfn validates the schema of this example but does not estimate the number of rows generated.
- The implementation of open extfn reads rows from an input table to determine the number of rows to generate.

The describe extfn method accommodates the schema differences between udf  $rg\ 2.cxx$  and this example. In particular, parameter 1 is a table with one integer column. This code snippet illustrates describe extfn:

```
static void UDF CALLBACK tpf rg describe(
       a v4 extfn proc_context *ctx)
/****************************************/
{
   a sql int32 desc rc;
    // The following describes will ensure that the schema defined
    // by the user matches the schema supported by this TPF
    // This is achieved by telling the server what our schema is
   // using describe xxxx set methods.
   if( ctx->current state == EXTFNAPIV4 STATE ANNOTATION ) {
 …
…
         // Inform the server that the type of parameter 1 is a TABLE
       type = DT EXTFN TABLE;
       desc rc = ctx-\overline{d}escribe</math> parameter set
```

```
(\text{ctx}, 1,
              EXTFNAPIV4_DESCRIBE_PARM_TYPE,
              &type,
                 sizeof(type));
       UDF CHECK DESCRIBE( ctx, desc rc );
        // Inform the server that the input table should have a single
        // column.
       num cols = 1;\bar{c} rc = ctx->describe parameter set
           \overline{C} ctx,
 1,
             EXTFNAPIV4_DESCRIBE_PARM_TABLE_NUM_COLUMNS,
              &num_cols,
                 sizeof( num cols ) );
       UDF CHECK DESCRIBE( ctx, desc_rc );
        // Inform the server that the input table column is an integer
       type = DT INT:desc_rc = ctx->describe_column_set
            ( ctx,
              1,
 1,
             EXTFNAPIV4_DESCRIBE_COL_TYPE,
              &type,
                 sizeof( type ) );
       UDF CHECK DESCRIBE( ctx, desc rc );
    }
```
In udf  $rq/2$ . cxx, the number of rows generated by the UDF may be available during the describe phase if the value is a constant. A table argument can never be constant, so its value is unavailable until the Execution state. For this reason, no optimizer estimate for the number of rows being generated is provided during the describe phase.

Calls to the describe only during the Annotation state have an effect in this example. Such calls will do nothing in the other states.

The open extfn method reads in rows from the input table and sums their values. As in the udf  $rq/2$ . cxx example, the value of the first input parameter is retrieved using get value. The difference here is that the type of the parameter is a  $\nabla^4$  extfn table pointer. This code snippet illustrates open extfn:

```
static short UDF CALLBACK tpf rg open (
    a v4 extfn table context \overline{x} tctx )
   /***************************************/ 
{
```
… …

}

```
an_extfn_value value;<br>
tpf rq state * state state
tpf_rg_state * state = NULL;
 a_v4_extfn_table_context * rs = NULL;
   a sql uint 32 and a num to generate = 0; // Read in the value of the input parameter and store it away in a
    // state object. Save the state object in the context.
    if( !tctx->proc_context->get_value( tctx->args_handle,
 1,
                    &value ) ) {
        // Send an error to the client if we could not get the value.
        tctx->proc_context->set_error( 
            tctx->proc_context,
            17001,
            "Error: Could not get the value of parameter 1" );
        return 0;
     }
    // Open a result set for the input table.
    if( !tctx->proc_context->open_result_set( tctx->proc_context,
                         ( a v4 extfn table * )value.data,
                         \&rs) \overline{)} {
        // Send an error to the client if we could not open the result
        // set.
        tctx->proc_context->set_error( 
           tctx->proc context,
            17001,
            "Error: Could not open result set on input table." );
        return 0;
    }
   a_V4 extfn_row_block * rbfb = NULL;<br>a_V4 extfn_row_* rfb = NULL;
a_v4 extfn_row * rfb = NULL;
a_v4_extfn_column_data * cdfb = NULL;
   \sqrt{7} When using fetch block to read rows from an input table, the
    // server will manage the row block allocation.
   while( rs->fetch block( rs, &rbfb ) ) {
        // Each successful call to fetch will fill rows in the server
        // allocated row block. The number of rows retrieved is
       // indicated by the num rows member.
       for( unsigned int i = 0; i < rbfb->num rows; i++ ) {
           rfb = \&(rbfb->row data[i]);
           cdfb = \kappa(rfb->column data[0]);
                // Only consider non-null values. To determine null we
                // have to use the following logic.
                if( (*cdfb->is_null & cdfb->null_mask) != cdfb-
>null value ) {
           num to generate += *(a sql int32 *)cdfb->data;
               }
\qquad \qquad \}
```
}

```
if( !tctx->proc_context->close_result_set( tctx->proc_context, rs ) )
     // Send an error to the client if we could not close the
     // result set.
     tctx->proc_context->set_error( 
         tctx->proc_context,
         17001,
         "Error: Could not close result set on input table." );
     return 0;
 }
// Allocate memory for the state using the a v4 extfn proc context
 // function alloc.
state = (tpf rg state *)
 tctx->proc_context->alloc( tctx->proc_context, 
               sizeof( tpf rg state ) );
 // Start generating at row zero.
state->next row = 0;
 // Save the value of parameter 1
state->max row = num to generate;
 // Save the state on the context
 tctx->user_data = state;
 return 1;
```
Once you retrieve the table object using get value, call open result set to read in rows of data from the table.

To read rows from the input table, the UDF can use fetch into or fetch block. When a UDF is fetching rows from an input table, it becomes a consumer of data. If the consumer (the UDF in this case) wants to be responsible for managing the row block structure, then the consumer must allocate their own row block structure and use fetch\_into to retrieve the data. Alternatively, if the consumer wants the producer (the server in this case) to manage the row block structure, then use fetch block. tpf rg\_1 demonstrates the latter.

Using an open result set,  $tpf$  rg 1 retrieves rows of data from the server by calling fetch\_block repeatedly. Each successful call to fetch\_block populates the server allocated row block structure with up to num\_rows rows. In tpf\_rg\_1, the value of column 1 for each row is added to a total. As in the udf  $rq2.cxx$  example, this total is saved in the a v4 extfn proc context state to be used later.

## **See also**

{

}

- [Describe API](#page-215-0) on page 208
- *open extfn* on page 321
- *[Table \(a\\_v4\\_extfn\\_table\)](#page-317-0)* on page 310
- fetch block extfn on page 322

## Running the Sample TPF in tpf\_rg\_1

The sample tpf  $rq_1$  is included in a precompiled dynamic library called libv4apiex (extension is platform-dependent). Its implementation is in the samples directory in tpf\_rg\_1.cxx.

**1.** Declare the TPF to the server.

```
CREATE OR REPLACE PROCEDURE tpf rq 1 ( IN tab TABLE ( num INT ) )
RESULT( c1 INT )
EXTERNAL NAME 'tpf rg 1@libv4apiex';
```
**2.** Declare a table to use as input to the TPF.

```
CREATE TABLE test table( val int );
```
**3.** Insert rows into the table:

```
INSERT INTO test_table values(1);
INSERT INTO test_table values(2);
INSERT INTO test table values(3);
COMMIT;
```
**4.** Select rows from the TPF.

The table test table has three rows with values 1,2,3. The sum of these values is 6. The example generates 6 rows.

SELECT  $*$  from tpf rg 1( TABLE( select val from test table ) );

a) To see how the describe affects the behavior, issue a **CREATE PROCEDURE** statement that has a different schema than the schema the TPF publishes in the describe:

```
CREATE OR REPLACE PROCEDURE tpf_rg_1( IN tab TABLE( num INT, 
num2 INT ) )
RESULT( c1 INT )
EXTERNAL NAME 'tpf rg 1@libv4apiex';
```
b) Select rows from the TPF:

```
// This will return an error that the number of columns in 
select list 
does not match input table param schema
SELECT * from tpf rg 1( TABLE( select val from test table ) );
```
## **tpf\_rg\_2**

TPF sample tpf rg 2.cxx builds on the sample in tpf rg 1.cxx and has similar behavior. It produces rows of data based on an input parameter.

This sample provides an alternate implementation of the  $\circ$  open  $ext{ext{in} method}$  in the a\_v4\_extfn\_func descriptor. The behavior is the same as tpf\_rq\_1 but the TPF uses fetch into instead of fetch block to read rows from the input table.

This code snippet from the open extfn method shows fetch into retrieving rows from the input table:

```
static short UDF CALLBACK tpf rg open(
  a v4 extfn table context \overline{x} tctx )
/***************************************/ 
{
…
…
…
   // This block of code will create a statically allocated row block
    // that can contain at most 1 row of data.
 a_sql_uint32 c1_data;
a_sq_l_byte c_l_nu_l = 0x0;
a_sq1_uint32 c1_len = 0;
a_sql_byte null_mask = 0x1;
a_sql_byte null_value = 0x1;
   a v4 extfn column data cd[1] =
   \{ &c1 null,
 { &c1_null, // is_null
 null_mask, // null_mask
null_value, // null_value
 &c1_data, // data
 &c1_len, // piece_len
 sizeof(c1_data), // max_piece_len
 NULL // blob
    }
    };
   a sql uint32 r status;
   a_v4_extfn_row row =
    {
    &r_status, &cd[0]
    };
   a_v4_extfn_row_block rb =
    {
    1, 0, &row
    };
    // We are providing a row block structure that was statically
    // allocated to have a single row. This means that each call to
   // fetch into will return at most 1 row.
   while(r\bar{s}->fetch into(rs, &rb)) {
// Only consider non-null rows. They way the column data has
// been defined allows us to treat c1 null as a boolean.
if( !c1_null ) {
  num to generate += c1 data;
}
    }
    …
    …
}
```
When using fetch into to retrieve rows from an input table, the TPF manages the row block structure. In this example, a static row block structure is created that retrieves one row at a time. Alternatively, you can allocate a dynamic structure that simultaneously supports an arbitrary number of rows.

In the code snippet, the row block structure defined to store the value of the column from the input table in the variable c1\_data. If a NULL row is encountered, the variable c1\_null is set to 1 to indicate this.

## **See also**

- *\_[open\\_extfn](#page-328-0)* on page 321
- fetch into extfn on page 322

## Running the Sample TPF in tpf\_rg\_2

The sample tpf  $rg$  2 is included in a pre-compiled dynamic library called libv4apiex (extension is platform-dependent). Its implementation is in the samples directory in tpf\_rg\_2.cxx.

**1.** Issue a **CREATE PROCEDURE** statement to declare the TPF to the server.

```
CREATE OR REPLACE PROCEDURE tpf rq 2 ( IN tab TABLE ( num INT ) )
RESULT( c1 INT )
EXTERNAL NAME 'tpf_rg_2@libv4apiex';
```
**2.** Issue a **CREATE TABLE** statement to declare a table to use as input to the TPF.

CREATE TABLE test table( val INT );

**3.** Insert rows into the table.

```
INSERT INTO test_table VALUES(1);
INSERT INTO test_table VALUES(2);
INSERT INTO test_table VALUES(3);
COMMIT;
```
**4.** Select rows from the TPF.

```
SELECT * FROM tpf rg 2( TABLE( SELECT val FROM test table ) );
```
The table test\_table has three rows with values 1,2,3. The sum of these values is 6. The example generates 6 rows.

# **Pass-Through TPF in tpf\_blob**

The TPF sample tpf\_blob.cxx demonstrates advanced UDF LOB and CLOB handling. The example is available in the samples directory. This examination of tpf blob illustrates concepts not already covered by the simpler examples in  $tpf$  rg 1 and tpf rg 2; only the relevant portions are discussed.

A table UDF or TPF can not produce LOB or CLOB data. However, using a concept known as pass-through, LOB or CLOB data can be passed from an input table to an output table. In fact, any data type can be passed through from an input table to the result set. This allows a TPF to filter rows, meaning that the output is a subset of the input table rows.

The **CREATE PROCEDURE** statement supported by tpf blob is:

CREATE PROCEDURE tpf blob( IN tab TABLE( num INT, s [LONG] <VARCHAR | BINARY >, IN pattern char(1) ) RESULT SET ( num INT, s [LONG] <VARCHAR | BINARY > ) EXTERNAL NAME 'tpf\_blob@libv4apiex'

The procedure supports multiple schemas. The data types for column **s** in the result set and input table can be one of VARCHAR, BINARY, LONG VARCHAR, or LONG BINARY.

## Dynamic Schema Support

The schema for the tpf blob procedure is dynamic.

The data types for column **s** in the result set and input table can be one of VARCHAR, BINARY, LONG VARCHAR, or LONG BINARY. You accomplish this using the describe\_column\_qet method of a\_v4\_extfn\_proc\_context to get the data type of the input table column. The implementation of the TPF is adjusted according to what the actual defined schema is. The interpretation of the *pattern* argument of the procedure differs depending on the data type of column **s**. For character data types, the argument is interpreted as a letter; for binary data types it is interpreted as a digit.

## **See also**

- [External Procedure Context \(a\\_v4\\_extfn\\_proc\\_context\)](#page-299-0) on page 292
- \**describe\_column\_get* on page 209

## Processing LOB and CLOB Columns in Input Tables

A tpf blob example counting the number of occurrences of a pattern in each data row in the input table.

When the procedure is defined as having LONG VARCHAR or LONG BINARY for column **s**, the data must be processed using the blob API. This code snippet from the fetch into extfn method illustrates how a TPF can use the blob API to process LOB and CLOB data from an input table:

```
if( EXTFN_COL_IS_BLOB(cd, 1) ) {
    ret = state->rs->get blob( state->rs, \&cd(1), \&blob );
    UDF SQLERROR RT( tctx->proc_context,
             "Failed to get blob",
              (\text{ret} == 1 \&\& \text{ blob} != \text{NULL}),0 ):
    if( state->data type == DT VARCHAR ||
        state->data_type == DTLONGVARCHAR ) {
      num = ProcessBlob( tctx->proc_context, blob, state->pattern );
     } else {
        char i = (char)atoi(\&(state->pattern));
        num = ProcessBlob( tctx->proc_context, blob, i );
```

```
 }
     ret = blob->release( blob );
    UDF SQLERROR RT( tctx->proc_context,
                 "Failed to release blob",
                (ret == 1),
                 0 );
     } else {
     if( state->data_type == DT_VARCHAR || 
         state->data_type == DTLONGVARCHAR ) {
         num = CountNum( (char <math>\bar{x})</math>) <math>cd[1]</math>.data,*(cd[1].piecelen),state>pattern);
      } else {
         char i = (char)atoi( & (starte->pattern) );
     num = CountNum( (char *)cd[1].data, *(cd[1].piece_len), i );
\begin{array}{ccc} \end{array}\begin{array}{ccc} & & \\ \end{array}
```
For each of the rows in the input table, the TPF checks if it is a blob using the macro EXTFN\_COL\_IS\_BLOB. If it is a blob, then the TPF uses the get\_blob method of a v4 extfn table context to create a blob object for the specified column. On success, the get blob method provides the TPF with an instance of a  $v4$  extfn blob, which allows the TPF to read in the blob data. Once the TPF is finished with the blob, it should call release on it.

The ProcessBlob method illustrates how a blob object processes the data:

```
static a sql uint64 ProcessBlob(
    a_v4<sup>-</sup>extfn_proc_context *ctx,
    a v4 extfn blob *blob,
     char pattern)
/*******************************/
{
   char buffer[BLOB_ISTREAM_BUFFER_LEN];
   size t len = 0;
   short ret = 0;
    a sql uint64 num = 0;
    a v4 extfn blob istream *is = NULL;
     ret = blob->open_istream( blob, &is );
     UDF_SQLERROR_RT( ctx,
               "Failed to open blob istream",
              (\text{ret} == 1 \&\& \text{ is } != \text{NULL}), 0 );
    for(;;) {
    len = is->qet( is, buffer, BLOB ISTREAM BUFFER LEN );
    if( len == 0 ) {
         break;
     }
     num += CountNum( buffer, len, pattern );
     }
```

```
ret = blob->close istream( blob, is );
 UDF_SQLERROR_RT( ctx,
          "Failed to close blob istream",
         (ret == 1),
         0 ):
 return num;
```
The open istream method on the blob object creates an instance of a\_v4\_extfn\_blob\_istream, which can then be used to read a specified amount of the blob into a buffer using the get method.

## **See also**

}

- [Blob Input Stream \(a\\_v4\\_extfn\\_blob\\_istream\)](#page-210-0) on page 203
- *[Blob \(a\\_v4\\_extfn\\_blob\)](#page-206-0)* on page 199
- get blob on page 318
- *[fetch\\_into](#page-320-0)* on page 313

## Passing Input Table Columns to the Result Set

A tpf  $b$ lob illustrating how a TPF can pass the rows from an input table to the result table, and how to use the row\_status flag to indicate if a row is present.

This allows the TPF to filter out unwanted rows.

**1.** During the describe phase, ensure the TPF uses the describe column set method of EXTFNAPIV4\_DESCRIBE\_COL\_VALUES\_SUBSET\_OF\_INPUT to inform the server that specific result-set rows are a subset of rows from an input table. This code snippet from the describe extfn method illustrates filtering:

```
else if( ctx->current state == EXTFNAPIV4 STATE OPTIMIZATION ) {
     // The output columns of this TPF are the same as the first
     // argument's input table columns. The following describe
     // informs the consumer of this fact.
    a v4 extfn col subset of input colMap;
    for( short i = 1; i \le 2; i++ ) {
         colMap.source table parameter arg num = 1;colMap.source column number = i;
         desc rc = ctx \rightarrow describe column set( ctx,
             0, i,EXTFNAPIV4_DESCRIBE_COL_VALUES_SUBSET_OF_INPUT,
             \&coMap, \overline{\text{size}} of (a v4 extfn col_subset_of_input) );
        UDF CHECK DESCRIBE( ctx, desc rc );
\begin{matrix} \phantom{-} \end{matrix}}
```
**2.** Pass the call to fetch into for the input table the same rowblock structure that was passed into the fetch\_into\_extfn method. This ensures that the rowblock structure for the result set is the same as for the input tables.

## **See also**

• EXTFNAPIV4 DESCRIBE COL VALUES SUBSET OF INPUT (Set) on page 240

- *fetch into* on page 313
- *\_[fetch\\_into\\_extfn](#page-329-0)* on page 322

## Running the Sample TPF in tpf\_blob.cxx

The sample tpf  $b \log b$  is included in a precompiled dynamic library called liby4apiex (extension is platform-dependent). Its implementation is in the samples directory in tpf\_blob.cxx.

**1.** Declare the TPF to the server:

```
CREATE OR REPLACE PROCEDURE tpf_blob( IN tab TABLE( num INT, s)
s long to the control of the control of the control of the control of the control of the control of the control of the control of the control of the control of the control of the control of the control of the control of th
varchar ),
                                                                              IN pattern char(1) )
RESULT( num INT, s long varchar )
EXTERNAL NAME 'tpf_blob@libv4apiex';
```
**2.** Declare a table to use as input to the TPF:

```
CREATE TABLE test table( val INT, str LONG VARCHAR );
```
**3.** Insert rows into the table:

```
INSERT INTO test table VALUES(1, 'aaaaaaaaaaabbbbbbbbbbbb');
INSERT INTO test_table VALUES(2, 'aaaaaaaaaaaabbbbbbbbbbbb');
INSERT INTO test_table VALUES(3, 'aaaaaaaaaaaabbbbbbbbbbbbbb');
INSERT INTO test_table VALUES(4, 'aaaaaaaaaaaaabbbbbbbbbbbbbbbbbbb');
INSERT INTO test_table VALUES(5, 'aaaaaaaaaaaaaaabbbbbbbbbbbbbbbb');
COMMIT;
```
**4.** Select rows from the TPF:

```
SELECT * FROM tpf blob( TABLE( SELECT val, str FROM test table ),
'a' );
```
The table test\_table hasthree rows with an even number of **a**s. Row 1 has 10, row 3 has 12, and row 5 has 14.

# **SQL Reference for Table UDF and TPF Queries**

SQL statement reference for queries referencing table UDFs and TPFs.

# <span id="page-174-0"></span>**ALTER PROCEDURE Statement**

Replaces an existing procedure with a modified version. Include the entire modified procedure in the **ALTER PROCEDURE** statement, and reassign user permissions on the procedure.

Quick Links:

Go to Parameters on page 167

[Go to Usage](#page-175-0) on page 168

[Go to Standards](#page-175-0) on page 168

[Go to Permissions](#page-176-0) on page 169

#### **Syntax**

Syntax 1

**ALTER PROCEDURE** [ *owner*.]*procedure-name procedure-definition*

Syntax 2

```
ALTER PROCEDURE [ owner.]procedure-name
    REPLICATE { ON | OFF }
```
Syntax 3

```
ALTER PROCEDURE [ owner.]procedure-name
    SET HIDDEN
```
Syntax 4

```
ALTER PROCEDURE [ owner.]procedure-name
    RECOMPILE
```
Syntax 5

```
ALTER PROCEDURE
    [ owner.]procedure-name ( [ parameter, …] )
    [ RESULT (result-column, ...)]
    EXTERNAL NAME 'external-call' [ LANGUAGE JAVA [ environment-name ] }
external-call - (back to Syntax 5)
    [column-name:]function-name@library; ...
environment-name - (back to Syntax 5)
    DISALLOW | ALLOW SERVER SIDE REQUESTS
```
#### **Parameters**

(back to top) on page 167

• **procedure-definition – CREATE PROCEDURE** syntax following the name.

- <span id="page-175-0"></span>• **REPLICATE** – if a procedure needs to be relocated to other sites using SAP Sybase Replication Server, use the REPLICATE ON clause.
- **SET HIDDEN** to obfuscate the definition of the associated procedure and cause it to become unreadable. The procedure can be unloaded and reloaded into other databases.

**Note:** This setting is irreversible. It is recommended that you retain the original procedure definition outside of the database.

• **RECOMPILE –** recompiles a stored procedure. When you recompile a procedure, the definition stored in the catalog is re-parsed and the syntax is verified.

The procedure definition is not changed by recompiling. You can recompile procedures with definitions hidden with the SET HIDDEN clause, but their definitions remain hidden.

- **RESULT –** for procedures that generate a result set but do not include a RESULT clause, the database server attempts to determine the result set characteristics for the procedure and stores the information in the catalog. This can be useful if a table referenced by the procedure has been altered to add, remove, or rename columns since the procedure was created.
- **environment-name** DISALLOW is the default. ALLOW indicates that server-side connections are allowed.

#### **Note:**

- Do not specify ALLOW unless necessary. Use of teh ALLOW clause slows down certain types of SAP Sybase IQ table joins.
- Do not use UDFs with both ALLOW SERVER SIDE REQUESTS and DISALLOW SERVER SIDE REQUESTS clauses in the same query.

## **Usage**

[\(back to top\)](#page-174-0) on page 167

The **ALTER PROCEDURE** statement must include the entire new procedure. You can use **PROC** as a synonym for **PROCEDURE**. Both Watcom and Transact-SQL® dialect procedures can be altered through the use of **ALTER PROCEDURE**. Existing permissions on the procedure are not changed. If you execute **DROP PROCEDURE** followed by **CREATE PROCEDURE**, execute permissions are reassigned.

You cannot combine Syntax 2 with Syntax 1.

When using the **ALTER PROCEDURE** statement for table UDFs, the same set of restrictions apply as for the **CREATE PROCEDURE** Statement (External Procedures).

## **Standards**

[\(back to top\)](#page-174-0) on page 167

- <span id="page-176-0"></span>• SQL—Vendor extension to ISO/ANSI SQL grammar.
- SAP Sybase Database product—Not supported by SAP Adaptive Server<sup>®</sup> Enterprise.

#### **Permissions**

[\(back to top\)](#page-174-0) on page 167

Alter a Watcom-SQL or Transcat-SQL procedure – Requires one of:

- ALTER ANY PROCEDURE system privilege.
- ALTER ANY OBJECT system privilege.
- You own the procedure.

Alter an external C/C++ or external environment procedure – Requires CREATE EXTERNAL REFERENCE system privilege. Also requires one of:

- ALTER ANY PROCEDURE system privilege.
- ALTER ANY OBJECT system privilege.
- You own the procedure.

#### **See also**

- [Table UDF Restrictions](#page-106-0) on page 99
- CREATE PROCEDURE Statement (Table UDF) on page 169

# **CREATE PROCEDURE Statement (Table UDF)**

Creates an interface to an external table user-defined function (table UDF). Users must be specifically licensed to use table UDFs.

For **CREATE PROCEDURE** reference information for external procedures, see CREATE PROCEDURE Statement (External Procedures). For **CREATE PROCEDURE** reference information for Java UDFs, see CREATE PROCEDURE Statement (Java UDF)

Quick Links:

[Go to Parameters](#page-177-0) on page 170

[Go to Usage](#page-178-0) on page 171

[Go to Standards](#page-179-0) on page 172

[Go to Permissions](#page-179-0) on page 172

## **Syntax**

```
CREATE[ OR REPLACE ] PROCEDURE
[ owner.]procedure-name ( [ parameter[, …]] )
| RESULT result-column [, …] )
[ SQL SECURITY { INVOKER | DEFINER } ] 
EXTERNAL NAME 'external-call'
```

```
parameter - (back to Syntax)
    [ IN ] parameter-name data-type [ DEFAULT expression ] 
    | [ IN ] parameter-name table-type
table-type - (back to parameter)
    TABLE( column-name data-type [, ...] ) 
external-call - (back to Syntax)
    [column-name:]function-name@library; ...
```
## **Parameters**

[\(back to top\)](#page-176-0) on page 169

• **IN** – the parameter is an object that provides a value for a scalar parameter or a set of values for a TABLE parameter to the UDF.

**Note:** TABLE parameters cannot be declared as INOUT or OUT. You can only have one TABLE parameter (the position of which is not important).

- **OR REPLACE** specifying **OR REPLACE** (**CREATE OR REPLACE PROCEDURE**) creates a new procedure, or replaces an existing procedure with the same name. This clause changes the definition of the procedure, but preserves existing permissions. An error is returned if you attempt to replace a procedure that is already in use.
- **RESULT** declares the column names and their data types for the result set of the external UDF. The data types of the columns must be a valid SQL data type (e.g., a column in the result set cannot have TABLE as data type). The set of datums in the result implies the TABLE. External UDFs can only have one result set of type TABLE.

**Note:** TABLE is not an output value. A table UDF cannot have LONG VARBINARY or LONG VARCHAR data types in its result set, but a table parameterized function (TPF) can have large object (LOB) data in its result set.

A TPF cannot produce LOB data, but can have columns in the result set as LOB data types. However, the only way to get LOB data in the output is to pass a column from an input table to the output table. The describe attribute

EXTFNAPIV4 DESCRIBE COL VALUES SUBSET OF INPUT allows this, as illustrated in the sample file tpf\_blob.cxx.

• **SQL SECURITY –** defines whether the procedure is executed asthe INVOKER (the user who is calling the UDF), or as the DEFINER (the user who owns the UDF). The default is DEFINER.

When SQL SECURITY INVOKER is specified, more memory is used because annotation must be done for each user that calls the procedure. Also, when SQL SECURITY INVOKER is specified, name resolution is done as the invoker as well. Therefore, care should be taken to qualify all object names (tables, procedures, and so on) with their appropriate owner. For example, suppose user1 creates this procedure:

```
CREATE PROCEDURE user1.myProcedure()
    RESULT( columnA INT )
    SQL SECURITY INVOKER
    BEGIN
         SELECT columnA FROM table1;
    END;
```
If user2 attempts to run this procedure and a table user2.table1 does not exist, a table lookup error results. Additionally, if a user2.table1 does exist, that table is used instead of the intended user1.table1. To prevent this situation, qualify the table reference in the statement (user1.table1, instead of just table1).

• **EXTERNAL NAME –** An external UDF must have EXTERNAL NAME clause which defines an interface to a function written in a programming language such as C. The function is loaded by the database server into its address space.

The library name can include the file extension, which istypically .dll on Windows and .so on UNIX. In the absence of the extension, the software appends the platform-specific default file extension for libraries. This is a formal example.

```
CREATE PROCEDURE mystring (IN instr CHAR(255),
    IN input table TABLE(A INT) )
   RESULT (CHAR(255))
EXTERNAL NAME
'mystring@mylib.dll;Unix:mystring@mylib.so'
```
A simpler way to write the preceding EXTERNAL NAME clause, using platform-specific defaults, is as follows:

```
CREATE PROCEDURE mystring( IN instr CHAR(255),
   IN input table TABLE(A INT) )
    RESULT (CHAR(255))
EXTERNAL NAME 'mystring@mylib'
```
# **Usage**

[\(back to top\)](#page-176-0) on page 169

You define table UDFs using the a v4 extfn API. **CREATE PROCEDURE** statement reference information for external procedures that do not use the a v3 extfn or a\_v4\_extfn APIsislocated in a separate topic. **CREATE PROCEDURE** statementreference information for Java UDFs is located in a separate topic.

The **CREATE PROCEDURE** statement creates a procedure in the database. To create a procedure for themselves, a user must have the CREATE PROCEDURE system privilege. To create a procedure for others, a user must specify the owner of the procedure and must have either the CREATE ANY PROCEDURE or CREATE ANY OBJECT system privilege. If the procedure contains an external reference, the user must have the CREATE EXTERNAL REFERENCE system privilege in addition to previously mentioned system privileges, regardless of who owns the procedure.

If a stored procedure returns a result set, it cannot also set output parameters or return a return value.

<span id="page-179-0"></span>When referencing a temporary table from multiple procedures, a potential issue can arise if the temporary table definitions are inconsistent and statements referencing the table are cached. Use caution when referencing temporary tables within procedures.

You can use the **CREATE PROCEDURE** statement to create external table UDFs implemented in a different programming language than SQL. However, be aware of the table UDF restrictions before creating external UDFs.

The data type for a scalar parameter, a result column, and a column of a TABLE parameter must be a valid SQL data type.

Parameter names must conform to the rules for other database identifiers such as column names. They must be a valid SQL data type.

TPFs support a mix scalar parameters and single TABLE parameter. A TABLE parameter must define a schema for an input set of rows to be processed by the UDF. The definition of a TABLE parameter includes column names and column data types.

TABLE(c1 INT, c2 CHAR(20))

The above example defines a schema with the two columns c1 and c2 of types INT and  $CHAR(20)$ . Each row processed by the UDF must be a tuple with two  $(2)$  values. TABLE parameters, unlike scalar parameters cannot be assigned a default value.

## **Standards**

[\(back to top\)](#page-176-0) on page 169

- SOL—ISO/ANSI SOL compliant.
- SAP Sybase Database product—The Transact-SQL **CREATE PROCEDURE** statement is different.
- SOLJ—The syntax extensions for Java result sets are as specified in the proposed SOLJ1 standard.

## **Permissions**

#### [\(back to top\)](#page-176-0) on page 169

Unless creating a temporary procedure, a user must have the CREATE PROCEDURE system privilege to create a UDF for themselves. To create a UDF for others, they must specify the owner of the procedure and must have either the CREATE ANY PROCEDURE or CREATE ANY OBJECT system privilege. If the procedure contains an external reference, a user must also have the CREATE EXTERNAL REFERENCE system privilege, in addition to the previously mentioned system privileges.

## **See also**

• *[Sample Files](#page-106-0)* on page 99
# <span id="page-180-0"></span>**CREATE FUNCTION Statement**

Creates a user-defined function in the database. A function can be created for another user by specifying an owner name. Subject to permissions, a user-defined function can be used in exactly the same way as other non-aggregate functions.

Quick Links:

[Go to Parameters](#page-181-0) on page 174

[Go to Examples](#page-184-0) on page 177

[Go to Usage](#page-185-0) on page 178

[Go to Standards](#page-185-0) on page 178

[Go to Permissions](#page-186-0) on page 179

# **Syntax**

Syntax 1

```
CREATE [ OR REPLACE ] [ TEMPORARY ] FUNCTION [ owner.]function-name 
( [ parameter, … ] )
    [ SQL SECURITY { INVOKER | DEFINER } ]
    RETURNS data-type ON EXCEPTION RESUME
   | [ NOT ] DETERMINISTIC
    { compound-statement | AS tsql-compound-statement
    | EXTERNAL NAME library-call
   | EXTERNAL NAME java-call LANGUAGE JAVA }
```
Syntax 2

```
CREATE FUNCTION [ owner.]function-name ( [ parameter, … ] )
    RETURNS data-type
    URL url-string
    [ HEADER header-string ]
    [ SOAPHEADER soap-header-string ]
    [ TYPE { 'HTTP[:{ GET | POST } ] ' | 'SOAP[:{ RPC | DOC } ]' } ]
    [ NAMESPACE namespace-string ]
    [ CERTIFICATE certificate-string ]
    [ CLIENTPORT clientport-string ]
    [ PROXY proxy-string ]
parameter - (back to Syntax 1) or (back to Syntax 2)
    IN parameter-name data-type [ DEFAULT expression ]
tsql-compound-statement - (back to Syntax 1)
    sql-statement
    sql-statement …
library-call - (back to Syntax 1)
    '[ operating-system:]function-name@library; …'
operating-system - (back to library-call)
   UNIX
```

```
java-call - (back to Syntax 1)
    '[ package-name.]class-name.method-name method-signature'
method-signature - (back to java-call)
    ( [ field-descriptor, ….] ) return-descriptor
field-descriptor and return-descriptor - (back to method-signature)
   Z | B | S | I | J | F | D | C | V | [ descriptor | L class-name;
url-string - (back to Syntax 2)
    ' { HTTP | HTTPS | HTTPS_FIPS }://[user:password@]hostname[:port][/
path] '
```
# **Parameters**

(*back to top*) on page 173

• **CREATE [ OR REPLACE ]** – parameter names must conform to the rules for database identifiers. They must have a valid SQL data type and be prefixed by the keyword IN, signifying that the argument is an expression that provides a value to the function.

The CREATE clause creates a new function, while the OR REPLACE clause replaces an existing function with the same name. When a function is replaced, the definition of the function is changed but the existing permissions are preserved. You cannot use the OR REPLACE clause with temporary functions.

**TEMPORARY** – the function is visible only by the connection that created it, and that it is automatically dropped when the connection is dropped. Temporary functions can also be explicitly dropped. You cannot perform **ALTER**, **GRANT**, or **REVOKE** operations on them, and unlike other functions, temporary functions are not recorded in the catalog or transaction log.

Temporary functions execute with the permissions of their creator (current user), and can only be owned by their creator. Therefore, do notspecify owner when creating a temporary function. They can be created and dropped when connected to a read-only database.

• **SQL SECURITY –** defines whether the function is executed as the INVOKER, the user who is calling the function, or as the DEFINER, the user who owns the function. The default is DEFINER.

When INVOKER is specified, more memory is used because annotation must be done for each user that calls the procedure. Also, name resolution is done as the invoker as well. Therefore, take care to qualify all object names (tables, procedures, and so on) with their appropriate owner.

• **data-type –** LONG BINARY and LONG VARCHAR are not permitted as return-value data types.

- **compound-statement** a set of SQL statements bracketed by **BEGIN** and **END**, and separated by semicolons. See *BEGIN* ... *END Statement*.
- **tsql-compound-statement** a batch of Transact-SQL statements.
- **external-name** a wrapper around a call to a function in an external library and can have no other clauses following the RETURNS clause. The library name may include the file extension, which is typically .dll on Windows and .so on UNIX. In the absence of the extension, the software appends the platform-specific default file extension for libraries.

The external-name clause is not supported for temporary functions.

- **LANGUAGE JAVA** a wrapper around a Java method. For information on calling Java procedures, see CREATE PROCEDURE Statement.
- **ON EXCEPTION RESUME** uses Transact-SQL-like error handling. See CREATE PROCEDURE Statement.
- **[NOT] DETERMINISTIC** function is re-evaluated each time it is called in a query. The results offunctions notspecified in this manner may be cached for better performance, and re-used each time the function is called with the same parameters during query evaluation.

Functions that have side effects, such as modifying the underlying data, should be declared as NOT DETERMINISTIC. For example, a function that generates primary key values and is used in an **INSERT … SELECT** statement should be declared NOT DETERMINISTIC:

```
CREATE FUNCTION keygen( increment INTEGER ) 
RETURNS INTEGER 
NOT DETERMINISTIC 
BEGIN 
   DECLARE keyval INTEGER; 
  UPDATE counter SET x = x + increment;SELECT counter.x INTO keyval FROM counter;
  RETURN keyval 
END 
INSERT INTO new_table 
SELECT keygen(1), ...
FROM old_table
```
Functions may be declared as DETERMINISTIC if they always return the same value for given input parameters. All user-defined functions are treated as deterministic unlessthey are declared NOT DETERMINISTIC. Deterministic functions return a consistent result for the same parameters and are free of side effects. That is, the database server assumes that two successive calls to the same function with the same parameters will return the same result without unwanted side-effects on the semantics of the query.

• **URL** – for use only when defining an HTTP or SOAP web services client function. Specifies the URL of the web service. The optional user name and password parameters provide a means of supplying the credentials needed for HTTP basic authentication. HTTP basic authentication base-64 encodes the user and password information and passes it in the "Authentication" header of the HTTP request.

For web service client functions, the return type of SOAP and HTTP functions must one of the character data types, such as VARCHAR. The value returned is the body of the HTTP response. No HTTP header information is included. If more information is required, such as status information, use a procedure instead of a function.

Parameter values are passed as part of the request. The syntax used depends on the type of request. For HTTP:GET, the parameters are passed as part of the URL; for HTTP:POST requests, the values are placed in the body of the request. Parameters to SOAP requests are always bundled in the request body.

- **HEADER** when creating HTTP web service client functions, use this clause to add or modify HTTP request header entries. Only printable ASCII characters can be specified for HTTP headers, and they are case-insensitive. For more information about how to use this clause, see the HEADER clause of the *CREATE PROCEDURE Statement*.
- **SOAPHEADER** when declaring a SOAP Web service as a function, use this clause to specify one or more SOAP request header entries. A SOAP header can be declared as a static constant, or can be dynamically set using the parameter substitution mechanism (declaring IN, OUT, or INOUT parameters for hd1, hd2, and so on). A web service function can define one or more IN mode substitution parameters, but cannot define an INOUT or OUT substitution parameter.
- **TYPE** specifies the format used when making the web service request. If SOAP is specified or no type clause is included, the default type SOAP:RPC is used. HTTP implies HTTP:POST. Since SOAP requests are always sent as XML documents, HTTP:POST is always used to send SOAP requests.
- **NAMESPACE** applies to SOAP client functions only and identifies the method namespace usually required for both SOAP:RPC and SOAP:DOC requests. The SOAP server handling the request uses this namespace to interpret the names of the entities in the SOAPrequest message body. The namespace can be obtained from the WSDL description of the SOAP service available from the web service server. The default value is the procedure's URL, up to but not including the optional path component.
- **CERTIFICATE** to make a secure (HTTPS) request, a client must have access to the certificate used by the HTTPS server. The necessary information is specified in a string of semicolon-separated key/value pairs. The certificate can be placed in a file and the name of the file provided using the file key, or the whole certificate can be placed in a string, but not both. These keys are available:

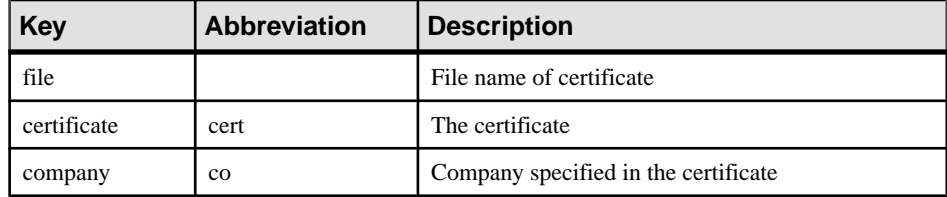

<span id="page-184-0"></span>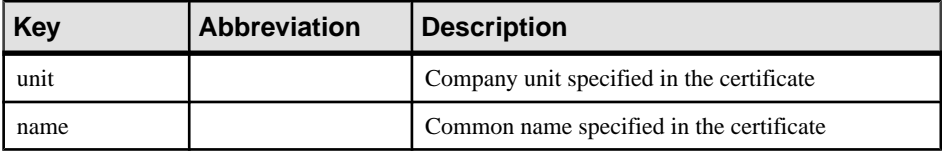

Certificates are required only for requests that are either directed to an HTTPS server or can be redirected from an insecure to a secure server.

- **CLIENTPORT** identifies the port number on which the HTTP client procedure communicates using TCP/IP. It is provided for and recommended only for connections across firewalls, as firewalls filter according to the TCP/UDP port. You can specify a single port number, ranges of port numbers, or a combination of both; for example, CLIENTPORT '85,90-97'.
- **PROXY** specifies the URI of a proxy server. For use when the client must access the network through a proxy. Indicates that the procedure is to connect to the proxy server and send the request to the web service through it.

# **Examples**

[\(back to top\)](#page-180-0) on page 173

• **Example 1 –** concatenates a firstname string and a lastname string:

```
CREATE FUNCTION fullname (
   firstname CHAR(30),
   lastname CHAR(30) )
RETURNS CHAR(61)
BEGIN
   DECLARE name CHAR(61);
   SET name = firstname || ' ' || lastname;
  RETURN (name);
END
```
This example illustrates the use of the **fullname** function.

• Return a full name from two supplied strings:

SELECT fullname ('joe','smith')

```
fullname('joe', 'smith')
joe smith
```
• List the names of all employees:

```
SELECT fullname (givenname, surname)
FROM Employees
```
<span id="page-185-0"></span>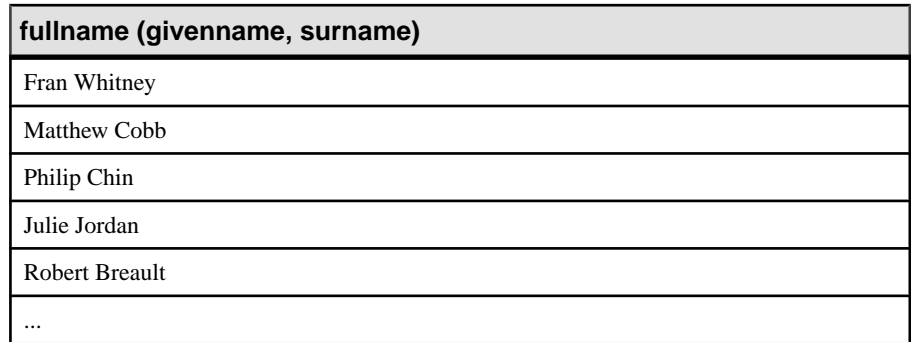

**Example 2** – uses Transact-SQL syntax:

```
CREATE FUNCTION DoubleIt ( @Input INT )
RETURNS INT 
AS 
DECLARE @Result INT 
SELECT @Result = @Input * 2 
RETURN @Result
```
The statement SELECT DoubleIt ( 5 ) returns a value of 10.

• **Example 3 –** creates an external function written in Java:

```
CREATE FUNCTION dba.encrypt( IN name char(254) )
RETURNS VARCHAR 
EXTERNAL NAME
'Scramble.encrypt (Ljava/lang/String;)Ljava/lang/String;'
LANGUAGE JAVA
```
## **Usage**

(*back to top*) on page 173

To modify a user-defined function, or to hide the contents of a function by scrambling its definition, use the **ALTER FUNCTION** statement.

When functions are executed, not all parameters need to be specified. If a default value is provided in the **CREATE FUNCTION** statement, missing parameters are assigned the default values. If an argument is not provided by the caller and no default is set, an error is given.

Side Effects

• Automatic commit

# **Standards**

[\(back to top\)](#page-180-0) on page 173

- SQL—ISO/ANSI SQL compliant.
- SAP Sybase Database product—Not supported by Adaptive Server.

# <span id="page-186-0"></span>**Permissions**

[\(back to top\)](#page-180-0) on page 173

For function to be owned by self – Requires the CREATE PROCEDURE system privilege.

For function to be owned by any user – Requires one of:

- CREATE ANY PROCEDURE system privilege.
- CREATE ANY OBJECT system privilege.

To create a function containing an external reference, regardless of whether or notthey are the owner of the function, also requires the CREATE EXTERNAL REFERENCE system privilege.

# **DEFAULT\_TABLE\_UDF\_ROW\_COUNT Option**

Enables you to override the default estimate of the number of rowsto return from a table UDF (either a C, C++, or Java table UDF).

Allowed Values 0 to 4294967295

**Default** 200000

# Scope

Option can be set at the database (PUBLIC) or user level. When set at the database level, the value becomes the default for any new user, but has no impact on existing users. When set at the user level, overrides thePUBLIC value for that user only. No system privilege is required to set option for self. System privilege is required to set at database level or at user level for any user other than self.

Requires the SET ANY PUBLIC OPTION system privilege to set this option. Can be set temporary for an individual connection or for the PUBLIC role. Takes effect immediately.

# Remarks

A table UDF can use the **DEFAULT\_TABLE\_UDF\_ROW\_COUNT** option to give the query processor an estimate for the number of rows that a table UDF will return. This is the only way a Java table UDF can convey this information. However, for a C or C++ table UDF, the UDF developer should consider publishing this information in the describe phase using the EXTFNAPIV4\_DESCRIBE\_PARM\_TABLE\_NUM\_ROWS describe parameter to publish the number of rows it expects to return. The value of

EXTFNAPIV4\_DESCRIBE\_PARM\_TABLE\_NUM\_ROWS always overrides the value of the **DEFAULT\_PROXY\_TABLE\_UDF\_ROW\_COUNT** option.

# **See also**

• *[Query Processing States](#page-128-0)* on page 121

# <span id="page-187-0"></span>**TABLE\_UDF\_ROW\_BLOCK\_CHUNK\_SIZE\_KB Option**

Controls the size, in kilobytes, for server-allocated row blocks. Row blocks are used by Table UDFs and TPFs.

Allowed Values 0 to 4294967295

**Default** 

128

### Scope

Option can be set at the database (PUBLIC) or user level. When set at the database level, the value becomes the default for any new user, but has no impact on existing users. When set at the user level, overrides thePUBLIC value for that user only. No system privilege is required to set option for self. System privilege is required to set at database level or at user level for any user other than self.

Requires the SET ANY PUBLIC OPTION system privilege to set this option. Can be set temporary for an individual connection or for the PUBLIC role. Takes effect immediately.

### **Description**

Specifies the row block size, in kilobytes, to fetch from the server.

The server allocates row blocks when you use  $f$ etch into to fetch rows from a table UDF, and when you use fetch block to fetch rows from a TPF input table.

The row block contains as many rows as will fit into the specified size. If you specify a row block size smaller than the size required for a single row, the server allocates the size of one row.

# **FROM Clause**

Specifies the database tables or views involved in a **SELECT** statement.

Quick Links:

[Go to Parameters](#page-190-0) on page 183

[Go to Examples](#page-193-0) on page 186

[Go to Usage](#page-193-0) on page 186

[Go to Standards](#page-194-0) on page 187

[Go to Permissions](#page-195-0) on page 188

### **Syntax**

...**FROM [table-expression](#page-188-0)** [,...]

```
table-expression - (back to Syntax)
    table-name
     | view-name
     | procedure-name
     | common-table-expression
    | (subquery) [[ AS ] derived-table-name [ column_name, ...) ]]
    | derived-table
     | join-expression
    | ( table-expression , ... )
    | openstring-expression
    | apply-expression
     | contains-expression
     | dml-derived-table
table-name - (back to table-expression)
    [ userid.] table-name ]
     [ [ AS ] correlation-name ]
     [ FORCE INDEX ( index-name ) ]
view-name - (back to table-expression)
     [ userid.]view-name [ [ AS ] correlation-name ]
procedure-name - (back to table-expression)
      [ owner, ] procedure-name ([ parameter, ...])
       [ WITH(column-name datatype, )]
     [ [ AS ] correlation-name ]
parameter - (back to procedure-name)
    scalar-expression | table-parameter
table-parameter - (back to parameter)
    TABLE (select-statement) [ OVER ( table-parameter-over )]
table-parameter-over - (back to table-parameter)
    [ PARTITION BY {ANY
     | NONE| table-expression } ] 
     [ ORDER BY { expression | integer } 
     [ ASC | DESC ] [, ...] ]
derived-table - (back to table-expression)
     ( select-statement ) 
         [ AS ] correlation-name [ ( column-name, ... ) ]
join-expression - (back to table-expression)
     table-expression join-operator table-expression
         [ ON join-condition ]
join-operator - (back to join-expression)
     [ KEY | NATURAL ] [ join-type ] JOIN | CROSS JOIN
join-type - (back to join-operator)
    INNER
       | LEFT [ OUTER ]
       | RIGHT [ OUTER ]
       | FULL [ OUTER ]
```

```
openstring-expression - (back to table-expression)
    OPENSTRING ( { FILE | VALUE } string-expression )
       WITH ( rowset-schema ) 
         [ OPTION ( scan-option ... ) ]
         [ AS ] correlation-name
apply-expression - (back to table-expression)
    table-expression { CROSS | OUTER } APPLY table-expression
contains-expression - (back to table-expression)
    { table-name | view-name } CONTAINS
    ( column-name [,...], contains-query ) 
    [ [ AS ] score-correlation-name ]
rowset-schema - (back to openstring-expression)
    column-schema-list
         | TABLE [owner.]table-name [ ( column-list ) ]
column-schema-list - (back to rowset-schema)
    { column-name user-or-base-type | filler( ) } [ , ... ]
column-list - (back to rowset-schema)
    { column-name | filler( ) } [ , ... ]
scan-option - (back to openstring-expression)
    BYTE ORDER MARK { ON | OFF }
    | COMMENTS INTRODUCED BY comment-prefix
    | DELIMITED BY string
    | ENCODING encoding
    | ESCAPE CHARACTER character
    | ESCAPES { ON | OFF }
    | FORMAT { TEXT | BCP }
    | HEXADECIMAL { ON | OFF }
    | QUOTE string
    | QUOTES { ON | OFF }
    | ROW DELIMITED BY string
    | SKIP integer
    | STRIP { ON | OFF | LTRIM | RTRIM | BOTH } 
contains-query - (back to contains-expression)
    string
dml-derived-table - (back to table-expression)
     ( dml-statement ) REFERENCING ( [ table-version-names | NONE ] )
dml-statement - (back to dml-derived-table)
    insert-statement
    update-statement
    delete-statement
table-version-names - (back to dml-derived-table)
    OLD [ AS ] correlation-name [ FINAL [ AS ] correlation-name ]
      | FINAL [ AS ] correlation-name
```
# <span id="page-190-0"></span>**Parameters**

[\(back to top\)](#page-187-0) on page 180

- **table-name** a base table or temporary table. Tables owned by a different user can be qualified by specifying the user ID. Tables owned by groups to which the current user belongs are found by default without specifying the user ID.
- **view-name** specifies a view to include in the query. As with tables, views owned by a different user can be qualified by specifying the user ID. Views owned by groups to which the current user belongs are found by default withoutspecifying the user ID. Although the syntax permits table hints on views, these hints have no effect.
- **procedure-name** a stored procedure that returns a result set. This clause applies to the FROM clause of SELECT statements only. The parentheses following the procedure name are required even if the procedure does nottake parameters. DEFAULT can be specified in place of an optional parameter.
- **parameter** specifies a scalar-parameter or table-parameter clause. A scalar-parameter are any objects of a valid SQL datatype. A table-parameter can be specified using a table, view or common table-expression name which are treated as new instance of this objectif the object is also used outside the table-parameter.

This query illustrates a valid **FROM** clause where the two referencesto the same table T are treated as two different instances of the same table T.

```
SELECT * FROM T, my_proc(TABLE(SELECT T.Z, T.X FROM T)
OVER(PARTITION BY \overline{T,Z}));
```
Table Parameterized Function (TPF) Example—This query illustrates a valid **FROM** clause.

```
SELECT * FROM R, SELECT * FROM my_udf(1);
SELECT * FROM my_tpf(1, TABLE(SELECT c1, c2 FROM t))
   (my_proc(R.X, TABLE T OVER PARTITION BY T.X)) AS XX;
```
If a subquery is used to define the TABLE parameter, then the following restrictions must hold:

- The table-parameter clause must be of type IN.
- PARTITION BY or ORDER BY clauses must refer to the columns of the derived table and outer references. An expression in the expression-list can be an integer K which refers to the Kth column of the TABLE input parameter.

**Note:** A Table UDF can only be referenced in a **FROM** clause of a SQL statement.

• **PARTITION BY** – logically specifies how the invocation of the function will be performed by the execution engine. The execution engine must invoke the function for each partition and the function must process a whole partition in each invocation.

PARTITION BY clause also specifies how the input data must be partitioned such that each invocation of the function will process exactly one partition of data. The function

must be invoked the number of times equal to the number of partitions. For TPF, the parallelism characteristics are established through dynamic negotiation between the server and the UDF at the runtime. If the TPF can be executed in parallel, for N input partitions, the function can be instantiated M times, with  $M \leq N$ . Each instantiation of the function can be invoked more than once, each invocation consuming exactly one partition.

You can specify only one TABLE input parameter for PARTITION BY expression-list or PARTITION BY ANY clause. For all other TABLE input parameters you must specify, explicit or implicit PARTITION BY NONE clause.

**Note:** The execution engine can invoke the function in any order of the partitions and the function is assumed to return the same result sets regardless of the partitions order. Partitions cannot be split among two invocations of the function.

- **ORDER BY** specifies that the input data in each partition is expected to be sorted by expression-list by the execution engine. The UDF expects each partition to have this physical property. If only one partition exists, the whole input data is ordered based on the ORDER BY specification. ORDER BY clause can be specified for any of the TABLE input parameters with PARTITION BY NONE or without PARTITION BY clause.
- **derived-table –** you can supply aSELECT statementinstead of table or view name in the FROM clause. A SELECT statement used in this way is called a derived table, and it must be given an alias. For example, the following statement contains a derived table, MyDerivedTable, which ranks products in the Products table by UnitPrice.

```
SELECT TOP 3 *
  FROM ( SELECT Description, 
          Quantity, 
          UnitPrice,
          RANK() OVER ( ORDER BY UnitPrice ASC ) 
          AS Rank 
          FROM Products ) AS MyDerivedTable
          ORDER BY Rank;
```
• **join-expression, join-operator, join-type –** the join-type keywords are:

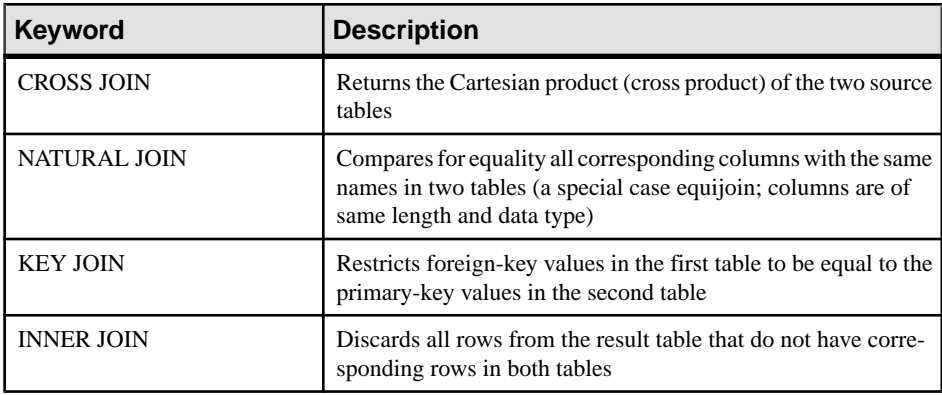

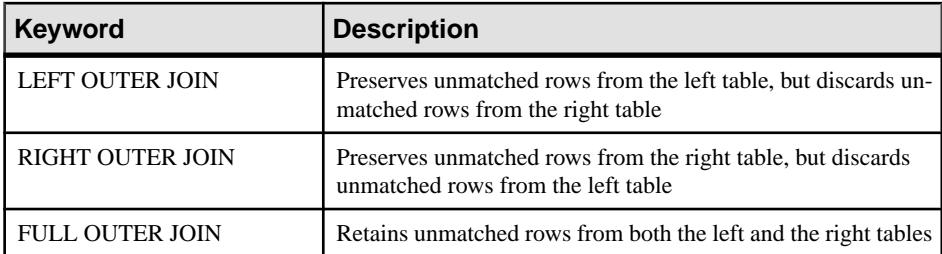

Do not mix comma-style joins and keyword-style joins in the **FROM** clause. The same query can be written two ways, each using one of the join styles. The ANSI syntax keyword style join is preferable.

This query uses a comma-style join:

```
SELECT *
  FROM Products pr, SalesOrders so, SalesOrderItems si
  WHERE pr.ProductID = so.ProductID
    AND pr.ProductID = si.ProductID;
```
The same query can use the preferable keyword-style join:

```
SELECT *
  FROM Products pr INNER JOIN SalesOrders so
    ON (pr.ProductID = so.ProductID)
  INNER JOIN SalesOrderItems si
     ON (pr.ProductID = si.ProductID);
```
The ON clause filters the data of inner, left, right, and full joins. Cross joins do not have an ON clause. In an inner join, the ON clause is equivalent to a WHERE clause. In outer joins, however, the ON and WHERE clauses are different. The ON clause in an outer join filters the rows of a cross product and then includes in the result the unmatched rows extended with nulls. The WHERE clause then eliminates rows from both the matched and unmatched rows produced by the outer join. You musttake care to ensure that unmatched rows you want are not eliminated by the predicates in the WHERE clause.

You cannot use subqueries inside an outer join ON clause.

- **openstring-expression** Specify an OPENSTRING clause to query within a file or a BLOB, treating the content of these sources as a set of rows. When doing so, you also specify information about the schema of the file or BLOB for the result set to be generated, since you are not querying a defined structure such as a table or view. This clause appliesto the FROM clause of a SELECT statement. It is not supported for UPDATE or DELETE statements.
- **apply-expression** Use this clause to specify a join condition where the right tableexpression is evaluated for every row in the left table-expression. For example, you can use an apply expression to evaluate a function, procedure, or derived table for each row in a table expression.
- <span id="page-193-0"></span>• **contains-expression** – Use the CONTAINS clause after a table name to filter the table, and return only those rows matching the full text query specified with contains-query. Every matching row of the table isreturned, along with a score column that can be referred to using score-correlation-name, if it is specified. If score-correlation-name is not specified, then the score column can be referred to by the default correlation name, contains.
- **dml-derived-table** Supports the use of a DML statement (INSERT, UPDATE, or DELETE) as a table expression in a query's FROM clause.

# **Examples**

[\(back to top\)](#page-187-0) on page 180

• **Example 1 –** these are valid **FROM** clauses:

```
...
FROM Employees
...
...
FROM Employees NATURAL JOIN Departments
...
...
FROM Customers
KEY JOIN SalesOrders
KEY JOIN SalesOrderItems
KEY JOIN Products
...
```
• **Example 2** – this query illustrates how to use derived tables in a query:

```
SELECT Surname, GivenName, number of orders
FROM Customers JOIN
     ( SELECT CustomerID, count(*)
       FROM SalesOrders
       GROUP BY CustomerID )
    AS sales order counts ( CustomerID,
                            number of orders )
ON ( Customers. ID = sales order counts.cust id )
WHERE number of orders > 3
```
# **Usage**

[\(back to top\)](#page-187-0) on page 180

The **SELECT** statement requires a table list to specify which tables are used by the statement.

**Note:** Although this description refers to tables, it also applies to views unless otherwise noted.

The **FROM** table list creates a result set consisting of all the columns from all the tables specified. Initially, all combinations of rows in the component tables are in the result set, and the number of combinations is usually reduced by join conditions and/or **WHERE** conditions.

<span id="page-194-0"></span>Tables owned by a different user can be qualified by specifying the userid. Tables owned by roles to which the current user belongs are found by default without specifying the user ID.

The correlation name is used to give a temporary name to the table for this SOL statement only. This is useful when referencing columns that must be qualified by a table name but the table name is long and cumbersome to type. The correlation name is also necessary to distinguish between table instances when referencing the same table more than once in the same query. If no correlation name is specified, then the table name is used as the correlation name for the current statement.

If the same correlation name is used twice for the same table in a table expression, that table is treated as if it were only listed once. For example, in:

```
SELECT *
FROM SalesOrders
KEY JOIN SalesOrderItems,
SalesOrders
KEY JOIN Employees
```
The two instances of the SalesOrders table are treated as one instance that is equivalent to:

```
SELECT *
FROM SalesOrderItems
KEY JOIN SalesOrders
KEY JOIN Employees
```
By contrast, the following is treated as two instances of the Person table, with different correlation names HUSBAND and WIFE.

SELECT \* FROM Person HUSBAND, Person WIFE

Join columns require like data types for optimal performance.

• **Performance Considerations** – Depending on the query, SAP Sybase IQ allows between 16 and 64 tables in the **FROM** clause with the optimizer turned on; however, performance might suffer if you have more than 16 to 18 tables in the **FROM** clause in very complex queries.

**Note:** If you omit the **FROM** clause, or if all tables in the query are in the SYSTEM dbspace, the query is processed by SQL Anywhere instead of SAP Sybase IQ and might behave differently, especially with respect to syntactic and semantic restrictions and the effects of option settings.

If you have a query that does not require a **FROM** clause, you can force the query to be processed bySAPSybase IQ by adding the clause **FROM iq\_dummy**, where iq\_dummy is a one-row, one-column table that you create in your database.

# **Standards**

[\(back to top\)](#page-187-0) on page 180

### <span id="page-195-0"></span>Table UDFs and TPFs

- SQL—ISO/ANSI SQL compliant.
- SAP Sybase Database product—The **JOIN** clause is not supported in some versions of Adaptive Server. Instead, you must use the **WHERE** clause to build joins.

## **Permissions**

[\(back to top\)](#page-187-0) on page 180

Must be connected to the database.

# **SELECT Statement**

Retrieves information from the database.

Quick Links:

[Go to Parameters](#page-196-0) on page 189

[Go to Examples](#page-202-0) on page 195

[Go to Usage](#page-203-0) on page 196

[Go to Standards](#page-204-0) on page 197

[Go to Permissions](#page-204-0) on page 197

#### **Syntax**

```
SELECT [ ALL | DISTINCT ] [ row-limitation-option1 ] select-list
    … [ INTO { host-variable-list | variable-list | table-name } ]
    … [ INTO LOCAL TEMPORARY TABLE { table-name } ]
    … [ FROM table-list ]
    … [ WHERE search-condition ]
    … [ GROUP BY [ expression [, ...]
            | ROLLUP ( expression [, ...] )
            | CUBE ( expression [, ...] ) ] ] 
    … [ HAVING search-condition ]
    … [ ORDER BY { expression | integer } [ ASC | DESC ] [, ...] ]
    | [ FOR JSON json-mode ] 
    … [ row-limitation-option ]
select-list - (back to Syntax)
    { column-name
    | expression [ [ AS ] alias-name ]
    | * }
row-limitation-option1 - (back to Syntax)
    FIRST
    | TOP {ALL | limit-expression} [START AT startat-expression ]
limit-expression - (back to row-limitation-option1) or (back to row-
limitation-option2)
     simple-expression
startat-expression - (back to row-limitation-option1)
```

```
 simple-expression
row-limitation-option2 - (back to Syntax)
    LIMIT { [ offset-expression, ] limit-expression
    | limit-expression OFFSET offset-expression }
offset-expression - (back to row-limitation-option2)
    simple-expression
simple-expression - (back to startat-expression) or (back to offset-
expression) or (back to limit-expression)
    integer
    | variable
    | ( simple-expression )
    | ( simple-expression { + | - | * } simple-expression )
```
# **Parameters**

[\(back to top\)](#page-195-0) on page 188

• **ALL or DISTINCT –** filters query results. If neither is specified, all rows that satisfy the clauses of the **SELECT** statement are retrieved.If DISTINCT isspecified, duplicate output rows are eliminated. This is called the projection of the result of the statement. In many cases, statements take significantly longer to execute when DISTINCT is specified, so reserve the use of DISTINCT for cases where it is necessary.

If DISTINCT is used, the statement cannot contain an aggregate function with a DISTINCT parameter.

• **row-limitation-option1 –** specifies the number of rows returned from a query. FIRST returns the first row selected from the query. TOP returns the specified number of rows from the query where *number-of-rows* is in the range  $1 - 2147483647$  and can be an integer constant or integer variable.

**Note:** You cannot use TOP and LIMIT in the same query.

FIRST and TOP are used primarily with the ORDER BY clause. If you use these keywords without an ORDER BY clause, the result might vary from run to run of the same query, as the optimizer might choose a different query plan.

FIRST and TOP are permitted only in the top-level SELECT of a query, so they cannot be used in derived tables or view definitions. Using FIRST or TOP in a view definition might result in the keyword being ignored when a query is run on the view.

Using FIRST is the same as setting the **ROW\_COUNT** database option to 1. Using TOP is the same as setting the **ROW** COUNT option to the same number of rows. If both TOP and **ROW\_COUNT** are set, then the value of TOP takes precedence.

The **ROW\_COUNT** option could produce inconsistent results when used in a query involving global variables, system functions or proxy tables. See *ROW\_COUNT Option* for details.

• *select-list* – is a comma delimited list of expressions that specify what is retrieved from the database. If an asterisk (\*) is specified, all columns of all tables in the FROM clause (table-name all columns of the named table) are selected. Aggregate functions and analytical functions are allowed in the select-list.

Note: In SAP Sybase IQ, scalar subqueries (nested selects) are allowed in the select list of the top level SELECT, as in SQL Anywhere and Adaptive Server. Subqueries cannot be used inside a conditional value expression (for example, in a **CASE** statement).

Subqueries can also be used in a WHERE or HAVING clause predicate (one of the supported predicate types). However, inside the WHERE or HAVING clause, subqueries cannot be used inside a value expression or inside a CONTAINS or LIKE predicate. Subqueries are not allowed in the ON clause of outer joins or in the GROUP BY clause.

- *alias-names* can be used throughout the query to represent the aliased expression. Alias names are also displayed by Interactive SQL at the top of each column of output from the **SELECT** statement. If the optional *alias-name* is not specified after an expression, Interactive SQL displays the expression. If you use the same name or expression for a column alias as the column name, the name is processed as an aliased column, not a table column name.
- **INTO** *host-variable-list* specifies where the results of the **SELECT** statement goes. There must be one *host-variable* item for each item in the *select-list*. Select list items are put into the host variables in order. An indicator host variable is also allowed with each host-variable so the program can tell if the select list item was NULL. Used in Embedded SQL only.
- **INTO** *variable-list* **–** specifies where the results of the **SELECT** statement go. There must be one variable for each item in the select list. Select list items are put into the variables in order. Used in procedures only
- **INTO** *table-name* creates a table and fills the table with data.

If the table name starts with  $\#$ , the table is created as a temporary table. Otherwise, the table is created as a permanent base table. For permanent tables to be created, the query must satisfy these conditions:

- The select-list contains more than one item, and the INTO target is a single *table-name* identifier, or
- The select-list contains  $a \star$  and the INTO target is specified as *owner.table*.

To create a permanent table with one column, the table name must be specified as owner.table. Omit the owner specification for a temporary table.

This statement causes a **COMMIT** before execution as a side effect of creating the table. Requires the CREATE TABLE system privilege to execute this statement. No permissions are granted on the new table: the statement is a short form for **CREATE TABLE** followed by **INSERT... SELECT**.

A **SELECT INTO** from a stored procedure or function is not permitted, as **SELECT INTO** is an atomic statement and you cannot do **COMMIT**, **ROLLBACK**, or some **ROLLBACK TO SAVEPOINT** statements in an atomic statement.

Tables created using this statement do not have a primary key defined. You can add a primary key using **ALTER TABLE**. A primary key should be added before applying any updates or deletes to the table; otherwise, these operations result in all column values being logged in the transaction log for the affected rows.

Use of this clause is restricted to valid SOL Anywhere queries. SAP Sybase IQ extensions are not supported.

- **INTO LOCAL TEMPORARY TABLE –** creates a local,temporary table and populates it with the results of the query. When you use this clause, you do not need to start the temporary table name with #.
- **FROM** *table-list* retrieves rows and views specified in the *table-list*. Joins can be specified using join operators. For more information, see FROM Clause. A **SELECT** statement with no FROM clause can be used to display the values of expressions not derived from tables. For example:

SELECT @@version

displays the value of the global variable  $\omega$   $\omega$  version. This is equivalent to:

SELECT @@version FROM DUMMY

Note: If you omit the FROM clause, or if all tables in the query are in the SYSTEM dbspace, the query is processed by SQL Anywhere instead of SAP Sybase IQ and might behave differently, especially with respect to syntactic and semantic restrictions and the effects of option settings.

If you have a query that does not require a FROM clause, you can force the query to be processed by SAP Sybase IQ by adding the clause "FROM iq dummy," where iq dummy is a one-row, one-column table that you create in your database.

• **WHERE** *search-condition* – specifies which rows are selected from the tables named in theFROM clause. Itis also used to do joins between multiple tables. Thisis accomplished by putting a condition in the WHERE clause that relates a column or group of columns from one table with a column or group of columnsfrom another table. Both tables must be listed in the FROM clause.

The use of the same **CASE** statementis not allowed in both theSELECT and the WHERE clause of a grouped query.

SAP Sybase IQ also supports the disjunction of subquery predicates. Each subquery can appear within the WHERE or HAVING clause with other predicates and can be combined using the AND or OR operators.

• **GROUP BY –** groups columns, alias names, or functions. GROUP BY expressions must also appear in the select list. The result of the query contains one row for each distinct set of valuesin the named columns, aliases, or functions. The resulting rows are often referred to as groups since there is one row in the result for each group of rows from the table list. In the case of GROUP BY, all NULL values are treated asidentical. Aggregate functions can then be applied to these groups to get meaningful results.

GROUP BY must contain more than a single constant. You do not need to add constants to the GROUP BY clause to select the constants in grouped queries. If the GROUP BY expression contains only a single constant, an error is returned and the query is rejected.

When GROUP BY is used, the select list, HAVING clause, and ORDER BY clause cannot reference any identifiers except those named in the GROUP BY clause. This exception applies: The select-list and HAVING clause may contain aggregate functions.

• **ROLLUP operator –** subtotals GROUP BY expressionsthat roll up from a detailed level to a grand total.

The ROLLUP operator requires an ordered list of grouping expressions to be supplied as arguments. ROLLUP first calculates the standard aggregate values specified in the GROUP BY. Then ROLLUP moves from right to left through the list of grouping columns and creates progressively higher-level subtotals. A grand total is created at the end. If  $n$  is the number of grouping columns, ROLLUP creates  $n+1$  levels of subtotals.

Restrictions on the ROLLUP operator:

- ROLLUP supports all of the aggregate functions available to the GROUP BY clause, but ROLLUP does not currently support COUNT DISTINCT and SUM DISTINCT.
- ROLLUP can be used only in the **SELECT** statement; you cannot use ROLLUP in a SELECT subquery.
- A multiple grouping specification that combines ROLLUP, CUBE, and GROUP BY columns in the same GROUP BY clause is not currently supported.
- Constant expressions as GROUP BY keys are not supported.

GROUPING is used with the ROLLUP operator to distinguish between stored NULL values and NULL values in query results created by ROLLUP.

ROLLUP syntax:

**SELECT …** [ **GROUPING** ( *column-name* ) …] … **GROUP BY** [ *expression* [, …] | **ROLLUP** ( *expression* [, …] ) ]

GROUPING takes a column name as a parameter and returns a Boolean value:

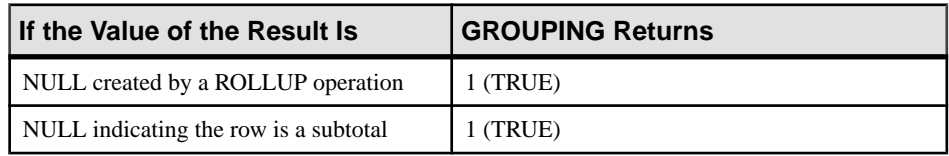

# **Table 5. Values Returned by GROUPING with the ROLLUP Operator**

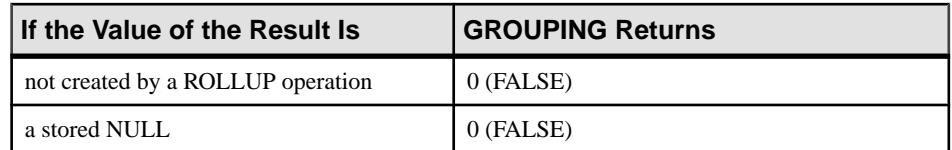

• **CUBE operator –** analyzes data by forming the data into groups in more than one dimension. CUBE requires an ordered list of grouping expressions (dimensions) as arguments and enables the **SELECT** statement to calculate subtotals for all possible combinations of the group of dimensions. The CUBE operator is part of the GROUP BY clause.

Restrictions on the CUBE operator:

- CUBE supports all of the aggregate functions available to the GROUP BY clause, but CUBE does not currently support COUNT DISTINCT or SUM DISTINCT.
- CUBE does not currently support the inverse distribution analytical functions **PERCENTILE\_CONT** and **PERCENTILE\_DISC**.
- CUBE can be used only in the **SELECT** statement; you cannot use CUBE in a SELECT subquery.
- A multiple GROUPING specification that combines ROLLUP, CUBE, and GROUP BY columns in the same GROUP BY clause is not currently supported.
- Constant expressions as GROUP BY keys are not supported.

GROUPING is used with the CUBE operator to distinguish between stored NULL values and NULL values in query results created by CUBE.

CUBE syntax:

```
SELECT … [ GROUPING ( column-name ) …] …
GROUP BY [ expression [, …]
| CUBE ( expression [, …] ) ]
```
GROUPING takes a column name as a parameter and returns a Boolean value:

| If the Value of the Result Is         | <b>GROUPING Returns</b> |
|---------------------------------------|-------------------------|
| NULL created by a CUBE operation      | 1 (TRUE)                |
| NULL indicating the row is a subtotal | 1 (TRUE)                |
| not created by a CUBE operation       | $0$ (FALSE)             |
| a stored NULL                         | 0 (FALSE)               |

**Table 6. Values Returned by GROUPING with the CUBE Operator**

When generating a query plan, the SAP Sybase IQ optimizer estimates the total number of groups generated by the GROUP BY CUBE hash operation. The **MAX\_CUBE\_RESULTS** database option sets an upper boundary for the number of estimated rows the optimizer considers for a hash algorithm that can be run. If the actual number of rows exceeds the **MAX\_CUBE\_RESULT** option value, the optimizer stops processing the query and returns

the error message "Estimate number: nnn exceed the DEFAULT MAX CUBE RESULT of GROUP BY CUBE or ROLLUP", where nnn is the number estimated by the optimizer. See MAX CUBE\_RESULT Option for information on setting the **MAX\_CUBE\_RESULT** option.

- **HAVING** *search-condition* based on the group values and not on the individual row values. The HAVING clause can be used only if either the statement has a GROUP BY clause or if the select list consists solely of aggregate functions. Any column names referenced in the HAVING clause must either be in the GROUP BY clause or be used as a parameter to an aggregate function in the HAVING clause.
- **ORDER BY** orders the results of a query. Each item in the ORDER BY list can be labeled as ASC for ascending order or DESC for descending order. Ascending is assumed if neither is specified. If the expression is an integer **n**, then the query results are sorted by the **n**th item in the select list.

In Embedded SOL, the **SELECT** statement is used for retrieving results from the database and placing the values into host variables with the INTO clause. The **SELECT** statement must return only one row. For multiple row queries, you must use cursors.

You cannot include a Java class in the SELECT list, but you can, for example, create a function or variable that acts as a wrapper for the Java class and then select it.

FOR JSON clause specifies that the result set is to be returned in JSON format. The JSON format depends on the mode you specify. This clause cannot be used with the FOR UPDATE or FOR READ ONLY clause. Cursors declared with FOR JSON are implicitly READ ONLY.

When you specify RAW mode, each row in the result set is returned as a flattened JSON representation.

AUTO mode returns the query results as nested JSON objects based on query joins.

EXPLICIT mode allows you to control the form of the generated JSON objects. Using EXPLICIT mode offers more flexibility in specifying columns and nested hierarchical objects to produce uniform or heterogeneous arrays.

• *row-limitation-option2* **–** returns a subset of rows that satisfy the WHERE clause. Only one row-limitation clause can be specified at a time. When specifying this clause, an ORDER BY clause is required to order the rows in a meaningful manner. The row limitation clause is valid only in the top query block of a statement.

The LIMIT argument must be an integer or integer variable The OFFSET argument must evaluate to a value greater than or equal to 0. If *offset-expression* is not specified, the default is 0.

The row limitation clause LIMIT *offset-expression, limit-expression* is equivalent to LIMIT limit-expression OFFSET offset-expression.

The LIMIT keyword is disabled by default. Use the **RESERVED\_KEYWORDS** option to enable the LIMIT keyword.

<span id="page-202-0"></span>**Note:** You cannot specify TOP and LIMIT in the same query.

#### **Examples**

[\(back to top\)](#page-195-0) on page 188

• **Example 1 –** list all tables and views in the system catalog:

```
SELECT tname
FROM SYS.SYSCATALOG
WHERE tname LIKE 'SYS%' ;
```
• **Example 2 –** list all customers and the total value of their orders:

```
SELECT CompanyName,
  CAST( sum(SalesOrderItems.Quantity *
  Products.UnitPrice) AS INTEGER) VALUE
FROM Customers
   LEFT OUTER JOIN SalesOrders
  LEFT OUTER JOIN SalesOrderItems
  LEFT OUTER JOIN Products
GROUP BY CompanyName
ORDER BY VALUE DESC
```
• **Example 3** – list the number of employees:

```
SELECT count(*)
FROM Employees;
```
• **Example 4 –** an Embedded SQL SELECT statement:

SELECT count(\*) INTO :size FROM Employees;

• **Example 5 –** list the total sales by year, model, and color:

```
SELECT year, model, color, sum(sales) 
FROM sales_tab 
GROUP BY ROLLUP (year, model, color);
```
• **Example 6 –** select all items with a certain discount into a temporary table:

```
SELECT * INTO #TableTemp FROM lineitem 
WHERE 1 discount < 0.5
```
• **Example 7** – return information about the employee that appears first when employees are sorted by last name:

```
SELECT FIRST *
FROM Employees
ORDER BY Surname;
```
• **Example 8** – return the first five employees when their names are sorted by last name:

```
SELECT TOP 5 *
FROM Employees
ORDER BY Surname;
SELECT *
FROM Employees
```
<span id="page-203-0"></span>ORDER BY Surname LIMIT 5;

• **Example 9 –** list the fifth and sixth employees sorted in descending order by last name:

```
SELECT *
FROM Employees
ORDER BY Surname DESC
LIMIT 4,2;
```
# **Usage**

[\(back to top\)](#page-195-0) on page 188

You can use a **SELECT** statement in Interactive SOL to browse data in the database or to export data from the database to an external file.

You can also use a **SELECT** statement in procedures or in Embedded SQL. The **SELECT** statement with an INTO clause is used for retrieving results from the database when the **SELECT** statement returns only one row. (Tables created with SELECT INTO do not inherit IDENTITY/AUTOINCREMENT tables.) For multiple-row queries, you must use cursors. When you select more than one column and do not use #table, SELECT INTO creates a permanent base table. SELECT INTO #table always creates a temporary table regardless of the number of columns.SELECT INTO table with a single column selectsinto a host variable.

**Note:** When writing scripts and stored procedures that SELECT INTO a temporary table, wrap any select list item that is not a base column in a CAST expression. This guarantees that the column data type of the temporary table is the required data type.

Tables with the same name but different owners require aliases. A query without aliases returns incorrect results:

```
SELECT * FROM user1.t1
WHERE NOT EXISTS
(SELECT *
FROM user2.t1
WHERE user2.t1.col1 = user1.t.col1);
```
For correct results, use an alias for each table:

```
SELECT * FROM user1.t1 U1
WHERE NOT EXISTS
(SELECT *
FROM user2.t1 U2
WHERE U2.col1 = U1.col1);
```
The INTO clause with a *variable-list* is used only in procedures.

In **SELECT** statements, a stored procedure call can appear anywhere a base table or view is allowed. Note that CIS functional compensation performance considerations apply. For example, a **SELECT** statement can also return a result set from a procedure.

# <span id="page-204-0"></span>**Standards**

[\(back to top\)](#page-195-0) on page 188

- SQL—ISO/ANSI SQL compliant.
- SAP Sybase Database product—Supported by SAP Sybase IQ, with some differences in syntax.

# **Permissions**

[\(back to top\)](#page-195-0) on page 188

Requires SELECT privilege on the named tables and views.

Table UDFs and TPFs

# **API Reference for a\_v4\_extfn**

Reference information for a  $\nabla^4$  extfn functions, methods, and attributes.

# **Blob (a\_v4\_extfn\_blob)**

Use the a v4 extfn blob structure to represent a free-standing blob object.

## Implementation

```
typedef struct a v4 extfn blob {
    a sql uint64 (SQL CALLBACK *blob length) (a v4 extfn blob *blob);
    void (SQL CALLBACK *open istream) (a v4 extrn blob *blob,
a v4 extfn blob istream *is;
    \overline{v}oid (SQL CALLBACK *close istream) (a v4 extfn blob *blob,
a v4 extfn blob istream *is);
   void (\overline{SQL} CALLBACK *release) (a v4 extfn blob *blob);
} a v4 extfn \overline{b}lob;
```
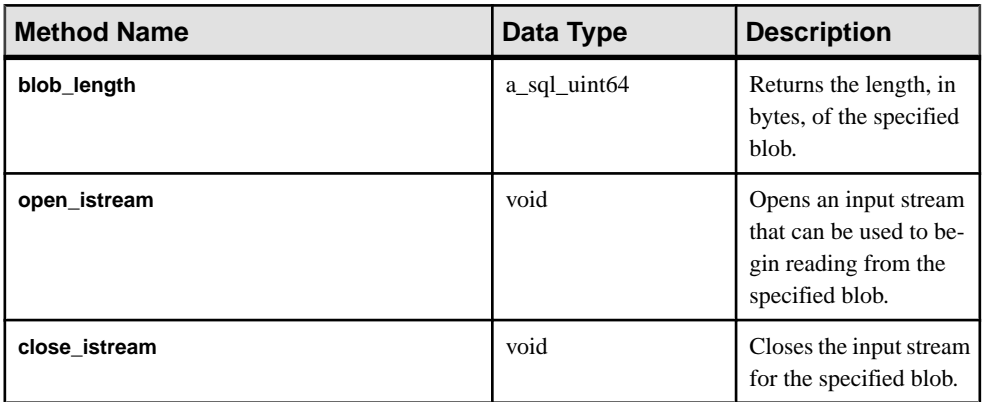

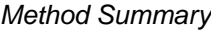

<span id="page-207-0"></span>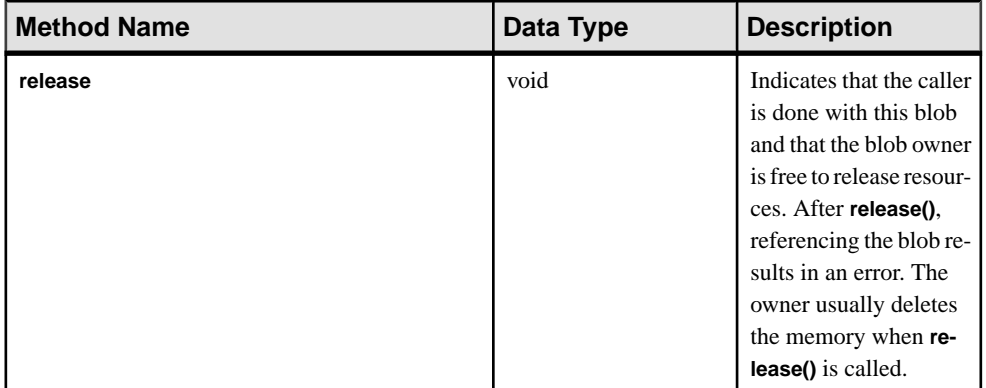

### **Description**

The object a v4 extfn blob is used when:

- a table UDF needs to read LOB or CLOB data from a scalar input value
- a TPF needs to read LOB or CLOB data from a column in an input table

Restrictions and Limitations None.

# **blob\_length**

Use the blob length v4 API method to return the length, in bytes, of the specified blob.

### **Declaration**

```
a sql uint64 blob length(
    a<sup>v4</sup> extfn blob *
)
```
#### Usage

Returns the length, in bytes, of the specified blob.

#### **Parameters**

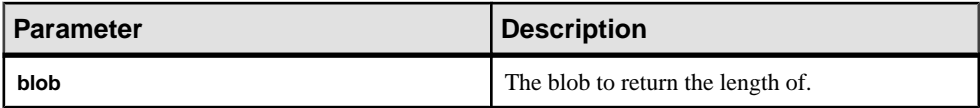

### Returns

The length of the specified blob.

### **See also**

- open\_[istream](#page-208-0) on page 201
- [close\\_istream](#page-208-0) on page 201

<span id="page-208-0"></span>• *[release](#page-209-0)* on page 202

# **open\_istream**

Use the open istream v4 API method to open an input stream to read from a blob.

#### **Declaration**

```
void open_istream(
      a_v4_extfn_blob *blob,
     a<sup>-v4-</sup>extfn<sup>-</sup>blob istream **is
\qquad \qquad
```
### Usage

Opens an input stream that can be used to begin reading from the specified blob.

#### **Parameters**

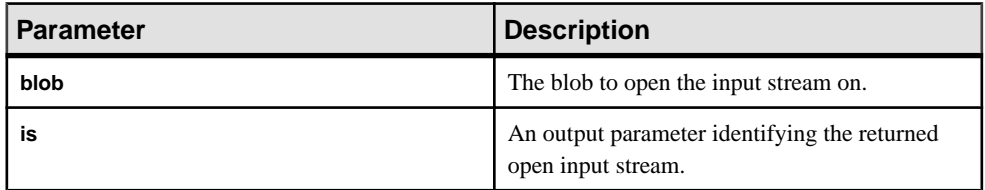

Returns

Nothing.

### **See also**

- *[blob\\_length](#page-207-0)* on page 200
- close\_istream on page 201
- [release](#page-209-0) on page 202

# **close\_istream**

Use the close istream v4 API method to close the input stream for the specified blob.

### **Declaration**

```
void close_istream(
    a v4 \exptfn blob *blob,
     a_v4_extfn_blob_istream *is
\qquad \qquad
```
### Usage

Closes the input stream previously opened with the open\_istream API.

#### <span id="page-209-0"></span>Parameters

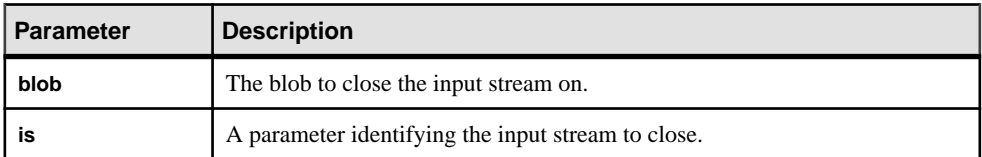

# Returns

Nothing.

### **See also**

- [blob\\_length](#page-207-0) on page 200
- open\_[istream](#page-208-0) on page 201
- release on page 202

# **release**

Use the release v4 API method to indicate that the caller is done with the currently selected blob. Releasing enables the owner to free memory.

### **Declaration**

```
void release(
a v4 extfn blob *blob
)
```
## Usage

Indicates that the caller is done with this blob and that the blob owner is free to release resources. After **release()**, referencing the blob results in an error. The owner usually deletes the memory when **release()** is called.

### **Parameters**

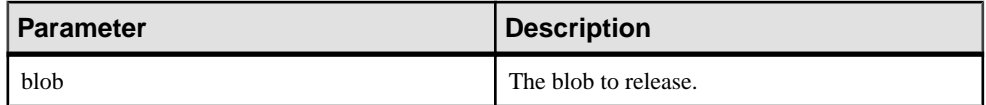

Returns Nothing.

### **See also**

- *[blob\\_length](#page-207-0)* on page 200
- open\_[istream](#page-208-0) on page 201
- *[close\\_istream](#page-208-0)* on page 201

# **Blob Input Stream (a\_v4\_extfn\_blob\_istream)**

Use the a  $v4$  extfn blob istream structure to read blob data for a LOB or CLOB scalar input column, or LOB or CLOB column in an input table.

### Implementation

```
typedef struct a v4 extfn blob istream {
    size t (SQL CALLBACK \overline{x}get)( a v4 extfn blob istream *is, void
*buf, size t len );
   a_v4_extfn_blob *blob;<br>a_sql byte *beg;
    a_sql_byte *beg;<br>a_sql_byte *ptr;
 a_sql_byte *ptr;
 a_sql_byte *lim;
} a v\overline{4} extfn blob istream;
```
Method Summary

| <b>Method Name</b> | Data Type | <b>Description</b>                                              |
|--------------------|-----------|-----------------------------------------------------------------|
| get                | size t    | Gets a specified<br>amount of data from a<br>blob input stream. |

Data Members and Data Types Summary

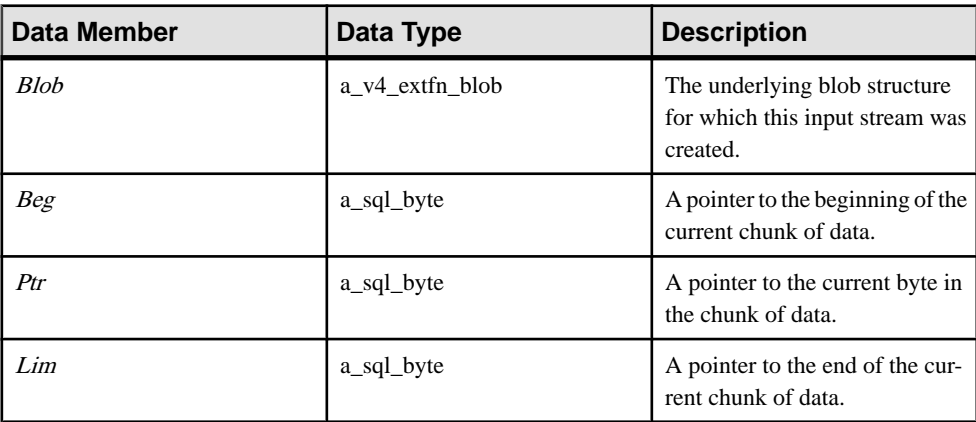

# **get**

Use the get v4 API method to get a specified amount of data from a blob input stream.

### **Declaration**

```
size t get(
    \overline{a} v4 extfn blob istream *is,
```

```
 void *buf,
 size_t len
```
### Usage

)

Gets a specified amount of data from a blob input stream.

### **Parameters**

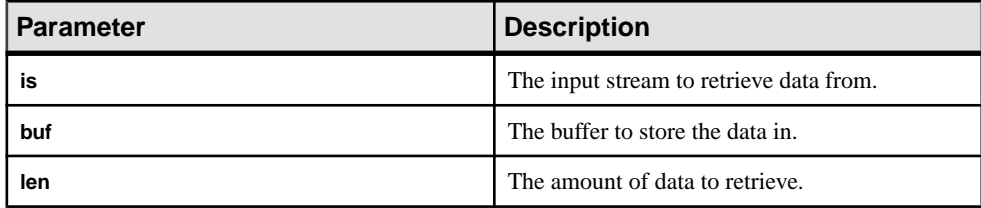

### **Returns**

The amount of data received.

# **Column Data (a\_v4\_extfn\_column\_data)**

The structure a v4 extfn column data represents a single column's worth of data. This is used by the producer when generating result set data, or by the consumer when reading input table column data.

## Implementation

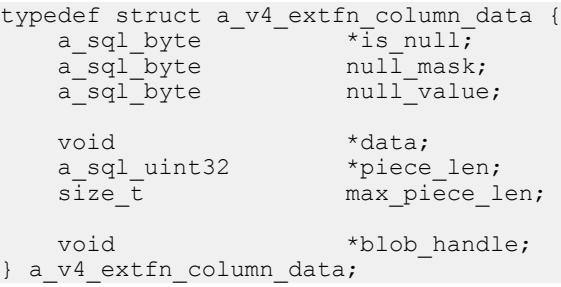

Data Members and Data Types Summary

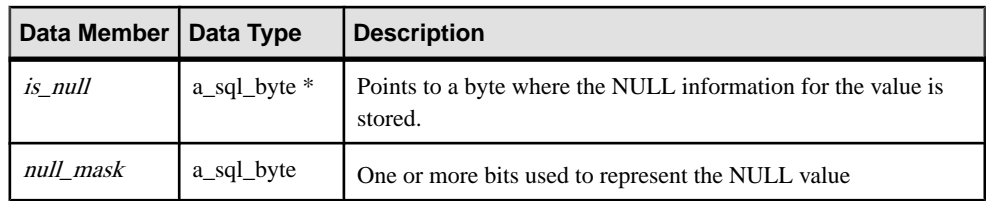

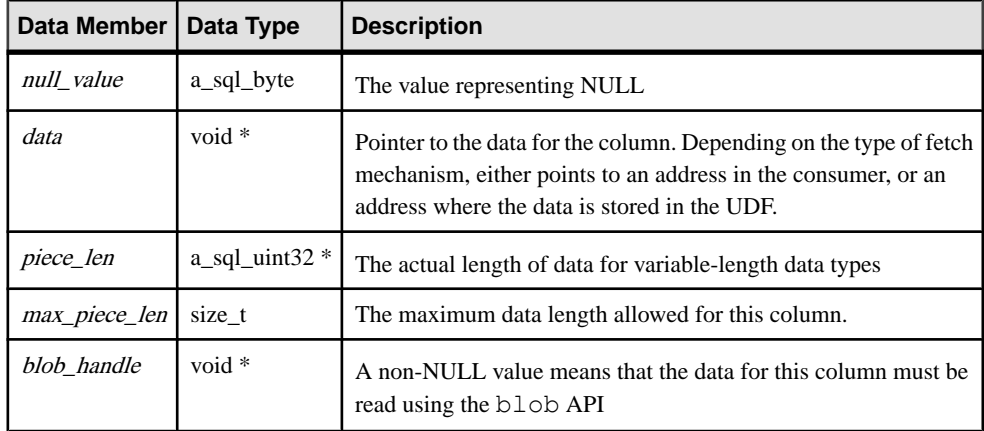

# **Description**

The a v4 extfn column data structure represents the data values and related attributes for a specific data column. This structure is used by the producer when generating result set data. Data producers are also expected to create storage for *data, piece\_len*, and the is\_null flag.

The is null, null mask, and null value data members indicate null in a column, and handle situations in which the null-bits are encoded into one byte for eight columns, or other cases in which a full byte is used for each column.

This example shows how to interpret the three fields used to represent NULL: is\_null, null\_mask, and null\_value.

```
is value null()
   return( (*is null & null mask) == null value )
set value null()
   *is null = ( *is null & ~null mask) | null value
set value not null()
   \overline{*}is null = *is null & ~null mask | (~null value & null mask)
```
## **See also**

• *[get\\_blob](#page-325-0)* on page 318

# **Column List (a\_v4\_extfn\_column\_list)**

Use the a v4 extfn column list structure to provide a list of columns when describing **PARTITION BY** or to provide a list of columns when describing **TABLE\_UNUSED\_COLUMNS**.

Implementation

```
typedef struct a_v4_extfn_column_list {
 a_sql_int32 number_of_columns;
 a_sql_uint32 column_indexes[1]; // there are 
number of columns entries} a v4 extfn column list;
```
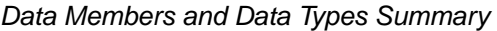

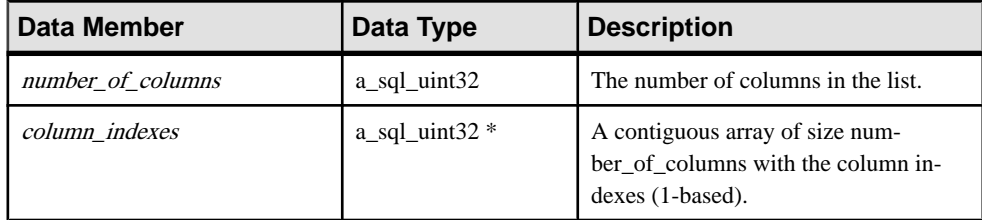

#### **Description**

The meaning of the contents of the column list changes, depending on whether the listis used with **TABLE\_PARTITIONBY** or **TABLE\_UNUSED\_COLUMNS**.

#### **See also**

• *[V4 API describe\\_parameter and](#page-148-0)* 

[EXTFNAPIV4\\_DESCRIBE\\_PARM\\_TABLE\\_PARTITIONBY](#page-148-0) on page 141

- [Parallel TPF PARTITION BY Examples Using](#page-150-0)
- [EXTFNAPIV4\\_DESCRIBE\\_PARM\\_TABLE\\_PARTITIONBY](#page-150-0) on page 143
- EXTENAPIV4 DESCRIBE PARM TABLE UNUSED COLUMNS Attribute (Get) on page 260
- [EXTFNAPIV4\\_DESCRIBE\\_PARM\\_TABLE\\_UNUSED\\_COLUMNS](#page-283-0) Attribute (Set) on page 276

# **Column Order (a\_v4\_extfn\_order\_el)**

Use the a  $v4$  extfn order el structure to describe the element order in a column.

#### Implementation

```
typedef struct a v4 extfn order el {
 a sql uint32 column index; // Index of the column in the
```

```
table (1-based)
is ordered "ascending".
} a v4 extfn order el;
```
ascending;  $\frac{1}{2}$  Nonzero if the column

### Data Members and Data Types Summary

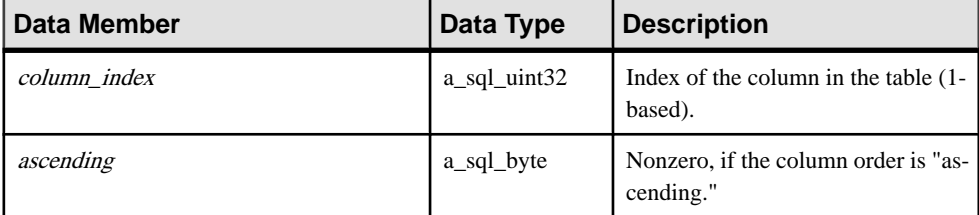

#### **Description**

The a  $\nabla 4$  extfn order el structure describes a column and tells whether it should be in ascending or descending order. The  $a$  v4 extfn orderby list structure holds an array of these structures. There is one a  $\nabla^4$  extfn order el structure for each column in the **ORDERBY** clause.

### **See also**

• [Order By List \(a\\_v4\\_extfn\\_orderby\\_list\)](#page-314-0) on page 307

# **Column Subset (a\_v4\_extfn\_col\_subset\_of\_input)**

Use the a  $v4$  extfn col subset of input structure to declare that an output column has a value that is always taken from a particular input column to the UDF.

### Implementation

```
typedef struct a v4 extfn col subset of input {
   a sql uint32 \overline{\phantom{a}} source table parameter arg num; // arg num of
the source table parameter
  a sql uint32 source_column_number; // source column of
the source table
} a v4 extfn col subset of input;
```
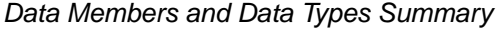

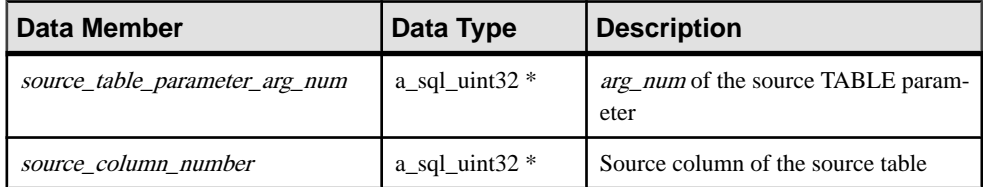

### **Description**

The query optimizer uses the subset of input to infer logical properties of the values in the output column. For example, the number of distinct values in the input column is an upper bound on the distinct valuesin the output column, and any local predicates on the input column also hold on the output column.

### **See also**

• [Describe Column Type \(a\\_v4\\_extfn\\_describe\\_col\\_type\)](#page-288-0) on page 281

# **Describe API**

The **\_describe\_extfn** function is a member of a v4 extfn proc. A UDF gets and sets logical properties using the describe\_column, describe\_parameter, and describe udf properties in the a v4 extfn proc context object.

*\_describe\_extfn* Declaration

```
void (UDF CALLBACK * describe extfn) (a v4 extfn proc_context
*cntxt );
)
```
## Usage

The **\_describe\_extfn** function describes the procedure evaluation to the server.

Each of the describe column, describe parameter, and describe udf properties has an associated get and set method, a set of attribute types, and an associated data type for each attribute. The get methods retrieve information from the server; the set methods describe the logical properties of the UDF (such as the number of output columns or the number of distinct values for a output column) to the server.

## **See also**

- [\\*describe\\_column\\_get](#page-216-0) on page 209
- \**describe\_column\_set* on page 225
- \*describe parameter get on page 242
- [\\*describe\\_parameter\\_set](#page-268-0) on page 261
- [\\*describe\\_udf\\_get](#page-284-0) on page 277
- \*describe udf set on page 279
- [External Function \(a\\_v4\\_extfn\\_proc\)](#page-295-0) on page 288
# <span id="page-216-0"></span>**\*describe\_column\_get**

The describe column qet v4 API method is used by the table UDF to retrieve properties about an individual column of a TABLE parameter.

## **Declaration**

```
a sql_int32 (SQL_CALLBACK *describe_column_get)(
        a_v4_extfn_proc_context *cntxt,
        a_sql_uint32 arg_num,<br>a_sql_uint32 a_sql_uint32 column num,
        a_sql_uint32
          a_v4_extfn_describe_parm_type describe_type,
       void \overline{\phantom{a}} \overline{\phantom{a}} describe \overline{b}uffer len );
```
#### **Parameters**

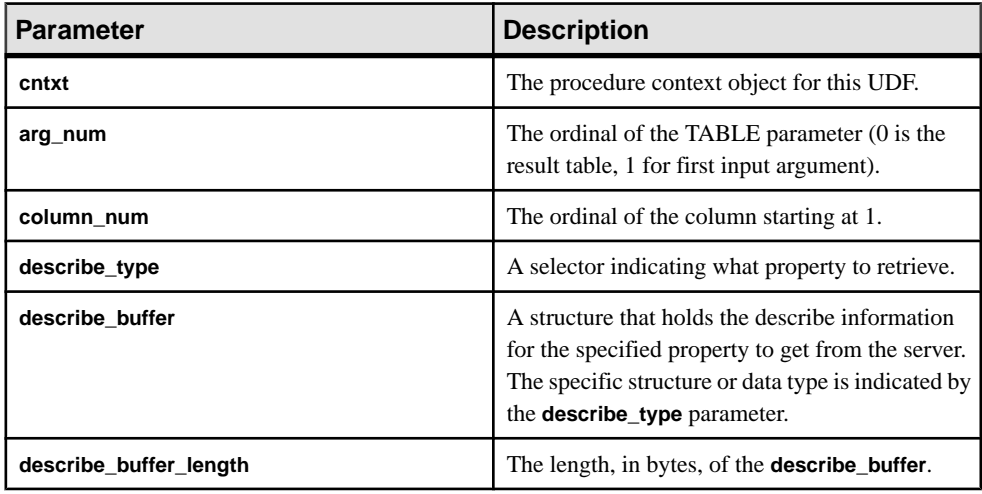

#### Returns

On success, returns the number of bytes written to the **describe\_buffer**. If an error occurs, or no property is retrieved, this function returns one of the generic describe column errors.

## **See also**

• [\\*describe\\_column\\_set](#page-232-0) on page 225

#### **Attributes for \*describe\_column\_get**

Code showing the attributes for describe column get v4 API method.

typedef enum a v4 extfn describe col type { EXTFNAPIV4 DESCRIBE COL NAME, EXTFNAPIV4<sup>-DESCRIBE<sup>-</sup>COL<sup>-TYPE</sup>,</sup> EXTFNAPIV4\_DESCRIBE\_COL\_WIDTH, EXTFNAPIV4<sup>-DESCRIBE<sup>-COL</sub>-SCALE,</sup></sup>

<span id="page-217-0"></span>EXTFNAPIV4\_DESCRIBE\_COL\_CAN\_BE\_NULL, EXTFNAPIV4 DESCRIBE COL DISTINCT VALUES, EXTFNAPIV4<sup>T</sup>DESCRIBE<sup>T</sup>COL<sup>T</sup>IS UNIQUE, EXTFNAPIV4<sup>-DESCRIBE<sup>-</sup>COL<sup>-</sup>IS<sup>-</sup>CONSTANT,</sup> EXTFNAPIV4<sup>T</sup>DESCRIBE<sup>T</sup>COL<sup>T</sup>CONSTANT\_VALUE, EXTFNAPIV4 DESCRIBE COL IS USED BY CONSUMER,  $EXTFNAPIV4$  $DESCRIBE$  $COL$  $MINIMUM$  $VALUE$ , EXTFNAPIV4<sup>-DESCRIBE<sup>-</sup>COL<sup>-</sup>MAXIMUM<sup>-</sup>VALUE,</sup> EXTFNAPIV4 DESCRIBE COL VALUES SUBSET OF INPUT, } a v4 ext $\overline{f}$ n describe col type;

## EXTFNAPIV4\_DESCRIBE\_COL\_NAME (Get)

The **EXTFNAPIV4 DESCRIBE COL NAME** attribute indicates the column name. Used in a describe column get scenario.

## Data Type

char[]

#### **Description**

The column name. This property is valid only for table arguments.

#### Usage

If a UDF gets this property, then the name of the specified column is returned.

#### Returns

On success, returns the length of the column name.

On failure, returns one of the generic describe\_column errors, or:

- EXTFNAPIV4 DESCRIBE INVALID STATE get error returned if the query processing phase is not greater than Initial.
- EXTFNAPIV4 DESCRIBE BUFFER SIZE MISMATCH get error returned if the buffer length has insufficient characters or is 0 length.
- EXTFNAPIV4 DESCRIBE NON TABLE PARAMETER get error returned if the parameter is not a TABLE parameter.

#### Query Processing Phases Valid in:

- Annotation phase
- Query Optimization phase
- Plan Building phase
- Execution phase

#### **See also**

• EXTFNAPIV4 DESCRIBE COL NAME (Set) on page 227

- <span id="page-218-0"></span>• [EXTFNAPIV4\\_DESCRIBE\\_COL\\_TYPE \(Set\)](#page-235-0) on page 228
- EXTFNAPIV4 DESCRIBE COL TYPE (Get) on page 211
- Generic describe column Errors on page 325
- *[Query Processing States](#page-128-0)* on page 121

## EXTFNAPIV4\_DESCRIBE\_COL\_TYPE (Get)

The EXTFNAPIV4 DESCRIBE COL TYPE attribute indicates the data type of the column. Used in a describe\_column\_get scenario.

Data Type a\_sql\_data\_type

## **Description**

The data type of the column. This property is valid only for table arguments.

#### Usage

If a UDF gets this property, then returns the data type of the specified column.

#### Returns

On success, the size of (a sql data type) is returned.

On failure, returns one of the generic describe\_column errors, or:

- EXTFNAPIV4 DESCRIBE BUFFER SIZE MISMATCH get error returned if the describe buffer is not the size of a sql data type.
- EXTFNAPIV4 DESCRIBE INVALID STATE get error returned if the query processing phase is not greater than Initial.

## Query Processing Phases

- Annotation phase
- Query Optimization phase
- Plan Building phase
- Execution phase

## **See also**

- [Generic describe\\_column Errors](#page-332-0) on page 325
- [EXTFNAPIV4\\_DESCRIBE\\_COL\\_TYPE \(Set\)](#page-235-0) on page 228
- *[Query Processing States](#page-128-0)* on page 121

## <span id="page-219-0"></span>EXTFNAPIV4\_DESCRIBE\_COL\_WIDTH (Get)

The **EXTFNAPIV4 DESCRIBE COL WIDTH** attribute indicates the width of the column. Used in a describe\_column\_get scenario.

## Data Type a\_sql\_uint32

## **Description**

The width of a column. Column width is the amount of storage, in bytes, required to store a value of the associated data type. This property is valid only for table arguments.

#### Usage

If a UDF gets this property, then returns the width of the column as defined in the **CREATE PROCEDURE** statement.

#### Returns

On success, returns the sizeof(a sql uint32).

On failure, returns one of the generic describe\_column errors, or:

- EXTFNAPIV4 DESCRIBE BUFFER SIZE MISMATCH get error returned if the describe buffer is not the size of a sql uint32.
- EXTFNAPIV4 DESCRIBE INVALID STATE get error returned if the query processing phase is not greater than Initial.

## Query Processing Phases

- Annotation phase
- Query Optimization phase
- Plan Building phase
- Execution phase

## **See also**

- EXTFNAPIV4 DESCRIBE COL WIDTH (Set) on page 229
- [Generic describe\\_column Errors](#page-332-0) on page 325
- *[Query Processing States](#page-128-0)* on page 121

## EXTFNAPIV4\_DESCRIBE\_COL\_SCALE (Get)

The **EXTFNAPIV4\_DESCRIBE\_COL\_SCALE** attribute indicatesthe scale ofthe column. Used in a describe\_column\_get scenario.

Data Type a\_sql\_uint32

## <span id="page-220-0"></span>**Description**

The scale of a column. For arithmetic data types, parameter scale is the number of digits to the right of the decimal point in a number. This property is valid only for table arguments.

## Usage

If the UDF gets this property, returns the scale of the column as defined in the **CREATE PROCEDURE** statement. This property is valid only for arithmetic data types.

#### Returns

On success, returns the sizeof(a sql uint32) if the value was returned, or:

• EXTFNAPIV4 DESCRIBE NOT AVAILABLE – get error returned if the scale is unavailable for the data type of the specified column.

On failure, returns one of the generic describe\_column errors, or:

- EXTFNAPIV4 DESCRIBE BUFFER SIZE MISMATCH get error returned if the describe buffer is not the size of a sql uint32.
- EXTFNAPIV4 DESCRIBE INVALID STATE get error returned if the query processing phase is not greater than Initial.

## Query Processing Phases

- Annotation phase
- Query Optimization phase
- Plan Building phase
- Execution phase

## **See also**

- EXTFNAPIV4 DESCRIBE COL SCALE (Set) on page 230
- Generic describe column Errors on page 325
- *[Query Processing States](#page-128-0)* on page 121

## EXTFNAPIV4\_DESCRIBE\_COL\_CAN\_BE\_NULL (Get)

The **EXTFNAPIV4\_DESCRIBE\_COL\_CAN\_BE\_NULL** attribute indicatesif the column can be NULL. Used in a describe\_column\_get scenario.

## Data Type a sql byte

## **Description**

True, if the column can be NULL. This property is valid only for table arguments. This property is valid only for argument 0.

## <span id="page-221-0"></span>**Usage**

If a UDF gets this property, returns 1 if the column can be NULL, and returns 0 if otherwise.

#### Returns

On success, returns the size of (a  $\sqrt{2}$  sql byte) if the attribute is available, or:

• EXTFNAPIV4 DESCRIBE NOT AVAILABLE – returned if the attribute was not available to get. This can happen if the column was not involved in the query.

On failure, returns one of the generic describe\_column errors, or:

- EXTFNAPIV4 DESCRIBE BUFFER SIZE MISMATCH get error returned if the describe buffer is not the size of a sql byte.
- EXTFNAPIV4 DESCRIBE INVALID STATE get error returned if the specified argument is an input table and the query processing phase is not greater than Plan Building phase.

# Query Processing Phases

Valid in:

• Execution phase

## **See also**

- EXTFNAPIV4 DESCRIBE COL CAN BE NULL (Set) on page 231
- Generic describe column Errors on page 325
- *[Query Processing States](#page-128-0)* on page 121

## EXTFNAPIV4\_DESCRIBE\_COL\_DISTINCT\_VALUES (Get)

The **EXTFNAPIV4\_DESCRIBE\_COL\_DISTINCT\_VALUES** attribute describes the distinct values for a column. Used in a describe\_column\_get scenario.

Data Type a v4 extfn estimate

## **Description**

The estimated number of distinct values for a column. This property is valid only for table arguments.

## Usage

If a UDF gets this property, it returns the estimated number of distinct values for a column.

## Returns

On success, returns the size of (a v4 extfn estimate), if it returns a value, or:

• EXTFNAPIV4 DESCRIBE NOT AVAILABLE – returned if the attribute was not available to get. This can happen if the column was not involved in the query.

On failure, returns one of the generic describe\_column errors, or:

- EXTFNAPIV4 DESCRIBE BUFFER SIZE MISMATCH get error returned if the describe buffer is not the size of a v4 extfn estimate.
- EXTFNAPIV4 DESCRIBE INVALID STATE get error returned if the specified argument is an input table and the query processing phase is greater than Optimization.

## Query Processing Phases

Valid in:

- Plan Building phase
- Execution phase

#### Example

Consider this procedure definition and code fragment in the \_describe\_extfn API function:

```
CREATE PROCEDURE my tpf( col char char(10), col table TABLE( c1 INT,
c2 INT ) )
RESULTS ( r1 INT, r2 INT, r3 INT )
EXTERNAL 'my tpf proc@mylibrary';
CREATE TABLE T( x INT, y INT, z INT );
select * from my tpf( 'test', TABLE( select x, y from T ) )
```
This example shows how a TPF gets the number of distinct values for column one of the input table. A TPF may want to get this value, if it is beneficial for choosing an appropriate processing algorithm.

```
my tpf describe(a v4 extfn proc context *cntxt)
{
   if( cntxt->current state == EXTFNAPIV4 STATE PLAN BUILDING ) {
          a v4 extfn estimate num distinct;
          a sql int32 ret = 0;
         // Get the number of distinct values expected from the first
column
       // of the table input parameter 'col table'
 ret = cntxt->describe_column_get( cntxt, 2, 1
EXTFNAPIV4_DESCRIBE_COL_DISTINCT_VALUES,
                      &num_distinct,
                     sizeof(a v4 extfn estimate) );
           // default algorithm is 1
          algorithm = 1;if( ret > 0 ) {
               // choose the best algorithm for sample size.
```

```
 if ( num_distinct.value < 100 ) {
                 // use faster algorithm for small distinct values.
                    algorithm = 2;
 }
 }
          else {
             if ( ret < 0 ) {
                    // Handle the error
                     // or continue with default algorithm
              } else {
                    // Attribute was unavailable
             // We will use the default algorithm.
 }
 }
\qquad \qquad \}}
```
- EXTFNAPIV4 DESCRIBE COL DISTINCT VALUES (Set) on page 232
- [Generic describe\\_column Errors](#page-332-0) on page 325
- *[Query Processing States](#page-128-0)* on page 121

## EXTFNAPIV4\_DESCRIBE\_COL\_IS\_UNIQUE (Get)

The **EXTFNAPIV4\_DESCRIBE\_COL\_IS\_UNIQUE** attribute indicates if a column is unique in the table. Used in a describe\_column\_get scenario.

#### Data Type a sql byte

## **Description**

True, if the column is unique within the table. This property is valid only for table arguments.

## Usage

If the UDF gets this property, then returns 1 if the column is unique, and 0 otherwise.

#### Returns

On success, returns the size of (a sql byte) or:

• EXTFNAPIV4 DESCRIBE NOT AVAILABLE – if the attribute was unavailable to get. This can happen if the column was not involved in the query.

On failure, returns one of the generic describe\_column errors, or:

• EXTFNAPIV4 DESCRIBE BUFFER SIZE MISMATCH – get error returned if the describe buffer is not the size of a sql byte.

<span id="page-224-0"></span>• EXTFNAPIV4 DESCRIBE INVALID STATE – get error returned if the query processing phase is not greater than Initial.

#### Query Processing Phases Valid in:

- Annotation phase
- **Query Optimization phase**
- Plan Building phase
- Execution phase

#### **See also**

- Generic describe column Errors on page 325
- EXTFNAPIV4 DESCRIBE COL IS UNIQUE (Set) on page 233
- *[Query Processing States](#page-128-0)* on page 121

## EXTFNAPIV4\_DESCRIBE\_COL\_IS\_CONSTANT (Get)

The **EXTFNAPIV4\_DESCRIBE\_COL\_IS\_CONSTANT** attribute indicates if a column is constant. Used in a describe\_column\_get scenario.

Data Type a\_sql\_byte

## **Description**

True, if the column is constant for the lifetime of the statement. This property is valid only for input table arguments.

#### Usage

If a UDF gets this property, the return value is 1 if the column is constant for the lifetime of the statement and 0 otherwise. Input table columns are constant, if the column in the select list for the input table is a constant expression or NULL.

## **Returns**

On success, returns the sizeof(a sql byte), if the value was returned, or:

• EXTFNAPIV4 DESCRIBE NOT AVAILABLE – the attribute is not available to get. Returned, if the column is not involved in the query.

On failure, returns one of the generic describe\_column errors, or:

- EXTFNAPIV4 DESCRIBE BUFFER SIZE MISMATCH get error returned, if the describe buffer is not the size of a sql byte.
- EXTFNAPIV4 DESCRIBE INVALID STATE get error returned, if the query processing phase is not greater than Initial.

<span id="page-225-0"></span>• EXTFNAPIV4 DESCRIBE INVALID PARAMETER – get error returned, if the specified argument is not an input table.

Query Processing Phases Valid in:

- Annotation phase
- **Query Optimization phase**
- Plan Building phase
- Execution phase

#### **See also**

- EXTFNAPIV4 DESCRIBE COL IS CONSTANT (Set) on page 234
- Generic describe column Errors on page 325
- *[Query Processing States](#page-128-0)* on page 121

## EXTFNAPIV4\_DESCRIBE\_COL\_CONSTANT\_VALUE (Get)

The **EXTFNAPIV4\_DESCRIBE\_COL\_CONSTANT\_VALUE** attribute indicates the constant value of a column. Used in a describe\_column\_get scenario.

Data Type an extfn value

## **Description**

The value of the column, if it is constant for the statement lifetime. If EXTFNAPIV4\_DESCRIBE\_COL\_IS\_CONSTANT for this column returns true, this value is available. This property is valid only for table arguments.

#### Usage

For columns of input tables that have a constant value, the value is returned. If the value is unavailable, then NULL is returned.

## **Returns**

On success, returns the sizeof(a sql byte), if the value was returned, or:

• EXTFNAPIV4 DESCRIBE NOT AVAILABLE – the attribute is not available to get. Returned, if the column is not involved in the query, or if the value is not considered constant.

On failure, returns one of the generic describe\_column errors, or:

• EXTFNAPIV4 DESCRIBE BUFFER SIZE MISMATCH – get error returned, if the describe buffer is not the size of a sql byte.

- <span id="page-226-0"></span>• EXTFNAPIV4 DESCRIBE INVALID STATE – get error returned, if the query processing phase is not greater than Initial.
- EXTFNAPIV4 DESCRIBE INVALID PARAMETER get error returned, if the specified argument is not an input table.

#### Query Processing Phases Valid in:

- Annotation phase
- Query Optimization phase
- Plan Building phase
- Execution phase

## **See also**

- Generic describe column Errors on page 325
- [EXTFNAPIV4\\_DESCRIBE\\_COL\\_CONSTANT\\_VALUE \(Set\)](#page-241-0) on page 234
- *[Query Processing States](#page-128-0)* on page 121

## EXTFNAPIV4\_DESCRIBE\_COL\_IS\_USED\_BY\_CONSUMER (Get)

The **EXTFNAPIV4\_DESCRIBE\_COL\_IS\_USED\_BY\_CONSUMER** attribute indicates if a column in the result table is used by the consumer. Used in a describe\_column\_get scenario.

## Data Type

a\_sql\_byte

## **Description**

Used either to determine whether a column in the result table is used by the consumer, or to indicate that a column in an inputis not needed. Valid for table arguments. Allows the user to set or retrieve information about a single column, whereas the similar attribute EXTFNAPIV4\_DESCRIBE\_PARM\_TABLE\_UNUSED\_COLUMNS sets or retrieves information about all columns in a single call.

## Usage

The UDF queries this property to determine if a result table column is required by the consumer. This can help the UDF avoid unnecessary work for unused columns.

## **Returns**

On success, returns the sizeof(a sql byte) or:

• EXTFNAPIV4 DESCRIBE NOT AVAILABLE – if the attribute was unavailable to get. This can happen if the column was not involved in the query.

On failure, returns one of the generic describe\_column errors, or:

- EXTFNAPIV4 DESCRIBE BUFFER SIZE MISMATCH get error returned if the describe buffer is not the size of a v4 extfn estimate.
- EXTFNAPIV4 DESCRIBE INVALID STATE get error returned if the query processing phase is not greater than Initial.
- EXTFNAPIV4 DESCRIBE INVALID PARAMETER get error returned if the argument specified is not argument 0.

## Query Processing Phases Valid during:

- Annotation phase
- Query Optimization phase
- Plan Building phase
- Execution phase

The PROCEDURE definition and code fragment in the describe extfn API function:

```
CREATE PROCEDURE my_tpf( col_char char(10), col_table TABLE( c1 INT,
c2
INT ) )
       RESULTS ( r1 INT, r2 INT, r3 INT )
      EXTERNAL 'my tpf proc@mylibrary';
CREATE TABLE T( x INT, y INT, z INT );
select r2, r3 from my tpf( 'test', TABLE( select x, y from T ) )
```
When this TPF runs, it is beneficial to know if the user has selected column  $r1$  of the result set. If the user does not need  $r1$ , calculations for  $r1$  may be unnecessary and we do not need to produce it for the server.

```
my tpf describe(a v4 extfn proc context *cntxt)
{
     if( cntxt->current_state > EXTFNAPIV4_STATE_INITIAL ) {
       a sql byte col is used = 0;
       asql<sup>-</sup>int32 ret = \overline{0};
       ret = cntxt->describe column qet( cntxt, 0, 1,
              EXTFNAPIV4 DESCRIBE COL IS USED BY CONSUMER,
              &col is used,
              sizeof(a sql byte) );
       if( ret < 0 ) {
             // Handle the error.
\qquad \qquad \}\begin{matrix} \phantom{-} \end{matrix}
```
## **See also**

• EXTENAPIV4 DESCRIBE COL IS USED BY CONSUMER (Set) on page 235

- <span id="page-228-0"></span>• [Generic describe\\_column Errors](#page-332-0) on page 325
- *Ouery Processing States* on page 121

## EXTFNAPIV4\_DESCRIBE\_COL\_MINIMUM\_VALUE (Get)

The **EXTFNAPIV4 DESCRIBE COL MINIMUM VALUE** attribute indicates the minimum value for a column. Used in a describe\_column\_get scenario.

#### Data Type an extfn value

#### **Description**

The minimum value for a column, if available. Valid only for argument 0 and table arguments.

## Usage

If a UDF gets the **EXTFNAPIV4** DESCRIBE COL MINIMUM VALUE property, the minimum value of the column data is returned in the **describe buffer**. If the input table is a base table, the minimum value is based on all of the column data in the table and is accessible only if there is an index on the table column. If the input table is the result of another UDF, the minimum value is the EXTFNAPIV4\_DESCRIBE\_COL\_TYPE set by that UDF.

The data type for this property is different for different columns. The UDF can use EXTFNAPIV4 DESCRIBE COL TYPE to determine the data type of the column. The UDF can also use EXTFNAPIV4\_DESCRIBE\_COL\_WIDTH to determine the storage requirements of the column,to provide an equivalently sized buffer to hold the value.

**describe buffer length** allows the server to determine if the buffer is valid.

If the **EXTFNAPIV4 DESCRIBE COL MINIMUM VALUE** property is unavailable, describe\_buffer is NULL.

## Returns

On success, returns the describe\_buffer\_length, or:

• EXTENAPIV4 DESCRIBE NOT AVAILABLE – if the attribute was unavailable to get. Returned if the column was not involved in the query or the minimum value was unavailable for the requested column.

On failure, returns one of the generic describe\_column errors, or:

- EXTFNAPIV4 DESCRIBE BUFFER SIZE MISMATCH Get error returned, if the describe buffer is not large enough to hold the minimum value.
- EXTFNAPIV4 DESCRIBE INVALID STATE Get error returned if the state is not greater than Initial.

## Query Processing States

Valid in any state except Initial state:

- Annotation state
- Query Optimization state
- Plan Building state
- Execution state

#### **Example**

The procedure definition and code fragment in the describe extfn API function:

```
CREATE PROCEDURE my tpf( col char char(10), col table TABLE( c1 INT,
c2 INT ) )
    RESULTS ( r1 INT, r2 INT, r3 INT )
    EXTERNAL 'my tpf proc@mylibrary';
CREATE TABLE T( x INT, y INT, z INT );
select * from my tpf( 'test', TABLE( select x, y from T ) )
```
This example illustrates how a TPF would getthe minimum value for column two of the input table, for internal optimization purposes.

```
my tpf describe(a v4 extfn proc context *cntxt)
{
       if( cntxt->current_state > EXTFNAPIV4_STATE_INITIAL ) {
            a sql int32 min value = 0;
            asql<sup>-</sup>int32 ret<sup>-</sup>= 0;
         // Get the minimum value of the second column of the
         // table input parameter 'col_table'
        ret = cntxt->describe column qet( cntxt, 2, 2
                   EXTFNAPIV4_DESCRIBE_COL_MINIMUM_VALUE,
                  \text{km}in value,
                  sizeof(a sql_int32) );
     if( ret < 0 ) {
                 // Handle the error.
 }
\qquad \qquad \}}
```
#### **See also**

- *[Query Processing States](#page-128-0)* on page 121
- [EXTFNAPIV4\\_DESCRIBE\\_COL\\_MINIMUM\\_VALUE \(Set\)](#page-244-0) on page 237
- EXTFNAPIV4 DESCRIBE COL TYPE (Get) on page 211
- EXTFNAPIV4 DESCRIBE COL TYPE (Set) on page 228
- EXTFNAPIV4 DESCRIBE COL WIDTH (Get) on page 212
- EXTFNAPIV4 DESCRIBE COL WIDTH (Set) on page 229
- [Generic describe\\_column Errors](#page-332-0) on page 325

## <span id="page-230-0"></span>EXTFNAPIV4\_DESCRIBE\_COL\_MAXIMUM\_VALUE (Get)

The **EXTFNAPIV4 DESCRIBE COL MAXIMUM VALUE** attribute indicates the maximum value for the column. Used in a describe column qet scenario.

## Data Type an extfn value

## **Description**

The maximum value for a column. This property is valid only for argument 0 and table arguments.

## **Usage**

If a UDF gets the EXTFNAPIV4\_DESCRIBE\_COL\_MAXIMUM\_VALUE property, then the maximum value of the column data is returned in the **describe buffer**. If the input table is a base table, the maximum value is based on all of the column data in the table and is accessible only if there is an index on the table column. If the input table is the result of another UDF, the maximum value is the COL\_MAXIMUM\_VALUE set by that UDF.

The data type for this property is different for different columns. The UDF can use EXTFNAPIV4 DESCRIBE COL TYPE to determine the data type of the column. The UDF can also use EXTFNAPIV4\_DESCRIBE\_COL\_WIDTH to determine the storage requirements of the column, to provide an equivalently sized buffer to hold the value.

**describe\_buffer\_length** allows the server to determine if the buffer is valid.

```
If EXTFNAPIV4 DESCRIBE COL MAXIMUM VALUE is unavailable,
describe_buffer is NULL.
```
## Returns

On success, returns the describe buffer length or:

• EXTFNAPIV4 DESCRIBE NOT AVAILABLE – If the attribute was unavailable to get. This can happen if the column was uninvolved in the query, or if the maximum value was unavailable for the requested column.

On failure, returns one of the generic describe\_column errors, or:

- EXTFNAPIV4 DESCRIBE BUFFER SIZE MISMATCH Get error returned if the describe buffer is not large enough to hold the maximum value.
- EXTFNAPIV4 DESCRIBE INVALID STATE Get error returned if the query processing phase is not greater than Initial.

## Query Processing Phases

Valid in any phase except Initial phase:

- Annotation phase
- Query Optimization phase
- Plan building phase
- Execution phase

#### **Example**

The **PROCEDURE** definition and code fragment in the describe extfn API function:

```
CREATE PROCEDURE my tpf( col char char(10), col table TABLE( c1 INT,
c2 INT ) )
          RESULTS ( r1 INT, r2 INT, r3 INT )
         EXTERNAL 'my_tpf_proc@mylibrary';
CREATE TABLE T( x INT, y INT, z INT );
select * from my tpf( 'test', TABLE( select x, y from T ) )
```
This example illustrates how a TPF would getthe maximum value for column two of the input table, for internal optimization purposes.

```
my tpf describe(a v4 extfn proc context *cntxt)
{
     if( cntxt->current_state > EXTFNAPIV4_STATE_INITIAL ) {
           a sql int32 max value = 0;
          asql<sup>-</sup>int32 ret<sup>-</sup>= 0;
            // Get the maximum value of the second column of the
            // table input parameter 'col_table'
           ret = cntxt->describe_column_qet( cntxt, 2, 2
                      EXTFNAPIV4_DESCRIBE_COL_MAXIMUM_VALUE,
                      &max_value,
                     sizeof(a sql int32) );
           if( ret < 0 ) {
                // Handle the error.
\{a_1, \ldots, a_n\}\left\{\begin{array}{cc} 1 & 0 \\ 0 & 0 \end{array}\right\}}
```
## **See also**

- *[Query Processing States](#page-128-0)* on page 121
- [EXTFNAPIV4\\_DESCRIBE\\_COL\\_MAXIMUM\\_VALUE \(Set\)](#page-246-0) on page 239
- EXTFNAPIV4 DESCRIBE COL TYPE (Get) on page 211
- EXTFNAPIV4 DESCRIBE COL TYPE (Set) on page 228
- [EXTFNAPIV4\\_DESCRIBE\\_COL\\_WIDTH \(Get\)](#page-219-0) on page 212
- [EXTFNAPIV4\\_DESCRIBE\\_COL\\_WIDTH \(Set\)](#page-236-0) on page 229
- Generic describe column Errors on page 325

## <span id="page-232-0"></span>EXTFNAPIV4\_DESCRIBE\_COL\_VALUES\_SUBSET\_OF\_INPUT (Get)

The **EXTFNAPIV4\_DESCRIBE\_COL\_VALUES\_SUBSET\_OF\_INPUT** attribute sets a subset of the values specified in an input column. Using this attribute in a describe\_column\_get scenario returns an error.

#### Data Type

a v4 extfn col subset of input

#### **Description**

Column values are a subset of the values specified in an input column.

#### Usage

This attribute can be set only.

Returns

Returns the error EXTFNAPIV4\_DESCRIBE\_INVALID\_ATTRIBUTE.

#### Query Processing States

Error EXTFNAPIV4\_DESCRIBE\_INVALID\_ATTRIBUTE is returned in any state.

#### **See also**

• EXTFNAPIV4 DESCRIBE COL VALUES SUBSET OF INPUT (Set) on page 240

- Generic describe column Errors on page 325
- *[Query Processing States](#page-128-0)* on page 121

## **\*describe\_column\_set**

The describe column set v4 API method sets UDF column-level properties on the server.

#### **Description**

Column-level properties describe various characteristics about columns in the result set or input tables in a TPF. For example, a UDF can tell the server that a column in its result set will have only ten distinct values.

#### **Declaration**

```
a_sql_int32 (SQL_CALLBACK *describe_column_set)(<br>a v4 extfn proc_context a *cntxt.
   a<sup>-</sup>v4 extfn proc context
a_sql_uint32 arg_num,
 a_sql_uint32 column_num,
   a_v4_extfn_describe_udf_type describe_type,
const void *describe_buffer,
size_t describe_buffer_len );
```
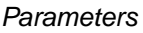

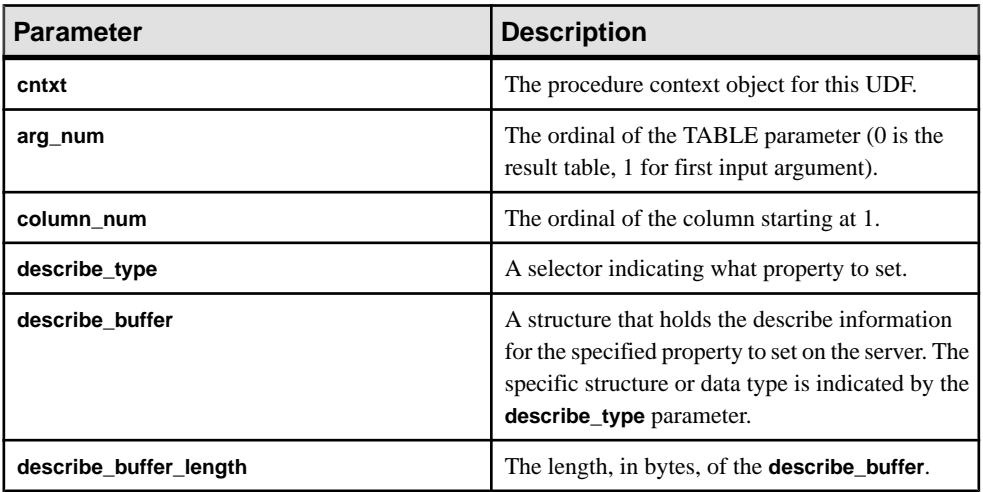

#### Returns

On success, returns the number of bytes written to the **describe\_buffer**. If an error occurs, or no property is retrieved, this function returns one of the generic describe column errors.

## **See also**

• [\\*describe\\_column\\_get](#page-216-0) on page 209

#### **Attributes for \*describe\_column\_set**

Code showing the attributes for describe\_column\_set.

```
typedef enum a_v4_extfn_describe_col_type {
    EXTFNAPIV4 DESCRIBE COL NAME,
    EXTFNAPIV4 DESCRIBE COL TYPE,
    EXTFNAPIV4_DESCRIBE_COL_WIDTH,
     EXTFNAPIV4_DESCRIBE_COL_SCALE,
    EXTFNAPIV4 DESCRIBE COL CAN BE NULL,
   EXTFNAPIV4 DESCRIBE COL DISTINCT VALUES,
   EXTFNAPIV4<sup>T</sup>DESCRIBE<sup>T</sup>COL<sup>T</sup>IS UNIQUE,
   EXTFNAPIV4<sup>-DESCRIBE<sup>-</sup>COL<sup>-</sup>IS<sup>-</sup>CONSTANT,</sup>
   EXTFNAPIV4<sup>-DESCRIBE</sub><sup>-</sup>COL<sup>-</sup>CONSTANT_VALUE,</sup>
    EXTFNAPIV4 DESCRIBE COL IS USED BY CONSUMER,
   EXTFNAPIV4 DESCRIBE COL MINIMUM VALUE,
    EXTFNAPIV4_DESCRIBE_COL_MAXIMUM_VALUE,
    EXTFNAPIV4 DESCRIBE COL VALUES SUBSET OF INPUT,
    } a v4 ext\overline{f}n describe col type;
```
## <span id="page-234-0"></span>EXTFNAPIV4\_DESCRIBE\_COL\_NAME (Set)

The **EXTFNAPIV4 DESCRIBE COL NAME** attribute indicates a column name. Used in a describe\_column\_set scenario.

## Data Type

char[]

#### **Description**

The column name. This property is valid only for table arguments.

#### **Usage**

For argument 0, if the UDF sets this property, the server compares the value with the name of the column supplied in the **CREATE PROCEDURE** statement. The comparison ensuresthatthe **CREATE PROCEDURE** statement has the same column name as expected by the UDF.

#### Returns

On success, returns the length of the column name.

On failure, returns one of the generic describe\_column errors, or:

- EXTFNAPIV4 DESCRIBE INVALID STATE set error returned if the state is not Annotation.
- EXTFNAPIV4 DESCRIBE NON TABLE PARAMETER set error returned if the parameter is not a TABLE parameter.
- EXTFNAPIV4 DESCRIBE INVALID ATTRIBUTE VALUE set error returned if the length of input column name exceeds 128 characters or if the input column name and column name stored in the catalog do not match.

## Query Processing States

• Annotation state

#### **Example**

```
short desc rc = 0;
     char name[7] = 'column1';
      // Verify that the procedure was created with the second column
of the result table as an int 
      if( ctx->current_state == EXTFNAPIV4_STATE_ANNOTATION ) {
           desc rc = c\bar{t}x->describe column set( c\bar{t}x, 0, 2,
EXTFNAPIV4_DESCRIBE_COL_NAME,
name, \mathbf{r} and \mathbf{r} and \mathbf{r} and \mathbf{r} and \mathbf{r} and \mathbf{r} and \mathbf{r} and \mathbf{r} sizeof(name) );
           if( desc rc < 0 ) {
            // handle the error.
 }
\qquad \qquad \}
```
- <span id="page-235-0"></span>• EXTFNAPIV4 DESCRIBE COL NAME (Get) on page 210
- EXTFNAPIV4 DESCRIBE COL TYPE (Set) on page 228
- EXTFNAPIV4 DESCRIBE COL TYPE (Get) on page 211
- Generic describe column Errors on page 325
- Ouery Processing States on page 121

## EXTFNAPIV4\_DESCRIBE\_COL\_TYPE (Set)

The EXTFNAPIV4 DESCRIBE COL TYPE attribute indicates the data type of the column. Used in a describe\_column\_set scenario.

#### Data Type

a\_sql\_data\_type

#### **Description**

The data type of the column. This property is valid only for table arguments.

#### **Usage**

For argument zero, if the UDF sets this property, then the server compares the value with the data type of the column supplied in the **CREATE PROCEDURE** statement. This allows the UDFto ensure the **CREATE PROCEDURE** statement hasthe same data type as expected by the UDF.

#### **Returns**

On success, returns the a sql data type.

On failure, returns one of the generic describe\_column errors, or:

- EXTFNAPIV4 DESCRIBE BUFFER SIZE MISMATCH Set error returned if the describe buffer is not the size of a sql data type.
- EXTFNAPIV4 DESCRIBE INVALID STATE Set error returned if the state is not Annotation.
- EXTFNAPIV4 DESCRIBE INVALID ATTRIBUTE VALUE Set error returned if the input data type and the data type stored in the catalog do not match,.

## Query processing states

• Annotation state

#### Example

```
short desc rc = 0:
a sql data type type = DTINT; // Verify that the procedure was created with the second column of
the result table as an int 
    if( ctx->current_state == EXTFNAPIV4_STATE_ANNOTATION ) {
```

```
desc rc = ctx->describe column set( ctx, 0, 2,EXTFNAPIV4_DESCRIBE_COL_TYPE,
          &type, 
                   sizeof(a sql_data_type) );
          if( desc rc < 0 \overline{)} {
               // handle the error.
 }
\begin{array}{ccc} & & \\ \end{array}
```
- Generic describe column Errors on page 325
- [EXTFNAPIV4\\_DESCRIBE\\_COL\\_TYPE \(Get\)](#page-218-0) on page 211
- Ouery Processing States on page 121

## EXTFNAPIV4\_DESCRIBE\_COL\_WIDTH (Set)

The **EXTFNAPIV4 DESCRIBE COL WIDTH** attribute indicates the width of the column. Used in a describe\_column\_set scenario.

Data Type a\_sql\_uint32

#### **Description**

The width of a column. Column width is the amount of storage, in bytes, required to store a value of the associated data type. This property is valid only for table arguments.

#### Usage

If the UDF sets this property, the server compares the value with the width of the column supplied in the **CREATE PROCEDURE** statement. This allowsthe UDFto ensure the **CREATE PROCEDURE** statement has the same column width as expected by the UDF.

#### Returns

On success, returns the sizeof(a\_sql\_uint32).

On failure, returns one of the generic describe\_column errors, or:

- EXTFNAPIV4 DESCRIBE BUFFER SIZE MISMATCH set error returned if the describe buffer is not the size of a sql uint32.
- EXTFNAPIV4 DESCRIBE INVALID STATE set error returned if the query processing state is not Annotation.
- EXTFNAPIV4 DESCRIBE INVALID ATTRIBUTE VALUE set error returned if the input width and width stored in the catalog do not match.

## Query Processing States Valid in:

• Annotation state

- <span id="page-237-0"></span>• [EXTFNAPIV4\\_DESCRIBE\\_COL\\_WIDTH \(Get\)](#page-219-0) on page 212
- Generic describe column Errors on page 325
- Ouerv Processing States on page 121

## EXTFNAPIV4\_DESCRIBE\_COL\_SCALE (Set)

The **EXTFNAPIV4\_DESCRIBE\_COL\_SCALE** attribute indicatesthe scale ofthe column. Used in a describe\_column\_set scenario.

Data Type a\_sql\_uint32

## **Description**

The scale of a column. For arithmetic data types, parameter scale is the number of digits to the right of the decimal point in a number. This property is valid only for table arguments.

#### Usage

If the UDF sets this property, the server compares the value with the scale of the column supplied in the **CREATE PROCEDURE** statement. This allowsthe UDFto ensure the **CREATE PROCEDURE** statement has the same column width as expected by the UDF. This property is valid only for arithmetic data types.

#### Returns

On success, returns the sizeof(a sql uint32), or:

• EXTFNAPIV4 DESCRIBE NOT AVAILABLE – set error returned if the scale is not available for the data type of the specified column.

On failure, returns one of the generic describe\_column errors, or:

- EXTFNAPIV4 DESCRIBE BUFFER SIZE MISMATCH set error returned if the describe buffer is not the size of a sql uint32.
- EXTFNAPIV4 DESCRIBE INVALID STATE set error returned if the query processing state is not Annotation.
- EXTFNAPIV4 DESCRIBE INVALID ATTRIBUTE VALUE set error returned if the input scale and scale stored in the catalog do not match.

# Query Processing States

Valid in:

• Annotation state

## Example

```
short desc rc = 0;a sql uint\overline{3}2 scale = 0;
```

```
 // Verify that the procedure has a scale of zero for the 
second result table column.
         if( ctx->current_state == EXTFNAPIV4_STATE_ANNOTATION ) {
        desc rc = ctx->describe column set( ctx, 0, 2,
EXTFNAPIV4_DESCRIBE_COL_SCALE,
              &scale, 
             sizeof(a sql data type) );
        if( desc rc \leq 0 ) {
         // handle the error.
 }
\begin{array}{ccc} & & \\ \end{array}
```
- EXTFNAPIV4 DESCRIBE COL SCALE (Get) on page 212
- Generic describe column Errors on page 325
- Ouery Processing States on page 121

#### EXTFNAPIV4\_DESCRIBE\_COL\_CAN\_BE\_NULL (Set)

The **EXTFNAPIV4** DESCRIBE COL CAN BE NULL attribute indicates if the column can be null. Used in a describe\_column\_set scenario.

#### Data Type

a sql byte

#### **Description**

True, if the column can be NULL. This property is valid only for table arguments. This property is valid only for argument 0.

#### Usage

The UDF can set this property for a result table column if that column can be NULL. If the UDF does not explicitly set this property, it is assumed that the column can be NULL. The server can use this information during the Optimization state.

#### Returns

On success, returns the size of (a sql byte) if the attribute was set or:

• EXTFNAPIV4 DESCRIBE NOT AVAILABLE – returned if the attribute was unavailable to set, which may happen if the column was uninvolved in the query.

On failure, returns one of the generic describe\_column errors, or:

- EXTFNAPIV4 DESCRIBE BUFFER SIZE MISMATCH set error returned if the describe buffer is not the size of a sql byte.
- EXTFNAPIV4 DESCRIBE INVALID STATE set error returned if the state is not equal to OPTIMIZATION.

<span id="page-239-0"></span>• EXTFNAPIV4 DESCRIBE INVALID ATTRIBUTE VALUE – set error returned if the UDF attempts to set this attribute to a value other than 0 or 1.

Query Processing States Valid in:

• Optimization state

## **See also**

- [EXTFNAPIV4\\_DESCRIBE\\_COL\\_CAN\\_BE\\_NULL \(Get\)](#page-220-0) on page 213
- Generic describe column Errors on page 325
- *[Query Processing States](#page-128-0)* on page 121

#### EXTFNAPIV4\_DESCRIBE\_COL\_DISTINCT\_VALUES (Set)

The **EXTFNAPIV4\_DESCRIBE\_COL\_DISTINCT\_VALUES** attribute describes the distinct values for a column. Used in a describe\_column\_set scenario.

Data Type a v4 extfn estimate

#### **Description**

The estimated number of distinct values for a column. This property is valid only for table arguments.

## Usage

The UDF can set this property if it knows how many distinct values a column can have in its result table. The server uses this information during the Optimization state.

#### **Returns**

On success, returns the size of (a  $\nabla$ 4 extfn estimate), if it sets the value, or:

• EXTFNAPIV4 DESCRIBE NOT AVAILABLE – returned if the attribute was unavailable to set. This can happen if the column was not involved in the query.

On failure, returns:

- EXTFNAPIV4 DESCRIBE BUFFER SIZE MISMATCH set error returned if the describe buffer is not the size of a v4 extfn estimate.
- EXTFNAPIV4 DESCRIBE INVALID STATE set error returned if the state is not equal to Optimization.

## Query Processing States Valid in:

• Optimization state

- <span id="page-240-0"></span>• EXTFNAPIV4 DESCRIBE COL DISTINCT VALUES (Get) on page 214
- Generic describe column Errors on page 325
- Ouery Processing States on page 121

## EXTFNAPIV4\_DESCRIBE\_COL\_IS\_UNIQUE (Set)

The **EXTFNAPIV4 DESCRIBE COL IS UNIQUE** attribute indicates if the column is unique in the table. Used in a describe\_column\_set scenario.

Data Type a sql byte

## **Description**

True, if the column is unique within the table. This property is valid only for table arguments.

## Usage

The UDF can set this property if it knows the result table column value is unique. The server uses this information during the Optimization state. The UDF can set this property only for argument 0.

## **Returns**

On success, returns the size of (a sql byte) or:

• EXTFNAPIV4 DESCRIBE NOT AVAILABLE – if the attribute was not available to set. This can happen if the column was not involved in the query.

On failure, returns one of the generic describe\_column errors, or:

- EXTFNAPIV4 DESCRIBE BUFFER SIZE MISMATCH set error returned if the describe buffer is not the size of a sql byte.
- EXTFNAPIV4 DESCRIBE INVALID STATE set error returned if the query processing state is not Optimization.
- EXTFNAPIV4\_DESCRIBE\_INVALID\_PARAMETER set error returned if the **arg\_num** is not zero.
- EXTFNAPIV4 DESCRIBE INVALID ATTRIBUTE VALUE set error returned if the UDF attempts to set this attribute to a value other than 0 or 1.

## Query Processing States

Valid in:

• Optimization state

## **See also**

- [Generic describe\\_column Errors](#page-332-0) on page 325
- EXTFNAPIV4 DESCRIBE COL IS UNIQUE (Get) on page 216

<span id="page-241-0"></span>• *[Query Processing States](#page-128-0)* on page 121

## EXTENAPIV4\_DESCRIBE\_COL\_IS\_CONSTANT (Set)

The **EXTFNAPIV4 DESCRIBE COL IS CONSTANT** attribute indicates if the column is constant. Used in a describe\_column\_set scenario.

#### Data Type

a sql byte

#### **Description**

True, if the column is constant for the lifetime of the statement. This property is valid only for input table arguments.

#### **Usage**

This is a read only property. All attempts to set it return EXTFNAPIV4\_DESCRIBE\_INVALID\_ATTRIBUTE.

#### Returns

- EXTFNAPIV4 DESCRIBE INVALID ATTRIBUTE this is a read-only property; all attempts to set return this error.
- EXTFNAPIV4\_DESCRIBE\_INVALID\_STATE set error returned, if the state is not Optimization.
- EXTFNAPIV4 DESCRIBE INVALID PARAMETER set error returned, if the **arg\_num** is not zero.
- EXTFNAPIV4 DESCRIBE INVALID ATTRIBUTE VALUE set error returned, if the UDF attempts to set this attribute to a value other than 0 or 1.

#### Query Processing States

Not applicable.

#### **See also**

- EXTFNAPIV4 DESCRIBE COL IS CONSTANT (Get) on page 217
- Generic describe column Errors on page 325
- *[Query Processing States](#page-128-0)* on page 121

#### EXTFNAPIV4\_DESCRIBE\_COL\_CONSTANT\_VALUE (Set)

The **EXTFNAPIV4 DESCRIBE COL CONSTANT VALUE** attribute indicates the constant value of the column. Used in a describe\_column\_set scenario.

# Data Type

an extfn value

## <span id="page-242-0"></span>**Description**

The value of the column, if it is constant for the statement lifetime. If EXTFNAPIV4\_DESCRIBE\_COL\_IS\_CONSTANT for this column returns true, this value is available. This property is valid only for table arguments.

## **Usage**

This property is read-only.

#### Returns

• EXTENAPIV4 DESCRIBE INVALID ATTRIBUTE – this is a read-only property; all attempts to set return this error.

Query Processing States

Not applicable.

## **See also**

- Generic describe column Errors on page 325
- EXTENAPIV4 DESCRIBE COL CONSTANT VALUE (Get) on page 218
- *[Query Processing States](#page-128-0)* on page 121

## EXTFNAPIV4\_DESCRIBE\_COL\_IS\_USED\_BY\_CONSUMER (Set)

The **EXTFNAPIV4\_DESCRIBE\_COL\_IS\_USED\_BY\_CONSUMER** attribute indicates if the column in the result table is used by the consumer. Used in a describe\_column\_set scenario.

Data Type a\_sql\_byte

## **Description**

Used either to determine whether a column in the result table is used by the consumer, or to indicate that a column in an inputis not needed. Valid for table arguments. Allows the user to set or retrieve information about a single column, whereas the similar attribute EXTFNAPIV4\_DESCRIBE\_PARM\_TABLE\_UNUSED\_COLUMNS sets or retrieves information about all columns in a single call.

## Usage

The UDF sets **EXTFNAPIV4\_DESCRIBE\_COL\_IS\_USED\_BY\_CONSUMER** on columns in an input table to inform the producer that it does not need values for the column.

#### **Returns**

On success, returns the size of (a sql byte) or:

• EXTFNAPIV4 DESCRIBE NOT AVAILABLE – if the attribute was not available to set. This can happen if the column was not involved in the query.

On failure, returns one of the generic describe\_column errors, or:

- EXTFNAPIV4\_DESCRIBE\_BUFFER\_SIZE\_MISMATCH set error returned if the describe buffer is not the size of a v4 extfn estimate.
- EXTFNAPIV4\_DESCRIBE\_INVALID\_PARAMETER set error returned if the argument specified is argument 0.
- EXTFNAPIV4 DESCRIBE INVALID STATE set error returned if the state is not equal to Optimization.
- EXTFNAPIV4 DESCRIBE INVALID ATTRIBUTE VALUE set error returned if the value the UDF is setting is not 0 or 1.

# Query Processing States

Valid during:

• Optimization state

The PROCEDURE definition and code fragment in the  $\,$  describe  $\,$  extfn API function:

```
CREATE PROCEDURE my tpf( col char char(10), col table TABLE( c1 INT,
c2
INT ) )
       RESULTS ( r1 INT, r2 INT, r3 INT )
      EXTERNAL 'my tpf proc@mylibrary';
CREATE TABLE T( x INT, y INT, z INT );
select r2, r3 from my tpf( 'test', TABLE( select x, y from T ) )
```
When this TPF runs, it is beneficial for the server to know if column  $y$  is used by this TPF. If the TPF does not need  $y$ , the server can use this knowledge for optimization and does not send this column information to the TPF.

```
my tpf describe(a_v4_extfn_proc_context *cntxt)
{
      if( cntxt->current_state == EXTFNAPIV4_STATE_OPTIMIZATION ) {
       a_sq1_byte col_is_used = 0;asql<sup>-</sup>int32 ret<sup>-</sup>= \overline{0};
       ret = cntxt->describe column get( cntxt, 2, 2,
              EXTFNAPIV4_DESCRIBE_COL_IS_USED_BY_CONSUMER,
              &col is used,
              sizeof(a sql byte) );
       if( ret < 0 ) {
             // Handle the error.
\qquad \qquad \}\begin{matrix} \phantom{-} \end{matrix}}
```
- <span id="page-244-0"></span>• EXTFNAPIV4 DESCRIBE COL IS USED BY CONSUMER (Get) on page 219
- Generic describe column Errors on page 325
- Ouery Processing States on page 121

## EXTFNAPIV4\_DESCRIBE\_COL\_MINIMUM\_VALUE (Set)

The **EXTFNAPIV4 DESCRIBE COL MINIMUM VALUE** attribute indicates the minimum value for the column. Used in a describe column set scenario.

Data Type an extfn value

## **Description**

The minimum value a column can have, if available. Only valid for argument 0.

## **Usage**

The UDF can set EXTFNAPIV4\_DESCRIBE\_COL\_MINIMUM\_VALUE, if it knows what the minimum data value of the column is. The server can use this information during optimization.

The UDF can use EXTFNAPIV4\_DESCRIBE\_COL\_TYPE to determine the data type of the column, and EXTFNAPIV4\_DESCRIBE\_COL\_WIDTH to determine the storage requirements of the column, to provide an equivalently sized buffer to hold the value to set.

## Returns

On success, returns the describe\_buffer\_length, or:

• EXTFNAPIV4 DESCRIBE NOT AVAILABLE – if the attribute cannot be set. Returned if the column was not involved in the query or the minimum value was not available for the requested column.

On failure, returns one of the generic describe\_column errors, or:

- EXTFNAPIV4 DESCRIBE BUFFER SIZE MISMATCH set error returned, if the describe buffer is not large enough to hold the minimum value.
- EXTFNAPIV4\_DESCRIBE\_INVALID\_STATE set error returned, if the state is not equal to Optimization.
- EXTFNAPIV4\_DESCRIBE\_INVALID\_PARAMETER set error returned, if the **arg\_num** is not 0.

## Query Processing States Valid in:

• Optimization state

#### **Example**

The **PROCEDURE** definition and UDF code fragment that implements the describe extfn callback API function:

```
CREATE PROCEDURE my tpf( col char char(10), col table TABLE( c1 INT,
c2 INT ) )
    RESULTS ( r1 INT, r2 INT, r3 INT )
    EXTERNAL 'my tpf proc@mylibrary';
CREATE TABLE T( x INT, y INT, z INT );
select * from my tpf( 'test', TABLE( select x, y from T ) )
```
This example shows a TPF where it is useful to the server (or to another TPF that takes the result of this TPF as input) to know the minimum value of result set column one. In this instance, the minimum output value of column one is 27.

```
my tpf describe(a v4 extfn proc_context *cntxt)
{
    if( cntxt->current state == EXTFNAPIV4 STATE OPTIMIZATION ) {
    a sql int32 min value = 27;
    asql<sup>-</sup>int32 ret<sup>-</sup>= 0;
// Tell the server what the minimum value of the first column
// of our result set will be.
    ret = cntxt->describe_column_set( cntxt, 0, 1EXTFNAPIV4 DESCRIBE COL MINIMUM VALUE,
        \text{kmin value},
        sizeof(a sql_int32) );
    if( ret < 0 ) {
         // Handle the error.
     }
}
}
```
## **See also**

- *[Query Processing States](#page-128-0)* on page 121
- [EXTFNAPIV4\\_DESCRIBE\\_COL\\_MINIMUM\\_VALUE \(Get\)](#page-228-0) on page 221
- EXTFNAPIV4 DESCRIBE COL TYPE (Set) on page 228
- [EXTFNAPIV4\\_DESCRIBE\\_COL\\_TYPE \(Get\)](#page-218-0) on page 211
- [EXTFNAPIV4\\_DESCRIBE\\_COL\\_WIDTH \(Set\)](#page-236-0) on page 229
- EXTFNAPIV4 DESCRIBE COL WIDTH (Get) on page 212
- [Generic describe\\_column Errors](#page-332-0) on page 325

## <span id="page-246-0"></span>EXTFNAPIV4\_DESCRIBE\_COL\_MAXIMUM\_VALUE (Set)

The **EXTFNAPIV4 DESCRIBE COL MAXIMUM VALUE** attribute indicates the maximum value for the column. Used in a describe column set scenario.

## Data Type

an extfn value

## **Description**

The maximum value for a column. This property is valid only for argument 0 and table arguments.

## Usage

The UDF can set EXTFNAPIV4\_DESCRIBE\_COL\_MAXIMUM\_VALUE, if it knows what the maximum data value of the column is. The server can use this information during optimization.

The UDF can use EXTFNAPIV4 DESCRIBE COL TYPE to determine the data type of the column, and EXTFNAPIV4\_DESCRIBE\_COL\_WIDTH to determine the storage requirements of the column, to provide an equivalently sized buffer to hold the value to set.

describe buffer length is the sizeof() this buffer.

## Returns

On success, returns the describe buffer length, if the value was set, or:

• EXTFNAPIV4 DESCRIBE NOT AVAILABLE – if the attribute could not be set. Returned if the column was not involved in the query or the maximum value was not available for the requested column.

On failure, returns one of the generic describe\_column errors, or:

- EXTFNAPIV4 DESCRIBE BUFFER SIZE MISMATCH set error returned, if the describe buffer is not large enough to hold the maximum value.
- EXTFNAPIV4 DESCRIBE INVALID STATE Set error returned, if the query processing state is not equal to Optimization.
- EXTFNAPIV4 DESCRIBE INVALID PARAMETER set error returned, if the **arg\_num** is not 0.

## Query Processing States

Valid in:

• Optimization state

## **Example**

The PROCEDURE definition and and UDF code fragment that implements the describe extfn callback API function:

```
CREATE PROCEDURE my tpf( col char char(10), col table TABLE( c1 INT,
c2 INT ) )
          RESULTS ( r1 INT, r2 INT, r3 INT )
         EXTERNAL 'my tpf proc@mylibrary';
CREATE TABLE T( x INT, y INT, z INT );
select * from my tpf( 'test', TABLE( select x,y from T ) )
```
This example shows a TPF where it is useful to the server (or to another TPF that takes the result of this TPF as input) to know the maximum value of result set column one. In this instance, the maximum output value of column one is 500000.

```
my tpf describe(a v4 extfn proc context *cntxt)
{
     if( cntxt->current_state == EXTFNAPIV4_STATE_OPTIMIZATION ) {
         a sql int32 max value = 500000;
         a sql int32 ret = 0;
         // Tell the server what the maximum value of the first column
          // of our result set will be.
      ret = cntxt->describe column set( cntxt, 0, 1EXTFNAPIV4 DESCRIBE COL MAXIMUM VALUE,
                  \text{kmax value},
                  sizeof(a sql int32) );
         if( ret < 0 ) {
              // Handle the error.
 }
    }
}
```
## **See also**

- *Ouery Processing States* on page 121
- EXTFNAPIV4 DESCRIBE COL MAXIMUM VALUE (Get) on page 223
- [EXTFNAPIV4\\_DESCRIBE\\_COL\\_TYPE \(Get\)](#page-218-0) on page 211
- EXTFNAPIV4 DESCRIBE COL TYPE (Set) on page 228
- EXTFNAPIV4 DESCRIBE COL WIDTH (Get) on page 212
- EXTFNAPIV4 DESCRIBE COL WIDTH (Set) on page 229
- [Generic describe\\_column Errors](#page-332-0) on page 325

## EXTFNAPIV4\_DESCRIBE\_COL\_VALUES\_SUBSET\_OF\_INPUT (Set)

The **EXTFNAPIV4\_DESCRIBE\_COL\_VALUES\_SUBSET\_OF\_INPUT** attribute sets a subset of the values specified in an input column. Used in a describe\_column\_set scenario.

```
Data Type
a v4 extfn col subset of input
```
## **Description**

Column values are a subset of the values specified in an input column.

## **Usage**

Setting this describe attribute informs the query optimizer that the indicated column values are a subset of those values specified in an input column. For example, consider a filter TPF that consumes a table and filters out rows based on a function. In such a case, the return table is a subset of the input table. Setting

**EXTFNAPIV4\_DESCRIBE\_COL\_VALUES\_SUBSET\_OF\_INPUT** for the filter TPF optimizes the query.

#### Returns

On success, returns the size of (a v4 extfn col subset of input).

On failure, returns one of the generic describe\_column errors, or:

- EXTFNAPIV4 DESCRIBE BUFFER SIZE MISMATCH set error returned if the buffer length is less than size of (a v4 extfn col subset of input).
- EXTFNAPIV4 DESCRIBE INVALID ATTRIBUTE VALUE set error returned if the column index of the source table is out of range.
- EXTFNAPIV4 DESCRIBE NOT AVAILABLE set error returned if the column subset of input is set on is not aplicable (for example, if the column is not in the select list).
- EXTFNAPIV4 DESCRIBE INVAILD STATE set error returned if the query processing state is not Optimization.
- EXTFNAPIV4\_DESCRIBE\_BUFFER\_SIZE\_MISMATCH set error returned if the buffer length is zero.
- EXTFNAPIV4 DESCRIBE INVALID PARAMETER set error returned if called on a parameter other than the return table.

## Query Processing States

Valid in:

• Optimization state

## Example

```
a v4 extfn col subset of input colMap;
     colMap.source_table_parameter_arg_num = 4;
    colMap.source column number = i;
    desc rc = ctx \rightarrowdescribe column set( ctx,
        \overline{0}, i,
        EXTFNAPIV4_DESCRIBE_COL_VALUES_SUBSET_OF_INPUT,
        &colMap, sizeof(a v4 extfn col_subset_of_input) );
```
- EXTFNAPIV4 DESCRIBE COL VALUES SUBSET OF INPUT (Get) on page 225
- Generic describe column Errors on page 325
- Ouery Processing States on page 121

# **\*describe\_parameter\_get**

The describe parameter get v4 API method gets UDF parameter properties from the server.

#### **Declaration**

```
a_sql_int32 (SQL_CALLBACK *describe_parameter_get)(<br>a v4 extfn proc context *desting *cntxt,
                          a v4<sup>-</sup>extfn proc_context<sup>-</sup>
                          a<sup>-</sup>sql_uint32 - arg_num,<br>a<sup>-v4</sup> extfn describe udf type arg_num,
                         a_v4_extfn_describe_udf_type<br>const void
                        const void and the constant of the constant of the constant of the constant of the constant of the constant of<br>
\frac{1}{2} describe buffer lengths and the constant of the constant of the constant of the constant of the cons
                                                                                                  describe buffer len );
```
#### **Parameters**

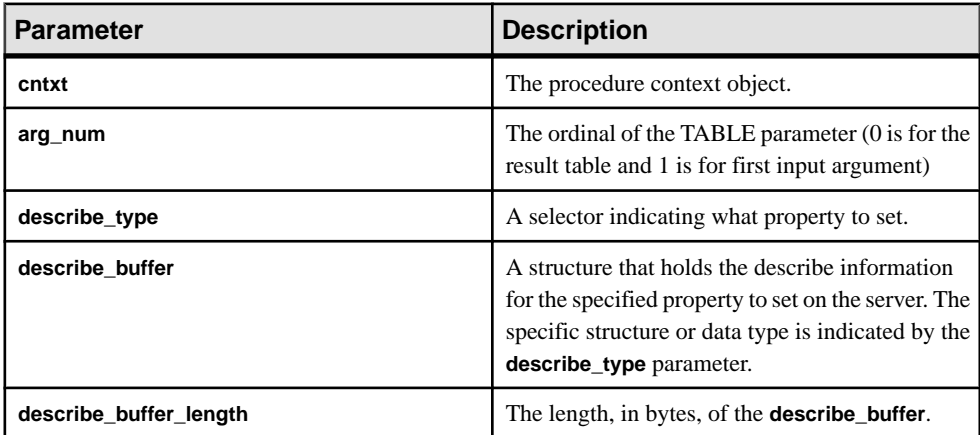

#### Returns

On success, returns 0 or the number of bytes written to the **describe\_buffer**. A value of 0 indicates that the server was unable to get the attribute, but no error condition occurred. If an error occurred, or no property was retrieved, this function returns one of the generic **describe\_parameter** errors.

#### **Attributes for \*describe\_parameter\_get**

Code showing the attributes for describe parameter get.

```
typedef enum a v4 extfn describe parm type {
   EXTFNAPIV4 DESCRIBE PARM NAME,
     EXTFNAPIV4_DESCRIBE_PARM_TYPE,
```
EXTFNAPIV4\_DESCRIBE\_PARM\_WIDTH, EXTFNAPIV4 DESCRIBE PARM SCALE, EXTFNAPIV4<sup>-DESCRIBE<sup>-</sup>PARM<sup>-</sup>CAN BE NULL,</sup> EXTFNAPIV4<sup>-DESCRIBE<sup>-</sup>PARM<sup>-DISTINCT</sup> VALUES,</sup> EXTFNAPIV4 DESCRIBE PARM IS CONSTANT, EXTFNAPIV4 DESCRIBE PARM CONSTANT VALUE,

EXTFNAPIV4\_DESCRIBE\_PARM\_TABLE\_NUM\_COLUMNS, EXTFNAPIV4<sup>T</sup>DESCRIBE<sup>T</sup>PARM<sup>T</sup>TABLE<sup>T</sup>NUMTROWS, EXTFNAPIV4\_DESCRIBE\_PARM\_TABLE\_ORDERBY, EXTFNAPIV4<sup>T</sup>DESCRIBE<sup>T</sup>PARM<sup>T</sup>TABLE<sup>T</sup>PARTITIONBY, EXTFNAPIV4<sup>T</sup>DESCRIBE<sup>T</sup>PARM<sup>T</sup>TABLE<sup>T</sup>REQUEST\_REWIND, EXTFNAPIV4 DESCRIBE PARM TABLE HAS REWIND, EXTFNAPIV4\_DESCRIBE\_PARM\_TABLE\_UNUSED\_COLUMNS,

} a v4 extfn describe parm type;

#### EXTFNAPIV4\_DESCRIBE\_PARM\_NAME Attribute (Get)

The EXTFNAPIV4\_DESCRIBE\_PARM\_NAME attribute indicates the parameter name. Used in a describe parameter get scenario.

#### Data Type

char[]

#### **Description**

The name of a parameter to a UDF.

#### Usage

Gets the parameter name as defined in the **CREATE PROCEDURE** statement. Invalid for parameter 0.

#### Returns

On success, returns the length of the parameter name.

On failure, returns one of the generic describe parameter errors or:

- EXTFNAPIV4 DESCRIBE BUFFER SIZE MISMATCH get error returned if the **describe\_buffer** is not large enough to hold the name.
- EXTFNAPIV4 DESCRIBE INVALID STATE get error returned if the query processing phase is not greater than Initial.
- EXTFNAPIV4 DESCRIBE INVALID PARAMETER get error returned if the parameter is the result table.

Query Processing Phases Valid in:

- Annotation phase
- Query optimization phase
- Plan building phase
- Execution phase

- EXTFNAPIV4 DESCRIBE PARM\_NAME Attribute (Set) on page 262
- Generic describe parameter Errors on page 326
- *[Query Processing States](#page-128-0)* on page 121

## EXTFNAPIV4\_DESCRIBE\_PARM\_TYPE Attribute (Get)

The **EXTFNAPIV4\_DESCRIBE\_PARM\_TYPE** attribute returns the data type in a describe parameter qet scenario.

Data Type a\_sql\_data\_type

## **Description**

The data type of a parameter to a UDF.

## **Usage**

Gets the data type of the parameter as defined in the **CREATE PROCEDURE** statement.

## Returns

On success, returns sizeof(a sql data type).

On failure, returns one of the generic describe parameter errors or:

- EXTFNAPIV4 DESCRIBE BUFFER SIZE MISMATCH get error returned if the describe\_buffer is not the sizeof (a sql data type).
- EXTFNAPIV4 DESCRIBE INVALID STATE get error returned if the query processing phase is not greater than Initial.

# Query Processing Phases

Valid in:

- Annotation phase
- Query Optimization phase
- Plan Building phase
- Execution phase

## **See also**

- EXTFNAPIV4 DESCRIBE PARM TYPE Attribute (Set) on page 263
- Generic describe parameter Errors on page 326
- *[Query Processing States](#page-128-0)* on page 121
# <span id="page-252-0"></span>EXTFNAPIV4\_DESCRIBE\_PARM\_WIDTH Attribute (Get)

The **EXTFNAPIV4 DESCRIBE PARM WIDTH** attribute indicates the width of a parameter. Used in a describe parameter get scenario.

# Data Type a\_sql\_uint32

## **Description**

The width of a parameter to a UDF. EXTFNAPIV4\_DESCRIBE\_PARM\_WIDTH applies only to scalar parameters. Parameter width is the amount of storage, in bytes, required to store a parameter of the associated data type.

- **Fixed length data types** the bytes required to store the data.
- **Variable length data types** the maximum length.
- **LOB data types** the amount of storage required to store a handle to the data.
- **TIME data types** the amount of storage required to store the encoded time.

### Usage

Gets the width of the parameter as defined in the **CREATE PROCEDURE** statement.

### **Returns**

On success, returns the sizeof(a sql uint32).

On failure, returns one of the generic describe parameter errors or:

- EXTFNAPIV4 DESCRIBE INVALID STATE get error returned if the query processing phase is not greater than Initial.
- EXTFNAPIV4\_DESCRIBE\_BUFFER\_SIZE\_MISMATCH get error returned if the **describe\_buffer** is not the size of a sql uint32.
- EXTFNAPIV4 DESCRIBE INVALID PARAMETER get error returned if the specified parameter is a TABLE parameter. This includes parameter  $0$ , or parameter  $n$ where  $n$  is an input table.

# Query Processing Phases

Valid in:

- Annotation phase
- Query Optimization phase
- Plan Building phase
- Execution phase

Example Sample procedure definition:

```
CREATE PROCEDURE my udf(IN p1 INT, IN p2 char(100))
RESULT (x INT)
EXTERNAL NAME 'my_udf@myudflib';
```

```
Sample describe extfn API function code fragment:
```

```
my udf describe(a v4 extfn proc context *cntxt)
{
     if( cntxt->current_state == EXTFNAPIV4_STATE_OPTIMIZATION ) {
    a sql uint32 width = 0;
    asql<sup>-</sup>int32 ret = 0;
    // Get the width of parameter 1
   ret = cntxt->describe parameter get( cntxt, 1,
    EXTFNAPIV4_DESCRIBE_PARM_WIDTH,
     &width,
    sizeof(a sql uint32) );
    if( ret < 0 ) {
         // Handle the error.
     }
     //Allocate some storage based on parameter width
    a sql byte *p = (a sql byte *)cntxt->alloc( cntxt, width )
     // Get the width of parameter 2
    ret = cntxt->describe parameter get( cntxt, 2,
        EXTFNAPIV4_DESCRIBE_PARM_WIDTH,
         &width,
       sizeof(a sql uint32) );
    if( ret \leq 0 ) {
         // Handle the error.
     }
     // Allocate some storage based on parameter width
    char *c = (char *)cntxt->alloc(cntxt, width)) …
}
}
```
### **See also**

- EXTFNAPIV4 DESCRIBE PARM WIDTH Attribute (Set) on page 264
- Generic describe parameter Errors on page 326
- *[Query Processing States](#page-128-0)* on page 121

### EXTFNAPIV4\_DESCRIBE\_PARM\_SCALE Attribute (Get)

The **EXTFNAPIV4\_DESCRIBE\_PARM\_SCALE** attribute indicates the scale of a parameter. Used in a describe parameter get scenario.

Data Type a\_sql\_uint32

## **Description**

The scale of a parameter to a UDF. For arithmetic data types, parameter scale is the number of digits to the right of the decimal point in a number.

This attribute is not valid for:

- non-arithmetic data types
- TABLE parameters

## Usage

Gets the scale of the parameter as defined in the **CREATE PROCEDURE** statement.

## Returns

On success, returns the size of (a sql uint32).

On failure, returns one of the generic describe\_parameter errors or:

- EXTFNAPIV4 DESCRIBE BUFFER SIZE MISMATCH get error returned if the **describe\_buffer** is not the size of a sql uint32.
- EXTFNAPIV4 DESCRIBE INVALID STATE get error returned if the query processing phase is not greater than Initial.
- EXTFNAPIV4 DESCRIBE INVALID PARAMETER get error returned if the specified parameter is a TABLE parameter. This includes parameter  $0$ , or parameter  $n$ where  $n$  is an input table.

# Query Processing Phases

Valid in:

- Annotation phase
- Query Optimization phase
- Plan Building phase
- Execution phase

## Example

```
Sample describe extfn API function code fragment that gets the scale of parameter
1:
```

```
if( cntxt->current_state > EXTFNAPIV4_STATE_ANNOTATION ) {
    a sql uint32 scale = 0;
    asql<sup>-</sup>int32 ret = 0;
    ret = ctx->describe parameter qet( ctx, 1,
EXTFNAPIV4_DESCRIBE_PARM_SCALE,
   \&scale, sizeof(a sql_uint32) );
    if( ret \leq 0 ) {
     // Handle the error.
```
 $\begin{array}{ccc} \end{array}$ 

}

### **See also**

- EXTFNAPIV4 DESCRIBE PARM SCALE Attribute (Set) on page 265
- Generic describe parameter Errors on page 326
- Ouery Processing States on page 121

## EXTFNAPIV4\_DESCRIBE\_PARM\_CAN\_BE\_NULL Attribute (Get)

The **EXTFNAPIV4\_DESCRIBE\_PARM\_CAN\_BE\_NULL** attribute indicates whether or not the parameter is null. Used in a describe parameter get scenario.

Data Type a sql byte

### **Description**

True, if the value of a parameter can be NULL at the time of execution. For a TABLE parameter or parameter 0, the value is false.

### Usage

Gets whether or not the specified parameter can be null during query execution.

### Returns

On success, returns the size of (a sql byte).

On failure, returns one of the generic describe parameter errors or:

- EXTFNAPIV4 DESCRIBE BUFFER SIZE MISMATCH Get error returned if the **describe\_buffer** is not the size of a sql byte.
- EXTFNAPIV4 DESCRIBE INVALID STATE Get error returned if the query processing phase is not greater than Plan Building.

## Query Processing Phases

Valid in:

• Execution phase

### Examples: EXTFNAPIV4\_DESCRIBE\_PARM\_CAN\_BE\_NULL (Get)

Example procedure definitions, describe extfn API function code fragment, and SQL queries for getting **EXTFNAPIV4\_DESCRIBE\_PARM\_CAN\_BE\_NULL** values.

### Procedure Definition

Sample procedure definition used by the example queries in this topic:

```
CREATE PROCEDURE my_udf(IN p INT)
RESULT (x INT)
EXTERNAL NAME 'my_udf@myudflib';
```
## API Function Code Fragment

Sample describe extfn API function code fragment used by the example queries in this topic:

```
my udf describe(a v4 extfn proc context *cntxt)
{
     if( cntxt->current_state > EXTFNAPIV4_STATE_OPTIMIZATION ) {
    a sql byte can be \overline{n}ull = 0;
    asql<sup>-</sup>int32 ret = 0;
    ret = cntxt->describe parameter get( cntxt, 1,
    EXTFNAPIV4_DESCRIBE_PARM_CAN_BE_NULL,
    &can be null,
    sizeof(a sql byte) );
    if( ret \leq 0 ) {
    // Handle the error.
\begin{array}{ccc} \end{array}}
}
```
# Example 1: Without NOT NULL

This example creates a table with a single integer column without the **NOT NULL** modifier specified. The correlated subquery passes in column  $c<sub>I</sub>$  from the table has nulls. When the procedure **my\_udf\_describe** is called during the Execution state, the call to describe\_parameter\_get populates **can\_be\_null** with a value of 1.

```
CREATE TABLE has nulls ( c1 INT );
INSERT INTO has nulls VALUES(1);
INSERT INTO has nulls VALUES(NULL);
SELECT * from has nulls WHERE (SELECT sum(my udf.x) FROM
my udf(has nulls.c1)) > 0;
```
# Example 2: With NOT NULL

This example creates a table with a single integer column with the **NOT NULL** modifier specified. The correlated subquery passes in column  $c1$  from the table no nulls. When the procedure **my\_udf\_describe** is called during the Execution state, the call to describe\_parameter\_get populates **can\_be\_null** with a value of 0.

```
CREATE TABLE no nulls ( c1 INT NOT NULL);
INSERT INTO no_nulls VALUES(1);
INSERT INTO no_nulls VALUES(2);
SELECT * from no nulls WHERE (SELECT sum(my_udf.x) FROM
my udf(no nulls.c1)) > 0;
```
## Example 3: With a Constant

This example calls the procedure **my\_udf** with a constant. When the procedure **my\_udf\_describe** is called, during the Execution state, the call to describe\_parameter\_get populates **can\_be\_null** with a value of 0.

<span id="page-257-0"></span>SELECT  $*$  from my udf(5);

### Example 4: With a NULL

This example calls the procedure **my** udf with a NULL. When the procedure **my\_udf\_describe** is called, during the Execution state, the call to describe\_parameter\_get populates **can\_be\_null** with a value of 1. SELECT \* from my udf(NULL);

## EXTFNAPIV4\_DESCRIBE\_PARM\_DISTINCT\_VALUES Attribute (Get)

The **EXTFNAPIV4\_DESCRIBE\_PARM\_DISTINCT\_VALUES** attribute returns the number of distinct values. Used in a describe\_parameter\_get scenario.

Data Type a v4 extfn estimate

### **Description**

Returns the estimated number of distinct values across all invocations. valid only for scalar parameters.

### Usage

If this information is available, the UDF returns the estimated number of distinct values with 100% confidence.Ifthe information is not available,the UDFreturns an estimate of 0 with 0% confidence.

### Returns

On success, returns the size of (a v4 extfn estimate).

On failure, returns one of the generic describe\_parameter errors or:

- EXTFNAPIV4 DESCRIBE BUFFER SIZE MISMATCH get error returned if the **describe\_buffer** is not the size of a v4 extfn estimate.
- EXTFNAPIV4 DESCRIBE INVALID STATE get error returned if the query processing phase is not greater than Initial.
- EXTFNAPIV4\_DESCRIBE\_INVALID\_PARAMETER get error returned if the parameter is a TABLE parameter.

#### Query Processing Phases Valid in:

- Annotation phase
- Query Optimization phase
- Plan Building phase
- Execution phase

# <span id="page-258-0"></span>**Example**

Sample describe extfn API function code fragment:

```
if( ctx->current_state >= EXTFNAPIV4_STATE_ANNOTATION ) {
    desc est.value = 0.0;
    desc_est.confidence = 0.0;
    desc rc = ctx-\lambdadescribe parameter qet( ctx,
         1,
        EXTFNAPIV4_DESCRIBE_PARM_DISTINCT_VALUES,
        & desc_est, size of (a\bar{v}4) exterpt estimate) );
}
```
# **See also**

• EXTFNAPIV4 DESCRIBE PARM DISTINCT VALUES Attribute (Set) on page 267

- EXTFNAPIV4 DESCRIBE PARM TYPE Attribute (Get) on page 244
- Generic describe parameter Errors on page 326
- *[Query Processing States](#page-128-0)* on page 121

# EXTFNAPIV4\_DESCRIBE\_PARM\_IS\_CONSTANT Attribute (Get)

The EXTFNAPIV4\_DESCRIBE\_PARM\_DISTINCT\_VALUES attribute returns whether or not the parameter is constant. Used in a describe\_parameter\_get scenario.

# Data Type a sql byte

# **Description**

True, if the parameter is a constant for the statement. Valid only for scalar parameters.

# Usage

Returns 0 if the value of the specified parameter is not a constant; returns 1 if the value of the specified parameter is a constant.

# Returns

On success, returns the size of (a sql byte).

On failure, returns one of the generic describe parameter errors or:

- EXTFNAPIV4 DESCRIBE BUFFER SIZE MISMATCH get error returned if the **describe\_buffer** is not the size of a sql byte.
- EXTFNAPIV4 DESCRIBE INVALID STATE get error returned if the query processing phase is not greater than Initial.
- EXTFNAPIV4\_DESCRIBE\_INVALID\_PARAMETER get error returned if the parameter is a TABLE parameter.

# <span id="page-259-0"></span>Query Processing Phases

Valid in:

- Annotation phase
- Query Optimization phase
- Plan Building phase
- Execution phase

# **Example**

Sample describe extfn API function code fragment:

```
if( ctx->current_state >= EXTFNAPIV4_STATE_ANNOTATION ) {
    desc rc = ctx->describe parameter get(ctx,
         1,
        EXTFNAPIV4_DESCRIBE_PARM_IS_CONSTANT,
        & desc byte, size of (a \text{ sql byte } ) );
}
```
# **See also**

- [EXTFNAPIV4\\_DESCRIBE\\_PARM\\_IS\\_CONSTANT Attribute \(Set\)](#page-274-0) on page 267
- [EXTFNAPIV4\\_DESCRIBE\\_PARM\\_TYPE Attribute \(Set\)](#page-270-0) on page 263
- Generic describe parameter Errors on page 326
- *[Query Processing States](#page-128-0)* on page 121

# EXTFNAPIV4\_DESCRIBE\_PARM\_CONSTANT\_VALUE Attribute (Get)

The **EXTFNAPIV4\_DESCRIBE\_PARM\_CONSTANT\_VALUE** attribute indicates the value of the parameter. Used in a describe parameter get scenario.

Data Type an extfn value

# **Description**

The value of the parameter if it is known at describe time. Valid only for scalar parameters.

# Usage

Returns the value of the parameters.

## **Returns**

On success, returns the size of (an extfn value) if the value is available, or:

• EXTFNAPIV4 DESCRIBE NOT AVILABLE – Value returned if the value is not constant.

On failure, returns one of the generic describe\_parameter errors or:

- <span id="page-260-0"></span>• EXTFNAPIV4 DESCRIBE BUFFER SIZE MISMATCH – get error returned if the describe\_buffer is not the size of an extfn value.
- EXTFNAPIV4 DESCRIBE INVALID STATE get error returned if the phase is not greater than Initial.
- EXTFNAPIV4\_DESCRIBE\_INVALID\_PARAMETER get error returned if the parameter is a TABLE parameter.

#### Query Processing Phases Valid in:

- Annotation phase
- Ouery Optimization phase
- Plan Building phase
- Execution phase

### Example

Sample describe extfn API function code fragment:

```
if( ctx->current_state >= EXTFNAPIV4_STATE_ANNOTATION ) {
    a sql int32 \overline{d}esc rc;
    desc rc = ctx \rightarrow describe</math> parameter <math>qet(ctx)</math>, 1, 
          EXTFNAPIV4_DESCRIBE_PARM_CONSTANT_VALUE,
          &arg,
         sizeof( an extfn value ) );
}
```
### **See also**

- EXTFNAPIV4 DESCRIBE PARM IS CONSTANT Attribute (Set) on page 267
- EXTFNAPIV4 DESCRIBE PARM TYPE Attribute (Get) on page 244
- Generic describe parameter Errors on page 326
- *[Query Processing States](#page-128-0)* on page 121

### EXTFNAPIV4\_DESCRIBE\_PARM\_TABLE\_NUM\_COLUMNS Attribute (Get)

The EXTFNAPIV4\_DESCRIBE\_PARM\_TABLE\_NUM\_COLUMNS attribute indicates the number of columns in the table. Used in a describe parameter get scenario.

# Data Type

a\_sql\_uint32

### **Description**

The number of columns in the table. Only valid for argument 0 and table arguments.

### Usage

Returns the number of columns in the specified table argument. Argument 0 returns the number of columns in the result table.

<span id="page-261-0"></span>On success, returns the size of (a sql uint32).

On failure, returns one of the generic describe\_parameter errors or:

- EXTFNAPIV4 DESCRIBE BUFFER SIZE MISMATCH get error returned if the **describe\_buffer** is not the size of size of a sql uint32.
- EXTFNAPIV4 DESCRIBE INVALID STATE get error returned if the query processing phase is not greater than Initial.
- EXTFNAPIV4 DESCRIBE NON TABLE PARAMETER get error returned if the parameter is not a TABLE parameter.

# Query Processing Phases

Valid in:

- Annotation phase
- Query Optimization phase
- Plan Building phase
- Execution phase

# **See also**

• [EXTFNAPIV4\\_DESCRIBE\\_PARM\\_TABLE\\_NUM\\_COLUMNS Attribute \(Set\)](#page-275-0) on page 268

• *[Query Processing States](#page-128-0)* on page 121

# EXTFNAPIV4\_DESCRIBE\_PARM\_TABLE\_NUM\_ROWS Attribute (Get)

The EXTFNAPIV4\_DESCRIBE\_PARM\_TABLE\_NUM\_ROWS attribute indicates the number of rows in the table. Used in a describe parameter get scenario.

Data Type a\_v4\_extfn\_estimate

# **Description**

The estimated number of rows in the table. Only valid for argument 0 and table arguments.

## **Usage**

Returns the estimated number of rows in the specified table argument or result set with a confidence of 100%.

## Returns

On success, returns the size of a v4 extfn estimate.

On failure, returns one of the generic describe\_parameter errors or:

- <span id="page-262-0"></span>• EXTFNAPIV4 DESCRIBE BUFFER SIZE MISMATCH – get error returned if the **describe\_buffer** is not the size of a v4 extfn estimate.
- EXTFNAPIV4 DESCRIBE INVALID STATE get error returned if the query processing phase is not greater than Initial.
- EXTFNAPIV4 DESCRIBE NON TABLE PARAMETER get error returned if the parameter is not a TABLE parameter.

#### Query Processing Phases Valid in:

- Annotation phase
- Query Optimization phase
- Plan Building phase
- Execution phase

### **See also**

- EXTENAPIV4 DESCRIBE PARM\_TABLE\_NUM\_ROWS Attribute (Set) on page 269
- Ouery Processing States on page 121

## EXTFNAPIV4\_DESCRIBE\_PARM\_TABLE\_ORDERBY Attribute (Get)

The EXTFNAPIV4\_DESCRIBE\_PARM\_TABLE\_ORDERBY attribute indicates the order of rows in the table. Used in a describe parameter get scenario.

## Data Type

a v4 extfn orderby list

## **Description**

The order of rowsin the table. This property is only valid for argument 0 and table arguments.

### Usage

This attribute allows the UDF code to:

- Determine if the input **TABLE** parameter has been ordered
- Declare that the result set is ordered

If the parameter number is 0, then the attribute refers to the outbound result set. If the parameter is > 0 and the parameter type is a table then the attribute refers to the input **TABLE** parameter.

The order is specified by the a  $\nabla^4$  extfn orderby list, which is a structure supporting a list of column ordinals and their associated ascending or descending property. If the UDF sets the order by property for the outbound result set, the server is then able to perform order by optimizations. For example, if the UDF produced ascending order on the

<span id="page-263-0"></span>first result set column, the server will eliminate a redundant order by request on the same column.

If the UDF does not set the orderby property on the outbound result set, the server assumes the data is not ordered.

If the UDF sets the orderby property on the input **TABLE** parameter, the server guarantees data ordering for the input data. In this scenario, the UDF describes to the server that the input data must be ordered. If the server detects a runtime conflict it raises a SQL exception. For example, when the UDF describes that the first column of the input **TABLE** parameter must have ascending order and the SOL statement contains a descending clause, the server raises a SQL exception.

In the event that the SOL did not contain an ordering clause, the server automatically adds the ordering to ensure that input **TABLE** parameter is ordered as required.

### Returns

If successful, returns the number of bytes copied from a v4 extfn orderby list.

Query Processing States Valid in:

- Annotation state
- Query optimization state

## **See also**

- EXTFNAPIV4 DESCRIBE PARM TABLE ORDERBY Attribute (Set) on page 270
- Ouery Processing States on page 121

## EXTFNAPIV4\_DESCRIBE\_PARM\_TABLE\_PARTITIONBY (Get)

The EXTFNAPIV4\_DESCRIBE\_PARM\_TABLE\_PARTITIONBY attribute indicates that the UDF requires partitioning. Used in a describe\_parameter\_get scenario.

Data Type a\_v4\_extfn\_column\_list

## **Description**

UDF developers use **EXTFNAPIV4\_DESCRIBE\_PARM\_TABLE\_PARTITIONBY** to programmatically declare that the UDF requires partitioning before invocation can proceed.

## **Usage**

The UDF can inquire to the partition to enforce it, or to dynamically adapt the partitioning. It is the UDF'sresponsibility to allocate the **a\_v4\_extfn\_column\_list,** taking into consideration the total number of columns in the input table, and sending that data to the server.

On success, returns the size of a  $v4$  extfn column list. This value is equal to:

```
sizeof(a_v4_extfn_column_list) + sizeof(a_sql_uint32) *
number of partition columns
```
On failure, returns one of the generic describe parameter errors or:

• EXTFNAPIV4 DESCRIBE BUFFER SIZE MISMATCH – get error returned if the buffer length is less than the expected size.

# Query Processing Phases

Valid in:

- Query Optimization phase
- Plan Building phase
- Execution phase

### Example

```
void UDF CALLBACK my tpf proc describe( a v4 extfn proc context
*ctx)
{
     if( ctx->current_state == EXTFNAPIV4_STATE_OPTIMIZATION ) {
a_sql_uint32 col_count = 0;
a_sql_uint32 buffer_size = 0;
        a^-v4 extfn column list *clist = NULL;
        col count = 3; // Set to the max number of possible pby
columns
       buffer size = sizeof( a v4 extfn column list ) + (col count -
1) * sizeof(\overline{a} sql uint32);
        clist = (a v4 extfn column list *)ctx->alloc( ctx,
buffer size );
        clist->number of columns = 0;
        clist->column\overline{\text{indexes}}[0] = 0;clist->column indexes[1] = 0;
        clist->column\overline{\text{indexes}}[2] = 0;
   args->r api rc = ctx->describe parameter get( ctx,
       args-\overline{p}arg num,
   EXTFNAPIV4 DESCRIBE PARM TABLE PARTITIONBY,
    clist,
   buffer size );
}
}
```
### **See also**

• EXTENAPIV4 DESCRIBE PARM TABLE PARTITIONBY (Set) on page 272

- <span id="page-265-0"></span>• [Generic describe\\_parameter Errors](#page-333-0) on page 326
- V4 API describe parameter and EXTFNAPIV4 DESCRIBE PARM TABLE PARTITIONBY on page 141
- [Parallel TPF PARTITION BY Examples Using](#page-150-0) [EXTFNAPIV4\\_DESCRIBE\\_PARM\\_TABLE\\_PARTITIONBY](#page-150-0) on page 143
- *[Query Processing States](#page-128-0)* on page 121
- [Partitioning Input Data](#page-147-0) on page 140

### EXTFNAPIV4\_DESCRIBE\_PARM\_TABLE\_REQUEST\_REWIND Attribute (Get)

The EXTFNAPIV4\_DESCRIBE\_PARM\_TABLE\_REQUEST\_REWIND attribute indicates that the consumer requests rewind of an input table. Used in a describe parameter get scenario.

## Data Type

a sql byte

### **Description**

Indicates that the consumer wants to rewind an input table. Valid only for table input arguments. By default, this property is false.

### Usage

The UDF queries this property to retrieve the true/false value.

### **Returns**

On success, returns sizeof(a sql byte).

On failure, returns one of the generic describe\_parameter errors, or:

- EXTFNAPIV4 DESCRIBE BUFFER SIZE MISMATCH get error returned if the **describe\_buffer** is not the size of a sql byte.
- EXTFNAPIV4 DESCRIBE INVALID STATE get error returned if the phase is not Optimization or Plan Building.
- EXTFNAPIV4 DESCRIBE INVALID PARAMETER get error returned if the UDF attempts to get this attribute on parameter 0.
- EXTFNAPIV4 DESCRIBE NON TABLE PARAMETER get error returned if the UDF attempts to get this attribute on a parameter that is not a table.

# Query Processing Phases

Valid in:

- Optimization phase
- Plan Building phase

## <span id="page-266-0"></span>**See also**

• EXTFNAPIV4 DESCRIBE PARM TABLE REQUEST REWIND Attribute (Set) on page 273

• EXTFNAPIV4 DESCRIBE PARM TABLE HAS REWIND Attribute (Set) on page 275

• EXTFNAPIV4 DESCRIBE PARM TABLE HAS REWIND Attribute (Get) on page 259

- rewind extfn on page 323
- Ouery Processing States on page 121

# EXTFNAPIV4\_DESCRIBE\_PARM\_TABLE\_HAS\_REWIND Attribute (Get)

The EXTFNAPIV4\_DESCRIBE\_PARM\_TABLE\_HAS\_REWIND attribute indicates if the parameter supports rewind. Used in a describe\_parameter\_get scenario.

Data Type a sql byte

# **Description**

Indicates whether a producer can support rewind. Valid only for table arguments.

You must also provide an implementation of the rewind table callback (**rewind extfn()** ) if you plan on setting DESCRIBE\_PARM\_TABLE\_HAS\_REWIND to true. The server will fail to execute the UDF if the callback method is not provided.

# Usage

The UDF asks if a table input argument supports rewind. As a prerequisite, the UDF must request rewind using **DESCRIBE\_PARM\_TABLE\_REQUEST\_REWIND** before you can use this property.

# Returns

On success, returns sizeof(a sql byte).

On failure, returns one of the generic describe\_parameter errors, or:

- EXTFNAPIV4 DESCRIBE BUFFER SIZE MISMATCH get error returned if the **describe\_buffer** is not the size of a sql byte.
- EXTFNAPIV4 DESCRIBE INVALID STATE get error error returned if the query processing phase is not greater than Annotation.
- EXTFNAPIV4 DESCRIBE NON TABLE PARAMETER get error returned if the UDF attempts to get this attribute on a parameter that is not a table.
- EXTFNAPIV4 DESCRIBE INVALID PARAMETER get error returned if the UDF attempts to get this attribute on the result table.

Query Processing Phases Valid in:

- <span id="page-267-0"></span>• Optimization phase
- Plan Building phase
- Execution phase

# **See also**

• [EXTFNAPIV4\\_DESCRIBE\\_PARM\\_TABLE\\_REQUEST\\_REWIND Attribute \(Get\)](#page-265-0) on page 258

• [EXTFNAPIV4\\_DESCRIBE\\_PARM\\_TABLE\\_REQUEST\\_REWIND Attribute \(Set\)](#page-280-0) on page 273

• EXTFNAPIV4 DESCRIBE PARM TABLE HAS REWIND Attribute (Set) on page 275

- rewind extfn on page 323
- *[Query Processing States](#page-128-0)* on page 121

# EXTFNAPIV4\_DESCRIBE\_PARM\_TABLE\_UNUSED\_COLUMNS Attribute (Get)

The EXTFNAPIV4 DESCRIBE PARM TABLE UNUSED COLUMNS attribute lists unconsumed columns. Used in a describe\_parameter\_get scenario.

# Data Type

a\_v4\_extfn\_column\_list

# **Description**

The list of output table columns that are not going to be consumed by the server or the UDF.

For the output TABLE parameter, the UDF normally produces the data for all the columns, and the server consumes all the columns. The same holds true for the input TABLE parameter where the server normally produces the data for all the columns, and the UDF consumes all the columns.

However, in some cases the server, or the UDF, may not consume all the columns. The best practice in such a case is for the UDF to perform a **GET** for the output table on the describe attribute **EXTFNAPIV4\_DESCRIBE\_PARM\_TABLE\_UNUSED\_COLUMNS**. This action queriesthe server for the list of outputtable columnsthat are not going to be consumed by the server. The list can then be used by the UDF when populating the column data for the output table; that is, the UDF does not attemp to populate data for unused columns.

In summary, for the output table the UDF polls the list of unused columns. For the input table, the UDF pushes the list of unused columns.

# Usage

The UDF asks the server if all the columns of the output table are going to be used. The UDF must allocate a a\_v4\_extfn\_column\_list that includes all the columns of the output table, and then must pass it to the server. The server then marks all the unprojected column ordinals as 1. The list returned by the server can be used while producing the data.

On success, returns the size of the column list:  $size of (a \lor 4 extin column list)$ + sizeof(a\_sql\_uint32) \* number result columns.

On failure, returns one of the generic describe parameter errors or:

- EXTFNAPIV4 DESCRIBE INVALID STATE get error returned if the query processing phase is not greater than Plan Building.
- EXTFNAPIV4 DESCRIBE BUFFER SIZE MISMATCH get error returned if the **describe\_buffer** is not large enough to hold the returned list.
- EXTFNAPIV4 DESCRIBE INVALID PARAMETER get error returned if the UDF attempts to get this attribute on an input table.
- EXTFNAPIV4 DESCRIBE NON TABLE PARAMETER get error returned if the UDF attempts to get this attribute on a parameter that is not a table.

# Query Processing Phases

Valid in:

• Execution phase

### **See also**

• EXTFNAPIV4 DESCRIBE PARM TABLE UNUSED COLUMNS Attribute (Set) on page 276

# **\*describe\_parameter\_set**

The describe parameter set v4 API method sets properties about a single parameter to the UDF.

## **Declaration**

```
a_sql_int32 (SQL_CALLBACK *describe_parameter_set)(<br>a v4 extfn proc context *cntxt.
                          a_V4 extfn_proc_context a_Sq and a_Sq and a_Sq and a_Sq and a_Sq and a_Sq and a_Sq and a_Sq and a_Sq and a_Sq and a_Sq and a_Sq and a_Sq and a_Sq and a_Sq and a_Sq and a_Sq and a_Sq and a_Sq and a_Sq 
                          a \overline{sq1} uint\overline{3}2a_v4_extfn_describe_udf_type<br>const_void
                        a_v4_extfn_describe_udf_type describe_type,<br>const void *describe_buffer,<br>size t describe buffer len
                                                                                                    describe buffer len );
```
### **Parameters**

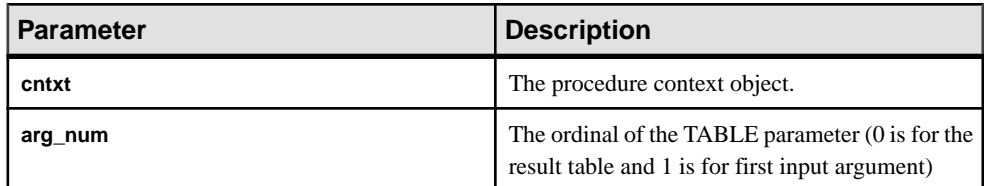

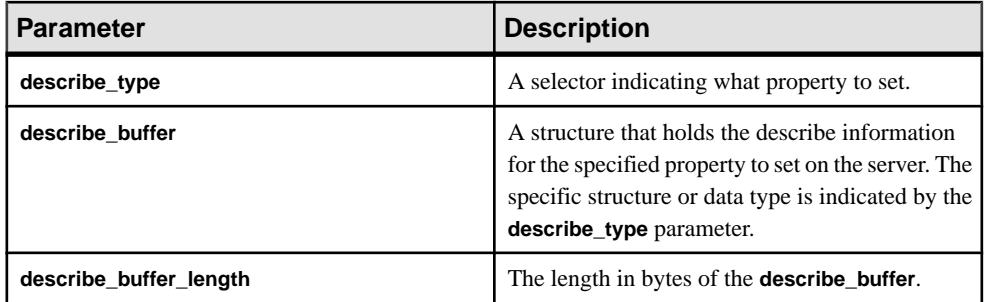

On success, returns 0 or the number of bytes written to the **describe\_buffer**. A value of 0 indicates that the server was unable to set the attribute, but no error condition occurred. If an error occurred, or no property was retrieved, this function returns one of the generic **describe\_parameter** errors.

### **Attributes for \*describe\_parameter\_set**

Code showing the attributes for describe parameter set.

```
typedef enum a v4 extfn describe parm type {
    EXTFNAPIV4<sup>-DESCRIBE<sup>-</sup>PARM_NAME,</sup>
    EXTFNAPIV4_DESCRIBE_PARM_TYPE,
    EXTFNAPIV4_DESCRIBE_PARM_WIDTH,
    EXTFNAPIV4_DESCRIBE_PARM_SCALE,
    EXTFNAPIV4_DESCRIBE_PARM_CAN_BE_NULL,
   EXTFNAPIV4 DESCRIBE PARM DISTINCT VALUES,
   EXTFNAPIV4 DESCRIBE PARM IS CONSTANT,
   EXTFNAPIV4 DESCRIBE PARM CONSTANT VALUE,
   EXTFNAPIV4_DESCRIBE_PARM_TABLE_NUM_COLUMNS,
    EXTFNAPIV4_DESCRIBE_PARM_TABLE_NUM_ROWS,
    EXTFNAPIV4_DESCRIBE_PARM_TABLE_ORDERBY,
   EXTFNAPIV4_DESCRIBE_PARM_TABLE_PARTITIONBY,
    EXTFNAPIV4_DESCRIBE_PARM_TABLE_REQUEST_REWIND,
    EXTFNAPIV4_DESCRIBE_PARM_TABLE_HAS_REWIND,
   EXTFNAPIV4<sup>T</sup>DESCRIBE<sup>T</sup>PARM<sup>T</sup>TABLE<sup>T</sup>UNUSED COLUMNS,
```
} a v4 extfn describe parm type;

## EXTFNAPIV4\_DESCRIBE\_PARM\_NAME Attribute (Set)

The EXTFNAPIV4\_DESCRIBE\_PARM\_NAME attribute indicates the parameter name. Used in a describe parameter set scenario.

Data Type char[]

### **Description**

The name of a parameter to a UDF.

## <span id="page-270-0"></span>**Usage**

If the UDF sets this property, the server compares the value with the name of the parameter supplied in the **CREATE PROCEDURE** statement. If the two values do not match, the server returns an error. This allows the UDF to ensure the **CREATE PROCEDURE** statement has the same parameter names as the UDF is expecting.

## Returns

On success, returns the length of the parameter name.

On failure, returns one of the generic describe\_parameter errors or:

- EXTENAPIV4 DESCRIBE INVALID STATE set error returned if the state is not equal to Annotation.
- EXTFNAPIV4\_DESCRIBE\_INVALID\_PARAMETER set error returned if the parameter is the result table.
- EXTFNAPI4 DESCRIBE INVALID ATTRIBUTE VALUE set error returned if the UDF tries to reset the name.

# Query Processing States

Valid in:

• Annotation state

# **See also**

- EXTFNAPIV4 DESCRIBE PARM\_NAME Attribute (Get) on page 243
- [Generic describe\\_parameter Errors](#page-333-0) on page 326
- Ouery Processing States on page 121

# EXTFNAPIV4\_DESCRIBE\_PARM\_TYPE Attribute (Set)

The EXTFNAPIV4 DESCRIBE PARM TYPE attribute indicates the data type of the parameter. Used in a describe parameter set scenario.

Data Type a\_sql\_data\_type

# **Description**

The data type of a parameter to a UDF.

# Usage

When the UDF sets this property, the server compares the value to the parameter type supplied in the **CREATE PROCEDURE** statement. If the two values do not match, the server returns an error. This check ensures that the **CREATE PROCEDURE** statement has the same parameter data types that the UDF expects.

<span id="page-271-0"></span>On success, returns size of (a sql data type).

On failure, returns one of the generic describe parameter errors or:

- EXTFNAPIV4 DESCRIBE BUFFER SIZE MISMATCH set error returned if the describe\_buffer is not the sizeof (a sql data type).
- EXTFNAPIV4 DESCRIBE INVALID STATE set error returned if the query processing state is not equal to Annotation.
- EXTFNAPI4 DESCRIBE INVALID ATTRIBUTE VALUE set error returned if the UDF tries to set the datatype of a parameter to something other than what it is already defined as.

Query Processing States Valid in:

• Annotation state

## **See also**

- EXTFNAPIV4 DESCRIBE PARM TYPE Attribute (Get) on page 244
- Generic describe parameter Errors on page 326
- Ouery Processing States on page 121

## EXTFNAPIV4\_DESCRIBE\_PARM\_WIDTH Attribute (Set)

The **EXTFNAPIV4 DESCRIBE PARM WIDTH** attribute indicates the width of a parameter. Used in a describe parameter set scenario.

Data Type a\_sql\_uint32

## **Description**

The width of a parameter to a UDF. EXTFNAPIV4\_DESCRIBE\_PARM\_WIDTH applies only to scalar parameters. Parameter width is the amount of storage, in bytes, required to store a parameter of the associated data type.

- **Fixed length data types** the bytes required to store the data.
- **Variable length data types** the maximum length.
- **LOB data types** the amount of storage required to store a handle to the data.
- **TIME data types** the amount of storage required to store the encoded time.

### **Usage**

Thisis a read-only property. The width is derived from the associated column data type. Once the data type is set, you cannot change the width.

<span id="page-272-0"></span>On success, returns the size of (a sql uint32).

On failure, returns one of the generic describe\_parameter errors or:

- EXTFNAPIV4 DESCRIBE INVALID STATE set error returned if the query processing state is not equal to Annotation.
- EXTFNAPIV4 DESCRIBE BUFFER SIZE MISMATCH set error returned if the **describe\_buffer** is not the size of a sql uint32.
- EXTFNAPIV4\_DESCRIBE\_INVALID\_PARAMETER set error returned if the specified parameter is a TABLE parameter. This includes parameter  $0$ , or parameter  $n$ , where  $n$  is an input table.
- EXTFNAPI4 DESCRIBE INVALID ATTRIBUTE VALUE set error returned if the UDF tries to reset the parameter width.

# Query Processing States

Valid in:

• Annotation state

# **See also**

- [EXTFNAPIV4\\_DESCRIBE\\_PARM\\_WIDTH Attribute \(Get\)](#page-252-0) on page 245
- Generic describe parameter Errors on page 326
- Ouery Processing States on page 121

# EXTFNAPIV4\_DESCRIBE\_PARM\_SCALE Attribute (Set)

The **EXTFNAPIV4 DESCRIBE PARM SCALE** attribute indicates the scale of a parameter. Used in a describe parameter set scenario.

Data Type a\_sql\_uint32

# **Description**

The scale of a parameter to a UDF. For arithmetic data types, parameter scale is the number of digits to the right of the decimal point in a number.

This attribute is invalid for:

- Nonarithmetic data types
- TABLE parameters

## **Usage**

This is a read-only property. The scale is derived from the associated column data type. Once the data type is set, you cannot change the scale.

On success, returns sizeof(a sql uint32).

On failure, returns one of the generic describe parameter errors or:

- EXTFNAPIV4 DESCRIBE BUFFER SIZE MISMATCH set error returned if the **describe\_buffer** is not the size of a sql uint32.
- EXTFNAPIV4 DESCRIBE INVALID STATE set error returned if the state is not Annotation.
- EXTFNAPIV4\_DESCRIBE\_INVALID\_PARAMETER set error returned if the specified parameter is a TABLE parameter. This includes parameter 0, or parameter  $n$ , where  $n$  is an input table.

# Query Processing States

Valid in:

• Annotation state

## **See also**

- [EXTFNAPIV4\\_DESCRIBE\\_PARM\\_SCALE Attribute \(Get\)](#page-253-0) on page 246
- [Generic describe\\_parameter Errors](#page-333-0) on page 326
- *[Query Processing States](#page-128-0)* on page 121

## EXTFNAPIV4\_DESCRIBE\_PARM\_CAN\_BE\_NULL Attribute (Set)

The **EXTFNAPIV4\_DESCRIBE\_PARM\_CAN\_BE\_NULL** attribute returns whether or not the parameter is null. Using this attribute in a describe\_parameter\_set scenario returns an error.

Data Type

a\_sql\_byte

## **Description**

True, if the value of a parameter can be NULL at the time of execution. For a TABLE parameter or parameter 0, the value is false.

## Usage

This is a read-only property.

## **Returns**

This is a read-only property, so all attempts to set result in an EXTFNAPIV4\_DESCRIBE\_INVALID\_ATTRIBUTE error.

Query Processing States Not applicable.

# <span id="page-274-0"></span>EXTFNAPIV4\_DESCRIBE\_PARM\_DISTINCT\_VALUES Attribute (Set)

The **EXTFNAPIV4\_DESCRIBE\_PARM\_DISTINCT\_VALUES** attribute returns the number of distinct values. Using this attribute in a describe\_parameter\_set scenario returns an error.

### Data Type a\_v4\_extfn\_estimate

### **Description**

Returns the estimated number of distinct values across all invocations. valid only for scalar parameters.

Usage This is a read-only property.

## Returns

This is a read-only property; all attempts to set result in an EXTFNAPIV4\_DESCRIBE\_INVALID\_ATTRIBUTE error.

## Query Processing States

Not applicable.

## **See also**

• EXTFNAPIV4 DESCRIBE PARM DISTINCT VALUES Attribute (Get) on page 250

- EXTFNAPIV4 DESCRIBE PARM TYPE Attribute (Get) on page 244
- [Generic describe\\_parameter Errors](#page-333-0) on page 326
- *[Query Processing States](#page-128-0)* on page 121

# EXTFNAPIV4\_DESCRIBE\_PARM\_IS\_CONSTANT Attribute (Set)

The EXTFNAPIV4\_DESCRIBE\_PARM\_DISTINCT\_VALUES attribute returns whether or not the parameter is constant. Using this attribute in a describe\_parameter\_set scenario returns an error.

# Data Type

a\_sql\_byte

## **Description**

True, if the parameter is a constant for the statement. Valid only for scalar parameters.

## Usage

This is a read-only property.

<span id="page-275-0"></span>This is a read-only property; all attempts to set result in an EXTFNAPIV4\_DESCRIBE\_INVALID\_ATTRIBUTE error.

Query Processing States

Not applicable.

## **See also**

- [EXTFNAPIV4\\_DESCRIBE\\_PARM\\_IS\\_CONSTANT Attribute \(Get\)](#page-258-0) on page 251
- EXTFNAPIV4 DESCRIBE PARM TYPE Attribute (Set) on page 263
- Generic describe parameter Errors on page 326
- Ouery Processing States on page 121
- [EXTFNAPIV4\\_DESCRIBE\\_PARM\\_CONSTANT\\_VALUE Attribute \(Get\)](#page-259-0) on page 252
- [EXTFNAPIV4\\_DESCRIBE\\_PARM\\_TYPE Attribute \(Get\)](#page-251-0) on page 244

### EXTFNAPIV4\_DESCRIBE\_PARM\_CONSTANT\_VALUE Attribute (Set) The **EXTFNAPIV4\_DESCRIBE\_PARM\_CONSTANT\_VALUE** attribute indicates the value of

the parameter. Used in a describe parameter set scenario.

### Data Type an extfn value

# **Description**

The value of the parameter if it is known at describe time. Valid only for scalar parameters.

## Usage

This is a read-only property.

## Returns

This is a read-only property; all attempts to set result in an EXTFNAPIV4\_DESCRIBE\_INVALID\_ATTRIBUTE error.

# Query Processing States

Not applicable.

# EXTFNAPIV4\_DESCRIBE\_PARM\_TABLE\_NUM\_COLUMNS Attribute (Set)

The EXTFNAPIV4\_DESCRIBE\_PARM\_TABLE\_NUM\_COLUMNS attribute indicates the number of columns in the table. Used in a describe parameter set scenario.

Data Type a\_sql\_uint32

# <span id="page-276-0"></span>**Description**

The number of columns in the table. Only valid for argument 0 and table arguments.

## **Usage**

If the UDF sets this property, the server compares the value with the name of the parameter supplied in the **CREATE PROCEDURE** statement. If the two values do not match, the server returns an error. This allows the UDF to ensure the **CREATE PROCEDURE** statement has the same parameter names as the UDF is expecting.

## Returns

On success, returns the sizeof(a sql uint32).

On failure, returns one of the generic describe parameter errors or:

- EXTFNAPIV4 DESCRIBE BUFFER SIZE MISMATCH set error returned if the **describe\_buffer** is not the size of size of a sql uint32.
- EXTFNAPIV4 DESCRIBE INVALID STATE set error returned if the state is not ANNOTATION.
- EXTFNAPIV4 DESCRIBE NON TABLE PARAMETER set error returned if the parameter is not a TABLE parameter.
- EXTFNAPI4 DESCRIBE INVALID ATTRIBUTE VALUE set error returned if the UDF tries to reset the number of columns of the specified table.

# Query Processing States

Valid in:

• Annotation state

## **See also**

## • EXTFNAPIV4 DESCRIBE PARM TABLE NUM COLUMNS Attribute (Get) on page 253

• *[Query Processing States](#page-128-0)* on page 121

## EXTFNAPIV4\_DESCRIBE\_PARM\_TABLE\_NUM\_ROWS Attribute (Set)

The EXTFNAPIV4 DESCRIBE PARM TABLE NUM ROWS attribute indicates the number of rows in the table. Used in a describe parameter set scenario.

Data Type a sql a v4 extfn estimate

## **Description**

The estimated number of rows in the table. Only valid for argument 0 and table arguments.

## <span id="page-277-0"></span>**Usage**

The UDF sets this property for argument 0 if it estimates the number of rows in the result set. The server uses the estimate during optimization to make query processing decisions. You cannot set this value for an input table.

If you do not set a value, the server defaults to the number of rows specified by the **DEFAULT\_TABLE\_UDF\_ROW\_COUNT** option.

### **Returns**

On success, returns a v4 extfn estimate.

On failure, returns one of the generic describe parameter errors or:

- EXTFNAPIV4 DESCRIBE BUFFER SIZE MISMATCH set error returned if the describe\_buffer is not the size of a v4 extfn estimate.
- EXTFNAPIV4 DESCRIBE INVALID STATE set error returned if the state is not Optimization.
- EXTFNAPIV4 DESCRIBE NON TABLE PARAMETER get error returned if the parameter is not a TABLE parameter.
- EXTFNAPIV4\_DESCRIBE\_INVALID\_PARAMETER get error returned if the TABLE parameter is not the result table.
- EXTFNAPI4 DESCRIBE INVALID ATTRIBUTE VALUE get error returned if the UDF tries to reset the number of columns of the specified table.

## Query Processing States

Valid in:

• Query Optimization state

## **See also**

### • EXTFNAPIV4 DESCRIBE PARM TABLE NUM ROWS Attribute (Get) on page 254

• *[Query Processing States](#page-128-0)* on page 121

## EXTFNAPIV4\_DESCRIBE\_PARM\_TABLE\_ORDERBY Attribute (Set)

The EXTFNAPIV4\_DESCRIBE\_PARM\_TABLE\_ORDERBY attribute indicates the order of rows in the table. Used in a describe parameter set scenario.

## Data Type

a v4 extfn orderby list

## **Description**

The order of rows in the table. This property is only valid for argument 0 and table arguments.

# **Usage**

This attribute allows the UDF code to:

- Determine if the input **TABLE** parameter has been ordered
- Declare that the result set is ordered.

If the parameter number is 0, then the attribute refers to the outbound result set. If the parameter is > 0 and the parameter type is a table then the attribute refers to the input **TABLE** parameter.

The order is specified by the a  $\nabla^4$  extfn orderby list, which is a structure supporting a list of column ordinals and their associated ascending or descending property. If the UDF sets the order by property for the outbound result set, the server is then able to perform order by optimizations. For example, if the UDF produced ascending order on the first result set column, the server will eliminate a redundant order by request on the same column.

If the UDF does not set the orderby property on the outbound result set, the server assumes the data is not ordered.

If the UDF sets the orderby property on the input **TABLE** parameter, the server guarantees data ordering for the input data. In this scenario, the UDF describes to the server that the input data must be ordered. If the server detects a runtime conflict it raises a SQL exception. For example, when the UDF describes that the first column of the input **TABLE** parameter must have ascending order and the SOL statement contains a descending clause, the server raises a SQL exception.

In the event that the SOL did not contain an ordering clause, the server automatically adds the ordering to ensure that input **TABLE** parameter is ordered as required.

# Returns

If successful, returns the number of bytes copied from a  $v4$  extfn orderby list.

# Query Processing States

Valid in:

- Annotation state
- Query optimization state

# **See also**

- [EXTFNAPIV4\\_DESCRIBE\\_PARM\\_TABLE\\_ORDERBY Attribute \(Get\)](#page-262-0) on page 255
- Ouery Processing States on page 121

## <span id="page-279-0"></span>EXTFNAPIV4\_DESCRIBE\_PARM\_TABLE\_PARTITIONBY (Set)

The EXTFNAPIV4\_DESCRIBE\_PARM\_TABLE\_PARTITIONBY attribute indicates that the UDF requires partitioning. Used in a describe\_parameter\_set scenario.

Data Type a\_v4\_extfn\_column\_list

### **Description**

UDF developers use **EXTFNAPIV4\_DESCRIBE\_PARM\_TABLE\_PARTITIONBY** to programmatically declare that the UDF requires partitioning before invocation can proceed.

### Usage

The UDF can inquire to the partition to enforce it, or to dynamically adapt the partitioning. The UDF must allocate the **a\_v4\_extfn\_column\_list**, taking into consideration the total number of columns in the input table, and sending that data to the server.

### Returns

On success, returns the size of a  $v4$  extfn column list. This value is equal to: sizeof(a\_v4\_extfn\_column\_list) + sizeof(a\_sql\_uint32) \* number of partition columns

On failure, returns one of the generic describe parameter errors or:

• EXTFNAPIV4 DESCRIBE BUFFER SIZE MISMATCH - Set error returned if the buffer length is less than the expected size.

# Query Processing States

Valid in:

- Annotation state
- Query Optimization state

## **Example**

```
void UDF CALLBACK my tpf proc describe( a_v4_extfn_proc_context
*ctx)
{
    if( ctx->current_state == EXTFNAPIV4_STATE_ANNOTATION ) {
       a sql int32 rc = 0;a^-v4 extfn column list pbcol =
 { 1, // 1 column in the partition by list
2 }; // column index 2 requires partitioning
        // Describe partitioning for argument 1 (the table)
        rc = ctx->describe_parameter_set( 
        ctx, 1, 
        EXTFNAPIV4_DESCRIBE_PARM_TABLE_PARTITIONBY, 
        &pbcol, 
       sizeof(pbcol) );
```

```
if( rc == 0 ) {
        ctx->set_error( ctx, 17000, 
             "Runtime error, unable set partitioning requirements for
column." );
         }
     }
}
```
### **See also**

- [EXTFNAPIV4\\_DESCRIBE\\_PARM\\_TABLE\\_PARTITIONBY \(Get\)](#page-263-0) on page 256
- Generic describe parameter Errors on page 326
- V4 API describe parameter and

[EXTFNAPIV4\\_DESCRIBE\\_PARM\\_TABLE\\_PARTITIONBY](#page-148-0) on page 141

- [Parallel TPF PARTITION BY Examples Using](#page-150-0) [EXTFNAPIV4\\_DESCRIBE\\_PARM\\_TABLE\\_PARTITIONBY](#page-150-0) on page 143
- *[Query Processing States](#page-128-0)* on page 121
- [Partitioning Input Data](#page-147-0) on page 140

### EXTFNAPIV4\_DESCRIBE\_PARM\_TABLE\_REQUEST\_REWIND Attribute (Set)

The EXTFNAPIV4\_DESCRIBE\_PARM\_TABLE\_REQUEST\_REWIND attribute indicates that the consumer requests rewind of an input table. Used in a describe parameter set scenario.

# Data Type

a sql byte

### **Description**

Indicates that the consumer wants to rewind an input table. Valid only for table input arguments. By default, this property is false.

#### Usage

If the UDF requires input table rewind capability, the UDF must set this property during Optimization.

#### Returns

On success, returns sizeof(a sql byte).

On failure, returns one of the generic describe\_parameter errors, or:

- EXTFNAPIV4\_DESCRIBE\_BUFFER\_SIZE\_MISMATCH set error returned if the **describe\_buffer** is not the size of a sql byte.
- EXTFNAPIV4 DESCRIBE INVALID STATE set error returned if the state is not equal to Optimization.

### API Reference for a\_v4\_extfn

- EXTFNAPIV4 DESCRIBE INVALID PARAMETER set error returned if the UDF attempts to set this attribute on parameter 0.
- EXTFNAPIV4 DESCRIBE NON TABLE PARAMETER set error returned if the UDF attempts to set this attribute on a parameter that is not a table.
- EXTFNAPIV4 DESCRIBE INVALID ATTRIBUTE VALUE set error returned if the UDF attempts to set this attribute to a value other than 0 or 1.

# Query Processing States

Valid in:

• Optimization state

### **Example**

In this example, when the function **my** udf describe is called during the Optimization state, the call to describe parameter set informs the producer of the table input parameter 1 that a rewind may be required.

Sample procedure definition:

```
CREATE PROCEDURE my udf(IN t TABLE(c1 INT))
RESULT (x INT)
EXTERNAL NAME 'my_udf@myudflib';
```
Sample describe extfn API function code fragment:

```
my udf describe(a v4 extfn proc context *cntxt)
{
if( cntxt->current_state == EXTFNAPIV4_STATE_OPTIMIZATION ) {
a sql byte rewind required = 1;
a<sup>-sql-int32</sup> ret = 0;
ret = cntxt->describe parameter set( cntxt, 1,
EXTFNAPIV4_DESCRIBE_PARM_TABLE_REQUEST_REWIND,
\&rewind required,
sizeof(a sql byte) );
if( ret \leq 0 ) {
     // Handle the error.
}
}
}
```
### **See also**

• EXTFNAPIV4 DESCRIBE PARM TABLE REQUEST REWIND Attribute (Get) on page 258

• [EXTFNAPIV4\\_DESCRIBE\\_PARM\\_TABLE\\_HAS\\_REWIND Attribute \(Set\)](#page-282-0) on page 275

• EXTFNAPIV4 DESCRIBE PARM TABLE HAS REWIND Attribute (Get) on page 259

• rewind extrn on page 323

<span id="page-282-0"></span>• *[Query Processing States](#page-128-0)* on page 121

# EXTFNAPIV4\_DESCRIBE\_PARM\_TABLE\_HAS\_REWIND Attribute (Set)

The EXTFNAPIV4\_DESCRIBE\_PARM\_TABLE\_HAS\_REWIND attribute indicates if the parameter supports rewind. Used in a describe\_parameter\_set scenario.

# Data Type

a sql byte

# **Description**

Indicates whether a producer can support rewind. Valid only for table arguments.

You must also provide an implementation of the rewind table callback (**rewind extfn()**), if you plan on setting DESCRIBE\_PARM\_TABLE\_HAS\_REWIND to true. The server cannot execute the UDF if you do not provide the callback method.

# **Usage**

A UDFsets this property during the Optimization state if it can provide rewind capability for its result table at no cost. If it is expensive for the UDF to provide rewind, do not set this property, or set it to 0. If set to 0, the server provides rewind support.

# Returns

On success, returns sizeof(a sql byte).

On failure, returns one of the generic describe\_parameter errors, or:

- EXTFNAPIV4\_DESCRIBE\_BUFFER\_SIZE\_MISMATCH set error returned if the **describe\_buffer** is not the size of a sql byte.
- EXTFNAPIV4 DESCRIBE INVALID STATE set error returned if the state is not equal to Optimization.
- EXTFNAPIV4 DESCRIBE NON TABLE PARAMETER set error returned if the UDF attempts to set this attribute on a parameter that is not a table.
- EXTFNAPIV4\_DESCRIBE\_INVALID\_PARAMETER set error returned if the specified argument is not the result table.
- EXTFNAPIV4 DESCRIBE INVALID ATTRIBUTE VALUE set error returned if the UDF attempts to set this attribute to a value other than 0 or 1.

# Query Processing States

Valid in:

• Optimization state

# **See also**

• EXTFNAPIV4 DESCRIBE PARM TABLE REQUEST REWIND Attribute (Get) on page 258

- <span id="page-283-0"></span>• EXTFNAPIV4 DESCRIBE PARM TABLE REQUEST REWIND Attribute (Set) on page 273
- EXTFNAPIV4 DESCRIBE PARM TABLE HAS REWIND Attribute (Get) on page 259
- *\_[rewind\\_extfn](#page-330-0)* on page 323
- Ouery Processing States on page 121

EXTFNAPIV4\_DESCRIBE\_PARM\_TABLE\_UNUSED\_COLUMNS Attribute (Set) The EXTFNAPIV4 DESCRIBE PARM TABLE UNUSED COLUMNS attribute lists unconsumed columns. Used in a describe parameter set scenario.

## Data Type

a\_v4\_extfn\_column\_list

# **Description**

The list of output table columns that are not going to be consumed by the server or the UDF.

For the output TABLE parameter, the UDF normally produces the data for all the columns, and the server consumes all the columns. The same holds true for the input TABLE parameter where the server normally produces the data for all the columns, and the UDF consumes all the columns.

However, in some cases the server, or the UDF, may not consume all the columns. The best practice in such a case is that the UDF performs a **GET** for the output table on the describe attribute **EXTFNAPIV4\_DESCRIBE\_PARM\_TABLE\_UNUSED\_COLUMNS**. This action queries the server for the list of output table columns which are not going to be consumed by the server. The list can then be used by the UDF when populating the column data for the output table; that is, the UDF skips populating data for unused columns.

In summary, for the output table the UDF polls the list of unused columns. For the input table, the UDF pushes the list of unused columns.

## Usage

The UDF sets this property during Optimization if it is not going to use certain columns of the input TABLE parameter. The UDF must allocate  $a \, a \, v4$  extfn column list that includes all the columns of the output table, and then must pass it to the server. The server then marks all the un-projected column ordinals as 1. The server copies the list into its internal data structure.

# **Returns**

On success, returns the size of the column list:  $size$  of (a v4 extfn column list) + sizeof(a sql uint32) \* number result columns.

On failure, returns one of the generic describe parameter errors or:

- <span id="page-284-0"></span>• EXTFNAPIV4 DESCRIBE INVALID STATE – set error returned if the state is not Optimization.
- EXTFNAPIV4 DESCRIBE INVALID PARAMETER set error returned if the UDF attempts to get this attribute on an input table.
- EXTFNAPIV4 DESCRIBE NON TABLE PARAMETER set error returned if the UDF attempts to set this attribute on a parameter that is not a table.

#### Query Processing States Valid in:

• Optimization state

### **See also**

```
• EXTENAPIV4_DESCRIBE_PARM_TABLE_UNUSED_COLUMNS Attribute (Get)
on page 260
```
# **\*describe\_udf\_get**

The describe udf get v4 API method gets UDF properties from the server.

## **Declaration**

```
a sql int32 (SQL CALLBACK *describe udf get) (
   a<sup>-v4</sup> extfn proc context *cntxt,
   a_v4_extfn_describe_udf_type describe_type,
   void *describe_buffer,
   size t describe buffer len );
```
### **Parameters**

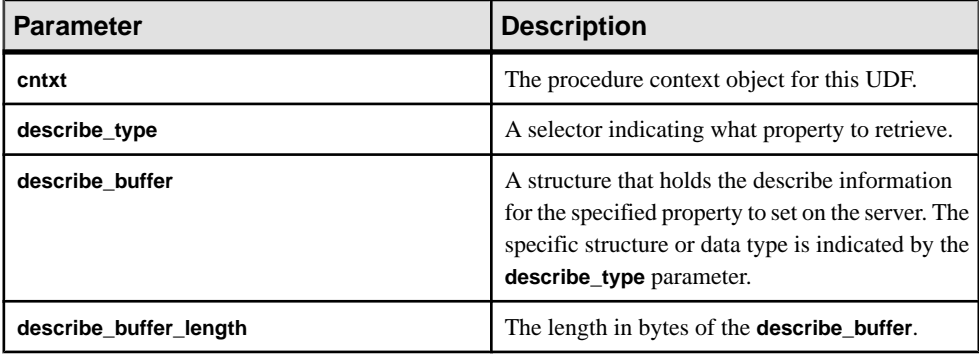

### Returns

On success, returns 0 or the number of bytes written to the **describe\_buffer**. A value of 0 indicates that the server was unable to get the attribute but no error condition occurred. If an error occurred, or no property was retrieved, this function returns one of the generic describe udf errors.

### <span id="page-285-0"></span>**See also**

- [\\*describe\\_udf\\_set](#page-286-0) on page 279
- Generic describe udf Errors on page 326

### **Attributes for \*describe\_udf\_get**

Code showing the attributes for describe udf get.

typedef enum a v4 extfn describe udf type { EXTFNAPIV4 DESCRIBE UDF NUM PARMS, EXTFNAPIV4 DESCRIBE UDF LAST } a v4 extGetfn describe\_udf\_type;

### EXTFNAPIV4\_DESCRIBE\_UDF\_NUM\_PARMS Attribute (Get)

The EXTFNAPIV4\_DESCRIBE\_UDF\_NUM\_PARMS attribute indicates the number of parameters. Used in a describe udf get scenario.

# Data Type

a\_sql\_uint32

### **Description**

The number of parameters supplied to the UDF.

### Usage

Gets the number of parameters as defined in the **CREATE PROCEDURE** statement.

### Returns

On success, returns the size of (a sql uint32).

On failure, returns one of the generic describe udf errors, or:

- EXTFNAPIV4 DESCRIBE BUFFER SIZE MISMATCH get error returned if the describe buffer is not the size of a sql uint32.
- EXTFNAPIV4 DESCRIBE INVALID STATE get error returned if the phase is not greater than Initial.

## Query Processing Phases

- Annotation phase
- Query optimization phase
- Plan building phase
- Execution phase

### **See also**

- EXTFNAPIV4 DESCRIBE UDF NUM PARMS Attribute (Set) on page 280
- Generic describe udf Errors on page 326
- *[Query Processing States](#page-128-0)* on page 121

# <span id="page-286-0"></span>**\*describe\_udf\_set**

The describe udf set v4 API method sets UDF properties on the server.

### **Declaration**

```
a sql int32 (SQL CALLBACK *describe udf set)(
   a^-v4 extfn proc context *cntxt,
   a^{-}v4 extfn describe udf type describe type,
   const void *describe_buffer,
   size t describe buffer len );
```
### **Parameters**

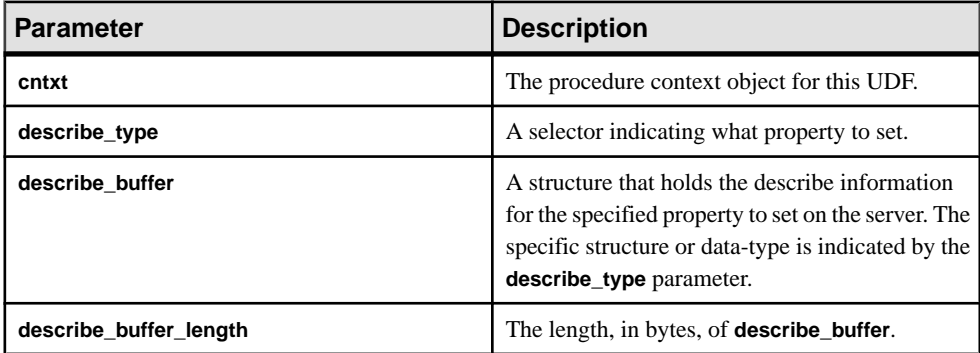

### **Returns**

On success, returns the number of bytes written to the **describe\_buffer**. If an error occurs, or no property is retrieved, this function returns one of the generic describe udf errors.

If an error occurs, or no property is retrieved, this function returns one of the generic describe udf errors, or:

- EXTFNAPIV4 DESCRIBE INVALID PARAMETER set error returned if any of the **cntxt** or **describe\_buffer** arguments are NULL or if **describe\_buffer\_length** is 0.
- EXTFNAPIV4 DESCRIBE BUFFER SIZE MISMATCH set error returned if there is a discrepancy between the requested attribute's size and the supplied **describe\_buffer\_length**.

# **See also**

- \*describe udf get on page 277
- Generic describe udf Errors on page 326

### **Attributes for \*describe\_udf\_set**

Code showing the attributes for describe udf set.

```
typedef enum a v4 extfn describe udf type {
   EXTFNAPIV4 DESCRIBE UDF NUM PARMS,
```

```
 EXTFNAPIV4_DESCRIBE_UDF_LAST
} a v4 extGetfn describe udf type;
```
# EXTFNAPIV4\_DESCRIBE\_UDF\_NUM\_PARMS Attribute (Set)

The EXTFNAPIV4\_DESCRIBE\_UDF\_NUM\_PARMS attribute indicates the number of parameters. Used in a describe udf set scenario.

Data Type a\_sql\_uint32

### **Description**

The number of parameters supplied to the UDF.

## Usage

If the UDF sets this property, the server compares the value with the number of parameters supplied in the **CREATE PROCEDURE** statement. If the two values do not match, the server returns aSQL error. This allows the UDFto ensure the **CREATE PROCEDURE** statement has the same number of parameters expected by the UDF.

### **Returns**

On success, returns the sizeof(a sql uint32).

On failure, returns one of the generic describe udf errors, or:

- EXTFNAPIV4 DESCRIBE BUFFER SIZE MISMATCH Set error returned if the describe buffer is not the size of a sql uint32.
- EXTFNAPIV4 DESCRIBE INVALID STATE Set error returned if the state is not equal to Annotation.
- EXTFNAPIV4 DESCRIBE INVALID ATTRIBUTE VALUE set error returned if the UDF tries to reset the parameter datatype.

## Query processing states

• Annotation state

## **See also**

- [EXTFNAPIV4\\_DESCRIBE\\_UDF\\_NUM\\_PARMS Attribute \(Get\)](#page-285-0) on page 278
- [Generic describe\\_udf Errors](#page-333-0) on page 326
- *[Query Processing States](#page-128-0)* on page 121
# **Describe Column Type (a\_v4\_extfn\_describe\_col\_type)**

The a v4 extfn describe col type enumerated type selects the column property retrieved or set by the UDF.

### Implementation

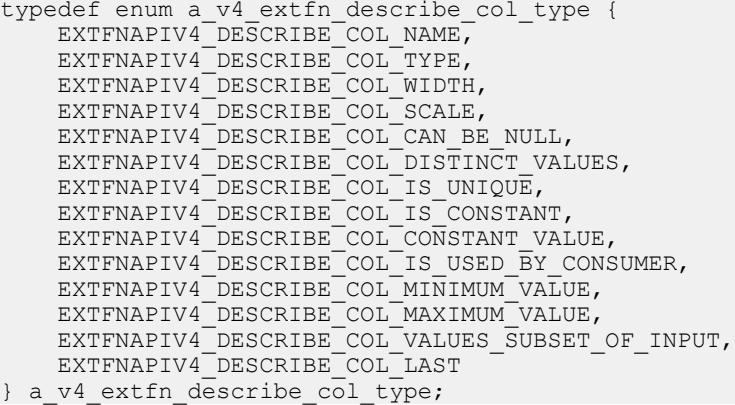

Members Summary

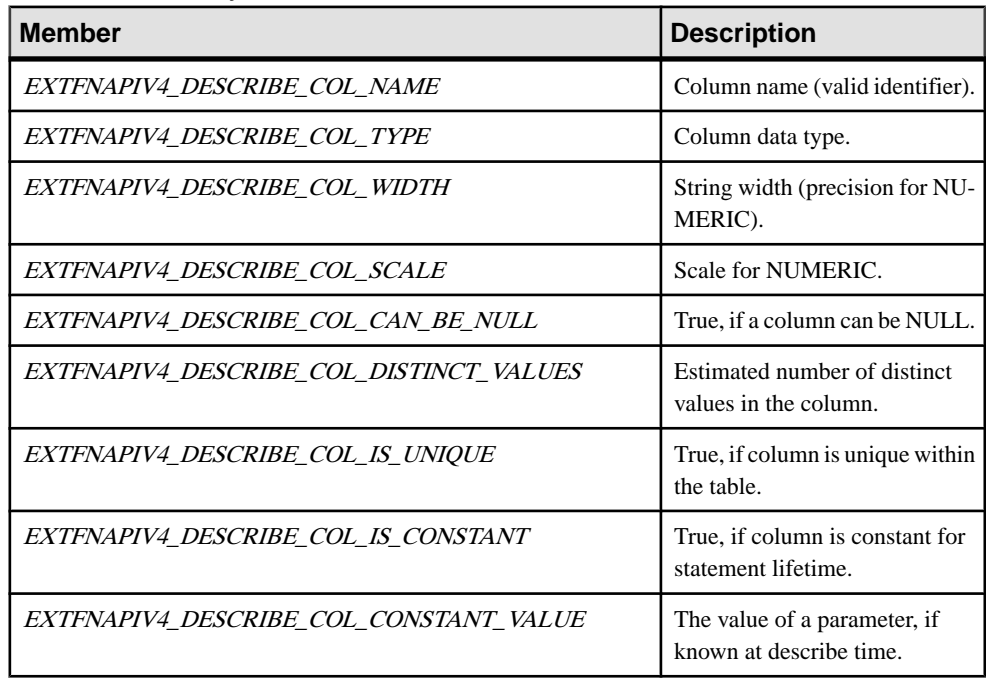

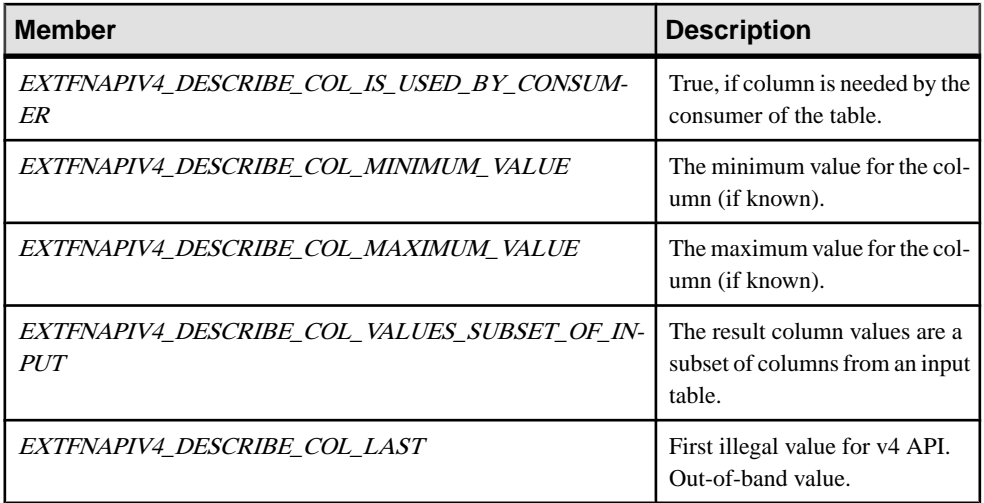

# **Describe Parameter Type (a\_v4\_extfn\_describe\_parm\_type)**

The a\_v4\_extfn\_describe\_parm\_type enumerated type selects the parameter property retrieved or set by the UDF.

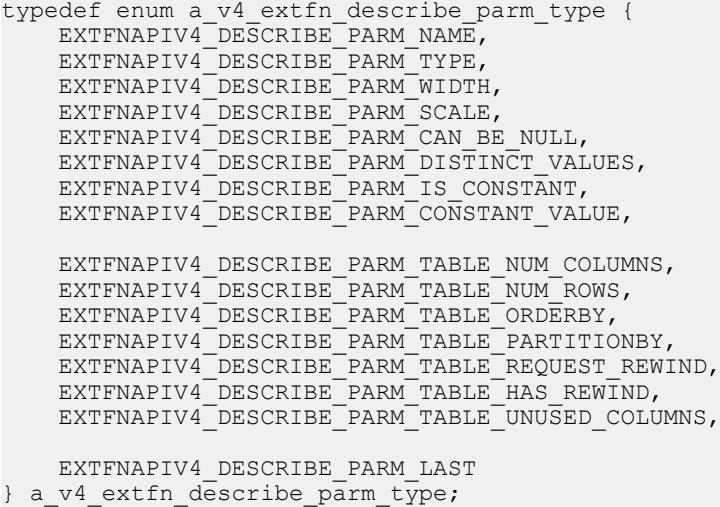

Members Summary

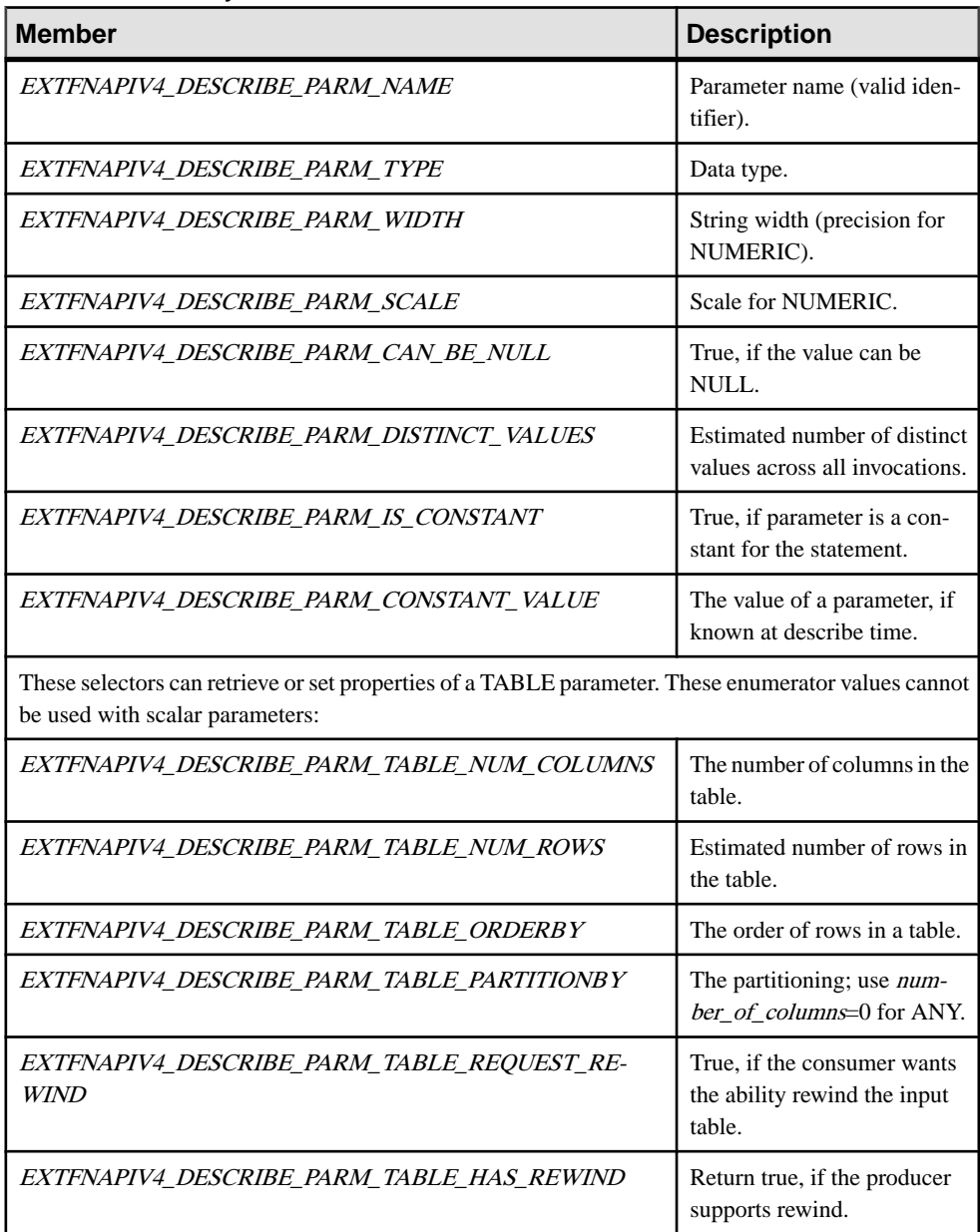

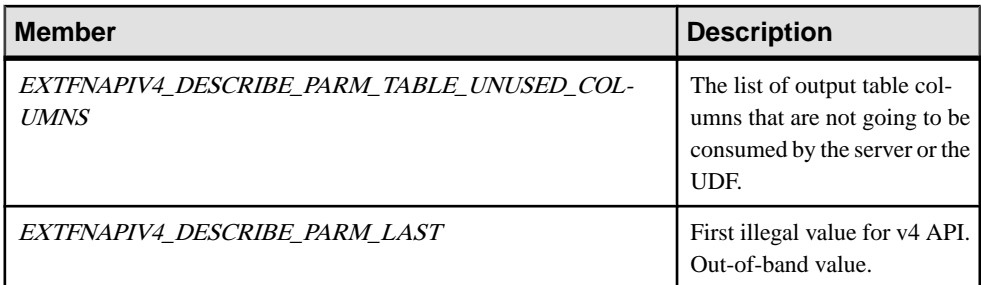

# **Describe Return (a\_v4\_extfn\_describe\_return)**

The a v4 extfn describe return enumerated type provides a return value, when a v4 extfn proc context.describe xxx get() or a v4 extfn proc context.describe xxx set() does not succeed.

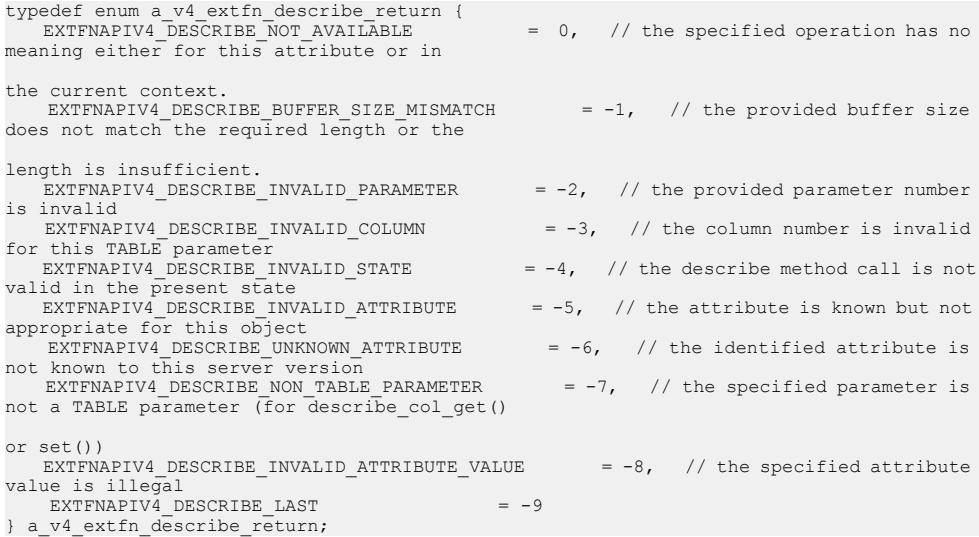

Members Summary

| <b>Member</b>                                           | Re-<br>turn<br>Value | <b>Description</b>                                                                                                    |
|---------------------------------------------------------|----------------------|----------------------------------------------------------------------------------------------------|
| EXTFNAPIV4 DESCRIBE NOT AVAILABLE                       | $\Omega$             | The specified operation<br>has no meaning either for<br>this attribute or in the cur-<br>rent context.                               |
| EXTFNAPIV4_DESCRIBE_BUFFER_SIZE_MISMATCH                | $-1$                 | The provided buffer size<br>does not match the re-<br>quired length, or the<br>length is insufficient.                               |
| EXTFNAPIV4_DESCRIBE_INVALID_PARAMETER                   | $-2$                 | The provided parameter<br>number is invalid.                                                                                         |
| EXTFNAPIV4_DESCRIBE_INVALID_COLUMN                      | $-3$                 | The column number is in-<br>valid for this TABLE pa-<br>rameter.                                                                     |
| EXTFNAPIV4 DESCRIBE INVALID STATE                       | $-4$                 | The describe method call<br>is invalid in the present<br>state.                                                                      |
| EXTFNAPIV4_DESCRIBE_INVALID_ATTRIBUTE                   | $-5$                 | The attribute is known but<br>not appropriate for this ob-<br>ject.                                                                  |
| EXTFNAPIV4 DESCRIBE UNKNOWN ATTRIBUTE                   | $-6$                 | The identified attribute is<br>not known to this server<br>version.                                                                  |
| EXTFNAPIV4_DESCRIBE_NON_TABLE_PARAMETER                 | $-7$                 | The specified parameter is<br>not a TABLE parameter<br>(for $de-$<br>scribe col get (<br>$\alpha$ or de-<br>scribe col_set(<br>$)$ . |
| EXTFNAPIV4_DESCRIBE_INVALID_ATTRIB-<br><i>UTE_VALUE</i> | -8                   | The specified attribute val-<br>ue is illegal.                                                                                       |

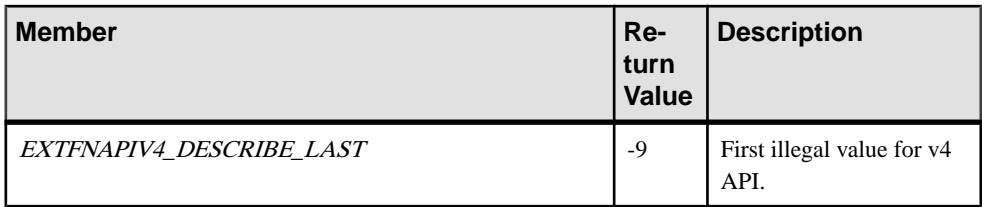

### **Description**

The return value of a  $v4$  extfn proc context.describe xxx qet() and a v4 extfn proc context.describe xxx set() is a signed integer. If the result is positive, the operation succeeds, and the value is the number of bytes copied. If the return value is less or equal to zero, the operation does not succeed, and the return value is one of the a v4 extfn describe return values.

# **Describe UDF Type (a\_v4\_extfn\_describe\_udf\_type)**

Use the a v4 extfn describe udf type enumerated type to select the logical property the UDF retrieves or sets.

### Implementation

```
typedef enum a v4 extfn describe udf type {
    EXTFNAPIV4 DESCRIBE UDF NUM PARMS,
    EXTFNAPIV4<sup>-DESCRIBE<sup>-UDF-LAST</sup></sup>
} a v4 extfn describe u\overline{d}f type;
```
## Members Summary

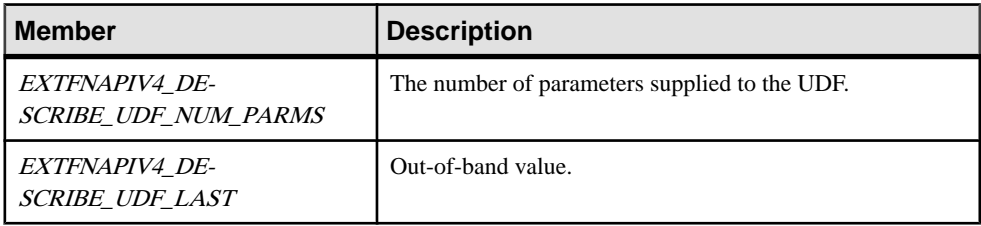

## **Description**

The a  $v4$  extfn proc context.describe udf get() method is used by the UDF to retrieve properties, and the

a\_v4\_extfn\_proc\_context.describe\_udf\_set() method is used by the UDF to set properties about the UDF as a whole. The a  $v4$  extfn describe udf type enumerator selects the logical property the UDF retrieves or sets.

## **See also**

• [External Procedure Context \(a\\_v4\\_extfn\\_proc\\_context\)](#page-299-0) on page 292

# **Execution State (a\_v4\_extfn\_state)**

The a v4 extfn state enumerated type represents the query processing phase of a UDF.

# Implementation

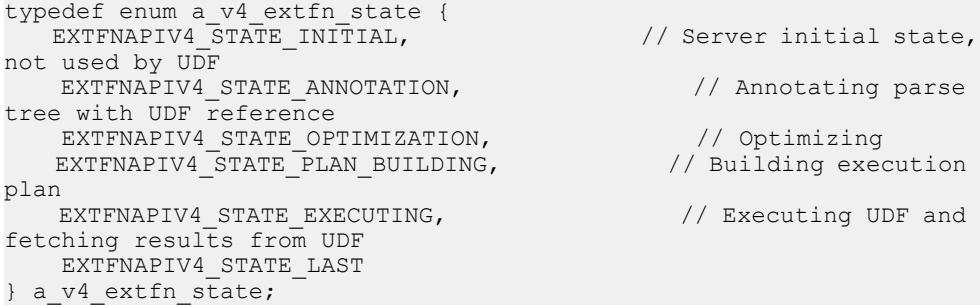

## Members Summary

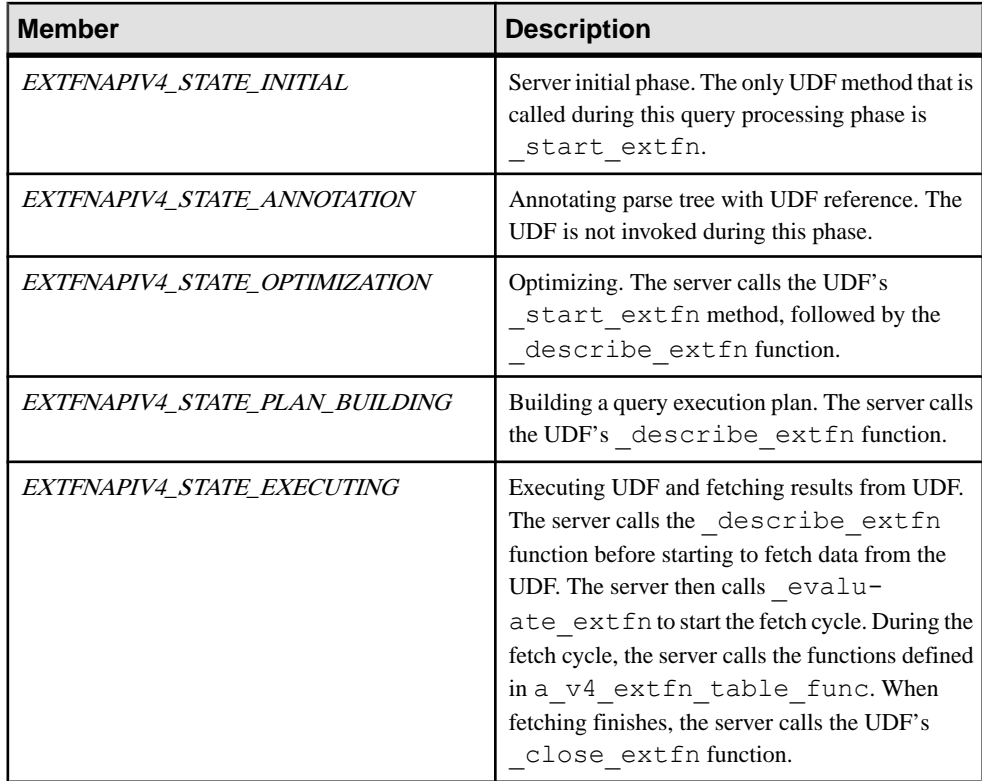

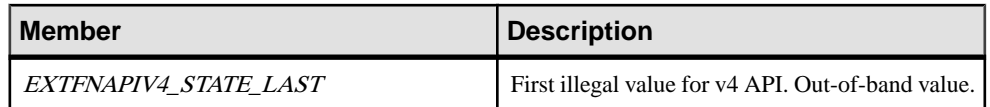

# **Description**

The a  $\nabla^4$  extfn state enumeration indicates which stage of UDF execution the server is in. When the server makes a transition from one phase to the next, the server informs the UDF it is leaving the previous phase by calling the UDF's leave state extfn function. The server informs the UDF it is entering the new phase by calling the UDF's enter state extfn function.

The query processing phase of a UDF restricts the operations that the UDF can perform. For example, in the Annotation phase, the UDF can retrieve the data types only for constant parameters.

# **See also**

- Ouery Processing States on page 121
- \_[start\\_extfn](#page-296-0) on page 289
- evaluate extfn on page 290
- enter state extfn on page 291
- leave state extfn on page 291
- [Table Functions \(a\\_v4\\_extfn\\_table\\_func\)](#page-326-0) on page 319

# **External Function (a\_v4\_extfn\_proc)**

The server uses the  $a \vee 4$  extfn proc structure to call into the various entry points in the UDF. The server passes an instance of a  $\nabla^4$  extfn proc\_context to each of the functions.

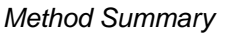

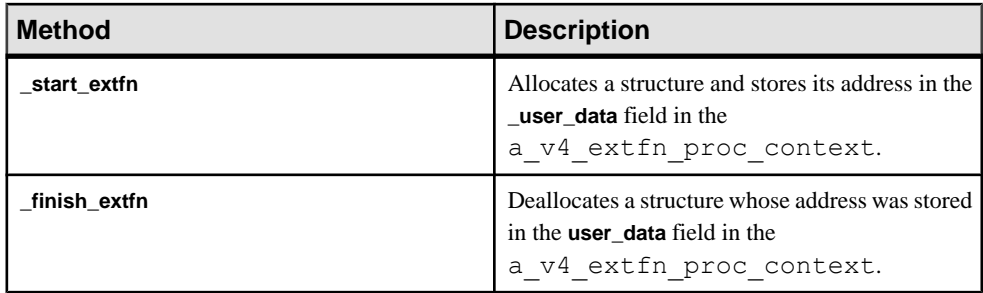

<span id="page-296-0"></span>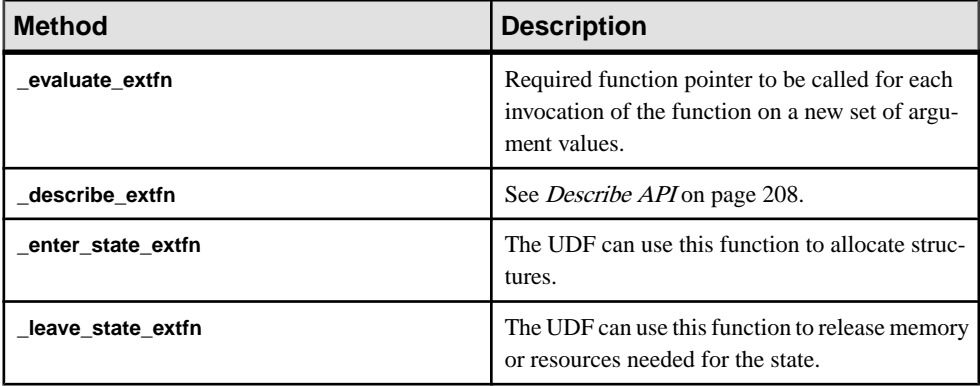

# **\_start\_extfn**

Use the start extfn v4 API method as an optional pointer to an initializer function, for which the only argument is a pointer to a  $v4$  extfn proc context structure.

#### **Declaration**

```
_start_extfn(
a_v4_extfn_proc_context *
)
```
#### Usage

Use the start extfn method to allocate a structure and store its address in the user data field in the a  $\nabla^4$  extfn proc context. This function pointer must be set to the null pointer if there is no need for any initialization.

**Parameters** 

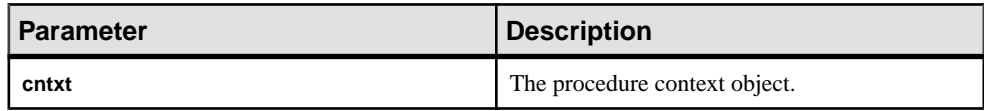

# **\_finish\_extfn**

Use the  $fining$  ext $fn$  v4 API method as an optional pointer to a shutdown function, for which the only argument is a pointer to a v4 extfn proc context.

#### **Declaration**

```
_finish_extfn(
     a \bar{v}4 extfn proc context *cntxt,
)
```
# <span id="page-297-0"></span>**Usage**

The finish extfn API deallocates a structure for which the address was stored in the user data field in the a v4 extfn proc context. This function pointer must be set to the null pointer if there is no need for any cleanup.

#### **Parameters**

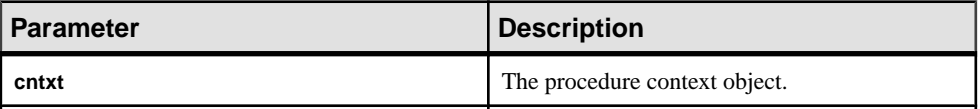

# **\_evaluate\_extfn**

Use the evaluate  $ext{extfn}$  v4 API method as a required function pointer that is called for each invocation of the function on a new set of argument values.

### **Declaration**

```
_evaluate_extfn(
     a v4 extfn proc context *cntxt,
      void *args_handle
)
```
# Usage

The evaluate extfn function must describe to the server how to fetch results by filling in the a v4 extfn\_table\_func portion of the a\_v4\_extfn\_table structure and use the set\_value method on the context with argument zero to send thisinformation to the server. This function must also inform the server of its output schema by filling in the a  $v4$  extfn value schema of the a  $v4$  extfn table structure before calling set value on argument 0. It can access its input argument values via the get value callback function. Both constant and nonconstant arguments are available to the UDF at this time.

#### **Parameters**

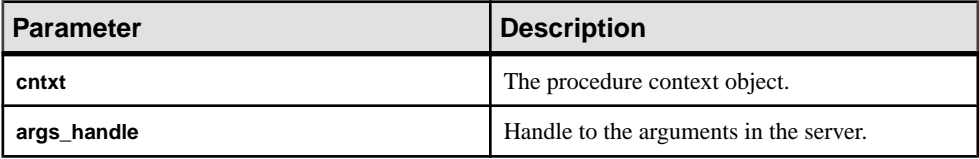

# **\_describe\_extfn**

describe  $ext{extfn}$  is called at the beginning of each state to allow the server to get and set logical properties. The UDF can do this by using the six describe methods (describe\_parameter\_get, describe\_parameter\_set,

```
describe column qet, describe column set, describe udf qet, and
describe udf set) in the a v4 proc context object.
```
See *[Describe API](#page-215-0)* on page 208.

# **\_enter\_state\_extfn**

The UDF can implement the enter state extfn v4 API method as an optional entry point to be notified whenever the UDF enters a new state.

#### **Declaration**

```
enter state extfn(
     a<sup>-v4</sup> extfn proc context *cntxt,
)
```
#### **Usage**

The UDF can use this notification to allocate structures.

#### **Parameters**

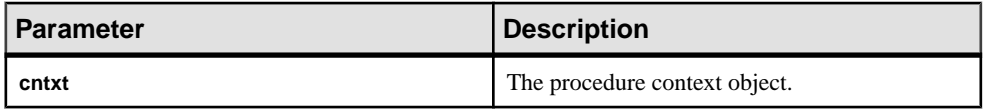

# **\_leave\_state\_extfn**

The leave state extfn v4 API method is an optional entry point the UDF can implement to receive a notification when the UDF moves out of a query processing state.

#### **Declaration**

```
leave state extfn(
    a v4 extfn proc context *cntxt,
)
```
#### Usage

The UDF can use this notification to release memory or resources needed for the state.

#### **Parameters**

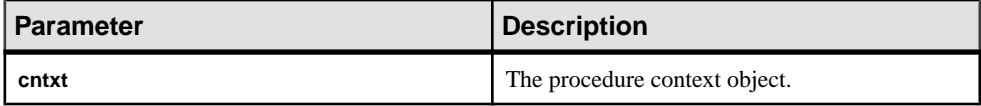

# <span id="page-299-0"></span>**External Procedure Context (a\_v4\_extfn\_proc\_context)**

Use the a v4 extfn proc context structure to retain context information from the server and from the UDF.

#### Implementation

```
typedef struct a_v4_extfn_proc_context {
.
.
. 
} a_v4_extfn_proc_context;
```
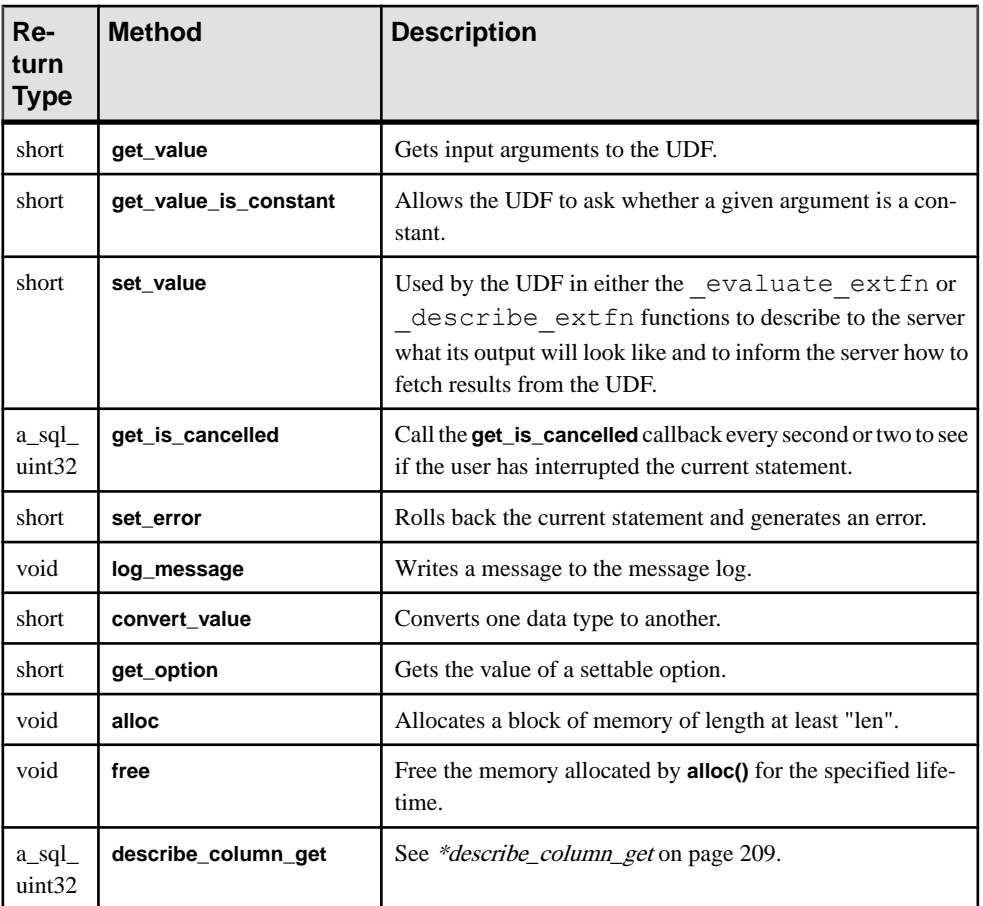

#### Method Summary

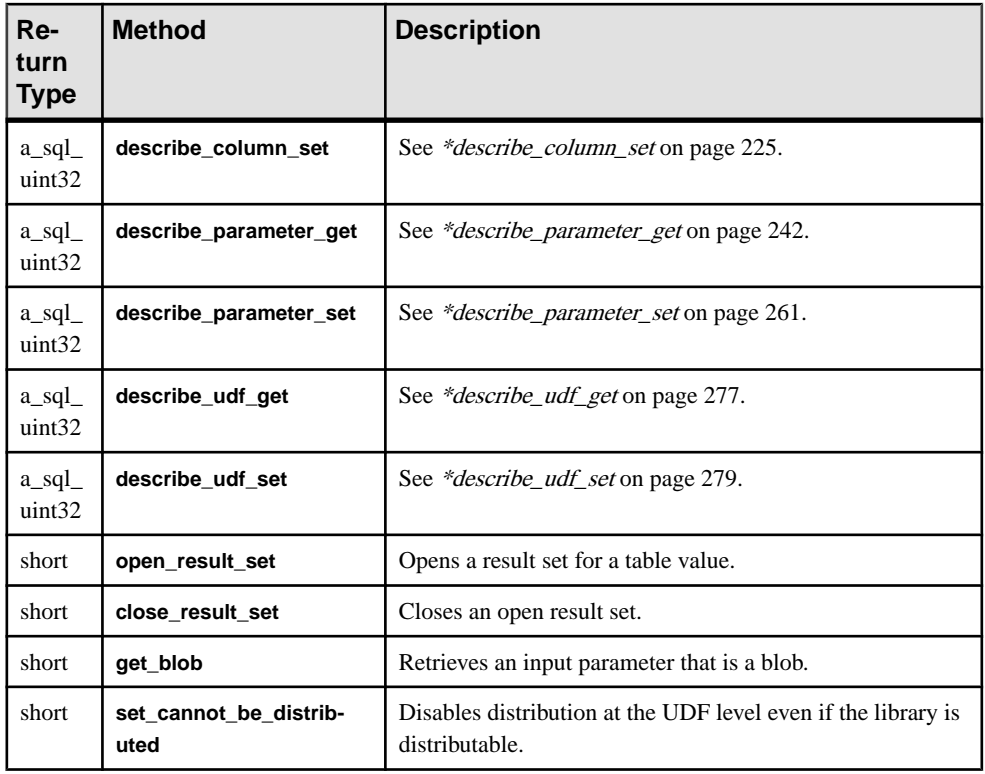

# Data Members and Data Types Summary

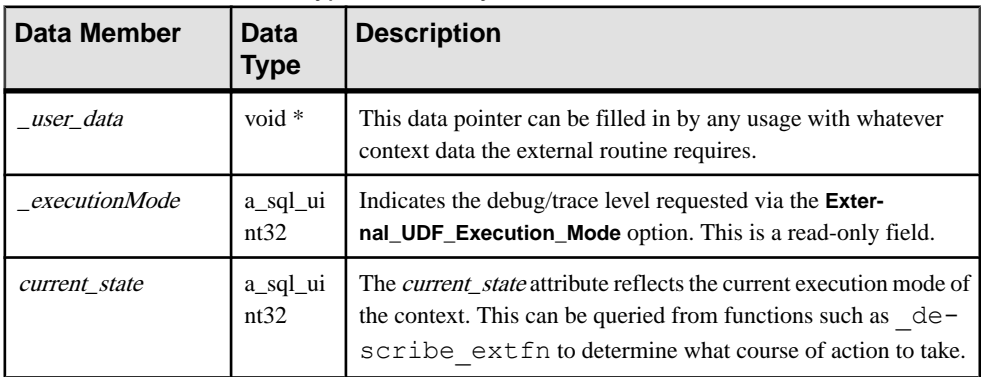

# **Description**

In addition to retaining context information from the server and the UDF, the structure a\_v4\_extfn\_proc\_context allows the UDF to call back into the server to perform certain actions. The UDF can store private data in this structure in the  $\_user\_data$  member.

<span id="page-301-0"></span>An instance of this structure gets passed to the functions in the a  $\nabla^4$  extfn proc method by the server. User data is not maintained until after the server reaches the Annotation state.

# **get\_value**

Use the get value v4 API method to obtain the values of input arguments sent to the UDF in a SQL query.

# **Declaration**

```
 short get_value(
void * arg_handle,
a_sql_uint32 arg_num,
      an extfn value *value
\overline{\phantom{a}}
```
# **Usage**

The get value API is used in an evaluation method to retrieve the value of each input argument to the UDF. For narrow argument data types  $(>\frac{32K}{8})$ , a call to get value is sufficient to retrieve the entire argument value.

The get value API can be called from any API that has access to the arg handle pointer. This includes API functions that take  $a \text{ v4 }$  table context as a parameter. The a v4 table context has an args handle member variable that can be used for this purpose.

For all fixed-length data types, the data is available in the returned value and no further calls are necessary to obtain all of the data. The producer can decide what the maximum length is that is returned entirely in the call to get value method. All fixed length data types should be guaranteed to fit in a single contiguous buffer. For variable-length data, the limit is producer-dependant.

For nonfixed-length data types, and depending on the length of the data, a blob may need to be created using the get\_blob method to get the data. You can use the macro **EXTFN\_IS\_INCOMPLETE** on the value returned by get value to determine whether a blob object is required. If **EXTFN\_IS\_INCOMPLETE** evaluates to true, a blob is required.

For input arguments that are tables, the type is **AN\_EXTFN\_TABLE**. For this type of argument, you must create a result set using the open result set method to read values in from the table.

If a UDF requires the value of an argument prior to the evaluate extfn API being called, then the UDF should implement the describe extfn API. From the describe extfn API, the UDF can obtain the value of constant expressions using the describe parameter get method.

#### Parameters

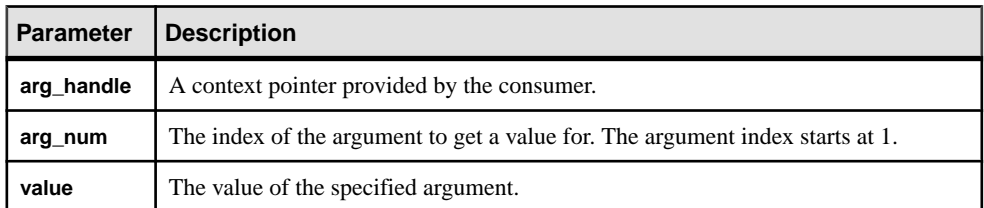

#### **Returns**

1 if successful, 0 otherwise.

### an\_extfn\_value Structure

The **an\_extfn\_value** structure represents the value of an input argument returned by the get\_value API.

This code shows the declaration of the **an\_extfn\_value** structure:

```
short typedef struct an_extfn_value {<br>void* data;
void* data;
 a_sql_uint32 piece_len,
     an extfn value *value {
 a_sql_uint32 total_len;
 a_sql_uint32 remain_len;
      } len;
     a sql data type type;
} an extfn value;
```
This table describes what the returned values of **an\_extfn\_value** object look like after calling the get\_value method:

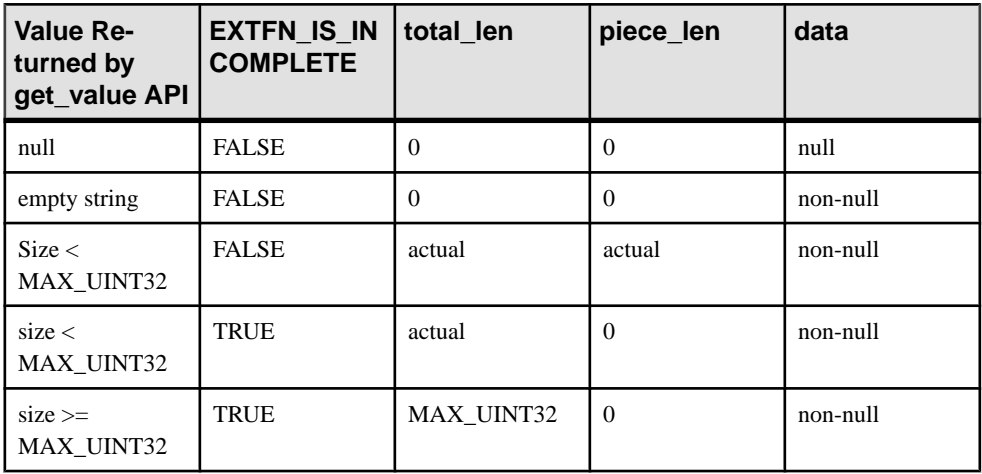

The type field of **an\_extfn\_value** contains the data type of the value. For UDFs that have tables as input arguments, the data type of that argument is **DT\_EXTFN\_TABLE**. For v4 Table UDFs, the remain\_len field is not used.

# **See also**

- *\_[evaluate\\_extfn](#page-297-0)* on page 290
- [Table Context \(a\\_v4\\_extfn\\_table\\_context\)](#page-318-0) on page 311
- describe extfn on page 290
- \**describe\_parameter\_get* on page 242

# **get\_value\_is\_constant**

Use the get value is constant v4 API method to determine whether the specified input argument value is a constant.

## **Declaration**

```
short get value is constant(
void * arg_handle,
a_sql_uint32 arg_num,
      an extfn value *value is constant
\overline{\phantom{a}}
```
## **Usage**

The UDF can ask whether a given argument is a constant. This is useful for optimizing a UDF, for example, where work can be performed once during the first call to the evaluate extfn function, rather than for every evaluation call.

## **Parameters**

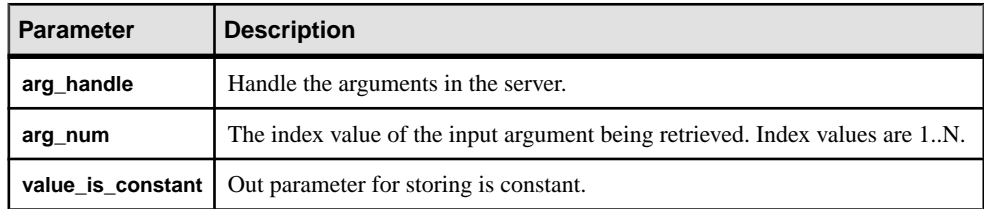

#### **Returns**

1 if successful, 0 otherwise.

## **See also**

• *\_[evaluate\\_extfn](#page-297-0)* on page 290

# <span id="page-304-0"></span>**set\_value**

Use the set value v4 API method to describe to the consumer how many columns the result set has and how data should be read.

# **Declaration**

```
short set_value(<br>void *
void * arg_handle,
a_sql_uint32 arg_num,
       an extfn value *value
\overline{\phantom{a}}
```
# **Usage**

This method is used by the UDF in the evaluate extfn API. The UDF must call the set value method to tell the consumer how many columns are in the result set and what set of a v4 extfn table func functions the UDF supports.

For the set\_value API, the UDF provides an appropriate **arg\_handle** pointer via the \_evaluate\_extfnAPI, or from the **args\_handle** member of a v4 extfn table context structure.

The **value** argument for the set value method must be of type DT\_EXTFN\_TABLEfor v4 Table UDFs.

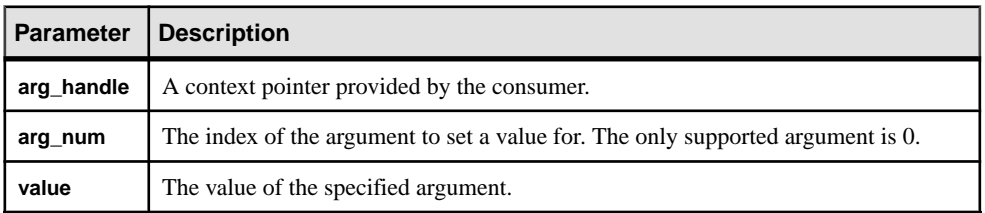

## **Parameters**

#### Returns

1 if successful, 0 otherwise.

## **See also**

- evaluate extfn on page 290
- [Table Functions \(a\\_v4\\_extfn\\_table\\_func\)](#page-326-0) on page 319
- [Table Context \(a\\_v4\\_extfn\\_table\\_context\)](#page-318-0) on page 311

# **get\_is\_cancelled**

Use the get is cancelled v4 API method to determine whether the statement has been cancelled.

### **Declaration**

```
short get is cancelled(
        a v4 extfn proc context * cntxt,
\overline{\phantom{a}}
```
## Usage

If a UDF entry point is performing work for an extended period of time (many seconds), it should, if possible, call the get is cancelled callback every second or two to see if the user has interrupted the current statement. If the statement has been interrupted, a nonzero value is returned and the UDF entry point should then immediately return. Call the finish extfn function to perform necessary cleanup. Do not subsequently call any other UDF entry points.

#### **Parameters**

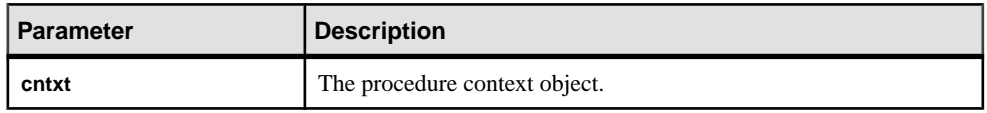

#### Returns

A nonzero value, if the statement is interrupted.

## **set\_error**

Use the set error v4 API method to communicate an error back to the server and eventually to the user.

## **Declaration**

```
 void set_error(
            a v4 extfn proc context * cntxt,
            a<sup>1</sup>sq<sup>1</sup> uint32 a<sup>1</sup> error_number,<br>
const char that the service error desc s
\overline{\phantom{a}}
```
 $*$ error desc string

# Usage

Call the set error API, if a UDF entry point encounters an error that should send an error message to the user and shut down the current statement. When called, set error API rolls back the current statement and the user sees "Error raised by user-defined function: <error desc string>". The SQLCODE is the negated form of the supplied <error\_number>.

To avoid collisions with existing error codes, UDFs should generate error numbers between 17000 and 99999. If a number outside this range is provided, the statement is still rolled back, but the error message is "Invalid error raised by user-defined function: (<error number>) <error desc string>" with a SQLCODE of -1577. The maximum length of **error\_desc\_string** is 140 characters.

After a call to set error is made, the UDF entry point should immediately perform a return; eventually the finish extfn function is called to perform necessary cleanup. Do not subsequently call any other UDF entry points.

#### **Parameters**

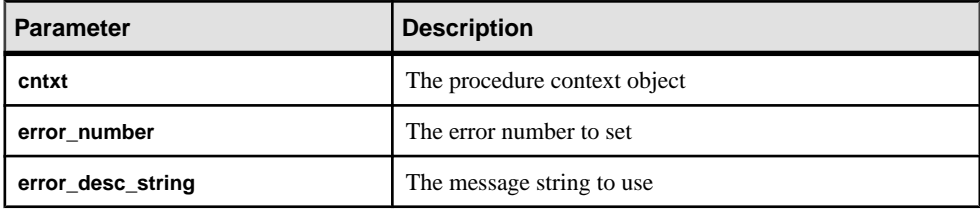

#### **See also**

• [Scalar and Aggregate UDF Callback Functions](#page-89-0) on page 82

## **log\_message**

Use the log message v4 API method to to send a message to the server's message log.

#### **Declaration**

```
 short log_message(
          const char *msg,<br>short msg 1
                                    msg length
\overline{\phantom{a}}
```
#### Usage

The log messagemethod writes a message to the message log. The message string must be a printable text string no longer than 255 bytes; longer messages may be truncated.

#### **Parameters**

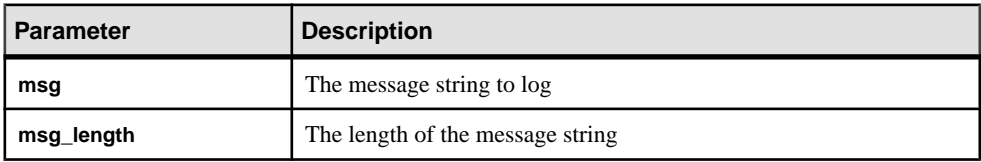

### **See also**

• [Controlling Error Checking and Call Tracing](#page-34-0) on page 27

# **convert\_value**

Use the convert value v4 API method to convert data types.

### **Declaration**

```
 short convert_value(
         an ext\overline{f}n value *input,
           an_extfn_value *output
\overline{\phantom{a}}
```
## Usage

. The primary use of the convert value API is the converting between DT\_DATE, DT\_TIME, and DT\_TIMESTAMP, and DT\_TIMESTAMP\_STRUCT. An input and output an extfn value is passed to the function.

#### Input Parameters

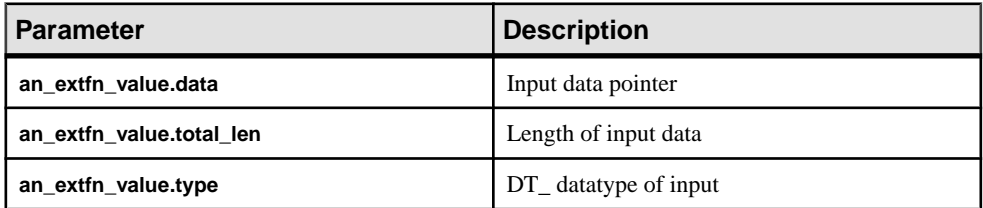

## Output Parameters

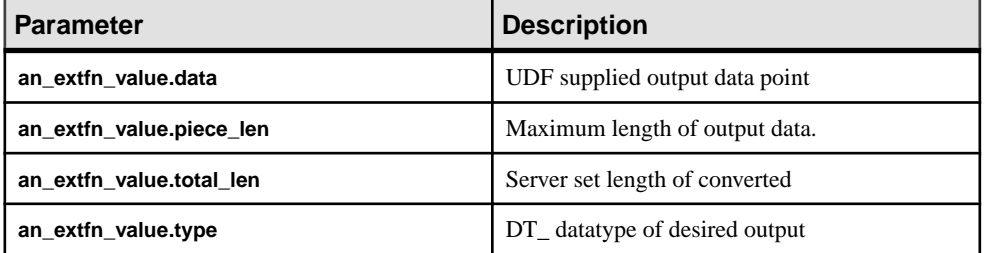

#### Returns

1 if successful, 0 otherwise.

## **See also**

• *[get\\_value](#page-301-0)* on page 294

# <span id="page-308-0"></span>**get\_option**

The get option v4 API method gets the value of a settable option.

## **Declaration**

```
short get_option(
a v4 extfn proc context * cntxt,
c<sub>har</sub> \sim c<sub>option</sub> name,
an extfn value *output
)
```
### **Parameters**

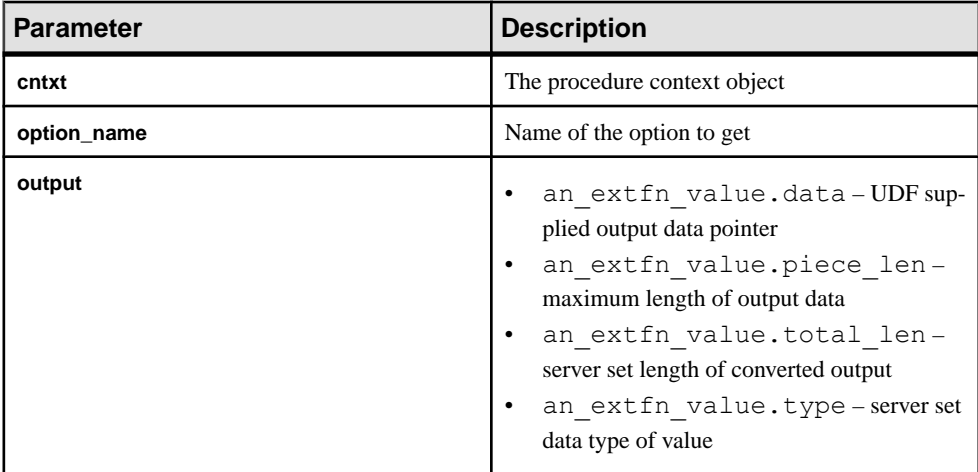

## Returns

1 if successful, 0 otherwise.

## **See also**

- [External Function Prototypes](#page-100-0) on page 93
- [External Procedure Context \(a\\_v4\\_extfn\\_proc\\_context\)](#page-299-0) on page 292

# **alloc**

The alloc v4 API method allocates a block of memory.

## **Declaration**

```
void*alloc(
     a v4 extfn proc context *cntxt,
      size<sup>-</sup>t len
\qquad \qquad
```
### **Usage**

Allocates a block of memory of length at least **len**. The returned memory is 8-byte aligned.

**Tip:** Use the alloc() method as your only means of memory allocation, which allows the server to keep track of how much memory is used by external routines. The server can adapt other memory users, track leaks, and provide improved diagnostics and monitoring.

Memory tracking is enabled only when **external\_UDF\_execution\_mode** is set to a value of 1 or 2 (validation mode or tracing mode).

#### **Parameters**

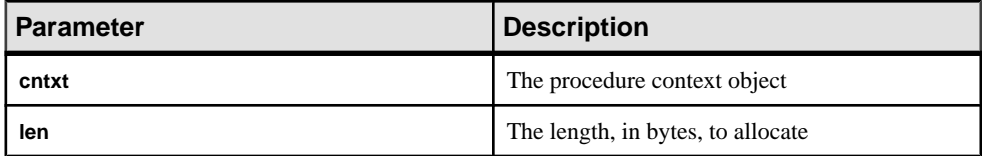

#### **See also**

- *free* on page 302
- [Enabling Memory Tracking](#page-142-0) on page 135

# **free**

The free v4 API method frees an allocated block of memory.

## **Declaration**

```
void free(
    a v4 extfn proc context *cntxt,
      void *mem
)
```
#### Usage

Frees the memory allocated by alloc() for the specified lifetime.

Memory tracking is enabled only when **external\_UDF\_execution\_mode** is set to a value of 1 or 2 (validation mode or tracing mode).

#### **Parameters**

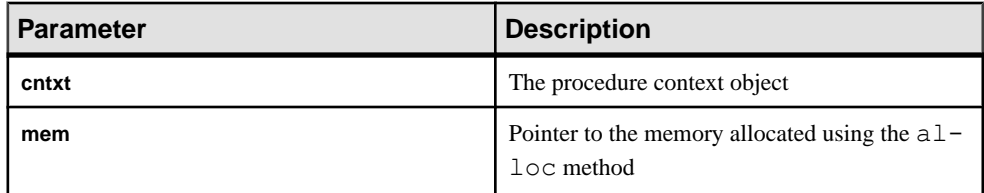

### **See also**

- *[alloc](#page-308-0)* on page 301
- [Enabling Memory Tracking](#page-142-0) on page 135

# **open\_result\_set**

The open result set v4 API method opens a result set for a table value.

#### **Declaration**

```
short open result set(
a v4 extfn<sup>-</sup>proc_context *cntxt,
a^-v4<sup>-</sup>extfn<sup>-t</sup>able *table,
a_v4_extfn_table_context **result_set
\lambda
```
### Usage

open result set opens a result set for a table value. A UDF can open a result set to read rows from an input parameter of type DT\_EXTFN\_TABLE. The server (or another UDF) can open a result set to read rows from the UDF.

#### **Parameters**

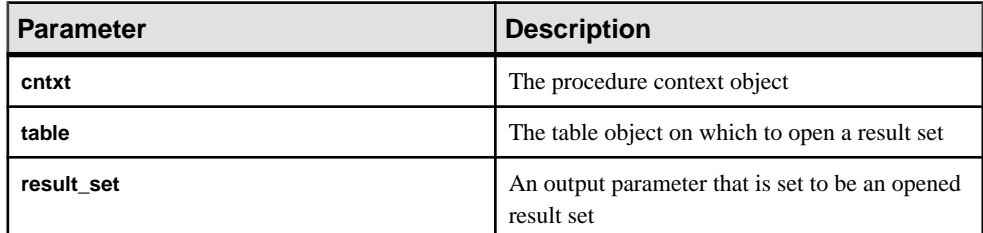

#### Returns

1 if successful, 0 otherwise.

See the fetch block and fetch into v4 API method descriptions for examples of the use of open result set.

## **See also**

- [External Procedure Context \(a\\_v4\\_extfn\\_proc\\_context\)](#page-299-0) on page 292
- *fetch into* on page 313
- *fetch block* on page 316

# **close\_result\_set**

The close result set v4 API method closes an open result set.

#### **Declaration**

```
short close result set(
   a_v4_extfn_proc_context *cntxt,
   a_v4_extfn_table_context *result_set
)
```
#### Usage

You can only use close result set once per result set.

#### **Parameters**

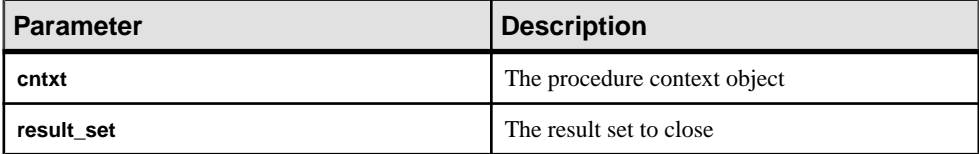

#### **Returns**

1 if successful, 0 otherwise.

# **get\_blob**

Use the get blob v4 API method to retrieve an input blob parameter.

#### **Declaration**

```
 short get_blob(
 void *arg_handle,
a_sql_uint32 arg_num,
        a<sup>-</sup>v4<sup>-</sup>extfn blob **blob
\overline{\phantom{a}}
```
#### Usage

Use get blob to retrieve a blob input parameter after calling get value(). Use the macro EXTFN\_IS\_INCOMPLETE to determine if a blob object is required to read the data for the value returned from get value(), if piece\_len < total\_len. The blob object is returned as an output parameter and is owned by the caller.

get\_blob obtains a blob handle that can be used to read the contents of the blob. Call this method only on columns that contain blob objects.

#### Parameters

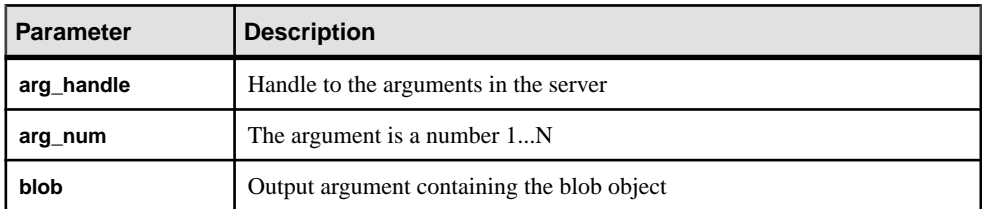

#### **Returns**

1 if successful, 0 otherwise.

### **See also**

- [External Procedure Context \(a\\_v4\\_extfn\\_proc\\_context\)](#page-299-0) on page 292
- get value on page 294

# **set\_cannot\_be\_distributed**

The set cannot be distributed v4 API method disables distributions at the UDF level, even if the distribution criteria are met at the library level.

#### **Declaration**

void set cannot be distributed( a v4 extfn proc context \*cntxt)

#### Usage

In the default behavior, if the library is distributable, then the UDF is distributable. Use set cannot be distributed in the UDF to push the decision to disable distribution to the server.

# **License Information (a\_v4\_extfn\_license\_info)**

If you are a design partner, use the a  $v4$  extfn license info structure to define library-level license validations for your UDFs, including your company name, library version information, and an SAP-supplied license key.

```
typedef struct an_extfn_license_info {
    short version;
} an extfn license info;
typedef struct a_v4_extfn_license_info {
   an extfn license info version;
   const char name[255];
```

```
const char info[255];<br>void * key;
    void * key;
} a v4 extfn license info;
```
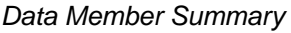

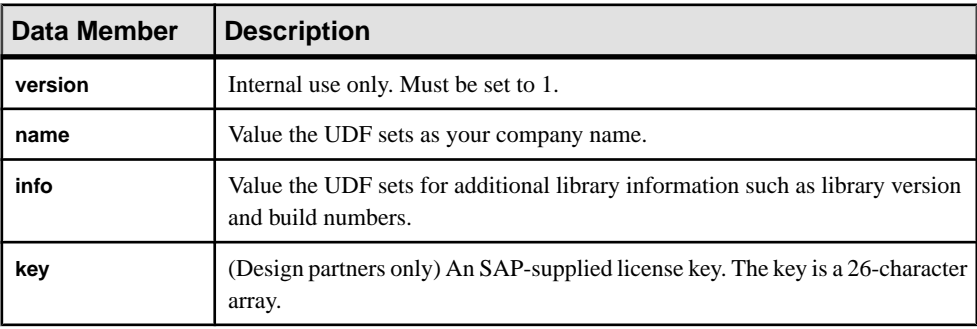

# **Optimizer Estimate (a\_v4\_extfn\_estimate)**

Use the a  $v4$  extfn estimate structure to describe an estimate, which includes a value and a confidence level.

```
typedef struct a_v4_extfn_estimate {
 double value;
 double confidence;
} a_v4_extfn_estimate;
```
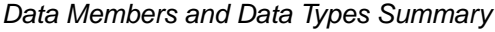

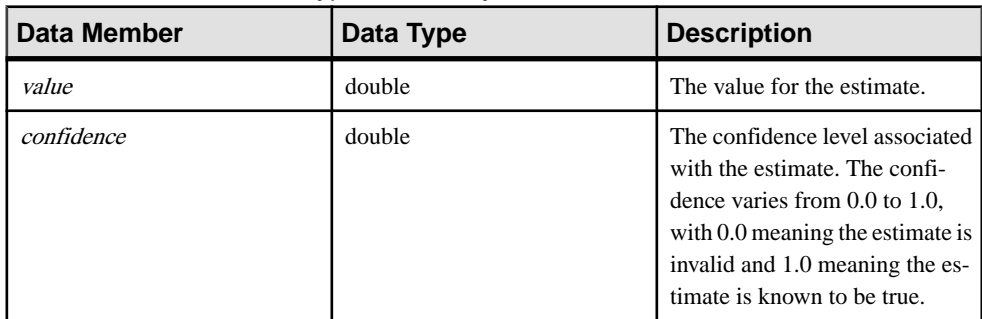

# **Order By List (a\_v4\_extfn\_orderby\_list)**

Use the a  $\nabla^4$  extfn orderby list structure to describe the ORDER BY property of a table.

### Implementation

```
typedef struct a v4 extfn orderby list {
    a sql uint32 number of elements;
    a<sup>-</sup>v4<sup>-</sup>extfn order el order elements[1]; // there are
number of elements entries
} a v4 extfn orderby list;
```
Data Members and Data Types Summary

| Data Member        | Data Type    | <b>Description</b>                              |
|--------------------|--------------|-------------------------------------------------|
| number of elements | a sql uint32 | The number of entries                           |
| order elements[1]  |              | a_v4_extfn_order_el   The order of the elements |

## **Description**

There are *number of elements* entries, each with a flag indicating whether the element is ascending or descending, and a column index indicating the appropriate column in the associated table.

## **See also**

• *[Column Order \(a\\_v4\\_extfn\\_order\\_el\)](#page-213-0)* on page 206

# **Partition By Column Number (a\_v4\_extfn\_partitionby\_col\_num)**

The a v4 extfn partitionby col num enumerated type represents the column number to allow the UDF to express **PARTITION BY** support similar to that of SQL support.

```
typedef enum a v4 extfn partitionby col num {
   EXTFNAPIV4 PARTITION BY COLUMN NONE = -1, // NO PARTITION
BY
   EXTFNAPIV4 PARTITION BY COLUMN ANY = 0, // PARTITION BY
ANY
                              // + INTEGER representing a specific 
column ordinal
} a v4 extfn partitionby col num;
```
# Members Summary

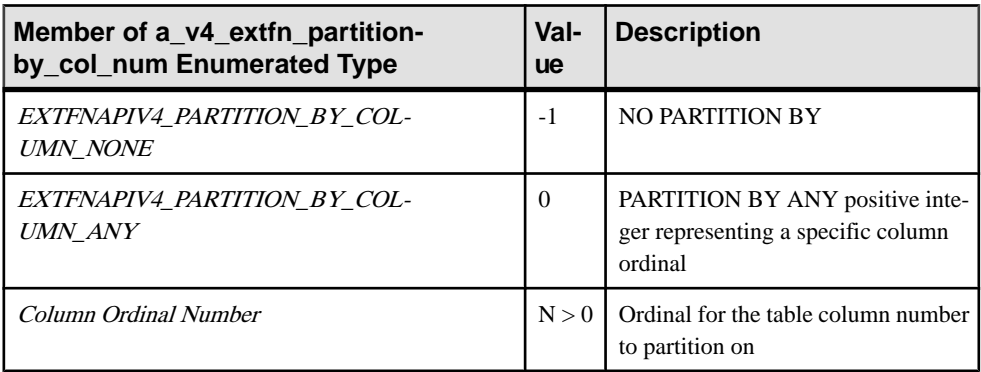

# **Description**

This structure allows the UDF to programmatically describe the partitioning and the column to partition on.

Use this enumeration when populating the  $a$  v4 extfn column list

number\_of\_columns field. When describing partition by support to the server, the UDF sets the number of columns to one of the enumerated values, or to a positive integer representing the number of column ordinals listed. For example, to describe to the server that no partitioning is supported, create the structure as:

```
a v4 extfn column list nopby = {
EXTFNAPIV4 PARTITION BY COLUMN NONE,
\Omega};
```
The EXTFNAPIV4\_PARTITION\_BY\_COLUMN\_ANY member informs the server that the UDF supports any form of partitioning.

To describe a set of ordinals to partition on, create the structure as:

```
a v4 extfn column list nopby = {
2^{\overline{}},
3, 4
};
```
This describes a partition by over 2 columns whose ordinals are 3 and 4.

**Note:** This example is for illustrative purposes only and is not legal code. The caller must allocate the structure accordingly with room for 3 integers.

# <span id="page-316-0"></span>**Row (a\_v4\_extfn\_row)**

Use the a  $\nabla$ 4 extfn row structure to represent the data in a single row.

#### Implementation

```
/* a v4 extfn row - */
typedef struct a_v4_extfn_row {<br>a sql uint32 *row
                     - *row status;
    a v4 extfn column data *column data;
} a_v4_extfn_row;
```
#### Data Members and Data Types Summary

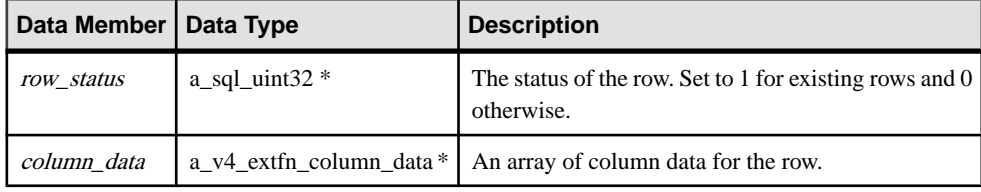

#### **Description**

The row structure contains information for a specific row of columns. This structure defines the status of an individual row and includes a pointer to the individual columns within the row. The row status is a flag that indicates the existence of a row. The row status flag can be altered by nested fetch calls without requiring manipulation of the row block structure.

The row status flag set as 1 indicates that the row is available and can be included in the result set. The *row\_status* set as 0 means the row should be ignored. This is useful when the TPF is acting as a filter because TPF may pass through rows of an input table to the result set, but it may also want to skip certain rows, which it can do by setting a status of 0 for those rows.

#### **See also**

• [Column Data \(a\\_v4\\_extfn\\_column\\_data\)](#page-211-0) on page 204

# **Row Block (a\_v4\_extfn\_row\_block)**

Use the a  $v4$  extfn row block structure to represent the data in a block of rows.

```
/* a v4 extfn row block - */
typedef struct a \overline{v}4 extfn row block {
 a_sql_uint32 max_rows;
a_sql_uint32 num_rows;
```

```
a_v4_extfn_row *row data;
} a_v4_extfn_row_block;
```
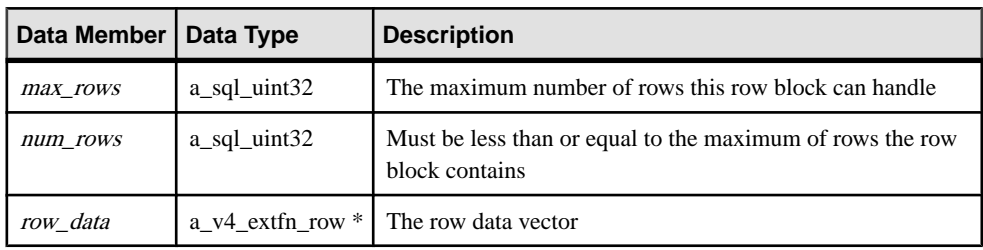

# Data Members and Data Types Summary

### **Description**

The row block structure is utilized by the fetch into and fetch block methods to allow the production and consumption of data. The allocator sets the maximum number of rows. The producer icorrectly sets the number of rows. The data consumer should not attempt to read more than number of rows produced.

The owner of the row\_block structure determines the value of max\_rows data member. For example, when a table UDF is implementing fetch into, the value of max\_rows is determined by the server as the number of rows that can fit into 128K of memory. However, when a table UDF is implementing fetch block, the table UDF itself determines the value of max\_rows.

#### Restrictions and Limitations

The value for the both the *num\_rows* and *max\_rows* is  $> 0$ . The *num\_rows* must be  $\lt$ max rows. The row data field should not be NULL for a valid row block.

# **Table (a\_v4\_extfn\_table)**

Use the a  $\nabla$ 4 extfn table structure to represent how data is stored in a table and how the consumer fetches that data.

```
typedef struct a_v4_extfn_table {<br>a v4 extfn table func *func;
      a_v4_extfn_table_func<br>a_sql_uint32
                                               number of columns;
} a v\overline{4} extfn table;
```

| <b>Data Member</b> | Data Type                    | <b>Description</b>                                                                          |
|--------------------|------------------------------|---------------------------------------------------------------------------------------------|
| func               | a_v4_extfn_ta-<br>ble_func * | This member holds a set of function pointers that<br>the consumer uses to fetch result data |
| number of columns  | $a$ _sql_uint32 $*$          | The number of columns in the table                                                          |

<span id="page-318-0"></span>Data Members and Data Types Summary

# **Table Context (a\_v4\_extfn\_table\_context)**

The a v4 extfn table context structure represents an open result set over a table.

```
typedef struct a_v4_extfn_table_context {
     size t struct size;
    /* fetch into() - fetch into a specified row block. This entry point
       is used when the consumer has a transfer area with a specific format.
      The fetch into() function will write the fetched rows into the provided row block.
*/
    short (UDF CALLBACK *fetch into) (a v4 extfn table context *cntxt,
a_v4_extfn_row_block *);
    /* fetch block() - fetch a block of rows. This entry point is used
       when the consumer does not need the data in a particular format. For example,
        if the consumer is reading a result set and formatting it as HTML, the consumer
       does not care how the transfer area is layed out. The fetch block() entry point is
         more efficient if the consumer does not need a specific layout.
       The row block parameter is in/out. The first call should point to a NULL row
block.
       The fetch block() call sets row block to a block that can be consumed, and this
block
        should be passed on the next fetch_block() call.
     */
   short (UDF_CALLBACK *fetch_block)(a_v4_extfn_table_context *cntxt,
a_v4_extfn_row_block **row_block);
     /* rewind() - this is an optional entry point. If NULL, rewind is not supported. 
Otherwise,
         the rewind() entry point restarts the result set at the beginning of the table.
*/
    short (UDF CALLBACK *rewind) (a v4 extfn table context *);
    /* get blob() - If the specified column has a blob object, return it. The blob
         is returned as an out parameter and is owned by the caller. This method should
         only be called on a column that contains a blob. The helper macro
EXTFN COL IS BLOB can
        be used to determine whether a column contains a blob.
*/
    short (UDF_CALLBACK *get_blob)(a_v4_extfn_table_context *cntxt,
                    a_v4_extfn_column_data *col,
                   a^-v4<sup>-</sup>extfn<sup>-blob</sup> \overline{\star}blob);
    /* The following fields are reserved for future use and must be initialized to NULL.
*/
    void *reserved1 must be null;
    void *reserved2_must_be_null;
   void *reserved3<sup>-must-be-null;</sup>
```

```
void *reserved4 must be null;
     void *reserved5_must_be_null;
    a_v4_extfn_proc_context<br>void
                                   *proc_context;<br>*args_handle; // use in
a_v4 extfn_proc_context::get_value() etc.<br>a v4 extfn table *table;
   a_v4 extfn_table<br>void
     void *user_data;
                                     *server internal use;
    /* The following fields are reserved for future use and must be initialized to NULL.
*/
    void *reserved6 must be null;
 void *reserved7_must_be_null;
 void *reserved8_must_be_null;
 void *reserved9_must_be_null;
     void *reserved10_must_be_null;
} a_v4_extfn_table_context;
```
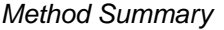

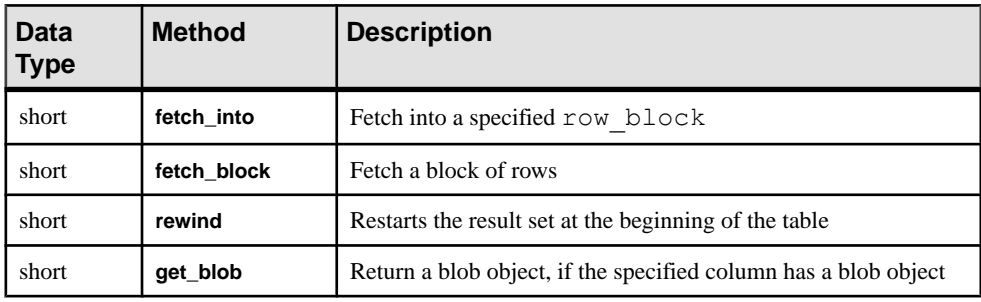

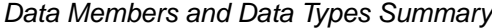

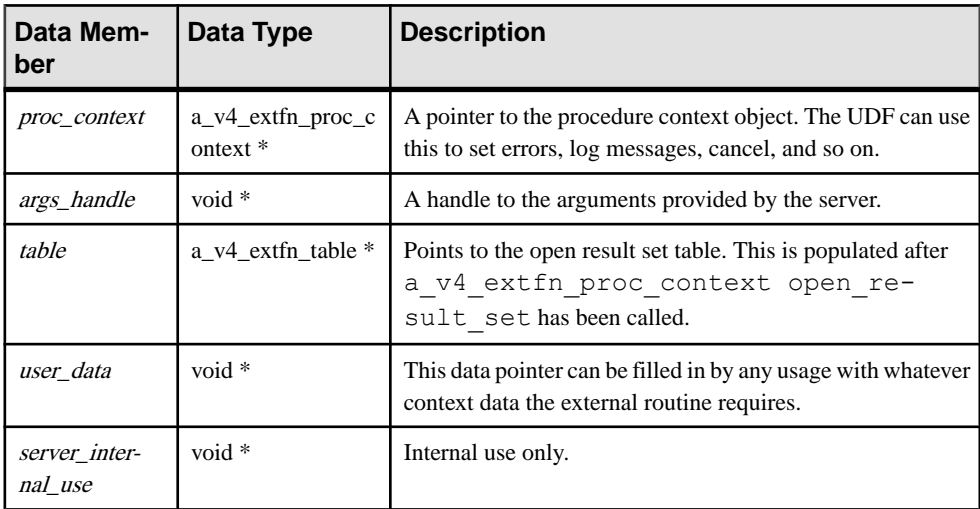

# <span id="page-320-0"></span>**Description**

The a  $v4$  extfn table context structure acts as a middle layer between the producer and the consumer to help manage the data, when the consumer and producer require separate formats.

A UDF can read rows from an input TABLE parameter using

a v4 extfn table context. The server or another UDF can read rows from the result table of a UDF using a v4 extfn table context.

The server implements the methods of a  $v4$  extfn table context, which gives the server an opportunity to resolve impedance mismatches.

# **See also**

- *fetch into* on page 313
- *fetch block* on page 316
- [rewind](#page-325-0) on page 318

# **fetch\_into**

The fetch into v4 API method fetches data into a specified row block.

# **Declaration**

```
short fetch_into(
a v4 extfn table context *cntxt,
a^{-}v4 extfn row block *)
```
# Usage

The fetch into method is useful when the producer does not know how data should be arranged in memory. This method is used as an entry point when the consumer has a transfer area with a specific format. The fetch\_into() function writes the fetched rows into the provided row block. This method is part of the a  $v4$  extfn table context structure.

Use fetch into when the consumer owns the memory for the data transfer area and requests that the producer use this area. You use the fetch\_into method when the consumer cares about how the data transfer area isset up and itis up to the producerto perform the necessary data copying into this area.

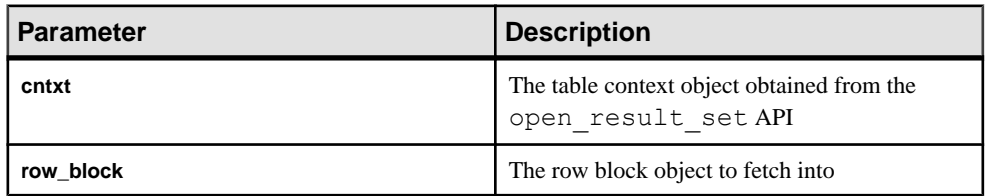

## **Parameters**

#### Returns

1 if successful, 0 otherwise.

If the UDF returns 1, the consumer knows that there are more rows left and the fetch into method should be called again. However, a UDF returning a value of 0 indicates that there are no more rows and a call to the fetch\_into method is unnecessary.

Consider the following procedure definition, which is an example of a TPF function that consumes an input parameter table and produces it as a result table. Both are instances of SOL values that are obtained and returned through the get\_value and set\_value v4 API methods, respectively.

```
CREATE PROCEDURE FETCH EX( IN a INT, INT b TABLE( c1 INT ) )
    RESULT SET ( rc INT )
```
This procedure definition contains two table objects:

- The input TABLE parameter named b
- The return result set table

The following example shows how output tables are fetched from by the caller, in this case, the server. The server might decide to use the fetch\_into method. Input tables are fetched from by the called entity, in this case the TPF. The TPF decides which fetch API to use.

SELECT rc from FETCH EX( 1, TABLE( SELECT c1 from TABLE ) )

The example showsthat prior to fetching/consuming from an inputtable, a table context must be established via the open result set API on the a v4 extfn proc structure. The open\_result\_set requires a table object, which can be obtained through the get\_value API.

```
an extfn value arg;
    ctx->get_value( args handle, 3, &arg );
     if( arg.type != DT_EXTFN_TABLE ) {
         // handle error
\begin{matrix} \phantom{-} \end{matrix}a v4 extfn table context *rs = NULL;a^{-}v4^{-}extfn^{-}table ^{-} *inTable = arg.data;
    ctx->open_result_set( ctx, inTable, &rs );
```
After the table context is created, the  $r s$  structure executes the  $f$ etch  $\int$ into API and fetches the rows.

```
a v4 extfn row block *rb = // get a row block to hold a series of
INT values.
rs->fetch into( rs, &rb ) // fetch the rows.
```
Prior to producing rows to a result table, a table object must be created and returned to the caller via the set value API on the a v4 extfn proc context structure.

This example shows that a table UDF must create an instance of the a  $\nabla^4$  extfn table structure. Each invocation of the table UDF should return a separate instance of the  $a$  v4 extfn table structure. The table contains the state fields to keep track of the current row and the number of rows to generate. State for a table can be stored as a field of the instance.

```
typedef struct rg_table : a_v4_extfn_table {
 a_sql_uint32 rows_to_generate;
a_sql_uint32 current_row;
   } my_table;
```
In the following example, each time a row is produced, **current\_row** is incremented until the number of rows to be generated is reached, when  $f$ etch into returns false to indicate endof-file. The consumer executes the fetch\_into API implemented by the table UDF. As part of the call to the fetch into method, the consumer provides the table context, as well as the row block to fetch into.

```
 rs->fetch_into( rs, &rb )
short UDF CALLBACK my table func fetch into(
    a_v4_extfn_table_context_ *tctx,
    a^-v4<sup>-</sup>extfn<sup>-</sup>row block *rb)
/*******************************************/ 
{
   my table *myTable = tctx->table;
   if( rgTable->current row < rgTable->rows to generate ) {
            // Produce the row...
     rgTable->current_row++;
     return 1;
     }
     return 0;
}
```
## **See also**

- The fetch into Method on page 130
- [Table Context \(a\\_v4\\_extfn\\_table\\_context\)](#page-318-0) on page 311
- *[Row Block \(a\\_v4\\_extfn\\_row\\_block\)](#page-316-0)* on page 309
- [External Procedure Context \(a\\_v4\\_extfn\\_proc\\_context\)](#page-299-0) on page 292
- get value on page 294
- *[set\\_value](#page-304-0)* on page 297
- *[Table \(a\\_v4\\_extfn\\_table\)](#page-317-0)* on page 310

# <span id="page-323-0"></span>**fetch\_block**

The fetch block v4 API method fetches a block of rows.

## **Declaration**

```
short fetch_block(
a v4 extfn table context *cntxt,
a^-v^4 extfn<sup>-</sup>row block **row block)
```
# Usage

The fetch block method is used as an entry point when the consumer does not need the data in a particular format. fetch\_block requests that the producer create a data transfer area and provide a pointer to that area. The consumer owns the memory and takes responsibility for copying data from this area.

The fetch block is more efficient if the consumer does not require a specific layout. The fetch\_block call sets a fetch\_block to a block that can be consumed, and this block should be passed on the next fetch\_block call. This method is part of the a\_v4\_extfn\_table\_context structure.

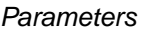

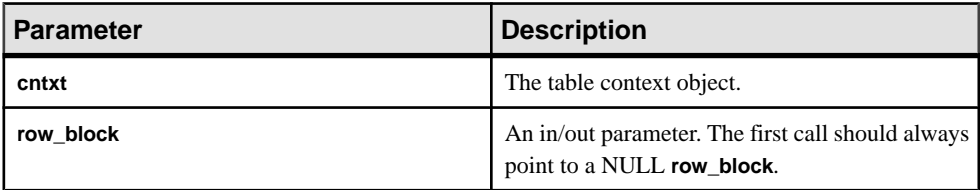

When fetch block is called and **row\_block** points to NULL, the UDF must allocate a a\_v4\_extfn\_row\_block structure.

## Returns

1 if successful, 0 otherwise.

If the UDF returns 1, the consumer knows that there are more rows left and calls the fetch  $b$ lock method again. However, a UDF returning a value of 0 indicates that there are no more rows and a call to the fetch\_block method is unnecessary.

Consider the following procedure definition, which is an example of a TPF function that consumes an input parameter table and produces it as a result table. Both are instances of SQL values that are obtained and returned through the get\_value and set\_value v4 API methods, respectively.

```
CREATE PROCEDURE FETCH EX( IN a INT, INT b TABLE( c1 INT ) )
    RESULT SET ( rc INT )
```
This procedure definition contains two table objects:
- The input TABLE parameter named b
- The return result set table

The following example shows how output tables are fetched from by the caller, in this case, the server. The server might decide to use the fetch\_block method. Input tables are fetched from by the called entity, in this case the TPF, which decides which fetch API to use.

SELECT rc from FETCH EX( 1, TABLE( SELECT c1 from TABLE ) )

The example shows that prior to fetching/consuming from an input table, a table context must be established via the open result set API on the a v4 extfn proc structure. The open\_result\_set requires a table object, which can be obtained through the get\_value API.

```
an extfn value arg;
ctx->get<sup>-</sup>value( args handle, 3, &arg );
 if( arg.type != DT_EXTFN_TABLE ) {
     // handle error
 }
a_v4 extfn_table_context *rs = NULL;<br>a_v4 extfn_table *inTa
                                        *inTable = arg.data;
ctx-\overline{>}open result set( ctx, inTable, &rs );
```
After the table context is created, the rs structure executes the fetch block API and fetches the rows.

```
a v4 extfn row block *rb = // get a row block to hold a series of
I\overline{NT} values.
rs->fetch_block( rs, &rb ) // fetch the rows.
```
Prior to producing rows to a result table, a table object must be created and returned to the caller via the set value API on the a v4 extfn proc context structure.

This example shows that a table UDF must create an instance of the a  $\nabla^4$  extfn table structure. Each invocation of the table UDF should return a separate instance of the a  $\nabla$ 4 extfn table structure. The table contains the state fields to keep track of the current row and the number of rows to generate. State for a table can be stored as a field of the instance.

```
typedef struct rg table : a v4 extfn table {
a_sql_uint32 rows_to_generate;
a_sql_uint32 current_row;
  } my table;
```
#### **See also**

- [The fetch\\_block Method](#page-137-0) on page 130
- [Table Context \(a\\_v4\\_extfn\\_table\\_context\)](#page-318-0) on page 311
- *[Row Block \(a\\_v4\\_extfn\\_row\\_block\)](#page-316-0)* on page 309
- [External Procedure Context \(a\\_v4\\_extfn\\_proc\\_context\)](#page-299-0) on page 292
- *[get\\_value](#page-301-0)* on page 294
- *set value* on page 297
- [open\\_result\\_set](#page-310-0) on page 303
- *[Table \(a\\_v4\\_extfn\\_table\)](#page-317-0)* on page 310

#### **rewind**

Use the rewind v4 API method to restart a result set at the beginning of the table.

#### **Declaration**

```
 short rewind(
        a v4 extfn table context *cntxt,
\overline{\phantom{a}}
```
#### Usage

Call the rewind method on an open result set to rewind the table to the beginning. If the UDF intends to rewind an input table, it must inform the producer during the state **EXTFNAPIV4 STATE OPTIMIZATION** using the

#### **EXTFNAPIV4\_DESCRIBE\_PARM\_TABLE\_REQUEST\_REWIND** parameter.

rewind() is an optional entry point. If NULL, rewind is not supported. Otherwise, the rewind() entry point restarts the result set at the beginning of the table.

#### **Parameters**

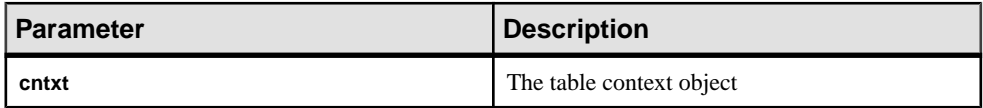

#### Returns

1 if successful, 0 otherwise.

#### **See also**

- *[Query Optimization State](#page-131-0)* on page 124
- [Execution State](#page-135-0) on page 128
- [EXTFNAPIV4\\_DESCRIBE\\_PARM\\_TABLE\\_REQUEST\\_REWIND Attribute \(Set\)](#page-280-0) on page 273

#### **get\_blob**

Use the get blob v4 API method to return a blob object from a specified column.

#### **Declaration**

```
 short get_blob(
a v4 extfn<sup>-</sup>table context *cntxt,
```

```
a_v4_extfn_column_data *col,
a^{-}v4^{-}extfn^{-}blob **blob
\lambda
```
#### Usage

The blob is returned as an output parameter and is owned by the caller. Call this method only on a column that contains a blob.

Use the helper macro EXTFN\_COL\_IS\_BLOB to determine whether a column contains a blob. This is the declaration of EXTFN\_COL\_IS\_BLOB in the header file extfnapiv4.h:

```
#define EXTFN COL IS BLOB(c, n) (c[n].block handle != NULL)
```
#### **Parameters**

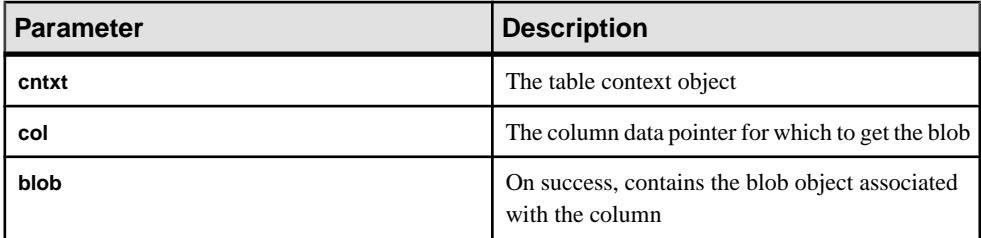

#### Returns

1 if successful, 0 otherwise.

#### **See also**

• [Table Context \(a\\_v4\\_extfn\\_table\\_context\)](#page-318-0) on page 311

# **Table Functions (a\_v4\_extfn\_table\_func)**

The consumer uses the a  $\nabla$ 4 extfn table func structure to retrieve results from the producer.

#### Implementation

```
typedef struct a_v4_extfn_table_func {
// size t struct size;
    /* Open a result set. The UDF can allocate any resources needed
for the result set.
    */
   short (UDF CALLBACK * open extfn) (a v4 extfn table context *);
    /* Fetch rows into a provided row block. The UDF should implement
this method if it does
       not have a preferred layout for its transfer area.
     */
```

```
short (UDF_CALLBACK *_fetch_into_extfn)(a_v4_extfn_table_context
*, a v4 extfn row block
*row block);
   /* Fetch a block that is allocated and configured by the UDF. The
UDF should implement this
        method if it has a preferred layout of the transfer area.
     */
    short (UDF CALLBACK * fetch block extfn)
(a v4 extfn table context *, a v4 extfn row block
**row block);
   /* Restart a result set at the beginning of the table. This is an
optional entry point.
     */
    short (UDF CALLBACK * rewind extfn) (a v4 extfn table context *);
     /* Close a result set. The UDF can release any resources 
allocated for the result set.
     */
    short (UDF CALLBACK * close extfn) (a v4 extfn table context *);
     /* The following fields are reserved for future use and must be 
initialized to NULL. */
    void * reserved1 must be null;
    void * reserved2 must be null;
```

```
} a_v4_extfn_table_func;
```
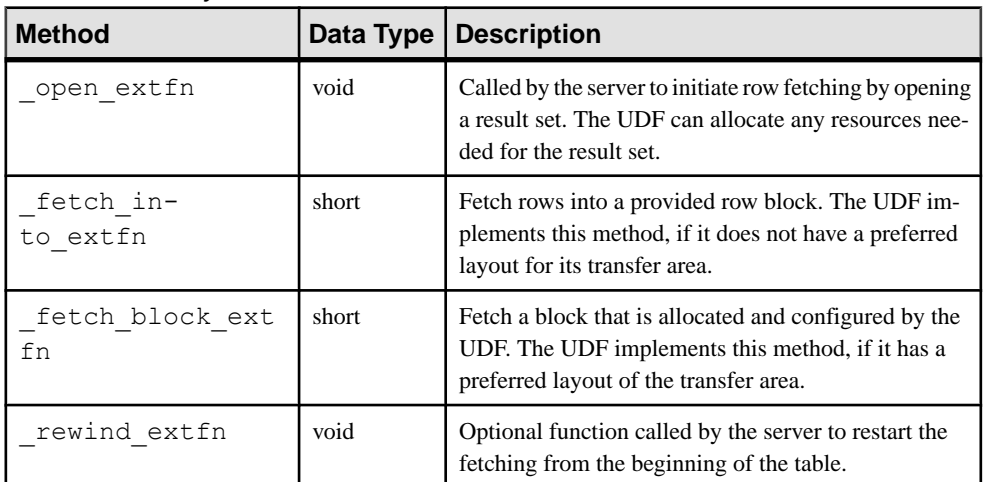

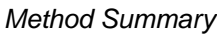

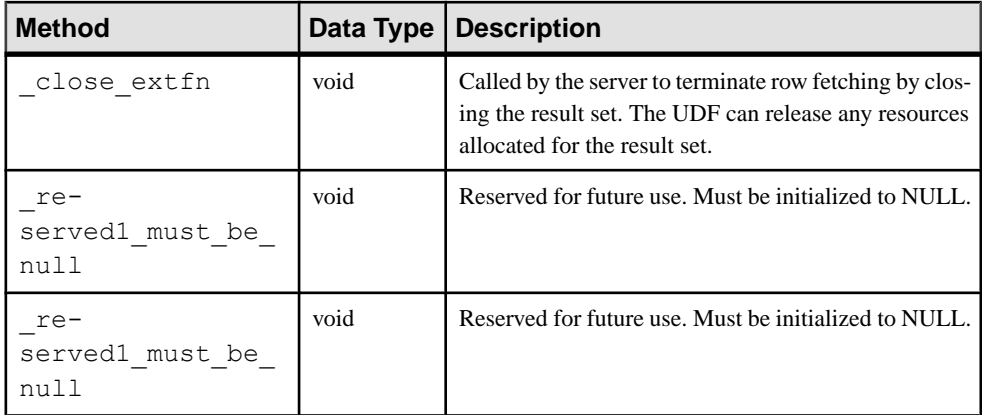

#### **Description**

The a $v4$  extfn table func structure defines the methods used to fetch results from a table.

#### **See also**

- Table  $(a_v4_e$  extrn\_table) on page 310
- [Table Context \(a\\_v4\\_extfn\\_table\\_context\)](#page-318-0) on page 311
- *\_open\_extfn* on page 321
- *\_[fetch\\_into\\_extfn](#page-329-0)* on page 322
- \_[fetch\\_block\\_extfn](#page-329-0) on page 322
- *\_[rewind\\_extfn](#page-330-0)* on page 323
- *\_[close\\_extfn](#page-331-0)* on page 324

#### **\_open\_extfn**

The server calls the open extfn v4 API method to initiate fetching of rows.

#### **Declaration**

```
void _open_extfn(
      \overline{a} v4 extfn table context *cntxt,
)
```
#### Usage

The UDF uses this method to open a result set and allocate any resources (for example, streams) needed for sending results to the server.

#### <span id="page-329-0"></span>Parameters

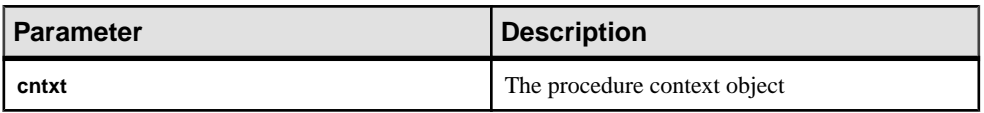

#### **See also**

• [Table Context \(a\\_v4\\_extfn\\_table\\_context\)](#page-318-0) on page 311

### **\_fetch\_into\_extfn**

The fetch into extfn v4 API method fetches rows into a provided row block.

#### **Declaration**

```
short fetch into extfn(
      a \overline{v}4 extfn table context *cntxt,
      a<sup>-v4</sup><sup>-extfn<sup>-row</sup> block *row block</sup>
\qquad \qquad
```
#### Usage

The UDF should implement this method, if it does not have a preferred layout for its transfer area.

#### **Parameters**

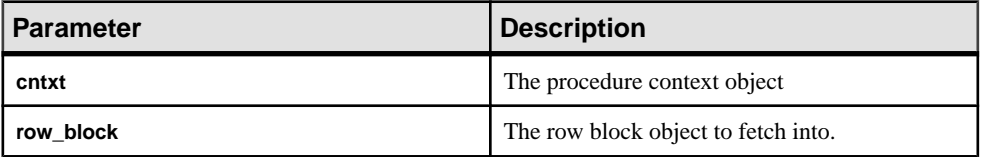

#### Returns

1 if successful, 0 otherwise.

#### **See also**

- [Table Context \(a\\_v4\\_extfn\\_table\\_context\)](#page-318-0) on page 311
- [Row Block \(a\\_v4\\_extfn\\_row\\_block\)](#page-316-0) on page 309

### **\_fetch\_block\_extfn**

The \_fetch\_block\_extfn v4 API method fetches a block that is allocated and configured by the UDF.

#### **Declaration**

```
short fetch block extfn(
a v4 extfn table context *cntxt,
```
<span id="page-330-0"></span>a v4 extfn row block \*\*  $\lambda$ 

#### Usage

The UDF should implement this method, if it has a preferred layout for its transfer area.

#### **Parameters**

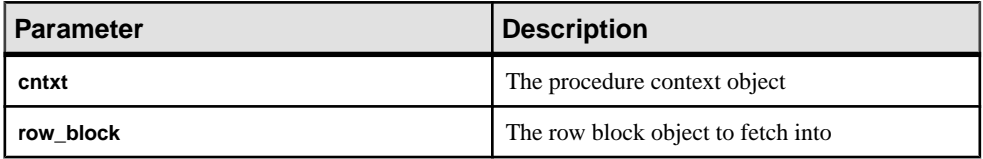

**Returns** 

1 if successful, 0 otherwise.

#### **See also**

- [Table Context \(a\\_v4\\_extfn\\_table\\_context\)](#page-318-0) on page 311
- [Row Block \(a\\_v4\\_extfn\\_row\\_block\)](#page-316-0) on page 309

### **\_rewind\_extfn**

The rewind extfn v4 API method restarts a result set at the beginning of the table.

#### **Declaration**

```
void rewind extfn(
a v4 extfn table context *cntxt,
)
```
#### Usage

This function is an optional entry point. The UDF implements the rewind  $ext{extfn}$  method when the result table is rewound to the beginning. The UDF should consider implementing this method only if it can provide the rewind functionality in an efficient and cost-effective manner.

If a UDF chooses to implement the \_rewind\_extfn method, it should tell the consumer during the state **EXTFNAPIV4\_STATE\_OPTIMIZATION** by setting the **EXTFNAPIV4\_DESCRIBE\_PARM\_TABLE\_HAS\_REWIND** parameter for argument 0.

The UDF may decide not to provide the rewind functionality, in which case the server compensates and provides the functionality.

**Note:** The server can choose not to call the rewind extfn method to perform the rewind.

<span id="page-331-0"></span>Parameters

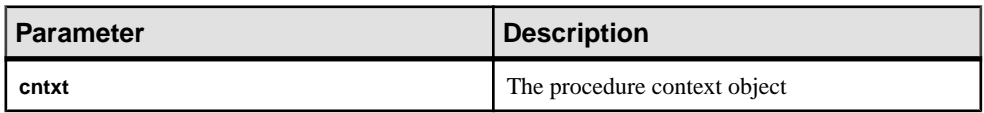

#### Returns

No return value.

#### **See also**

• EXTFNAPIV4 DESCRIBE PARM TABLE REQUEST REWIND Attribute (Get) on page 258

- EXTENAPIV4 DESCRIBE PARM\_TABLE\_REQUEST\_REWIND Attribute (Set) on page 273
- [EXTFNAPIV4\\_DESCRIBE\\_PARM\\_TABLE\\_HAS\\_REWIND Attribute \(Set\)](#page-282-0) on page 275
- EXTFNAPIV4 DESCRIBE PARM TABLE HAS REWIND Attribute (Get) on page 259
- *[Query Processing States](#page-128-0)* on page 121
- [Execution State \(a\\_v4\\_extfn\\_state\)](#page-294-0) on page 287
- [Table Context \(a\\_v4\\_extfn\\_table\\_context\)](#page-318-0) on page 311

### **\_close\_extfn**

The server calls the close extfn v4 API method to terminate fetching of rows.

#### **Declaration**

```
void _close_extfn(
      \overline{a} v4 extfn table context *cntxt,
)
```
#### Usage

The UDF uses this method when fetching is complete to close a result set and release any resources allocated for the result set.

#### **Parameters**

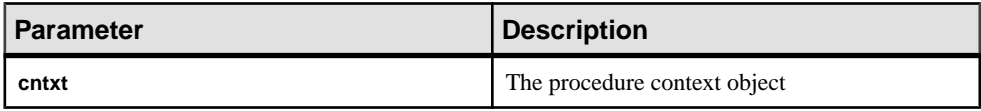

#### **See also**

[Table Context \(a\\_v4\\_extfn\\_table\\_context\)](#page-318-0) on page 311

# **API Troubleshooting for a\_v4\_extfn**

The describe column, describe parameter, and describe udf v4 API methods can return generic error messages. Executing a UDF that does not exist on the server returns a Could not execute statement error.

# **Generic describe\_column Errors**

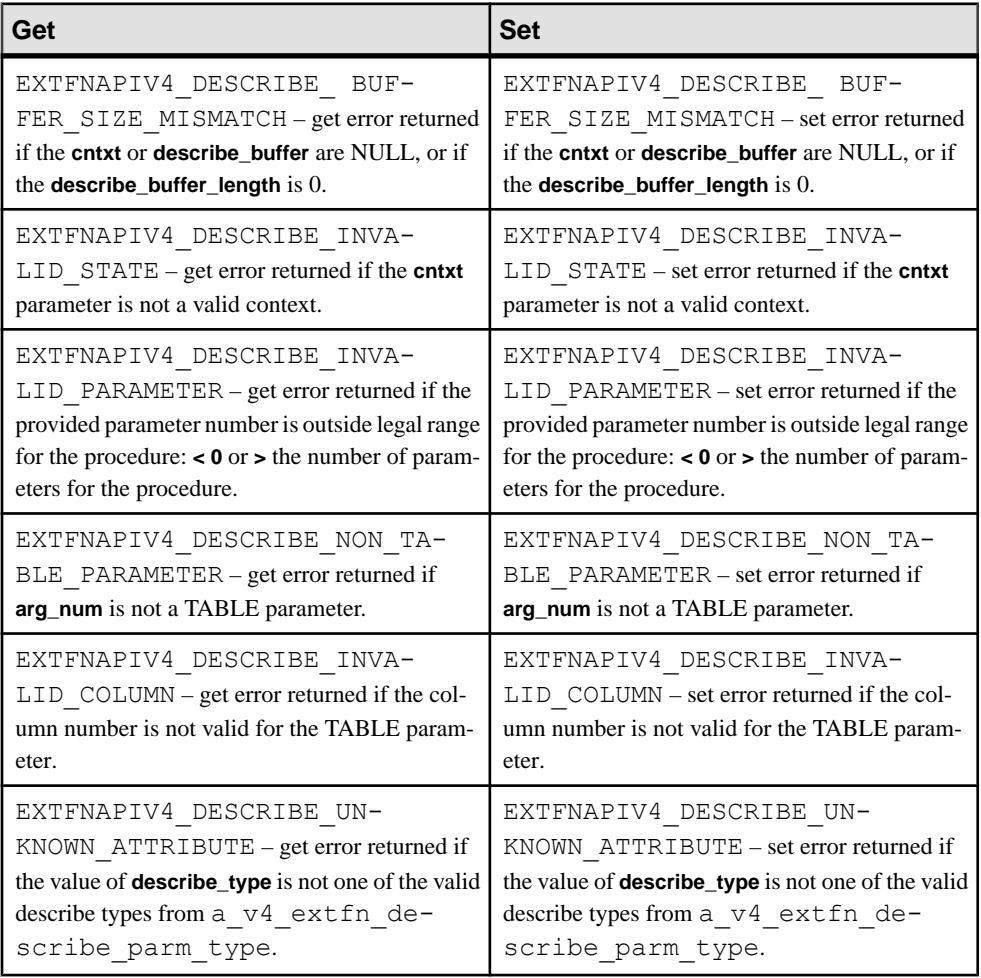

Common error returns for **describe\_column** get and set calls.

# **Generic describe\_udf Errors**

Common error returns for describe\_udf get and set calls.

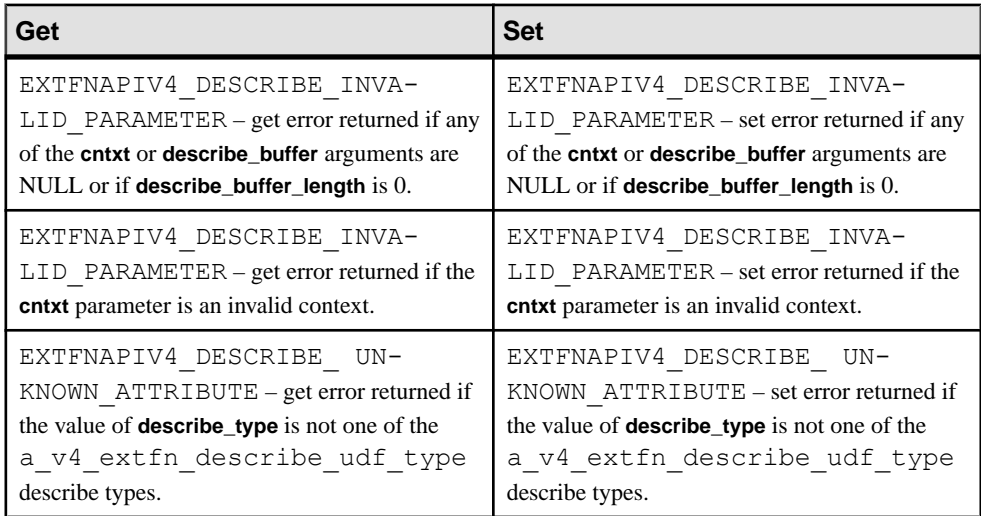

# **Generic describe\_parameter Errors**

Common error returns for describe\_parameter get and set calls.

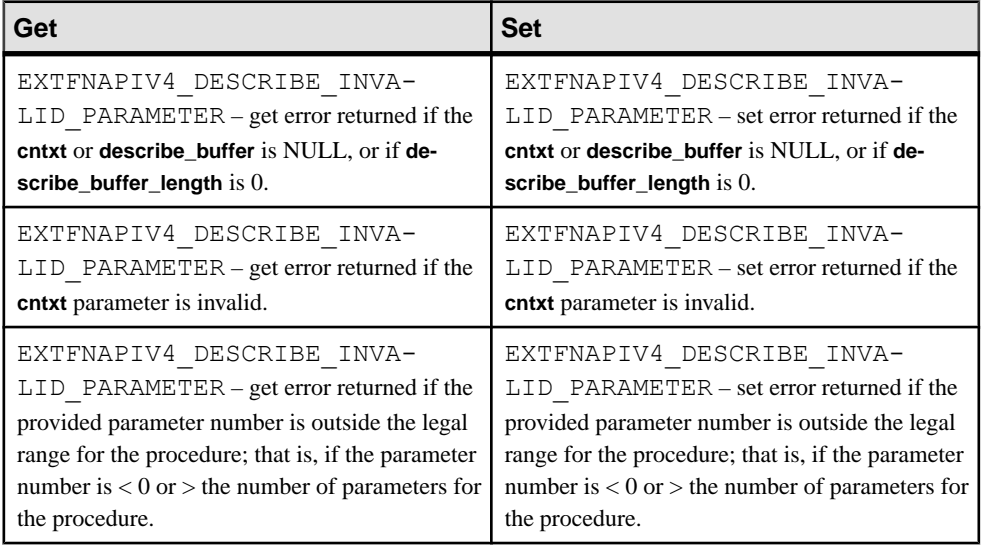

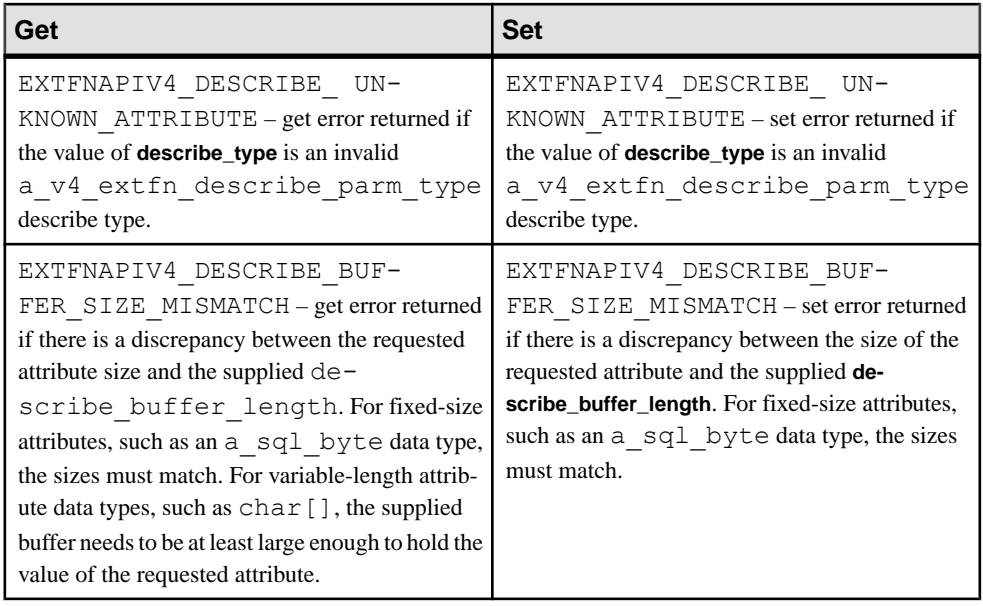

#### **See also**

• *[Query Processing States](#page-128-0)* on page 121

# **Missing UDF Returns an Error**

An attempt to execute a UDF that does not exist on the server returns an error.

If you attempt to execute a query similar to:

```
select my_sum1(n_tabkey) from tabudf()
```
where:

- tabudf() is a table UDF, and
- the UDF my sum1() does not exist on the server,

this error is returned:

```
Could not execute statement.
External procedures or functions are not allowed across server types.
SQLCODE=-1579, ODBC 3 State="HY000"
Line 1, column 1
```
API Troubleshooting for a\_v4\_extfn

# **External Environment for UDFs**

An improperly defined UDF may cause memory violations or may lead to a database server failure. Running a UDF outside the database server, in an external environment, eliminates this risk to the server.

If a runtime exception occurs in the external environment, the server process is unaffected. The server issues an error to the UDF caller, and any subsequent calls to the UDF result in a restart of the external environment.

**Note:** The external runtime environments do not require the IQ\_UDFor IQ\_IDA license. The external runtime environments do not require the a  $v3$  extfn or a  $v4$  extfn APIs.

The database server includes support for these external runtime environments for UDFs:

- ESQL and ODBC (C/C++ Embedded SQL or ODBC server-side requests)
- Java
- Perl
- PHP

Each environment hasits own set of APIsfor processing arguments and returning values back to the server. The Java external environment, for example, uses the JDBC API.

#### System Tables

The system table SYSEXTERNENV stores the information needed to identify and launch each of the external environments.

The system table SYSEXTERNENVOBJECT stores non-Java external objects.

#### SQL Statements

The following SQL syntax allows you to set or modify the location of external environments in the SYSEXTERNENV table.

 ALTER EXTERNAL ENVIRONMENT *environment-name* [ LOCATION *location-string* ]

Once an external environment is set up to be used on the database server, you can then install objects into the database and create stored procedures and functions that make use of these objects within the external environment. Installing, creating, and using these objects, stored procedures, and stored functions is similar to installing Java classes and creating and using Java stored procedures and functions.

To add a comment for an external environment, you can execute:

```
 COMMENT ON EXTERNAL ENVIRONMENT environment-name
  IS comment-string
```
To install a Perl or PHP external object (for example, a Perl script) from a file or an expression into the database, execute an **INSTALL EXTERNAL OBJECT** statement similar to:

```
INSTALL EXTERNAL OBJECT object-name-string
   [ update-mode ] 
   FROM { FILE file-path | VALUE expression }
  ENVIRONMENT environment-name
```
To add a comment for an installed Perl or PHP external object, you can execute:

```
 COMMENT ON EXTERNAL [ENVIRONMENT] OBJECT object-name-string
  IS comment-string
```
To remove an installed Perl or PHP external object from the database, use a **REMOVE EXTERNAL OBJECT** statement:

```
 REMOVE EXTERNAL OBJECT object-name-string
```
Once external objects are installed in the database, you can use them in external stored procedure and function definitions (similar to the current mechanism for creating Java stored procedures and functions).

```
 CREATE PROCEDURE procedure-name(...)
  EXTERNAL NAME '...' 
  LANGUAGE environment-name
 CREATE FUNCTION function-name(...)
  RETURNS ... 
  EXTERNAL NAME '...'
  LANGUAGE environment-name
```
Once these stored procedures and functions are created, you can use them like any other stored procedure or function in the database. The database server, when encountering an external environment stored procedure or function, automatically launches the external environment (if it has not already been started), and sends the necessary information to get the external environment to fetch the external object from the database and execute it. Any result sets or return values resulting from the execution are returned as needed.

To start or stop an external environment on demand, use the **START EXTERNAL ENVIRONMENT** and **STOP EXTERNAL ENVIRONMENT** statements:

```
 START EXTERNAL ENVIRONMENT environment-name
STOP EXTERNAL ENVIRONMENT environment-name
```
# **Executing UDFs from an External Environment**

Execute UDFs in the ESQL, ODBC, Java, Perl, or PHP external environments.

#### **Prerequisites**

There are no licensing prerequisites. The external runtime environments do not require the IQ\_IDA license. The external runtime environments do not require the a  $v3$  extfn or a\_v4\_extfn APIs.

#### <span id="page-338-0"></span>**Task**

**1.** Set up the external environment to be used on the database server.

```
 ALTER EXTERNAL ENVIRONMENT environment-name
     [ LOCATION location-string ]
```
- **2.** Install external objects (CLR, ESQL and ODBC, Java, Perl, or PHP) into the database.
- **3.** Use **CREATE PROCEDURE** and **CREATE FUNCTION** statements to create stored procedures and functions that make use of these objects within the external environment.
- **4.** Reference the stored procedure or function. Reference stored procedures in the **FROM** clause of your query.

#### **See also**

- The ESQL and ODBC External Environments on page 331
- [The Java External Environment](#page-348-0) on page 341
- [PERL External Environment](#page-376-0) on page 369
- [PHP External Environment](#page-380-0) on page 373
- [CREATE PROCEDURE Statement \(Java UDF\)](#page-368-0) on page 361
- [CREATE FUNCTION Statement \(Java UDF\)](#page-370-0) on page 363

# **External Environment Restrictions**

Restrictions apply to all external environments for UDFs.

- The **NO RESULT SET** option is not supported.
- Only **IN** parameters are supported: **INOUT/OUT** are not supported.
- Functions with LONG VARCHAR or LONG BINARY result values are not permitted.

#### **See also**

• *[Java External Environment Restrictions](#page-354-0)* on page 347

# **The ESQL and ODBC External Environments**

To run a compiled native C function in an external environmentinstead of within the database server, the stored procedure or function is defined with the EXTERNAL NAME clause followed by the LANGUAGE attribute specifying one of C\_ESQL32, C\_ESQL64, C\_ODBC32, or C\_ODBC64.

Unlike the Perl, PHP, and Java external environments, you do not install any source code or compiled objects in the database. As a result, you do not need to execute any INSTALL statements before using the ESQL and ODBC external environments.

Here is an example of a function written in  $C_{++}$  that can be run within the database server or in an external environment.

```
#include <windows.h>
#include <stdio.h>
#include <stdlib.h>
#include <string.h>
#include "extfnapi.h"
BOOL APIENTRY DllMain( HMODULE hModule,
  DWORD ul reason for call,
    LPVOID lpReserved
\qquad \qquad{
   return TRUE;
}
// Note: extfn use new api used only for
\sqrt{} execution in the database server
extern "C" declspec( dllexport )
a sql uint32 extfn use new api( void )
{
   return( EXTFN API VERSION );
}
extern "C" __declspec( dllexport )
void SimpleCFunction(
   an extfn api *api,
   void *arg handle )
{
short result;
an_extfn_value arg;
an_extfn_value retval;
int * intptr;
int i, j, k;j = 1000;k = 0;for( i = 1; i \le 4; i++ )
     {
        result = api->get_value( arg_handle, i, &arg );
       if( result == 0 || arg.data == NULL ) break;
       if( arg.type & DT_TYPES != DT_INT ) break;
       intptr = (int *) arg.data;
       k \neq *intptr * j;
       j = j / 10;
     }
    retval.type = DT_INT;
   retval.data = (\overline{\text{void}}^*) \& k; retval.piece_len = retval.len.total_len = 
      (a sql uint32) sizeof( int );
   api->set value( arg handle, 0, &retval, 0 );
    return;
}
```
When compiled into a dynamic link library or shared object, this function can be called from an external environment. An executable image called dbexternc12 is started by the database server and this executable image loads the dynamic link library or shared object for you.

Note that 32-bit or 64-bit versions of the database server can be used and either version can start 32-bit or 64-bit versions of dbexternc12. This is one of the advantages of using the external environment. Note that once dbexternc12 is started by the database server, it does not terminate until the connection has been terminated or a STOP EXTERNAL ENVIRONMENT statement (with the correct environment name) is executed. Each connection that does an external environment call will get its own copy of dbexternc12.

To call the compiled native function, SimpleCFunction, a wrapper is defined as follows:

```
CREATE FUNCTION SimpleCDemo( 
   IN arg1 INT, 
   IN arg2 INT, 
   IN arg3 INT, 
   IN arg4 INT )
RETURNS INT
EXTERNAL NAME 'SimpleCFunction@c:\\c\\extdemo.dll' 
LANGUAGE C_ODBC32;
```
This is almost identical to the way a compiled native function is described when it is to be loaded into the database server's address space. The one difference is the use of the LANGUAGE C\_ODBC32 clause. This clause indicates that SimpleCDemo is a function running in an external environment and that it is using 32-bit ODBC calls. The language specification of C\_ESQL32, C\_ESQL64, C\_ODBC32, or C\_ODBC64 tells the database server whether the external C function issues 32-bit or 64-bit ODBC, ESQL, or a\_v4\_extfn API calls when making server-side requests.

When the native function uses none of the ODBC, ESQL, or SQL Anywhere C API calls to make server-side requests, then either C\_ODBC32 or C\_ESQL32 can be used for 32-bit applications and either C\_ODBC64 or C\_ESQL64 can be used for 64-bit applications. Thisis the case in the external C function shown above. It does not use any of these APIs.

To execute the sample compiled native function, execute the following statement. SELECT SimpleCDemo(1,2,3,4);

To use server-side ODBC, the  $C/C++$  code must use the default database connection. To get a handle to the database connection, call get\_value with an

EXTFN\_CONNECTION\_HANDLE\_ARG\_NUM argument. The argument tells the database server to return the current external environment connection rather than opening a new one.

```
#include <windows.h>
#include <stdio.h>
#include "odbc.h"
#include "extfnapi.h"
BOOL APIENTRY DllMain( HMODULE hModule,
   DWORD ul reason for call,
```

```
 LPVOID lpReserved
     )
{
     return TRUE;
}
extern "C" declspec( dllexport )
void ServerSideFunction( an extfn api *api, void *arg handle )
{
short result;
an_extfn_value arg;
an_extfn_value retval;
   SO<sub>L</sub>RETURN ret;
   ret = -1;
    // set up the return value struct
    retval.type = DT_INT;
   retval.data = (\overline{void*}) &ret;
    retval.piece_len = retval.len.total_len =
        (a sql uint32) sizeof( int );
     result = api->get_value( arg_handle,
                    EXTFN_CONNECTION_HANDLE_ARG_NUM,
                     &arg );
    if( result == 0 || arg.data == NULL )
     {
        api->set value( arg handle, 0, &retval, 0 );
         return;
     }
    HDBC dbc = (HDBC) arg.data; HSTMT stmt = SQL_NULL_HSTMT;
    ret = SQLAllocHandle(SQLHANDLE STMT, dbc, &stmt );
   if( ret != SQL SUCCESS ) return;
     ret = SQLExecDirect( stmt,
             (SQLCHAR *) "INSERT INTO odbcTab "
                "SELECT table id, table name "
                 "FROM SYS.SYSTAB", SQL_NTS );
    if( ret == SOL SUCCESS ) {
         SQLExecDirect( stmt,
             (SQLCHAR *) "COMMIT", SQL_NTS );
\begin{array}{ccc} \end{array}SQLFreeHandle( SQL HANDLE STMT, stmt );
    api->set value( arg handle, 0, &retval, 0 );
     return;
}
```
If the above ODBC code is stored in the file extodbc.cpp, it can be built for Windows using the following commands.

cl extodbc.cpp /LD /Ic:\sa12\sdk\include odbc32.lib

The following example creates a table, defines the stored procedure wrapper to call the compiled native function, and then calls the native function to populate the table.

```
CREATE TABLE odbcTab(c1 int, c2 char(128));
CREATE FUNCTION ServerSideODBC( )
RETURNS INT
EXTERNAL NAME 'ServerSideFunction@extodbc.dll'
LANGUAGE C_ODBC32;
SELECT ServerSideODBC();
// The following statement should return two identical rows
SELECT COUNT(*) FROM odbcTab 
UNION ALL 
SELECT COUNT(*) FROM SYS.SYSTAB;
```
Similarly, to use server-side ESOL, the  $C/C++$  code must use the default database connection. To get a handle to the database connection, call get\_value with an

EXTFN\_CONNECTION\_HANDLE\_ARG\_NUM argument. The argument tells the database server to return the current external environment connection rather than opening a new one.

```
#include <windows.h>
#include <stdio.h>
#include "sqlca.h"
#include "sqlda.h"
#include "extfnapi.h"
BOOL APIENTRY DllMain( HMODULE hModule,
   DWORD ul reason for call,
    LPVOID lpReserved
    )
{
    return TRUE;
}
EXEC SQL INCLUDE SQLCA;
static SQLCA * sqlc;
EXEC SQL SET SQLCA " sqlc";
EXEC SQL WHENEVER SQLERROR { ret = sqlc->sqlcode; };
extern "C" declspec( dllexport )
void ServerSideFunction( an extfn api *api, void *arg handle )
{
   short result;
an_extfn_value arg;
an_extfn_value retval;
    EXEC SQL BEGIN DECLARE SECTION;
   char *stmt text =
         "INSERT INTO esqlTab "
            "SELECT table id, table name "
            "FROM SYS.SYSTAB";
   char *stmt_commit =
       <code>"COMMIT"</code>;
    EXEC SQL END DECLARE SECTION;
```

```
int ret = -1:
 // set up the return value struct
 retval.type = DT_INT;
retval.data = (\overline{void*}) &ret;
 retval.piece_len = retval.len.total_len =
     (a sql uint32) sizeof( int );
 result = api->get_value( arg_handle,
                 EXTFN_CONNECTION_HANDLE_ARG_NUM,
                 \sqrt{a} arg \sqrt{b};
if( result == 0 || arg.data == NULL )
 {
    api->set value( arg handle, 0, &retval, 0 );
    return;
 }
ret = 0;
sqlc = (SQLCA *)arg.data;EXEC SQL EXECUTE IMMEDIATE : stmt text;
EXEC SQL EXECUTE IMMEDIATE : stmt_commit;
api->set_value( arg_handle, 0, &retval, 0 );
```
If the above embedded SQL statements are stored in the file extesql.sqc, it can be built for Windows using the following commands.

```
sqlpp extesql.sqc extesql.cpp
cl extesql.cpp /LD /Ic:\sa12\sdk\include c:\sa12\sdk\lib
\x86\dblibtm.lib
```
The following example creates a table, defines the stored procedure wrapper to call the compiled native function, and then calls the native function to populate the table.

```
CREATE TABLE esqlTab(c1 int, c2 char(128));
CREATE FUNCTION ServerSideESQL( )
RETURNS INT
EXTERNAL NAME 'ServerSideFunction@extesql.dll'
LANGUAGE C_ESQL32;
SELECT ServerSideESQL();
// The following statement should return two identical rows
SELECT COUNT(*) FROM esqlTab 
UNION ALL 
SELECT COUNT(*) FROM SYS.SYSTAB;
```
As in the previous examples, to use server-side SAP Sybase IQ C API calls, the C/C++ code must use the default database connection. To get a handle to the database connection, call get value with an EXTFN\_CONNECTION\_HANDLE\_ARG\_NUM argument. The argument tells the database server to return the current external environment connection rather than opening a new one. The following example shows the framework for obtaining the

}

connection handle, initializing the C API environment, and transforming the connection handle into a connection object (a sqlany connection) that can be used with the SAP Sybase IQ C API.

```
include <windows.h>
#include "sacapidll.h"
#include "extfnapi.h"
BOOL APIENTRY DllMain( HMODULE hModule,
    DWORD ul reason for call,
     LPVOID lpReserved
     )
{
     return TRUE;
}
extern "C" declspec( dllexport )
void ServerSideFunction( an extfn api *extapi, void *arg handle )
{
short result;
an_extfn_value arg;
    an_extfn_value arg;<br>an_extfn_value retval;<br>unsigned offset:
    unsigned<br>char
                           *cmd:
     SQLAnywhereInterface capi;
    a_sqlany_connection * sqlany_conn;<br>unsigned int max api ver;
                             max api ver;
     result = extapi->get_value( arg_handle,
                       EXTFN CONNECTION HANDLE ARG NUM,
                        &arg );
    if( result == 0 || arg.data == NULL) {
          return;
\begin{matrix} \phantom{-} \end{matrix}if( !sqlany initialize interface( &capi, NULL ) )
     {
          return;
 } 
     if( !capi.sqlany_init( "MyApp",
              SQLANY_CURRENT_API_VERSION,
               &max_api_ver ) )
     {
         sqlany finalize interface( &capi );
          return;
\begin{matrix} \phantom{-} \end{matrix}sqlany conn = sqlany make connection( arg.data );
     // processing code goes here
     capi.sqlany_fini();
    sqlany finalize interface( &capi );
```
return;

}

If the above C code is stored in the file extcapi.c, it can be built for Windows using the following commands.

```
cl /LD /Tp extcapi.c /Tp c:\sa12\SDK\C\sacapidll.c
       /Ic:\sa12\SDK\Include c:\sa12\SDK\Lib\X86\dbcapi.lib
```
The following example defines the stored procedure wrapper to call the compiled native function, and then calls the native function.

```
CREATE FUNCTION ServerSideC()
RETURNS INT
EXTERNAL NAME 'ServerSideFunction@extcapi.dll'
LANGUAGE C_ESQL32;
```
SELECT ServerSideC();

The LANGUAGE attribute in the above example specifies C\_ESQL32. For 64-bit applications, you would use C\_ESQL64. You must use the embeddedSQL language attribute since the SAP Sybase IQ C API is built on the same layer (library) as ESQL.

As mentioned earlier, each connection that does an external environment call willstartits own copy of dbexternc12. This executable application is loaded automatically by the server the first time an external environment call is made. However, you can use the START EXTERNAL ENVIRONMENT statement to preload dbexternc12. This is useful if you want to avoid the slight delay thatis incurred when an external environment callis executed for the first time. Here is an example of the statement.

START EXTERNAL ENVIRONMENT C\_ESQL32

Another case where preloading dbexternc12 is usefulis when you wantto debug your external function. You can use the debugger to attach to the running dbexternc12 process and set breakpoints in your external function.

The STOP EXTERNAL ENVIRONMENT statement is useful when updating a dynamic link library or shared object. It will terminate the native library loader, dbexternc12, for the current connection thereby releasing access to the dynamic link library or shared object. If multiple connections are using the same dynamic link library or shared object then each of their copies of dbexternc12 must be terminated. The appropriate external environment name must be specified in the STOP EXTERNAL ENVIRONMENT statement. Here is an example of the statement.

STOP EXTERNAL ENVIRONMENT C\_ESQL32

To return a result set from an external function, the compiled native function must use the native function call interface.

The following code fragment shows how to set up a result set information structure. It contains a column count, a pointer to an array of column information structures, and a pointer to an array of column data value structures. The example also uses the SAP Sybase IQ C API.

```
an extfn result set info rs info;
int columns = capi.sqlany num cols( sqlany stmt );
an extfn result set column info *col info =
    (an extfn result set column info *)
    malloc( columns \overline{x} sizeof(an extfn result set column info) );
an extfn result set column data *col data =
    (an extfn result set column data *)
    malloc( columns \overline{x} sizeof(an extfn result set column data) );
rs_info.number_of_columns = columns;
rs info.column infos = col info;
rs info.column data values = col data;
```
The following code fragment shows how to describe the result set. It uses the SAP Sybase IQ C API to obtain column information for a SQL query that was executed previously by the C API. The information that is obtained from the SAP Sybase IQ C API for each column is transformed into a column name, type, width, index, and null value indicator that will be used to describe the result set.

```
a sqlany column info info;
for( int_i^T i = 0; i \lt columns; i^{++})
{
     if( sqlany qet column info( sqlany stmt, i, &info ) )
      {
           // set up a column description
          col info[i].column name = info.name;
          colinfo[i].columntype = info.native type;
          switch( info.native type )
\left\{ \begin{array}{cc} 0 & 0 & 0 \\ 0 & 0 & 0 \\ 0 & 0 & 0 \\ 0 & 0 & 0 \\ 0 & 0 & 0 \\ 0 & 0 & 0 \\ 0 & 0 & 0 \\ 0 & 0 & 0 \\ 0 & 0 & 0 \\ 0 & 0 & 0 \\ 0 & 0 & 0 \\ 0 & 0 & 0 \\ 0 & 0 & 0 & 0 \\ 0 & 0 & 0 & 0 \\ 0 & 0 & 0 & 0 \\ 0 & 0 & 0 & 0 & 0 \\ 0 & 0 & 0 & 0 & 0 \\ 0 & 0 & 0 & 0 & 0 \\ 0 & 0 & 0 & 0 & 0 & 0 \\ 0 case DT_DATE: // DATE is converted to string by C API
 case DT_TIME: // TIME is converted to string by C API
             case DT_TIMESTAMP: // TIMESTAMP is converted to string by
C API
            case DT_DECIMAL: // DECIMAL is converted to string by C
API
                    col info[i].column type = DT FIXCHAR; break;
             case DT_FLOAT: // FLOAT is converted to double by C API
                    col info[i].column type = DT DOUBLE;
             break;<br>case DT BIT:
                                      // BIT is converted to tinyint by C API
                    coI info[i].column type = DT TINYINT;
          break;
 }
          col info[i].column width = info.max size;
        col info[i].column index = i + 1; // column indices are origin1
          col info[i].column can be null = info.nullable;
      }
}
// send the result set description
if( extapi->set_value( arg_handle,
```

```
EXTFN_RESULT_SET_ARG_NUM,
                     (an_extfn_value *)&rs_info,
                    EXTFN RESULT SET DESCRIBE ) == 0{
    // failed
   free( col info );
   free( col data );
    return;
}
```
Once the result set has been described, the result set rows can be returned. The following code fragment shows how to return the rows of the result set. It uses the SAP Sybase IQ C API to fetch the rows for aSQL query that was executed previously by the C API. The rows returned by the SAP Sybase IQ C API are sent back, one at a time, to the calling environment. The array of column data value structures must be filled in before returning each row. The column data value structure consists of a column index, a pointer to a data value, a data length, and an append flag.

```
a sglany data value *value = (a sglany data value *)
      malloc( columns * sizeof(a sqlany data value) );
while( capi.sqlany fetch next( sqlany stmt ) )
{
      for( int i = 0; i < columns; i++ )
       {
             if( capi.sqlany get column( sqlany stmt, i, &value[i] ) )
\left\{ \begin{array}{cc} 0 & 0 & 0 \\ 0 & 0 & 0 \\ 0 & 0 & 0 \\ 0 & 0 & 0 \\ 0 & 0 & 0 \\ 0 & 0 & 0 \\ 0 & 0 & 0 \\ 0 & 0 & 0 \\ 0 & 0 & 0 \\ 0 & 0 & 0 \\ 0 & 0 & 0 \\ 0 & 0 & 0 \\ 0 & 0 & 0 & 0 \\ 0 & 0 & 0 & 0 \\ 0 & 0 & 0 & 0 \\ 0 & 0 & 0 & 0 & 0 \\ 0 & 0 & 0 & 0 & 0 \\ 0 & 0 & 0 & 0 & 0 \\ 0 & 0 & 0 & 0 & 0 & 0 \\ 0col data[i].column index = i + 1;
                    col<sup>-</sup>data[i].column<sup>-</sup>data = value[i].buffer;col<sup>-</sup>data[i].data<sup>-</sup>length =(a sql uint32) *(value[i].length);
                    col data[i].append = 0;if( *(value[i].isnull) )
\mathbb{R}^n and \mathbb{R}^n are the set of \mathbb{R}^n // Received a NULL value
                          col data[i].column data = NULL;
\{x_i\}_{i=1}^N , where \{x_i\}_{i=1}^N }
\begin{matrix} \phantom{-} \end{matrix} if( extapi->set_value( arg_handle,
                                       EXTFN_RESULT_SET_ARG_NUM,
                                        (an extfn value \overline{\star}) &rs info,
                                        EXTFN RESULT SET NEW ROW FLUSH ) = 0 )
       {
              // failed
             free( value );
             free( col data );
             free( col data );
             extapi->set value( arg handle, 0, &retval, 0 );
             return;
\begin{matrix} \phantom{-} \end{matrix}}
```
# <span id="page-348-0"></span>**The Java External Environment**

The database server includes support for Java stored procedures and functions. A Java stored procedure or function behavesthe same as aSQL stored procedure or function exceptthatthe code for the procedure or function is written in Java and the execution of the procedure or function takes place outside the database server (that is, within a Java VM environment).

It should be noted that there is one instance of the Java VM for each database rather than one instance per connection. Java stored procedures can return result sets.

There are a few prerequisites to using Java in the database support:

- **1.** A copy of the Java Runtime Environment must be installed on the database server computer.
- **2.** The database server must be able to locate the Java executable (the Java VM).

To use Java in the database, make sure that the database server is able to locate and start the Java executable. Verify that this can be done by executing:

START EXTERNAL ENVIRONMENT JAVA;

If the database server fails to start Java then the problem probably occurs because the database server is not able to locate the Java executable. In this case, you should execute an ALTER EXTERNAL ENVIRONMENT statement to explicitly set the location of the Java executable. Make sure to include the executable file name.

```
ALTER EXTERNAL ENVIRONMENT JAVA
   LOCATION 'java-path';
```
For example:

```
ALTER EXTERNAL ENVIRONMENT JAVA
 LOCATION 'c:\\jdk1.6.0\\jre\\bin\\java.exe';
```
You can query the location of the Java VM that the database server will use by executing the following SQL query:

```
SELECT db_property('JAVAVM');
```
Note that the **START EXTERNAL ENVIRONMENT JAVA** statement is not necessary other than to verify that the database server can start the Java VM. In general, making a Java stored procedure or function call starts the Java VM automatically.

Similarly, the **STOP EXTERNAL ENVIRONMENT JAVA** statement is not necessary to stop an instance of Java since the instance automatically goes away when the all connections to the database have terminated. However, if you are completely done with Java and you want to make it possible to free up some resources, then the **STOP EXTERNAL ENVIRONMENT JAVA** statement decrements the usage count for the Java VM.

Once you have verified that the database server can start the Java VM executable, the next thing to do is to install the necessary Java class code into the database. Do this by using the **INSTALL JAVA** statement. For example, you can execute the following statement to install a Java class from a file into the database.

```
INSTALL JAVA 
NEW 
FROM FILE 'java-class-file';
```
You can also install a Java JAR file into the database.

```
INSTALL JAVA 
NEW
JAR 'jar-name'
FROM FILE 'jar-file';
```
Java classes can be installed from a variable, as follows:

```
CREATE VARIABLE JavaClass LONG VARCHAR;
SET JavaClass = xp_read_file('java-class-file')
INSTALL JAVA 
NEW
FROM JavaClass;
```
To remove a Java class from the database, use the **REMOVE JAVA** statement, as follows: REMOVE JAVA CLASS java-class

To remove a Java JAR from the database, use the **REMOVE JAVA** statement, as follows: REMOVE JAVA JAR 'jar-name'

To modify existing Java classes, you can use the **UPDATE** clause of the **INSTALL JAVA** statement, as follows:

```
INSTALL JAVA 
UPDATE
FROM FILE 'java-class-file'
```
You can also update existing Java JAR files in the database.

```
INSTALL JAVA 
UPDATE
JAR 'jar-name'
FROM FILE 'jar-file';
```
Java classes can be updated from a variable, as follows:

```
CREATE VARIABLE JavaClass LONG VARCHAR;
SET JavaClass = xp_read_file('java-class-file')
INSTALL JAVA 
UPDATE
FROM JavaClass;
```
Once the Java class is installed in the database, you can then create stored procedures and functions to interface to the Java methods. The **EXTERNAL NAME** string contains the information needed to call the Java method and to return OUT parameters and return values. The LANGUAGE attribute of the **EXTERNAL NAME** clause must specify **JAVA**. The format of the **EXTERNAL NAME** clause is:

#### **EXTERNAL NAME** 'java-call' **LANGUAGE JAVA**

java-call :

```
[package-name.]class-name.method-name method-signature
```
method-signature :

```
( [ field-descriptor, ... ] ) return-descriptor
```
field-descriptor and return-descriptor :

- Z
- $\bullet$  | B
- $\cdot$  | S
- $\cdot$  | I
- $\bullet$  | J
- $\bullet$  | F
- $\cdot$  | D
- $\cdot$  | C
- $\bullet$  | V
- | [descriptor
- | Lclass-name;

A Java method signature is a compact character representation of the types of the parameters and the type of the return value. If the number of parameters is less than the number indicated in the method-signature, then the difference must equal the number specified in **DYNAMIC RESULT SETS**, and each parameter in the method signature that is more than those in the procedure parameter list must have a method signature of **[Ljava/SQL/ResultSet;**.

For Java UDFs, you do not need to set **DYNAMIC RESULT SETS**; **DYNAMIC RESULT SETS** equal to 1 is implied.

| <b>Field type</b> | Java data type |
|-------------------|----------------|
| B                 | byte           |
| C                 | char           |
| D                 | double         |
| F                 | float          |

The field-descriptor and return-descriptor have the following meanings:

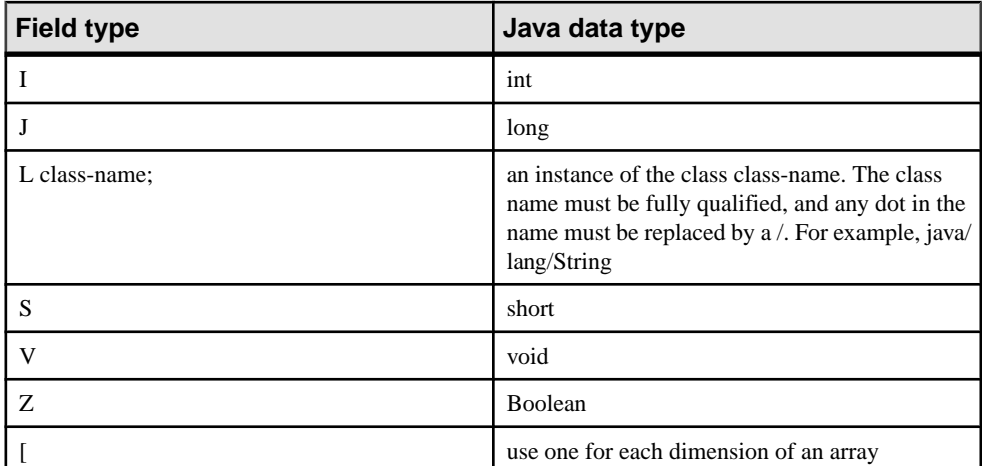

For example,

```
double some_method(
  boolean a,
  int b,
   java.math.BigDecimal c,
  byte [][] d,
   java.sql.ResultSet[] rs ) {
}
```
would have the following signature:

```
'(ZILjava/math/BigDecimal;[[B[Ljava/SQL/ResultSet;)D'
```
The following procedure creates an interface to a Java method. The Java method does not return any value (V).

```
CREATE PROCEDURE insertfix() 
EXTERNAL NAME 'JDBCExample.InsertFixed()V' 
LANGUAGE JAVA;
```
The following procedure creates an interface to a Java method that has a String ([Ljava/lang/ String;) input argument. The Java method does not return any value (V).

```
CREATE PROCEDURE InvoiceMain( IN arg1 CHAR(50) )
EXTERNAL NAME 'Invoice.main([Ljava/lang/String;)V'
LANGUAGE JAVA;
```
The following procedure creates an interface to a Java method Invoice.init which takes a string argument (Ljava/lang/String;), a double (D), another string argument (Ljava/lang/ String;), and another double (D), and returns no value (V).

```
CREATE PROCEDURE init ( IN arg1 CHAR(50),
                         IN arg2 DOUBLE, 
                         IN arg3 CHAR(50), 
                         IN arg4 DOUBLE) 
EXTERNAL NAME 'Invoice.init(Ljava/lang/String;DLjava/lang/
String;D)V'
LANGUAGE JAVA
```
The following Java example contains the function main which takes a string argument and writes it to the database server messages window. It also contains the function **whare** that returns a Java String.

```
import java.io.*;
public class Hello
{
      public static void main( String[] args )
\left\{\begin{array}{c} \end{array}\right\} System.out.print( "Hello" );
                     for ( int i = 0; i < args.length; i++ )
                           System.out.print( " " + arg[i] );
            System.out.println();
      }
      public static String whare()
\left\{\begin{array}{ccc} & & \end{array}\right\} return( "I am SQL Anywhere." );
\begin{array}{ccc} \end{array}}
```
The Java code above is placed in the file  $H \in \text{lll} \circ \cdot j$  ava and compiled using the Java compiler. The class file that results is loaded into the database as follows.

```
INSTALL JAVA 
NEW 
FROM FILE 'Hello.class';
```
Using Interactive SQL, the stored procedure that will interface to the method main in the class Hello is created as follows:

```
CREATE PROCEDURE HelloDemo( IN name LONG VARCHAR ) 
EXTERNAL NAME 'Hello.main([Ljava/lang/String;)V'
LANGUAGE JAVA;
```
Note that the argument to main is described as an array of java.lang.String.Using Interactive SQL, test the interface by executing the following SQL statement.

```
CALL HelloDemo('SQL Anywhere');
```
If you check the database server messages window, you will find the message written there. All output to System. out is redirected to the server messages window.

Using Interactive SQL, the function that will interface to the method whare in the class Hello is created as follows:

```
CREATE FUNCTION Whare()
RETURNS LONG VARCHAR
EXTERNAL NAME 'Hello.whoAreYou(V)Ljava/lang/String;'
LANGUAGE JAVA;
```
Note that the function whare is described as returning a java.lang.String.Using Interactive SQL, test the interface by executing the following SQL statement.

```
SELECT Whare();
```
You should see the response in the Interactive SQL Results window.

In attempting to troubleshoot why a Java external environment did not start, that is, if the application gets a "main thread not found" error when a Java call is made, the DBA should check the following:

- If the Java VM is a different bitness than the database server, then ensure that the client libraries with the same bitness as the VM are installed on the database server machine.
- Ensure that the saidbc.jar and dbidbc12/libdbidbc12 shared objects are from the same software build.
- If more than one saidbc, jar are on the database server machine, make sure they are all synchronized to the same software version.
- If the database server machine is very busy, then there is a chance the error is being reported due to a timeout.

#### **See also**

- *[INSTALL JAVA Statement](#page-365-0)* on page 358
- [CREATE PROCEDURE Statement \(Java UDF\)](#page-368-0) on page 361
- [CREATE FUNCTION Statement \(Java UDF\)](#page-370-0) on page 363
- [REMOVE Statement](#page-374-0) on page 367
- [START JAVA Statement](#page-375-0) on page 368
- [STOP JAVA Statement](#page-376-0) on page 369

### **Java External Environment in a Multiplex**

Before you can use Java external environment UDFs in a multiplex configuration, install the Java class file or JAR files on each node of the multiplex that requires the UDF.

Use Sybase Control Center or the Interactive SOL **INSTALL JAVA** statement to install the Java class file and JAR.

#### **See also**

• *[INSTALL JAVA Statement](#page-365-0)* on page 358

#### **Installing a Class Using Interactive SQL**

To make your Java class available within the database, you install the class into the database using the INSTALL JAVA statement from Interactive SQL. You must know the path and file name of the class you want to install.

- **1.** Connect to the database as a user with the MANAGE ANY EXTERNAL OBJECT system privilege.
- **2.** Execute the following statement:

```
INSTALL JAVA NEW
FROM FILE 'path\\ClassName.class';
```
<span id="page-354-0"></span>path is the directory where the class file is located, and ClassName.class is the name of the class file.

The double backslash ensures that the backslash is not treated as an escape character.

For example, to install a class in a file named Utility. class, held in the directory c:\source, you would execute the following statement:

```
INSTALL JAVA NEW
FROM FILE 'c:\\source\\Utility.class';
```
If you use a relative path, it must be relative to the current working directory of the database server.

### **Java External Environment Restrictions**

Before developing Java UDFs and Java table UDFs, familiarize yourself with the restrictions specific to the Java external environment for UDFs.

- Aggregate Java functions are not supported.
- Query fragments involving Java UDFs are not eligable for DQP or SMP processing.
- You cannot **DROP** tables involved in the current query from within the Java external environment.
- You cannot **ALTER** tables involved in the current query from within the Java external environment.
- UNSIGNED SMALLINT datatype is not supported.
- Numeric functions are limited to a precision of 255 or less.
- Only one result set is permitted for Java table UDFs.

#### **See also**

• [External Environment Restrictions](#page-338-0) on page 331

### **Java VM Memory Options**

Use the **java** vm options option to specify any additional command line options that are required to start the Java virtual machine (VM).

Use this syntax:

SET OPTION PUBLIC.java vm options='java-options';

In the following example, you use **java** vm **options** to set the maximum heap size of the Java VM to 512 megabytes:

SET OPTION PUBLIC.java vm options='-Xmx512m';

In the following example, you set the initial heap size of the Java VM to 32 megabytes:

SET OPTION PUBLIC.java vm options='-Xms32m';

## <span id="page-355-0"></span>**SQL Data Type Conversions for Java UDFs**

SQL-to-Java and Java-to-SQL data type conversions are carried out according to the JDBC standard. LOB data types LONG VARCHAR and LONG BINARY are supported for input values but not for return values.

#### **SQL to Java Data Type Conversion**

The data type conversions used by the input values of Java Scalar UDFs and Java Table UDFs.

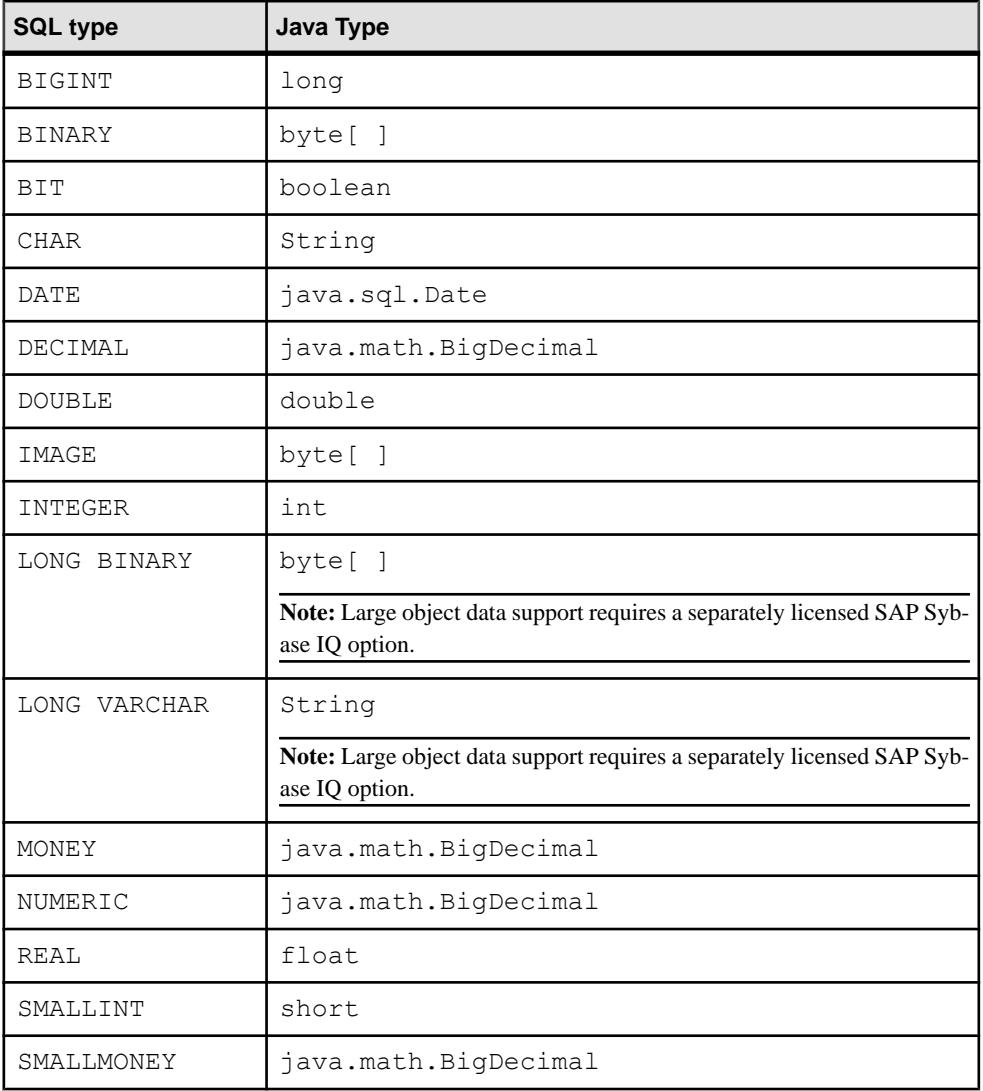

<span id="page-356-0"></span>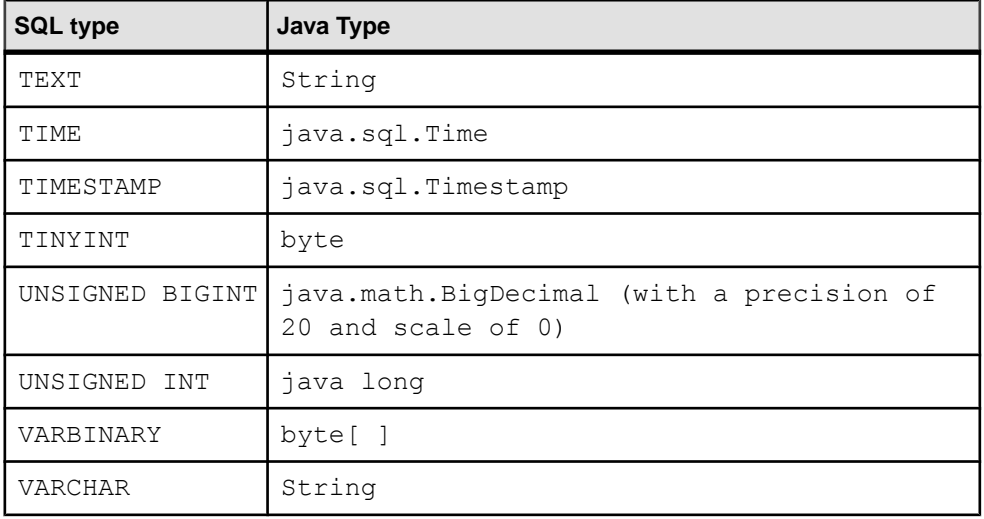

#### **Java to SQL Data Type Conversion**

The return-value data types of Java scalar UDFs and Java Table UDFs.

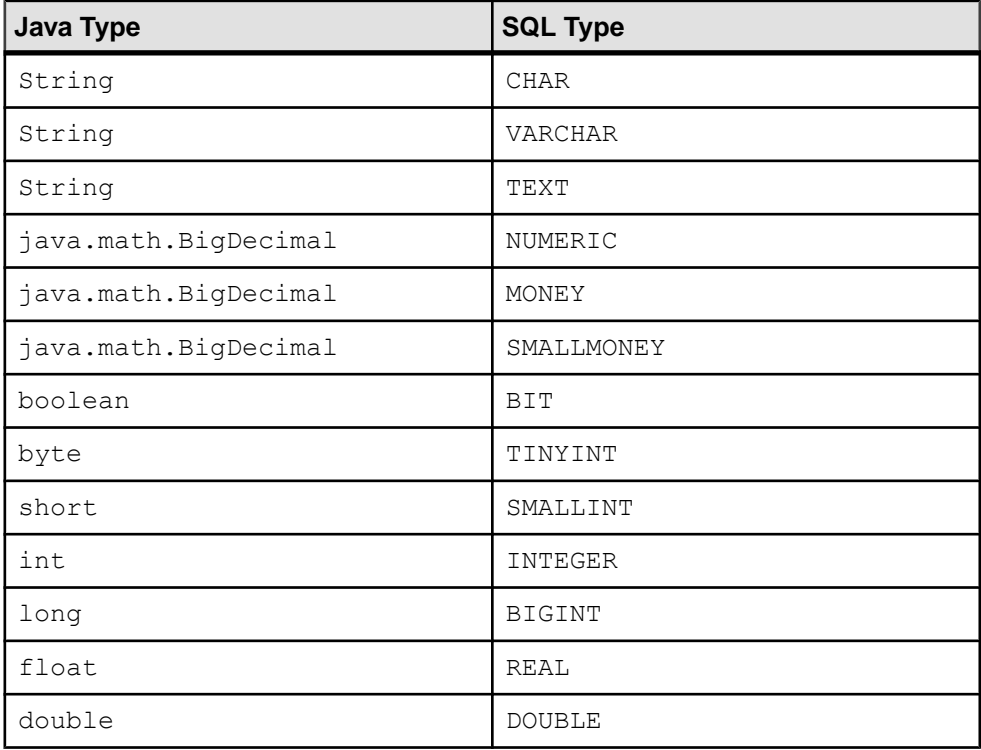

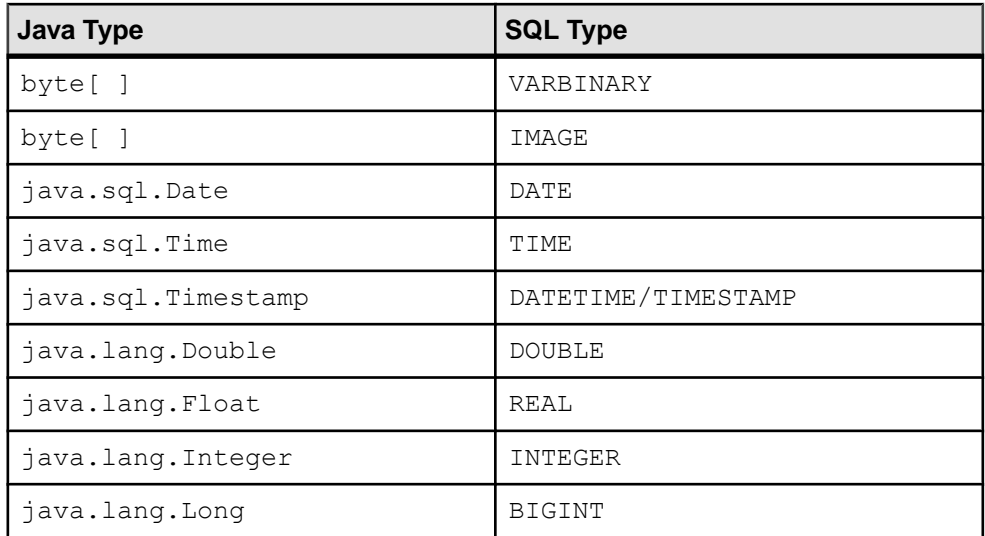

## **Creating a Java Scalar UDF**

Create and compile a Java class, install the class file onto the server, and create the function definition.

#### **Prerequisites**

- You are familiar with Java and can compile a . java file. You know where the resulting .class file will reside on the file system.
- You are familiar with Interactive SQL. You can connect to the igdemo database from Interactive SQL, and can issue the **START EXTERNAL ENVIRONMENT JAVA** command from Interactive SQL.

#### **Task**

Use this task as template when creating your own Java UDFs.

1. Place this Java code in a file named HelloJavaUDF.java:

```
public class HelloJavaUDF
{
      public static String helloJava( String name )
\left\{\begin{array}{ccc} \end{array}\right\} // Simply return Hello and the name passed in.
           return "Hello " + name;
      } 
}
```
This creates the Java class HelloJavaUDF with a static method helloJava. The method takes a single string argument and returns a string.

- **2.** Compile HellowJavaUDF.java: javac <pathtojavafile>/HelloJavaUDF.java
- **3.** In Interactive SOL, connect to the igdemo database.
- **4.** In Interactive SQL, install the class file onto the server:

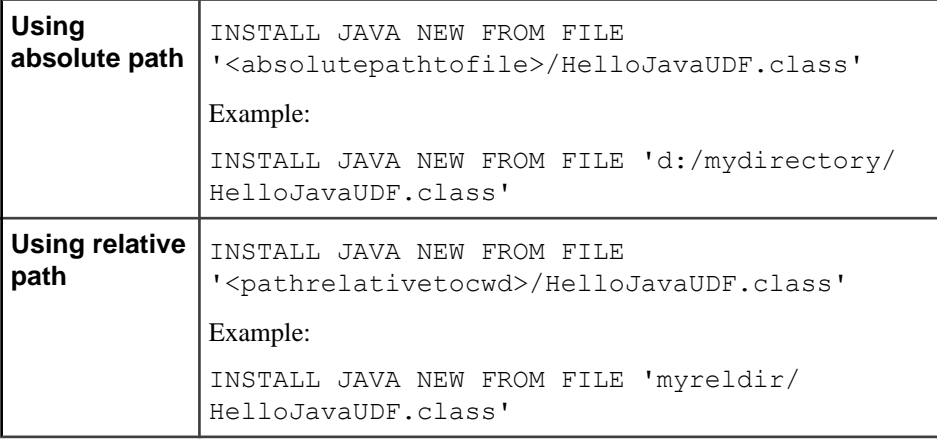

- **5.** In Interactive SQL, create the function definition. Provide the following information:
	- The Java package, class, and method names
	- The Java data types of your function arguments, and their corresponding SQL data types
	- The SQL name assign to the Java UDF

```
CREATE FUNCTION my helloJava (IN name VARCHAR(249) )
RETURNS VARCHAR(255) 
EXTERNAL NAME 'example.HelloJavaUDF.helloJava(Ljava/lang/
String;)Ljava/lang/String;' 
LANGUAGE JAVA
```
**6.** In Interactive SQL, use the Java UDF in a query against the iqdemo database: SELECT my helloJava ( GivenName ) FROM Customers WHERE ID < 110

#### **See also**

- [SQL to Java Data Type Conversion](#page-355-0) on page 348
- *[Java to SQL Data Type Conversion](#page-356-0)* on page 349

### **Example: Executing a Java Scalar UDF**

Java scalar UDF code example.

**1.** Create the Java class.

```
public class Sample {
    public static int add( int a, int b ){
```

```
 return a + b;
      }
}
public class Sample {
     public static int add( int a, int b ){
          return new java.lang.Integer(a + b);
\begin{array}{ccc} \end{array}}
```
**2.** Execute the SQL statement to deploy the Java class to the database.

```
INSTALL JAVA NEW FROM FILE 'd:\\java\\samples\\Sample.class'
```
**3.** Create the SQL function that maps to the Java method "Sample.add (int, int)".

```
CREATE FUNCTION sample add int (IN a int, IN b int)
RETURNS int
EXTERNAL NAME 'Sample.add(II)I'
LANGUAGE JAVA
```
- **4.** Use the SQL function in a **SELECT** statement. SELECT sample add int ( ID, ID ) from Customers WHERE ID < 110
- **5.** Remove a Java class from the database.

REMOVE JAVA CLASS 'Sample'

**6.** Update a java class in the database.

INSTALL JAVA UPDATE FROM FILE 'd:\\java\\samples\\Sample.class' INSTALL JAVA JAR UPDATE FROM FILE 'd:\\java\\samples\\Sample.jar'

## **Creating a Java Scalar UDF Version of the SQL substr Function**

Create a Java UDF deployment where the SOL function passes multiple arguments to the Java UDF.

#### **Prerequisites**

- You are familiar with Java and can compile a  $\cdot$  java file. You know where the resulting .class file will reside on the file system.
- You are familiar with Interactive SQL. You can connect to the igdemo database from Interactive SQL, and can issue the **START EXTERNAL ENVIRONMENT JAVA** command from Interactive SQL.

#### **Task**

**1.** Place this Java code in a file named MyJavaSubstr:

```
public class MyJavaSubstr
{
    public static String my java substr( String in, int start, int
length )
\left\{\begin{array}{ccc} & & \end{array}\right\} String rc = null;
```
```
if ( start < 1 )
        {
              start = 1;
        }
        // Convert the SQL start, length to Java start, end.
       start --; // Java is 0 based, but SQL is one based.
       int endindex = start+length;
        try {
              if ( in != null )
\left\{ \begin{array}{cc} 0 & 0 & 0 \\ 0 & 0 & 0 \\ 0 & 0 & 0 \\ 0 & 0 & 0 \\ 0 & 0 & 0 \\ 0 & 0 & 0 \\ 0 & 0 & 0 \\ 0 & 0 & 0 \\ 0 & 0 & 0 \\ 0 & 0 & 0 \\ 0 & 0 & 0 \\ 0 & 0 & 0 \\ 0 & 0 & 0 & 0 \\ 0 & 0 & 0 & 0 \\ 0 & 0 & 0 & 0 \\ 0 & 0 & 0 & 0 & 0 \\ 0 & 0 & 0 & 0 & 0 \\ 0 & 0 & 0 & 0 & 0 \\ 0 & 0 & 0 & 0 & 0 & 0 \\ 0 rc = in.substring( start, endindex );
 }
        } catch ( IndexOutOfBoundsException ex )
\left\{\begin{array}{ccc} \end{array}\right\} System.out.println("ScalarTestFunctions:
                              my_java_substr("+in+","+start+","+length+")
failed");
               System.out.println(ex);
        }
        return rc;
  }
```
- **2.** In Interactive SQL, connect to the iqdemo database.
- **3.** In Interactive SQL, install the class file onto the server: INSTALL JAVA NEW FROM FILE '<pathtofile>/ MyJavaSubstr.class'
- **4.** In Interactive SQL, create the function definition:

```
CREATE or REPLACE FUNCTION java substr(IN a VARCHAR(255), IN b
INT, IN c INT ) 
  RETURNS VARCHAR(255) 
  EXTERNAL NAME 
     'example.MyJavaSubstr.my_java_substr(Ljava/lang/
String; II)Ljava/lang/String;
  LANGUAGE JAVA
```
Notice the code snippet **Ljava/lang/String;II** indicating parameter types String, int, int.

**5.** In Interactive SQL, use the Java UDF in a query against the igdemo database: **select GivenName, java\_substr(Surname,1,1) from Customers where lcase(java\_substr(Surname,1,1)) = 'a';**

### <span id="page-361-0"></span>**Creating a Java Table UDF**

Create, compile, and install a Java row generator and create the Java table UDF function definition.

#### **Prerequisites**

- You are familiar with Java and can compile a  $\cdot$  java file. You know where the resulting .class file will reside on the file system.
- You are familiar with Interactive SOL. You can connect to the igdemo database from Interactive SQL, and can issue the **START EXTERNAL ENVIRONMENT JAVA** command from Interactive SQL.

#### **Task**

This example executes a Java row generator (RowGenerator) that takes a single integer input and returns that number of rows in a result set. The result set has two columns: one INTEGER and one VARCHAR. The RowGenerator relies on two utility classes:

- example.ResultSetImpl
- example.ResultSetMetaDataImpl

These are simple implementations of the java.sql.ResultSet interface and java.sql.ResultSetMetaData interface.

#### 1. Place this code in a file named RowGenerator.java:

```
package example;
import java.sql.*;
public class RowGenerator {
  public static void rowGenerator( int numRows, ResultSet rset[] ) {
    // Create the meta data needed for the result set
    ResultSetMetaDataImpl rsmd = new ResultSetMetaDataImpl(2);
     //The first column is the SQL type INTEGER.
    rsmd.setColumnType(1, Types.INTEGER);
    rsmd.setColumnName(1,"c1");
    rsmd.setColumnLabel(1,"c1");
    rsmd.setTableName(1,"MyTable");
    // The second column is the SQL type VARCHAR length 255
    rsmd.setColumnType(2, Types.VARCHAR);
    rsmd.setColumnName(2,"c2");
     rsmd.setColumnLabel(2,"c2");
    rsmd.setColumnDisplaySize(2, 255);
    rsmd.setTableName(2,"MyTable");
    // Create result set using the ResultSetMetaData
```

```
 ResultSetImpl rs = null;
    try {
      rs = new ResultSetImpl( (ResultSetMetaData)rsmd );
     rs.beforeFirst(); // Make sure we are at the beginning.
     } catch( Exception e ) {
      System.out.println( "Error: couldn't create result set." );
       System.out.println( e.toString() );
\qquad \qquad \} // Add the rows to the result set and populate them
   for( int i = 0; i < numRows; i++ ) {
       try {
         rs.insertRow(); // insert a new row.
        rs.updateInt( 1, i ); // put the integer value in the first
column
      rs.updateString( 2, ("Str" + i) ); // put the VARCHAR/String value
in the second column
      } catch( Exception e ) {
         System.out.println( "Error: couldn't insert row/data on row " + 
i );
        System.out.println( e.toString() );
       } 
     }
    try {
      rs.beforeFirst(); // rewind the result set so that the server gets
it from the beginning.
     } catch( Exception e ) {
         System.out.println( e.toString() );
\qquad \qquad \}rset [0] = rs; // assign the result set to the 1st of the passed in
array.
 }
}
```
**2.** Compile RowGenerator.java, ResultSetImpl.java, and ResultSetMetaData.java. The Windows directory %ALLUSERSPROFILE% \samples\java (\$IQDIR15/samples/java on UNIX) contains ResultSetImpl.java and ResultSetMetaData.java.

javac <pathtojavafile>/ResultSetMetaDataImpl.java

javac <pathtojavafile>/ResultSetImpl.java

javac <pathtojavafile>/RowGenerator.java

- **3.** In Interactive SQL, connect to the iqdemo database.
- **4.** In Interactive SQL, install the three class files:

```
INSTALL JAVA NEW FROM FILE '<pathtofile>/
ResultSetMataDataImpl.class'
INSTALL JAVA NEW FROM FILE '<pathtofile>/
ResultSetImpl.class'
```

```
INSTALL JAVA NEW FROM FILE '<pathtofile>/
RowGenerator.class'
```
- **5.** In Interactive SQL, create the Java Table function definition. Be ready to provide this information:
	- The Java package, class, and method names
	- The Java data types of your function arguments, and their corresponding SQL data types
	- The SOL name to assign to the Java UDF

```
CREATE or REPLACE PROCEDURE rowgenerator( IN numRows INTEGER )
    RESULT ( c1 INTEGER , c2 VARCHAR(255) )
    EXTERNAL NAME
        'example.RowGenerator.rowGenerator(I[Ljava/sql/
ResultSet;)V'
    LANGUAGE JAVA
```
**Note:** The RESULT set has two columns; one INTEGER and the other VARCHAR (255). The Java prototype has two arguments; one INT (I) and the other an array of java.sql.ResultSets ([Ljava/sql/ResultSet;). The Java prototype shows the function returning  $\text{Void}(V)$ .

**6.** In Interactive SOL, use the Java table UDF in a query against the igdemo database:

```
SELECT * from rowGenerator(5);
```
The query returns five rows of two columns.

#### **See also**

- *SOL to Java Data Type Conversion* on page 348
- [Java to SQL Data Type Conversion](#page-356-0) on page 349

### **Example: Executing a Java Table UDF**

Java Table UDF code example.

**1.** Java code for a simple return rset method. Compile into Sample.class.

```
public class Sample {
   public static void return rset( ResultSet[] rset1 ) throws
SQLException {
         // Creates new connection back to same db. 
         Connection conn = DriverManager.getConnection(
             "jdbc:ianywhere:driver=Sybase 
IQ;UID=DBA;PWD=sql" ); 
        Statement stmt = conn.createStatement();
         ResultSet rset = stmt.executeQuery (
             "SELECT ID " +
             "FROM Customers" );
            rset1[0] = rset; }
```

```
\begin{array}{ccc} \end{array}}
```
**2.** SQL statement deploying the Java class to the database:

```
INSTALL JAVA NEW FROM FILE 'd:\\java\\samples\\Sample.class'
```
**3.** SQL procedure mapping to the Java method

```
Sample.return rset( java.sql.ResultSet):
```

```
CREATE PROCEDURE sample result set()
RESULT ( ID int ) 
DYNAMIC RESULT SETS 1
EXTERNAL NAME 'Sample.return_rset([Ljava/sql/ResultSet;)V'
LANGUAGE JAVA
```
**4.** SQL procedure in a **SELECT** statement:

```
SELECT * from sample result set( ) where ID < 110
```
### **Example: Executing a Java Table UDF with Java Result Set Construction**

Java Table UDF code example. This example creates a result set.

**1.** Java code for Java creation of a return rset method, for numeric values:

```
public static void rowgenerator( int a, int b, ResultSet rset[] )
{
    int result = a + b;
     // Create the meta data needed for the result set
   ResultSetMetaDataImpl rsmd = new ResultSetMetaDataImpl(1);
    rsmd.setColumnType(1, Types.INTEGER);
    rsmd.setColumnName(1,"sum");
     rsmd.setColumnLabel(1,"sum");
     rsmd.setTableName(1,"my_sum");
     // Create result set
    ResultSetImpl rs = null;
     try {
         rs = new ResultSetImpl( (ResultSetMetaData)rsmd );
         rs.beforeFirst();
     } catch( Exception e ) {
        System.out.println( "Error: couldn't create result set." );
        System.out.println( e.toString() );
     }
     // Add the rows to the result set and populate them
     try {
         rs.insertRow();
         rs.updateInt( 1, result );
     } catch( Exception e ) {
       System.out.println( "Error: couldn't insert row/data on row
1");
        System.out.println( e.toString() );
\begin{matrix} \phantom{-} \end{matrix} try {
         rs.beforeFirst();
     } catch( Exception e ) {
```
}

```
 System.out.println( e.toString() );
\begin{array}{ccc} \end{array}rset[0] = rs;
```
**2.** Java code for java creation of a return rset method, for non-numerical values:

```
public static void char result udf( java.lang.String s, ResultSet
rset[]) {
     // Create the meta data needed for the result set
     ResultSetMetaDataImpl rsmd = new ResultSetMetaDataImpl(1);
     rsmd.setColumnType(1, Types.CHAR);
    if(s.length()==0){
         rsmd.setColumnDisplaySize(1, 1);
     } else { 
         rsmd.setColumnDisplaySize(1,s.length() );
     }
     rsmd.setColumnName(1,"c1");
     rsmd.setColumnLabel(1,"c1");
     rsmd.setTableName(1,"my_string");
     // Create result set
     ResultSetImpl rs = null;
     try {
         rs = new ResultSetImpl( (ResultSetMetaData)rsmd );
         rs.beforeFirst();
         //Insert some values into the result set
         rs.insertRow();
         rs.updateString(1, c);
     } catch( Exception e ) {
        System.out.println( "Error: couldn't create result set." );
        System.out.println( e.toString() );
     try {
         rs.beforeFirst();
     } catch( Exception e ) {
       System.out.println( "Error: couldn't insert row/data on row
1" );
         System.out.println( e.toString() );
\begin{array}{ccc} \end{array}rset[0] = rs;
```
### **Java External Environment SQL Statement Reference**

Use these SQL statements when developing Java stored procedures and functions.

#### **INSTALL JAVA Statement**

Makes Java classes available for use within a database.

Quick Links:

[Go to Parameters](#page-366-0) on page 359

[Go to Examples](#page-367-0) on page 360

[Go to Usage](#page-367-0) on page 360

<span id="page-366-0"></span>[Go to Standards](#page-368-0) on page 361

[Go to Permissions](#page-368-0) on page 361

#### **Syntax**

```
INSTALL JAVA [ install-mode ] [ JAR jar-name ] 
    FROM source
install-mode - (back to Syntax)
    { NEW | UPDATE }
source - (back to Syntax)
    { FILE file-name | URL url-value }
```
#### **Parameters**

[\(back to top\)](#page-365-0) on page 358

- **NEW** (default) requires that the referenced Java classes be new classes, rather than updates of currently installed classes. An error occurs if a class with the same name exists in the database and the NEW install mode clause is used
- **UPDATE** an install mode of specifies that the referenced Java classes may include replacements for Java classes already installed in the given database.
- **JAR** a character string value of up to 255 bytes that is used to identify the retained JAR in subsequent **INSTALL**, **UPDATE**, and **REMOVE** statements. jar-name or text-pointer must designate a JAR file or a column containing a JAR. JAR files typically have extensions of .jar or .zip.

Installed JAR and zip files can be compressed or uncompressed. However, JAR files produced by the Sun JDK **jar** utility are not supported. Files produced by other zip utilities are supported.

If the JAR option is specified, then the JAR is retained as a JAR after the classes that it contains have been installed. That JAR is the associated JAR of each of those classes. The set of JARs installed in a database with the JAR clause are called the retained JARs of the database.

Retained JARs are referenced in **INSTALL** and **REMOVE** statements. Retained JARs have no effect on other uses of Java-SQL classes. Retained JARs are used by the SQL system for requests by other systems for the class associated with given data. If a requested class has an associated JAR, the SQL system can supply that JAR, rather than the individual class.

• **source** – specifies the location of the Java classes to be installed and must identify either a class file or a JAR file.

The formats supported for file-name include fully qualified file names, such as 'c: \libs \jarname.jar' and '/usr/u/libs/jarname.jar', and relative file names, which are relative to the current working directory of the database server.

<span id="page-367-0"></span>The class definition for each class is loaded by the VM of each connection the first time that class is used. When you **INSTALL** a class, the VM on your connection is implicitly restarted. Therefore, you have immediate access to the new class, whether the **INSTALL** uses an install-mode clause of NEW or UPDATE.

For other connections, the new class is loaded the next time a VM accesses the class for the first time. If the class is already loaded by a VM, that connection does not see the new class until the VM is restarted for that connection (for example, with a **STOP JAVA** and **START JAVA**).

#### **Examples**

[\(back to top\)](#page-365-0) on page 358

• **Example 1** – install the user-created Java class named "Demo" by providing the file name and location of the class:

```
INSTALL JAVA NEW 
FROM FILE 'D:\JavaClass\Demo.class'
```
After installation, the class is referenced using its name. Its original file path location is no longer used. For example, this statement uses the class installed in the previous statement:

CREATE VARIABLE d Demo

If the Demo class was a member of the package sybase.work, the fully qualified name of the class must be used:

CREATE VARIABLE d sybase.work.Demo

**Example 2** – install all the classes contained in a zip file and associate them within the database with a JAR file name:

```
INSTALL JAVA 
JAR 'Widgets' 
FROM FILE 'C:\Jars\Widget.zip'
```
The location of the zip file is not retained and classes must be referenced using the fully qualified class name (package name and class name).

### **Usage**

(*back to top*) on page 358

Only new connections established after installing the class, or that use the class for the first time after installing the class, use the new definition. Once the Java VM loads a class definition, it stays in memory until the connection closes.

If you have been using a Java class or objects based on a class in the current connection, you need to disconnect and reconnect to use the new class definition.

#### <span id="page-368-0"></span>**Standards**

[\(back to top\)](#page-365-0) on page 358

- SOL—Vendor extension to ISO/ANSI SOL grammar.
- SAP Sybase Database product—Not supported by Adaptive Server.

#### **Permissions**

[\(back to top\)](#page-365-0) on page 358

- Requires the MANAGE ANY EXTERNAL OBJECT system privilege and a newer version of the compiled class file or JAR file available in a file on disk.
- All installed classes can be referenced in any way by any user.

#### **CREATE PROCEDURE Statement (Java UDF)**

Creates an interface to an external Java table UDF.

For **CREATE PROCEDURE** reference information for external procedures, see CREATE PROCEDURE Statement (External Procedures). For **CREATE PROCEDURE** reference information for table UDFs, see CREATE PROCEDURE Statement (Table UDF)

Quick Links:

[Go to Parameters](#page-369-0) on page 362

[Go to Usage](#page-369-0) on page 362

[Go to Standards](#page-369-0) on page 362

[Go to Permissions](#page-370-0) on page 363

#### **Syntax**

Syntax 1 – For a query referencing at least one SAP Sybase IQ table:

```
CREATE[ OR REPLACE ] PROCEDURE
```

```
 [ owner.]procedure-name ( [ parameter, …] )
 [ RESULT (result-column, ...)]
 [ SQL SECURITY { INVOKER | DEFINER } ] 
 EXTERNAL NAME 'java-call' [ LANGUAGE java ] }
```
Syntax 2 – For a query referencing catalog store tables only:

```
CREATE[ OR REPLACE ] PROCEDURE
    [ owner.]procedure-name ( [ parameter, …] )
    [ RESULT (result-column, ...)]
    | NO RESULT SET
    [ DYNAMIC RESULT SETS integer-expression ]
    [ SQL SECURITY { INVOKER | DEFINER } ] 
    EXTERNAL NAME 'java-call' [ LANGUAGE java ] }
parameter - (back to Syntax 1) or (back to Syntax 2)
```

```
 [ IN parameter_mode parameter-name data-type
    [ DEFAULT expression ] 
result-column - (back to Syntax 1) or (back to Syntax 2)
    column-name data-type
java-call - (back to Syntax 1) or (back to Syntax 2)
    '[ package-name.]class-name.method-name method-signature'
java - (back to Syntax 1) or (back to Syntax 2)
   [ ALLOW | DISALLOW SERVER SIDE REQUESTS ]
```
#### **Parameters**

[\(back to top\)](#page-368-0) on page 361

• **java** – DISALLOW is the default. ALLOW indicates that server-side connections are allowed.

**Note:** Do notspecify ALLOW unless necessary. A setting of ALLOW slows down certain types ofSAPSybase IQ table joins. If you change a procedure definition from ALLOW to DISALLOW, or vice-versa, the change will not be recognized until you make a new connection.

Do not use UDFs with both ALLOW SERVER SIDE REQUESTS and DISALLOW SERVER SIDE REQUESTS in the same query.

#### **Usage**

[\(back to top\)](#page-368-0) on page 361

If your query references SAP Sybase IQ tables, note that different syntax and parameters apply compared to a query that references only catalog store tables.

Java table UDFs are only supported in the FROM clause.

For Java table functions, exactly one result set is allowed. If the Java table functions are joined with anSAPSybase IQ table or if a column from anSAPSybase IQ table is an argumentto the Java table function then only one result set is supported.

If the Java table function is the only item in the FROM clause then N number of result sets are allowed.

#### **Standards**

[\(back to top\)](#page-368-0) on page 361

- SQL—ISO/ANSI SQL compliant.
- SAP Sybase Database product—The Transact-SQL **CREATE PROCEDURE** statement is different.

<span id="page-370-0"></span>• SQLJ—The syntax extensions for Java result sets are as specified in the proposed SQLJ1 standard.

#### **Permissions**

#### [\(back to top\)](#page-368-0) on page 361

Unless creating a temporary procedure, a user must have the CREATE PROCEDURE system privilege to create a procedure for themselves. To create UDF procedure for others, a user must specify an owner and have either the CREATE ANY PROCEDURES or CREATE ANY OBJECT system privilege. If a procedure has an external reference, a user must also have the CREATE EXTERNAL REFERENCE system privilege, in addition to the previously mentioned system privileges, regardless of whether or not they are the owner of procedure.

#### Referencing Temporary Tables Within Procedures

Sharing a temporary table between procedures can cause problems if the table definitions are inconsistent.

For example, suppose you have two procedures procA and procB, both of which define a temporary table, temp\_table, and call another procedure called sharedProc. Neither procA nor procB has been called yet, so the temporary table does not yet exist.

Now, suppose that the procal definition for temp  $\tau$  table is slightly different than the definition in procB—while both used the same column names and types,the column order is different.

When you call procA, it returns the expected result. However, when you call procB, it returns a different result.

This is because when procA was called, it created temp table, and then called sharedProc. When sharedProc was called, the **SELECT** statement inside of it was parsed and validated, and then a parsed representation of the statement is cached so that it can be used again when another **SELECT** statement is executed. The cached version reflects the column ordering from the table definition in procA.

Calling procB causes the temp table to be recreated, but with different column ordering. When procB calls sharedProc, the database server uses the cached representation of the **SELECT** statement. So, the results are different.

You can avoid this from happening by doing one of the following:

- ensure that temporary tables used in this way are defined consistently
- consider using a global temporary table instead

#### **CREATE FUNCTION Statement (Java UDF)**

Creates a new external Java table UDF function in the database.

Quick Links:

Go to Parameters on page 364

[Go to Examples](#page-373-0) on page 366

[Go to Usage](#page-373-0) on page 366

[Go to Standards](#page-373-0) on page 366

[Go to Permissions](#page-373-0) on page 366

#### **Syntax**

```
CREATE [ OR REPLACE | TEMPORARY ] FUNCTION [ owner.]function-name 
 ( [ parameter on page 364, ...] )
 [ SQL SECURITY { INVOKER | DEFINER } ]
    RETURNS data-type
    ON EXCEPTION RESUME
     | [ NOT ] DETERMINISTIC
    { compound-statement | AS tsql-compound-statement on page 364
    | EXTERNAL NAME 'java-call on page 364' LANGUAGE JAVA [ ALLOW | DISALLOW 
SERVER SIDE REQUESTS ] environment-name}
parameter - (back to Syntax) on page 364
    IN parameter-name data-type [ DEFAULT expression ]
tsql-compound-statement - (back to Syntax) on page 364
    sql-statement
    sql-statement …
java-call - (back to Syntax) on page 364
    '[ package-name.]class-name.method-name method-signature on page 
364'
method-signature - (back to java-call) on page 364
    ( [ field-descriptor on page 364, ...] ) return-descriptor on page 364
field-descriptor and return-descriptor - (back to method-signature) on page 364
    Z | B | S | I | J | F | D | C | V | [ descriptor | L class-name;
```
#### **Parameters**

[\(back to top\)](#page-370-0) on page 363

• **CREATE** [ OR REPLACE ] – parameter names must conform to the rules for database identifiers. They must have a valid SQL data type and be prefixed by the keyword IN, signifying that the argument is an expression that provides a value to the function.

The CREATE clause creates a new function, while the OR REPLACE clause replaces an existing function with the same name. When a function is replaced, the definition of the function is changed but the existing permissions are preserved. You cannot use the OR REPLACE clause with temporary functions.

**TEMPORARY** – the function is visible only by the connection that created it, and that it is automatically dropped when the connection is dropped. Temporary functions can also be explicitly dropped. You cannot perform **ALTER**, **GRANT**, or **REVOKE** operations on them,

and unlike other functions, temporary functions are not recorded in the catalog or transaction log.

Temporary functions execute with the permissions of their creator (current user), and can only be owned by their creator. Therefore, do notspecify owner when creating a temporary function. They can be created and dropped when connected to a read-only database.

• **SQL SECURITY –** defines whether the function is executed as the INVOKER, the user who is calling the function, or as the DEFINER, the user who owns the function. The default is DEFINER.

When INVOKER is specified, more memory is used because annotation must be done for each user that calls the procedure. Also, name resolution is done as the invoker as well. Therefore, take care to qualify all object names (tables, procedures, and so on) with their appropriate owner.

- **data-type** LONG BINARY and LONG VARCHAR are not permitted as return-value data types.
- **compound-statement** a set of SQL statements bracketed by **BEGIN** and **END**, and separated by semicolons. See *BEGIN* ... *END Statement*.
- **tsql-compound-statement** a batch of Transact-SQL statements.
- **[NOT] DETERMINISTIC** function is re-evaluated each time it is called in a query. The results offunctions notspecified in this manner may be cached for better performance, and re-used each time the function is called with the same parameters during query evaluation.

Functions that have side effects, such as modifying the underlying data, should be declared as NOT DETERMINISTIC. For example, a function that generates primary key values and is used in an **INSERT … SELECT** statement should be declared NOT DETERMINISTIC:

```
CREATE FUNCTION keygen( increment INTEGER ) 
RETURNS INTEGER 
NOT DETERMINISTIC 
BEGIN 
  DECLARE keyval INTEGER; 
 UPDATE counter SET x = x + increment;
 SELECT counter.x INTO keyval FROM counter;
  RETURN keyval 
END 
INSERT INTO new_table 
SELECT keygen(1), ...
FROM old_table
```
Functions may be declared as DETERMINISTIC if they always return the same value for given input parameters. All user-defined functions are treated as deterministic unlessthey are declared NOT DETERMINISTIC. Deterministic functions return a consistent result for the same parameters and are free of side effects. That is, the database server assumes

<span id="page-373-0"></span>that two successive calls to the same function with the same parameters will return the same result without unwanted side-effects on the semantics of the query.

- **LANGUAGE JAVA** a wrapper around a Java method. For information on calling Java procedures, see CREATE PROCEDURE Statement.
- **environment-name** a wrapper around a Java method.

The DISALLOW clause is the default. The ALLOW clause indicates that server-side connections are allowed.

**Note:** Do not specify the ALLOW clause unless necessary. ALLOW slows down certain types of SAP Sybase IQ table joins. Do not use UDFs with both the ALLOW and DISALLOW SERVER SIDE REQUESTS clauses in the same query.

#### **Examples**

[\(back to top\)](#page-370-0) on page 363

• **Example 1 –** creates an external function written in Java:

```
CREATE FUNCTION dba.encrypt( IN name char(254) )
RETURNS VARCHAR 
EXTERNAL NAME
'Scramble.encrypt (Ljava/lang/String;)Ljava/lang/String;'
LANGUAGE JAVA
```
#### **Usage**

#### [\(back to top\)](#page-370-0) on page 363

When functions are executed, not all parameters need to be specified. If a default value is provided in the **CREATE FUNCTION** statement, missing parameters are assigned the default values. If an argument is not provided by the caller and no default is set, an error is given.

#### **Standards**

(*back to top*) on page 363

- SOL—ISO/ANSI SOL compliant.
- SAP Sybase Database product—Not supported by Adaptive Server.

#### **Permissions**

[\(back to top\)](#page-370-0) on page 363

For function to be owned by self – Requires the CREATE PROCEDURE system privilege

For function to be owned by any user – Requires one of:

• CREATE ANY PROCEDURES system privilege.

<span id="page-374-0"></span>• CREATE ANY OBJECT system privilege.

To create a function containing an external reference, regardless of whether or notthey are the owner of the function, also requires the CREATE EXTERNAL REFERENCE system privilege.

#### **REMOVE Statement**

Removes a class, a package, or a JAR file from a database. Removed classes are no longer available for use as a variable type. Any class, package, orJAR to be removed must already be installed.

Quick Links:

Go to Parameters on page 367

Go to Examples on page 367

[Go to Standards](#page-375-0) on page 368

[Go to Permissions](#page-375-0) on page 368

#### **Syntax**

**REMOVE JAVA classes\_to\_remove**

```
classes_to_remove
```

```
 { CLASS java_class_name [, java_class_name ]… 
  | PACKAGE java_package_name [, java_package_name ]… 
  | JAR jar_name [, jar_name ]… [ RETAIN CLASSES ] }
```
#### **Parameters**

(back to top) on page 367

- **java** class name he name of one or more Java classes to be removed. Those classes must be installed classes in the current database.
- **java** package name he name of one or more Java packages to be removed. Those packages must be the name of packages in the current database.
- **jar name** a character string value of maximum length 255. Each *jar name* must be equal to the *jar\_name* of a retained JAR in the current database. Equality of *jar\_name* is determined by the character string comparison rules of the SQL system.
- **RETAIN CLASSES** the specified JARs are no longer retained in the database, and the retained classes have no associated JAR. If RETAIN CLASSES is specified, this is the only action of the **REMOVE** statement.

#### **Examples**

(back to top) on page 367

<span id="page-375-0"></span>• **Example 1 –** remove a Java class named "Demo" from the current database:

REMOVE JAVA CLASS Demo

#### **Standards**

[\(back to top\)](#page-374-0) on page 367

- SQL—Vendor extension to ISO/ANSI SQL grammar.
- SAP Sybase Database product—Not supported by Adaptive Server. A similar feature is available in an Adaptive Server-compatible manner using nested transactions.

#### **Permissions**

[\(back to top\)](#page-374-0) on page 367

Requires one of:

- MANAGE ANY EXTERNAL OBJECT system privilege.
- You own the object.

#### **START JAVA Statement**

Loads the Java VM at a convenient time, so that when the user starts to use Java functionality, there is no initial pause while the Java VM is loaded.

Quick Links:

Go to Examples on page 368 Go to Standards on page 368

[Go to Permissions](#page-376-0) on page 369

#### **Syntax**

**START EXTERNAL ENVIRONMENT JAVA**

#### **Examples**

(back to top) on page 368

• **Example 1 –** start the Java VM: START EXTERNAL ENVIRONMENT JAVA

#### **Standards**

(back to top) on page 368

- SQL—Vendor extension to ISO/ANSI SQL grammar.
- SAP Sybase Database product—Not applicable.

#### <span id="page-376-0"></span>**Permissions**

[\(back to top\)](#page-375-0) on page 368

None

#### **STOP JAVA Statement**

Releases resources associated with the Java VM to economize on the use of system resources.

Quick Links:

Go to Standards on page 369

Go to Permissions on page 369

#### **Syntax STOP EXTERNAL ENVIRONMENT JAVA**

#### **Standards**

(back to top) on page 369

- SQL—Vendor extension to ISO/ANSI SQL grammar.
- SAP Sybase Database product—Not applicable.

#### **Permissions**

(back to top) on page 369

None

# **PERL External Environment**

A Perl stored procedure or function behaves the same as a SQL stored procedure or function except that the code for the procedure or function is written in Perl and the execution of the procedure or function takes place outside the database server (thatis, within aPerl executable instance).

It should be noted that there is a separate instance of the Perl executable for each connection that uses Perl stored procedures and functions. This behavior is different from Java stored procedures and functions. For Java, there is one instance of the Java VM for each database rather than one instance per connection. The other major difference between Perl and Java is that Perl stored procedures do not return result sets, whereas Java stored procedures can return result sets.

There are a few prerequisites to using Perl in the database support:

- **1.** Perlmust be installed on the database server computer and the database servermust be able to locate the Perl executable.
- **1.** The DBD::SQLAnywhere driver must be installed on the database server computer.
- **2.** On Windows, Microsoft Visual Studio must also be installed. This is a prerequisite since it is necessary for installing the DBD::SQLAnywhere driver.

In addition to the above prerequisites, the database administrator must also install the Perl External Environment module.

To install the external environment module (Windows):

• Run the following commands from the SDK\PerlEnv subdirectory:

```
perl Makefile.PL
nmake
nmake install
```
To install the external environment module (UNIX):

• Run the following commands from the sdk/perleny subdirectory:

```
perl Makefile.PL
make
make install
```
Once the Perl external environment module has been built and installed, the Perl in the database support can be used.

To use Perl in the database, make sure that the database server is able to locate and start the Perl executable. Verify that this can be done by executing:

START EXTERNAL ENVIRONMENT PERL;

If the database server fails to start Perl, then the problem probably occurs because the database server is not able to locate the Perl executable. In this case, you should execute an **ALTER EXTERNAL ENVIRONMENT** statement to explicitly set the location of the Perl executable. Make sure to include the executable file name.

```
ALTER EXTERNAL ENVIRONMENT PERL 
  LOCATION 'perl-path';
```
For example:

```
ALTER EXTERNAL ENVIRONMENT PERL
 LOCATION 'c:\\Perl\\bin\\perl.exe';
```
Note that the **START EXTERNAL ENVIRONMENT PERL** statement is not necessary other than to verify that the database server can start Perl. In general, making a Perl stored procedure or function call starts Perl automatically.

Similarly, the **STOP EXTERNAL ENVIRONMENT PERL** statement is not necessary to stop an instance of Perl since the instance automatically goes away when the connection terminates. However, if you are completely done with Perl and you want to free up some resources, then the **STOP EXTERNAL ENVIRONMENT PERL** statement releases the Perl instance for your connection.

Once you have verified that the database server can start the Perl executable, the next thing to do is to install the necessary Perl code into the database. Do this by using the **INSTALL** statement. For example, you can execute the following statement to install a Perl script from a file into the database.

```
INSTALL EXTERNAL OBJECT 'perl-script' 
  NEW 
  FROM FILE 'perl-file'
  ENVIRONMENT PERL;
```
Perl code also can be built and installed from an expression, as follows:

```
INSTALL EXTERNAL OBJECT 'perl-script' 
  NEW
  FROM VALUE 'perl-statements'
 ENVIRONMENT PERL;
```
Perl code also can be built and installed from a variable, as follows:

```
CREATE VARIABLE PerlVariable LONG VARCHAR;
SET PerlVariable = 'perl-statements';
INSTALL EXTERNAL OBJECT 'perl-script' 
  NEW 
   FROM VALUE PerlVariable
 ENVIRONMENT PERL;
```
To remove Perl code from the database, use the **REMOVE** statement, as follows:

REMOVE EXTERNAL OBJECT '*perl-script*'

To modify existing Perl code, you can use the **UPDATE** clause of the **INSTALL EXTERNAL OBJECT** statement, as follows:

```
INSTALL EXTERNAL OBJECT 'perl-script' 
  UPDATE 
  FROM FILE 'perl-file'
  ENVIRONMENT PERL 
 INSTALL EXTERNAL OBJECT 'perl-script' 
  UPDATE 
  FROM VALUE 'perl-statements'
  ENVIRONMENT PERL 
 SET PerlVariable = 'perl-statements';
INSTALL EXTERNAL OBJECT 'perl-script' 
  UPDATE 
  FROM VALUE PerlVariable
  ENVIRONMENT PERL
```
Once the Perl code is installed in the database, you can then create the necessary Perl stored procedures and functions. When creating Perl stored procedures and functions, the LANGUAGE is always PERL and the EXTERNAL NAME string contains the information needed to call the Perl subroutines and to return OUT parameters and return values. The following global variables are available to the Perl code on each call:

• **\$sa\_perl\_return –** This is used to set the return value for a function call.

- **\$sa\_perl\_argN** where N is a positive integer  $[0 \dots n]$ . This is used for passing the SOL arguments down to the Perl code. For example,  $\text{Ssa}$  perl arg0 refers to argument 0, \$sa\_perl\_arg1 refers to argument 1, and so on.
- **\$sa\_perl\_default\_connection This is used for making server-side Perl calls.**
- **\$sa\_output\_handle** This is used for sending output from the Perl code to the database server messages window.

A Perl stored procedure can be created with any set of data types for input and output arguments, and for the return value. However, all non-binary data types are mapped to strings when making the Perl call while binary data is mapped to an array of numbers. A simple Perl example follows:

```
INSTALL EXTERNAL OBJECT 'SimplePerlExample' 
   NEW 
   FROM VALUE 'sub SimplePerlSub{ 
   return((S_{[0]} * 1000) +(\frac{5}{1} [1] \times 100) +(\frac{5}{2}]^{2} * 10) +
             $T3] );
   }'
   ENVIRONMENT PERL;
CREATE FUNCTION SimplePerlDemo( 
     IN thousands INT, 
    IN hundreds INT, 
    IN tens INT, 
    IN ones INT) 
   RETURNS INT
   EXTERNAL NAME '<file=SimplePerlExample> 
     $sa_perl_return = SimplePerlSub(
      $sa perl arg0,
      $sa_perl_arg1,
      $saperl<sup>-</sup>arg2,
      $sa<sup>p</sup>erl<sup>arg3</sup>)'
  LANGUAGE PERL;
// The number 1234 should appear
SELECT SimplePerlDemo(1,2,3,4);
```
The following Perl example takes a string and writes it to the database server messages window:

```
INSTALL EXTERNAL OBJECT 'PerlConsoleExample'
  NEW
 FROM VALUE 'sub WriteToServerConsole { print $sa output handle
$[0]; }'
   ENVIRONMENT PERL;
CREATE PROCEDURE PerlWriteToConsole( IN str LONG VARCHAR) 
   EXTERNAL NAME '<file=PerlConsoleExample> 
   WriteToServerConsole( $sa perl arg0 )'
  LANGUAGE PERL;
```

```
// 'Hello world' should appear in the database server messages window
CALL PerlWriteToConsole( 'Hello world' );
```
To use server-side Perl, the Perl code must use the *\$sa\_perl\_default\_connection* variable. The following example creates a table and then calls a Perl stored procedure to populate the table:

```
CREATE TABLE perlTab(c1 int, c2 char(128));
INSTALL EXTERNAL OBJECT 'ServerSidePerlExample' 
 NEW<sub>N</sub>
   FROM VALUE 'sub ServerSidePerlSub 
     { $sa_perl_default_connection->do( 
        "INSERT INTO perlTab SELECT table id, table name FROM
SYS.SYSTAB" ); 
     $sa perl default connection->do(
        "\overline{COMMIT" );
     }'
   ENVIRONMENT PERL;
CREATE PROCEDURE PerlPopulateTable() 
   EXTERNAL NAME '<file=ServerSidePerlExample> ServerSidePerlSub()' 
  LANGUAGE PERL;
CALL PerlPopulateTable();
// The following should return 2 identical rows
SELECT count(*) FROM perlTab 
UNION ALL 
SELECT count(*) FROM SYS.SYSTAB;
```
# **PHP External Environment**

A PHP stored procedure or function behaves the same as a SQL stored procedure or function except that the code for the procedure or function is written in PHP and the execution of the procedure or function takes place outside the database server (thatis, within aPHPexecutable instance).

There is a separate instance of the PHP executable for each connection that uses PHP stored procedures and functions. This behavior is quite different from Java stored procedures and functions. For Java, there is one instance of the Java VM for each database rather than one instance per connection. The other major difference between PHP and Java is that PHP stored procedures do not return result sets, whereas Java stored procedures can return result sets. PHP only returns an object of type LONG VARCHAR, which is the output of the PHP script.

There are two prerequisites to using PHP in the database support:

- **1.** A copy of PHP must be installed on the database server computer and the database server must be able to locate the PHP executable.
- **2.** The PHP extension must be installed on the database server computer.

In addition to the above two prerequisites, the database administrator must also install the PHP External Environment module.Prebuilt modulesforseveral versions ofPHPare included. To install prebuilt modules, copy the appropriate driver module to your PHP extensions directory (which can be found in  $php$ , ini). On UNIX, you can also use a symbolic link.

To install the external environment module (Windows):

- **1.** Locate the php. ini file for your PHP installation, and open it in a text editor. Locate the line that specifies the location of the extension\_dir directory. If extension\_dir is not set to any specific directory, it is a good idea to set it to point to an isolated directory for better system security.
- **2.** Copy the desired external environment PHP module from the installation directory to your PHP extensions directory. Change the x.y to reflect the version you have selected.

```
copy "%SQLANY12%\Bin32\php-5.x.y_sqlanywhere_extenv12.dll"
  php-dir\ext
```
**3.** Add the following line to the Dynamic Extensions section of the php. in if ile to load the external environment PHP module automatically. Change the x, $y$  to reflect the version you have selected.

extension=php-5.x.y\_sqlanywhere\_extenv12.dll

Save and close php.ini.

**4.** Make sure that you have also installed the PHP driver from the installation directory into your PHP extensions directory. This file name follows the pattern php-5.x.y\_sqlanywhere.dll where x and y are the version numbers. It should match the version numbers of the file that you copied in step 2.

To install the external environment module (UNIX):

- **1.** Locate the php. ini file for your PHP installation, and open it in a text editor. Locate the line that specifies the location of the extension\_dir directory. If extension\_dir is not set to any specific directory, it is a good idea to set it to point to an isolated directory for better system security.
- **2.** Copy the desired external environment PHP module from the installation directory to your PHP installation directory. Change the x.y to reflect the version you have selected.

```
cp $SQLANY12/bin32/php-5.x.y_sqlanywhere_extenv12.so
  php-dir/ext
```
**3.** Add the following line to the Dynamic Extensions section of the php. ini file to load the external environment PHP module automatically. Change the x, $y$  to reflect the version you have selected.

```
extension=php-5.x.y sqlanywhere extenv12.so
```
Save and close php.ini.

**4.** Make sure that you have also installed the PHP driver from the installation directory into your PHP extensions directory. This file name follows the pattern  $php-5.x.y$  sqlanywhere. so where x and y are the version numbers. It should match the version numbers of the file that you copied in step 2.

To use PHP in the database, the database server must be able to locate and start the PHP executable. You can verify if the database server is able to locate and start the PHP executable by executing the following statement:

START EXTERNAL ENVIRONMENT PHP;

If you see a message that states that 'external executable' could not be found, then the problem is that the database server is not able to locate the PHP executable. In this case, you should execute an **ALTER EXTERNAL ENVIRONMENT** statement to explicitly set the location of the PHP executable including the executable name or you should ensure that the PATH environment variable includes the directory containing the PHP executable.

```
ALTER EXTERNAL ENVIRONMENT PHP 
   LOCATION 'php-path';
```
For example:

```
ALTER EXTERNAL ENVIRONMENT PHP
 LOCATION 'c:\\php\\php-5.2.6-win32\\php.exe';
```
To restore the default setting, execute the following statement:

```
ALTER EXTERNAL ENVIRONMENT PHP
 LOCATION 'php';
```
The **START EXTERNAL ENVIRONMENT PHP** statement is not necessary other than to verify thatthe database server can startPHP. In general, making aPHPstored procedure or function call starts PHP automatically.

Similarly, the **STOP EXTERNAL ENVIRONMENT PHP** statement is not necessary to stop an instance of PHP since the instance automatically goes away when the connection terminates. However, if you are completely done with PHP and you want to free up some resources, then the **STOP EXTERNAL ENVIRONMENT PHP** statement releases the PHP instance for your connection.

Once you have verified that the database server can start the PHP executable, the next thing to do is to install the necessary PHP code into the database. Do this by using the **INSTALL** statement. For example, you can execute the following statement to install a particular PHP script into the database.

```
INSTALL EXTERNAL OBJECT 'php-script' 
  NEW 
   FROM FILE 'php-file'
  ENVIRONMENT PHP;
```
PHP code can also be built and installed from an expression as follows:

```
INSTALL EXTERNAL OBJECT 'php-script' 
  NEW
   FROM VALUE 'php-statements'
  ENVIRONMENT PHP;
```
PHP code can also be built and installed from a variable as follows:

```
CREATE VARIABLE PHPVariable LONG VARCHAR;
SET PHPVariable = 'php-statements';
```
INSTALL EXTERNAL OBJECT 'php-script' NEW FROM VALUE PHPVariable ENVIRONMENT PHP;

To remove PHP code from the database, use the **REMOVE** statement as follows:

```
REMOVE EXTERNAL OBJECT 'php-script';
```
To modify existing PHP code, you can use the **UPDATE** clause of the **INSTALL** statement as follows:

```
INSTALL EXTERNAL OBJECT 'php-script' 
  UPDATE 
  FROM FILE 'php-file'
  ENVIRONMENT PHP; 
 INSTALL EXTERNAL OBJECT 'php-script' 
  UPDATE 
  FROM VALUE 'php-statements'
  ENVIRONMENT PHP; 
 SET PHPVariable = 'php-statements';
INSTALL EXTERNAL OBJECT 'php-script' 
  UPDATE 
  FROM VALUE PHPVariable
 ENVIRONMENT PHP;
```
Once thePHPcode isinstalled in the database, you can then go ahead and create the necessary PHP stored procedures and functions. When creating PHP stored procedures and functions, the LANGUAGE is always PHP and the EXTERNAL NAME string contains the information needed to call the PHP subroutines and for returning OUT parameters.

The arguments are passed to the PHP script in the \$argv array, similar to the way PHP would take arguments from the command line (that is,  $\frac{2}{\pi}$  [1] is the first argument). To set an output parameter, assign it to the appropriate \$argv element. The return value is always the output from the script (as a LONG VARCHAR).

A PHP stored procedure can be created with any set of data types for input or output arguments. However, the parameters are converted to and from a boolean, integer, double, or string for use inside the PHP script. The return value is always an object of type LONG VARCHAR. A simple PHP example follows:

```
INSTALL EXTERNAL OBJECT 'SimplePHPExample' 
   NEW 
  FROM VALUE '<? php function SimplePHPFunction(
     $arg1, $arg2, $arg3, $arg4 ) 
     { return ($arg1 * 1000) + 
       ($arg2 * 100) + 
      (5arg3 * 10) + $arg4; 
     } ?>'
   ENVIRONMENT PHP;
CREATE FUNCTION SimplePHPDemo( 
  IN thousands INT, 
 IN hundreds INT,
```

```
 IN tens INT, 
  IN ones INT) 
RETURNS LONG VARCHAR
EXTERNAL NAME '<file=SimplePHPExample> print SimplePHPFunction(
     $argv[1], $argv[2], $argv[3], $argv[4]);' 
LANGUAGE PHP;
// The number 1234 should appear
SELECT SimplePHPDemo(1,2,3,4);
```
For PHP, the **EXTERNAL NAME** string is specified in a single line of SQL.

To use server-side PHP, the PHP code can use the default database connection. To get a handle to the database connection, call sasql\_pconnect with an empty string argument (" or ""). The empty string argument tells the PHP driver to return the current external environment connection rather than opening a new one. The following example creates a table and then calls a PHP stored procedure to populate the table:

```
CREATE TABLE phpTab(c1 int, c2 char(128));
INSTALL EXTERNAL OBJECT 'ServerSidePHPExample' 
  NEW 
  FROM VALUE '<? php function ServerSidePHPSub() {
    $conn = sasql_pconnect( '''' ); 
    sasql query \sqrt{5}conn,
    "INSERT INTO phpTab 
      SELECT table id, table name FROM SYS.SYSTAB" );
   sasql commit( $conn );
   } ?>'
   ENVIRONMENT PHP;
CREATE PROCEDURE PHPPopulateTable() 
EXTERNAL NAME '<file=ServerSidePHPExample> ServerSidePHPSub()'
LANGUAGE PHP;
CALL PHPPopulateTable();
// The following should return 2 identical rows
SELECT count(*) FROM phpTab 
UNION ALL 
SELECT count(*) FROM SYS.SYSTAB;
```
For PHP, the EXTERNAL NAME string is specified in a single line of SQL. In the above example, note that the single quotes are doubled-up because of the way quotes are parsed in SQL. If the PHP source code was in a file, then the single quotes would not be doubled-up.

To return an error back to the database server, throw a PHP exception. The following example shows how to do this.

```
CREATE TABLE phpTab(c1 int, c2 char(128));
INSTALL EXTERNAL OBJECT 'ServerSidePHPExample' 
   NEW 
  FROM VALUE '<? php function ServerSidePHPSub() {
 \text{Sconn} = \text{sasqlpconnect}(\text{''}'');
```
#### External Environment for UDFs

```
 if( !sasql_query( $conn,
       "INSERT INTO phpTabNoExist
         SELECT table id, table name FROM SYS.SYSTAB" )
     ) throw new Exception(
     sasql error( $conn ),
     sasql<sup>-</sup>errorcode( $conn )
     );
    sasql commit( $conn );
   } ?>'
   ENVIRONMENT PHP;
CREATE PROCEDURE PHPPopulateTable()
   EXTERNAL NAME
     '<file=ServerSidePHPExample> ServerSidePHPSub()'
  LANGUAGE PHP;
CALL PHPPopulateTable();
```
The above example should terminate with error SQLE\_UNHANDLED\_EXTENV\_EXCEPTION indicating that the table phpTabNoExist could not be found.

# **Index**

\_close\_extfn v4 API method [324](#page-331-0) \_describe\_extfn [208,](#page-215-0) [290](#page-297-0) \_enter\_state\_extfn [291](#page-298-0) \_fetch\_block\_extfn v4 API method [322](#page-329-0) \_fetch\_into\_extfn v4 API method [322](#page-329-0) \_finish\_extfn [289](#page-296-0) leave state extfn [291](#page-298-0) \_open\_extfn v4 API method [321](#page-328-0) \_rewind\_extfn v4 API method [323](#page-330-0) \_start\_extfn [289](#page-296-0) .NET external environment [329](#page-336-0)

# **A**

a\_v3\_extfn API Upgrading to a\_v4\_extfn API [16](#page-23-0) a\_v4\_extfn API Upgrading from a\_v3\_extfn API [16](#page-23-0) a\_v4\_extfn\_blob blob [199](#page-206-0) blob\_length [200](#page-207-0) close\_istream [201](#page-208-0) open\_istream [201](#page-208-0) release [202](#page-209-0) structure [199](#page-206-0) a\_v4\_extfn\_blob\_istream blob input stream [203](#page-210-0) get [203](#page-210-0) structure [203](#page-210-0) a\_v4\_extfn\_col\_subset\_of\_input column values subset [207](#page-214-0) structure [207](#page-214-0) a\_v4\_extfn\_column\_data column data [204](#page-211-0) structure [204](#page-211-0) a\_v4\_extfn\_column\_list column list [206](#page-213-0) structure [206](#page-213-0) a\_v4\_extfn\_describe\_col\_type enumerator [281](#page-288-0) a\_v4\_extfn\_describe\_parm\_type enumerator [282](#page-289-0) a\_v4\_extfn\_describe\_return enumerator [284](#page-291-0) a\_v4\_extfn\_describe\_udf\_type enumerator [286](#page-293-0) a\_v4\_extfn\_estimate optimizer estimate [306](#page-313-0) structure [306](#page-313-0) a\_v4\_extfn\_license\_info [305](#page-312-0) a\_v4\_extfn\_order\_el column order [206](#page-213-0) structure [206](#page-213-0) a\_v4\_extfn\_orderby\_list order by list [307](#page-314-0) structure [307](#page-314-0) a\_v4\_extfn\_partitionby\_col\_num enumerator [307](#page-314-0) a\_v4\_extfn\_proc [97](#page-104-0) external function [288](#page-295-0) structure [288](#page-295-0) a\_v4\_extfn\_proc\_context convert\_value method [300](#page-307-0) external procedure context [292](#page-299-0) get\_blob method [304](#page-311-0) get\_is\_cancelled method [298](#page-305-0) get\_value method [294](#page-301-0) get\_value\_is\_constant method [296](#page-303-0) log\_message method [299](#page-306-0) set\_error method [298](#page-305-0) set\_value method [297](#page-304-0) structure [292](#page-299-0) a\_v4\_extfn\_row [309](#page-316-0) a\_v4\_extfn\_row\_block [309](#page-316-0) a\_v4\_extfn\_state enumerator [287](#page-294-0) a\_v4\_extfn\_table structure [310](#page-317-0) table [310](#page-317-0) a\_v4\_extfn\_table\_context get\_blob method [318](#page-325-0) structure [311](#page-318-0) table context [311](#page-318-0) a\_v4\_extfn\_table\_func structure [319](#page-326-0) table functions [319](#page-326-0) aCC HP-UX [22](#page-29-0) Itanium [22](#page-29-0) aggregate calculation context [59](#page-66-0)

#### Index

context structure [60](#page-67-0) descriptor structure [55](#page-62-0) aggregate functions declaring [47](#page-54-0) defining [53](#page-60-0) my bit or example [51](#page-58-0), [71](#page-78-0) my\_bit\_xor example [50,](#page-57-0) [68](#page-75-0) my interpolate example [51](#page-58-0), [74](#page-81-0) my sum example [50,](#page-57-0) [64](#page-71-0) AIX PowerPC [21](#page-28-0) xIC [21](#page-28-0) aliases for columns [188](#page-195-0) in SELECT statement [188](#page-195-0) ALL keyword in SELECT statement [188](#page-195-0) alloc [135](#page-142-0) v4 API method [301](#page-308-0), [302](#page-309-0) ALTER EXTERNAL ENVIRONMENT JAVA [341](#page-348-0) ALTER PROCEDURE statement syntax [167](#page-174-0) annotation state [122](#page-129-0) API declaring version [93](#page-100-0) external functions [93](#page-100-0)

# **B**

BIGINT data type [9](#page-16-0) BINARY (<n>) data type [9](#page-16-0) BIT data type [14](#page-21-0) blob a\_v4\_extfn\_blob [199](#page-206-0) BLOB data type [9](#page-16-0), [14](#page-21-0) blob input stream a\_v4\_extfn\_blob\_istream [203](#page-210-0) build.bat [20](#page-27-0) build.sh [21](#page-28-0) building shared libraries [19](#page-26-0), [21–](#page-28-0)[24](#page-31-0)

# **C**

 $C/C++$ new operator [31](#page-38-0) restrictions [31](#page-38-0) C/C++ external environment [329,](#page-336-0) [331](#page-338-0) calculation aggregate context [59](#page-66-0)

call tracing configuring [27](#page-34-0) calling pattern aggregate [84](#page-91-0) aggregate with unbounded window [85](#page-92-0) optimized cumulative moving window aggregate [89](#page-96-0) optimized cumulative window aggregate [87](#page-94-0) optimized moving window following aggregate [90](#page-97-0) optimized moving window without current [92](#page-99-0) scalar syntax [84](#page-91-0) simple aggregate grouped [85](#page-92-0) simple aggregate ungrouped [84](#page-91-0) unoptimized cumulative moving window aggregate [88](#page-95-0) unoptimized cumulative window aggregate [86](#page-93-0) unoptimized moving window following aggregate [89](#page-96-0) unoptimized moving window without current [91](#page-98-0) catalog store [180](#page-187-0), [188](#page-195-0)  $CHAR(<sub>n</sub>)$  data type [9](#page-16-0) classes installing [358](#page-365-0) removing [367](#page-374-0) CLOB data type [9,](#page-16-0) [14](#page-21-0) close\_result\_set v4 API method [304](#page-311-0) column data a\_v4\_extfn\_column\_data [204](#page-211-0) column list a\_v4\_extfn\_column\_list [206](#page-213-0) column number partition by [307](#page-314-0) column order a\_v4\_extfn\_order\_el [206](#page-213-0) column subset a\_v4\_extfn\_col\_subset\_of\_input [207](#page-214-0) columns aliases [188](#page-195-0) compile switches [19](#page-26-0), [21–](#page-28-0)[24](#page-31-0) consumer [101](#page-108-0) contains-expression FROM clause [180](#page-187-0) context aggregate structure [60](#page-67-0) scalar structure [39](#page-46-0)

context area [81](#page-88-0) context variables [81](#page-88-0) convert\_value method a\_v4\_extfn\_proc\_context [300](#page-307-0) CREATE AGGREGATE FUNCTION statement [98](#page-105-0) syntax [47](#page-54-0) CREATE FUNCTION statement [98](#page-105-0) external environment [363](#page-370-0) Java [363](#page-370-0) syntax [33](#page-40-0), [81,](#page-88-0) [173](#page-180-0) UDF [363](#page-370-0) CREATE PROCEDURE statement for external procedures syntax [169,](#page-176-0) [361](#page-368-0) creating external stored procedures [169](#page-176-0), [361](#page-368-0) user-defined functions [32](#page-39-0) CUBE operator [188](#page-195-0) SELECT statement [188](#page-195-0) cumulative window aggregate OLAP-style optimized calling pattern [87](#page-94-0) OLAP-style unoptimized calling pattern [86](#page-93-0)

### **D**

data type conversion [348](#page-355-0) Java to SQL [349](#page-356-0) SQL to Java [348](#page-355-0) data types LONG BINARY [36,](#page-43-0) [45](#page-52-0) performance for joins [187](#page-194-0) supported [9](#page-16-0) unsupported [14](#page-21-0) debug environment Microsoft Visual Studio [28](#page-35-0) DECIMAL(<precision>, <scale>) data type [14](#page-21-0) declaration aggregate [47](#page-54-0) aggregate my\_bit\_or example [51](#page-58-0) aggregate my\_bit\_xor example [50](#page-57-0) aggregate my\_interpolate example [51](#page-58-0) aggregate my\_sum example [50](#page-57-0) scalar [33](#page-40-0) scalar my\_byte\_length example [36](#page-43-0) scalar my\_plus example [34](#page-41-0) scalar my\_plus\_counter example [35](#page-42-0) declaring API version [93](#page-100-0) DEFAULT\_TABLE\_UDF\_ROW\_COUNT option [179](#page-186-0)

definition aggregate functions [53](#page-60-0) aggregate my\_bit\_or example [71](#page-78-0) aggregate my\_bit\_xor example [68](#page-75-0) aggregate my\_interpolate example [74](#page-81-0) aggregate my\_sum example [64](#page-71-0) scalar functions [37](#page-44-0) scalar my\_byte\_length example [45](#page-52-0) scalar my\_plus example [41](#page-48-0) scalar my\_plus\_counter example [43](#page-50-0) describe return value [284](#page-291-0) describe\_column errors, generic [325](#page-332-0) describe\_column\_get [209](#page-216-0) attributes [209](#page-216-0) describe\_column\_set [225](#page-232-0) attributes [226](#page-233-0) describe\_parameter errors, generic [326](#page-333-0) describe parameter get [141,](#page-148-0) [242](#page-249-0) describe\_parameter\_set [141,](#page-148-0) [261](#page-268-0) describe\_udf errors, generic [326](#page-333-0) describe udf get [277](#page-284-0) attributes [278](#page-285-0) describe\_udf\_set [279](#page-286-0) description aggregate structure [55](#page-62-0) scalar structure [38](#page-45-0) disable user-defined functions [25](#page-32-0) disjunction of subquery predicates [188](#page-195-0) DISTINCT keyword in SELECT statement [188](#page-195-0) DOUBLE data type [9](#page-16-0) DQP [347](#page-354-0) dropping user-defined functions [30](#page-37-0) dummy IQ table [180](#page-187-0) dynamic library interface configuring [15](#page-22-0)

### **E**

enabling user-defined functions [3](#page-10-0), [25](#page-32-0) enumerated type a\_v4\_extfn\_describe\_col\_type [281](#page-288-0) a\_v4\_extfn\_describe\_parm\_type [282](#page-289-0) a\_v4\_extfn\_describe\_return [284](#page-291-0)

a\_v4\_extfn\_describe\_udf\_type [286](#page-293-0) a\_v4\_extfn\_partitionby\_col\_num [307](#page-314-0) a\_v4\_extfn\_state [287](#page-294-0) error checking configuring [27](#page-34-0) UDF does not exist [327](#page-334-0) ESQL external environment [331](#page-338-0) evaluate\_extfn [290](#page-297-0) evaluating statements [27](#page-34-0) executing partition state [128](#page-135-0) execution phase a\_v4\_extfn\_state enumerator [287](#page-294-0) execution state [128](#page-135-0) exporting data SELECT statement [188](#page-195-0) External environment [329](#page-336-0) restrictions [331](#page-338-0), [347](#page-354-0) external function a\_v4\_extfn\_proc [288](#page-295-0) prototypes [93](#page-100-0) external library unloading [26](#page-33-0) EXTERNAL NAME clause [33](#page-40-0) external procedure context a\_v4\_extfn\_proc\_context [292](#page-299-0) alloc method [301](#page-308-0), [302](#page-309-0) close\_result\_set method [304](#page-311-0) get\_option method [301](#page-308-0) open\_result\_set method [303](#page-310-0) set cannot be distributed [305](#page-312-0) external procedures creating [169](#page-176-0), [361](#page-368-0) external stored procedures creating [169](#page-176-0), [361](#page-368-0) external\_udf\_execution\_mode option [27](#page-34-0) extfn\_get\_library\_version method [17](#page-24-0) extfn\_get\_license\_info [18](#page-25-0), [19](#page-26-0) extfn\_use\_new\_api [97](#page-104-0) EXTFNAPIV4\_DESCRIBE\_COL\_CAN\_BE\_NU  $LI$ . get [213](#page-220-0) set [231](#page-238-0) EXTFNAPIV4\_DESCRIBE\_COL\_CONSTANT\_ VALUE get [218](#page-225-0) set [234](#page-241-0)

EXTFNAPIV4\_DESCRIBE\_COL\_DISTINCT\_V **ALUES** set [214,](#page-221-0) [232](#page-239-0) EXTFNAPIV4\_DESCRIBE\_COL\_IS\_CONSTAN T get [217](#page-224-0) set [234](#page-241-0) EXTFNAPIV4\_DESCRIBE\_COL\_IS\_UNIQUE get [216](#page-223-0) set [233](#page-240-0) EXTFNAPIV4\_DESCRIBE\_COL\_IS\_USED\_BY \_CONSUMER get [219](#page-226-0) set [235](#page-242-0) EXTFNAPIV4\_DESCRIBE\_COL\_MAXIMUM\_ VALUE get [223](#page-230-0) set [239](#page-246-0) EXTFNAPIV4\_DESCRIBE\_COL\_MINIMUM\_V ALUE get [221](#page-228-0) set [237](#page-244-0) EXTFNAPIV4\_DESCRIBE\_COL\_NAME set [210,](#page-217-0) [227](#page-234-0) EXTFNAPIV4\_DESCRIBE\_COL\_SCALE get [212](#page-219-0) set [230](#page-237-0) EXTFNAPIV4\_DESCRIBE\_COL\_TYPE get [211](#page-218-0) set [228](#page-235-0) EXTFNAPIV4\_DESCRIBE\_COL\_VALUES\_SU BSET\_OF\_INPUT get [225](#page-232-0) set [240](#page-247-0) EXTFNAPIV4\_DESCRIBE\_COL\_WIDTH set [212,](#page-219-0) [229](#page-236-0) EXTFNAPIV4\_DESCRIBE\_PARM\_CAN\_BE\_N ULL get [248](#page-255-0) set [266](#page-273-0) EXTFNAPIV4\_DESCRIBE\_PARM\_CONSTANT \_VALUE get [252](#page-259-0) set [268](#page-275-0) EXTFNAPIV4\_DESCRIBE\_PARM\_DISTINCT VALUES get [250](#page-257-0) set [267](#page-274-0)

EXTFNAPIV4\_DESCRIBE\_PARM\_IS\_CONSTA NT get [251](#page-258-0) set [267](#page-274-0) EXTFNAPIV4\_DESCRIBE\_PARM\_NAME get [243](#page-250-0) set [262](#page-269-0) EXTFNAPIV4\_DESCRIBE\_PARM\_SCALE get [246](#page-253-0) set [265](#page-272-0) EXTFNAPIV4\_DESCRIBE\_PARM\_TABLE\_HA S\_REWIND get [259](#page-266-0) set [275](#page-282-0) EXTFNAPIV4\_DESCRIBE\_PARM\_TABLE\_NU M\_COLUMNS get [253](#page-260-0) set [268](#page-275-0) EXTFNAPIV4\_DESCRIBE\_PARM\_TABLE\_NU M\_ROWS get [254](#page-261-0) set [269](#page-276-0) EXTFNAPIV4\_DESCRIBE\_PARM\_TABLE\_OR DERBY get [255](#page-262-0) set [270](#page-277-0) EXTFNAPIV4\_DESCRIBE\_PARM\_TABLE\_PA RTITIONBY [140,](#page-147-0) [141](#page-148-0) get [256](#page-263-0) set [272](#page-279-0) EXTFNAPIV4\_DESCRIBE\_PARM\_TABLE\_PA RTITIONBY UDF [143](#page-150-0) EXTFNAPIV4\_DESCRIBE\_PARM\_TABLE\_RE QUEST\_REWIND get [258](#page-265-0) set [273](#page-280-0) EXTFNAPIV4\_DESCRIBE\_PARM\_TABLE\_UN USED\_COLUMNS get [260](#page-267-0) set [276](#page-283-0) EXTFNAPIV4\_DESCRIBE\_PARM\_TYPE get [244](#page-251-0) set [263](#page-270-0) EXTFNAPIV4\_DESCRIBE\_PARM\_WIDTH get [245](#page-252-0) set [264](#page-271-0) EXTFNAPIV4\_DESCRIBE\_UDF\_NUM\_PARM S get [278](#page-285-0)

set [280](#page-287-0) extfnapiv4.h [97](#page-104-0)

### **F**

fetch\_block producing data [132](#page-139-0) v4 API method [129,](#page-136-0) [130,](#page-137-0) [316](#page-323-0) fetch into producing data [131](#page-138-0) v4 API method [129,](#page-136-0) [130,](#page-137-0) [313](#page-320-0) FIRST to return one row [188](#page-195-0) FLOAT data type [9](#page-16-0) free [135](#page-142-0) FROM clause [180,](#page-187-0) [188](#page-195-0) contains-expression [180](#page-187-0) SELECT statement [188](#page-195-0) selects from stored procedure result sets [188](#page-195-0) syntax [180](#page-187-0) functions callback [82](#page-89-0) creating [173](#page-180-0) external, prototypes [93](#page-100-0) get\_piece [94](#page-101-0) get\_value [94](#page-101-0) GETUID [35](#page-42-0) NUMBER [35](#page-42-0) prototypes [93](#page-100-0) user-defined [3](#page-10-0)

### **G**

 $g++$ Linux [22](#page-29-0) x86 [22](#page-29-0) get\_blob method a\_v4\_extfn\_proc\_context [304](#page-311-0) a\_v4\_extfn\_table\_context [318](#page-325-0) get\_is\_cancelled method a\_v4\_extfn\_proc\_context [298](#page-305-0) get\_option v4 API method [301](#page-308-0) get value method a\_v4\_extfn\_proc\_context [294](#page-301-0) get\_value\_is\_constant method a\_v4\_extfn\_proc\_context [296](#page-303-0) GETUID function [35](#page-42-0)

#### Index

GRANT statement procedures [29](#page-36-0) GROUP BY clause [35](#page-42-0) SELECT statement [188](#page-195-0)

# **H**

HAVING clause [35](#page-42-0) heading name [188](#page-195-0) HP-UX aCC [22](#page-29-0) Itanium [22](#page-29-0)

# **I**

IGNORE NULL VALUES [34,](#page-41-0) [35](#page-42-0) initial state [121](#page-128-0) input argument LONG BINARY [36,](#page-43-0) [45](#page-52-0) INSTALL JAVA statement syntax [358](#page-365-0) installing the Java class code [341](#page-348-0) INT data type [9](#page-16-0) interface dynamic library [15](#page-22-0) INTO clause SELECT statement [188](#page-195-0) iq\_dummy table [180](#page-187-0) IQ\_UDF license [3](#page-10-0) Itanium aCC [22](#page-29-0) HP-UX [22](#page-29-0)

#### **J**

jar files installing [358](#page-365-0) removing [367](#page-374-0) Java installing classes [358](#page-365-0) removing classes [367](#page-374-0) Java class in multiplex [346](#page-353-0) installing [341,](#page-348-0) [346](#page-353-0) removing [341](#page-348-0) Java external environment [329,](#page-336-0) [347,](#page-354-0) [350,](#page-357-0) [352,](#page-359-0) [354](#page-361-0) Java External Environment [341](#page-348-0) Java JAR in multiplex [346](#page-353-0)

installing [341](#page-348-0) removing [341](#page-348-0) Java method calling [341](#page-348-0) Java table UDF [361](#page-368-0) Creating [354](#page-361-0) Java UDF creating [350,](#page-357-0) [352](#page-359-0) Java VM setting location of [341](#page-348-0) starting [341,](#page-348-0) [368](#page-375-0) stopping [369](#page-376-0) JDBC API [329](#page-336-0) join columns and data types [187](#page-194-0) joins FROM clause syntax [180](#page-187-0) SELECT statement [188](#page-195-0)

### **L**

library dynamic interface [15](#page-22-0) external [26](#page-33-0) interface style [15](#page-22-0) library version extfn\_get\_library\_version [17](#page-24-0) libv4apiex dynamic library [111,](#page-118-0) [114](#page-121-0), [118,](#page-125-0) [160](#page-167-0), [162](#page-169-0), [166](#page-173-0) license IQ\_UDF [3](#page-10-0) link switches [19](#page-26-0), [21–](#page-28-0)[24](#page-31-0) Linux g++ 4.1.1 [22](#page-29-0) PowerPC [22](#page-29-0) X86 [22](#page-29-0) xIC [22](#page-29-0) LOB data type [9,](#page-16-0) [14](#page-21-0) log files [28](#page-35-0) log\_message method a\_v4\_extfn\_proc\_context [299](#page-306-0) LONG BINARY input argument [36,](#page-43-0) [45](#page-52-0) LONG BINARY data type [14](#page-21-0) LONG BINARY $(\langle n \rangle)$  data type [9](#page-16-0) LONG VARCHAR data type [14](#page-21-0) LONG VARCHAR(<n>) data type [9](#page-16-0)

### **M**

memory tracking [135](#page-142-0) moving window aggregate OLAP-style optimized calling pattern [89](#page-96-0) OLAP-style unoptimized calling pattern [88](#page-95-0) moving window following aggregate OLAP-style optimized calling pattern [90](#page-97-0) OLAP-style unoptimized calling pattern [89](#page-96-0) moving window without current OLAP-style optimized calling pattern [92](#page-99-0) OLAP-style unoptimized calling pattern [91](#page-98-0) my\_bit\_or example declaration [51](#page-58-0) definition [71](#page-78-0) my\_bit\_xor example declaration [50](#page-57-0) definition [68](#page-75-0) my\_byte\_length example [36](#page-43-0) declaration [36](#page-43-0) definition [45](#page-52-0) my\_interpolate example declaration [51](#page-58-0) definition [74](#page-81-0) my\_plus example declaration [34](#page-41-0) definition [41](#page-48-0) my\_plus\_counter example declaration [35](#page-42-0) definition [43](#page-50-0) my\_sum example declaration [50](#page-57-0) definition [64](#page-71-0)

### **N**

naming conventions [8](#page-15-0) new operator  $C/C++31$  $C/C++31$ NULL [34,](#page-41-0) [35](#page-42-0), [43,](#page-50-0) [94](#page-101-0) NUMBER function [35](#page-42-0) NUMERIC(<precision>, <scale>) data type [14](#page-21-0)

# **O**

ODBC external environment [331](#page-338-0) OLAP-style calling pattern aggregate with unbounded window [85](#page-92-0) optimized cumulative moving window aggregate [89](#page-96-0)

optimized cumulative window aggregate [87](#page-94-0) optimized moving window following aggregate [90](#page-97-0) optimized moving window without current [92](#page-99-0) unoptimized cumulative moving window aggregate [88](#page-95-0) unoptimized cumulative window aggregate [86](#page-93-0) unoptimized moving window following aggregate [89](#page-96-0) unoptimized moving window without current [91](#page-98-0) ON clause [35](#page-42-0) open\_result\_set v4 API method [303](#page-310-0) optimized calling pattern OLAP-style cumulative window aggregate [87](#page-94-0) OLAP-style moving window aggregate [89](#page-96-0) OLAP-style moving window following aggregate [90](#page-97-0) OLAP-style moving window without current [92](#page-99-0) optimizer estimate a\_v4\_extfn\_estimate [306](#page-313-0) options unexpected behavior [180](#page-187-0), [188](#page-195-0) order by [140](#page-147-0) ORDER BY clause [47](#page-54-0), [188](#page-195-0) order by list a\_v4\_extfn\_orderby\_list [307](#page-314-0) OVER clause [47](#page-54-0)

# **P**

packages installing [358](#page-365-0) removing [367](#page-374-0) Parallel TPF [140](#page-147-0) parameter type a\_v4\_extfn\_describe\_parm\_type [282](#page-289-0) partition by column number [307](#page-314-0) pattern calling, aggregate [84](#page-91-0) calling, scalar [84](#page-91-0) performance impact of FROM clause [180](#page-187-0) Perl external environment [329](#page-336-0) PERL external environment [369](#page-376-0) phases query processing [121](#page-128-0)

#### Index

PHP external environment [329](#page-336-0), [373](#page-380-0) plan building state [127](#page-134-0) PowerPC AIX [21](#page-28-0) Linux [22](#page-29-0) xIC [22](#page-29-0) xlC [21](#page-28-0) predicates disjunction of [188](#page-195-0) privileges procedures [29](#page-36-0) procedures privileges [29](#page-36-0) replicating [167](#page-174-0) select from result sets [188](#page-195-0) variable result sets [169](#page-176-0) processing queries without [180,](#page-187-0) [188](#page-195-0) producer [101](#page-108-0) prototypes external function [93](#page-100-0)

# **Q**

queries LIMIT keyword [188](#page-195-0) processing by SQL Anywhere [180](#page-187-0), [188](#page-195-0) SELECT statement [188](#page-195-0) query optimization state [124](#page-131-0) query processing [121,](#page-128-0) [122,](#page-129-0) [124,](#page-131-0) [127,](#page-134-0) [128](#page-135-0) query processing phases annotation [287](#page-294-0) execution [287](#page-294-0) optimization [287](#page-294-0) plan building [287](#page-294-0) querying tables [180,](#page-187-0) [188](#page-195-0)

# **R**

```
REAL data type 9
REMOVE JAVA 341
REMOVE statement
    syntax 367
replication
    of procedures 167
RESPECT NULL VALUES 34, 35
restrictions
    C/C_{++}31
result sets
    SELECT from 188
```
variable [169](#page-176-0) return value describe [284](#page-291-0) rewind v4 API method [318](#page-325-0) ROLLUP operator [188](#page-195-0) SELECT statement [188](#page-195-0) row block [309](#page-316-0) allocating [132](#page-139-0) row blocks about [128](#page-135-0) fetch methods for [129](#page-136-0) producing data [131](#page-138-0)

### **S**

samples table UDF [99](#page-106-0) TPF [99](#page-106-0) SAP Sybase IQ description [1](#page-8-0) scalar functions callback functions [82](#page-89-0) context structure [39](#page-46-0) declaring [33](#page-40-0) defining [37](#page-44-0) descriptor structure [38](#page-45-0) my byte length example [36](#page-43-0), [45](#page-52-0) my\_plus example [34,](#page-41-0) [41](#page-48-0) my\_plus\_counter example [35](#page-42-0), [43](#page-50-0) security procedures [29](#page-36-0) user-defined functions [25](#page-32-0) SELECT INTO returning results in a base table [188](#page-195-0) returning results in a host variable [188](#page-195-0) returning results in a temporary table [188](#page-195-0) select list SELECT statement [188](#page-195-0) SELECT statement FIRST [188](#page-195-0) FROM clause syntax [180](#page-187-0) syntax [188](#page-195-0) TOP [188](#page-195-0) server disabling UDFs [25](#page-32-0) enabling UDFs [25](#page-32-0) SET clause [35](#page-42-0) set\_cannot\_be\_distributed v4 API method [305](#page-312-0)

set\_error method a\_v4\_extfn\_proc\_context [298](#page-305-0) set\_value method a\_v4\_extfn\_proc\_context [297](#page-304-0) shared libraries building [19,](#page-26-0) [21](#page-28-0)–[24](#page-31-0) simple aggregate grouped calling pattern [85](#page-92-0) simple aggregate ungrouped calling pattern [84](#page-91-0) Solaris SPARC [23](#page-30-0) Sun Studio 12 [23](#page-30-0) X86 [23](#page-30-0) SPARC Solaris [23](#page-30-0) Sun Studio 12 [23](#page-30-0) SQL statements [166](#page-173-0) START EXTERNAL ENVIRONMENT JAVA [341](#page-348-0) START JAVA statement syntax [368](#page-375-0) starting Java VM [368](#page-375-0) states annotation [122](#page-129-0) execution [128](#page-135-0) initial [121](#page-128-0) plan building [127](#page-134-0) query optimization [124](#page-131-0) query processing [121](#page-128-0) STOP JAVA statement syntax [369](#page-376-0) stopping Java VM [369](#page-376-0) stored procedures selecting into result sets [188](#page-195-0) structure a\_v4\_extfn\_blob [199](#page-206-0) a\_v4\_extfn\_blob\_istream [203](#page-210-0) a\_v4\_extfn\_col\_subset\_of\_input [207](#page-214-0) a\_v4\_extfn\_column\_data [204](#page-211-0) a\_v4\_extfn\_column\_list [206](#page-213-0) a\_v4\_extfn\_estimate [306](#page-313-0) a\_v4\_extfn\_order\_el [206](#page-213-0) a\_v4\_extfn\_orderby\_list [307](#page-314-0) a\_v4\_extfn\_proc [288](#page-295-0) a\_v4\_extfn\_proc\_context [292](#page-299-0) a\_v4\_extfn\_table [310](#page-317-0) a\_v4\_extfn\_table\_context [311](#page-318-0)

a\_v4\_extfn\_table\_func [319](#page-326-0) aggregate context [60](#page-67-0) aggregate descriptor [55](#page-62-0) scalar context [39](#page-46-0) scalar descriptor [38](#page-45-0) Studio 12 See Sun Studio 12 subqueries disjunction of [188](#page-195-0) Sun Studio 12 Solaris [23](#page-30-0) SPARC [23](#page-30-0) x86 [23](#page-30-0) switches compile [19](#page-26-0), [21–](#page-28-0)[24](#page-31-0) link [19](#page-26-0), [21](#page-28-0)[–24](#page-31-0) syntax aggregate context [60](#page-67-0) aggregate declaration [47](#page-54-0) aggregate definition [53](#page-60-0) aggregate description [55](#page-62-0) API version [93](#page-100-0) calculation context [59](#page-66-0) calling user-defined functions [81](#page-88-0) CREATE FUNCTION statement [81](#page-88-0) disabling user-defined functions [25](#page-32-0) dropping user-defined functions [30](#page-37-0) dynamic library interface [15](#page-22-0) enabling user-defined functions [25](#page-32-0) function prototypes [93](#page-100-0) scalar context [39](#page-46-0) scalar declaration [33](#page-40-0) scalar definition [37](#page-44-0) scalar description [38](#page-45-0) SYSTEM dbspace [180](#page-187-0), [188](#page-195-0) system tables DUMMY [180](#page-187-0)

# **T**

table a\_v4\_extfn\_table [310](#page-317-0) temporary [363](#page-370-0) table context a\_v4\_extfn\_table\_context [311](#page-318-0) fetch\_block method [130](#page-137-0), [316](#page-323-0) fetch\_into method [130](#page-137-0), [313](#page-320-0) rewind method [318](#page-325-0) TABLE data type [9](#page-16-0)

table functions \_close\_extfn method [324](#page-331-0) \_fetch\_block\_extfn method [322](#page-329-0) fetch into extfn method [322](#page-329-0) \_open\_extfn method [321](#page-328-0) \_rewind\_extfn method [323](#page-330-0) a\_v4\_extfn\_table\_func [319](#page-326-0) Table parameterized function definition [136](#page-143-0) table UDF creation steps [103](#page-110-0) definition [97](#page-104-0) developing [97,](#page-104-0) [103](#page-110-0) example udf\_rg\_2 [114](#page-121-0) examples [105](#page-112-0) restrictions [99](#page-106-0) sample udf\_rg\_1 [106](#page-113-0) sample udf rg 2 [111](#page-118-0) sample udf\_rg\_3 [115](#page-122-0) samples directory udf\_rg\_1.cxx [106](#page-113-0) samples directory udf\_rg\_2.cxx [111,](#page-118-0) [114](#page-121-0) samples directory udf\_rg\_3.cxx [115](#page-122-0) users [97](#page-104-0), [98](#page-105-0) Table UDF example udf\_rg\_1 [111](#page-118-0) example udf\_rg\_3 [118](#page-125-0) samples directory udf\_rg\_1.cxx [111](#page-118-0) samples directory udf\_rg\_3.cxx [118](#page-125-0) TABLE\_UDF\_ROW\_BLOCK\_CHUNK\_SIZE\_K B Option [180](#page-187-0) tables iq\_dummy [180](#page-187-0) temporary table [363](#page-370-0) temporary tables populating [188](#page-195-0) testing [25](#page-32-0) text search FROM contains-expression [180](#page-187-0) TIME data type [9](#page-16-0) TINYINT data type [9](#page-16-0) **TOP** specify number of rows [188](#page-195-0) TPF definition [136](#page-143-0) developing [97,](#page-104-0) [136](#page-143-0) example tpf\_blob [166](#page-173-0) example tpf\_rg\_1 [160](#page-167-0) example tpf\_rg\_2 [162](#page-169-0) restrictions [99](#page-106-0)

samples directory tpf\_blob.cxx [166](#page-173-0) samples directory tpf\_rg\_1.cxx [160](#page-167-0) samples directory tpf\_rg\_2.cxx [162](#page-169-0) users [98](#page-105-0) tpf\_blob.cxx running the TPF [166](#page-173-0) tpf\_rg\_1.cxx running the TPF [160](#page-167-0) TPF samples [160](#page-167-0) tpf\_rg\_2.cxx running the TPF [162](#page-169-0) TPF samples [162](#page-169-0) ttpf\_blob.cxx TPF samples [166](#page-173-0)

# **U**

UDF See user-defined functions udf\_proc\_describe [97](#page-104-0) udf\_proc\_evaluate [97](#page-104-0) udf\_proc\_version [97](#page-104-0) udf\_rg\_1.cxx running the Table UDF [111](#page-118-0) table UDF sample 1 [106](#page-113-0) Table UDF samples [111](#page-118-0) udf\_rg\_2.cxx running the table UDF [114](#page-121-0) table UDF sample 2 [111](#page-118-0) Table UDF samples [114](#page-121-0) udf\_rg\_3.cxx running the Table UDF [118](#page-125-0) table UDF sample 3 [115](#page-122-0) Table UDF samples [118](#page-125-0) unbounded window OLAP-style aggregate calling pattern [85](#page-92-0) unloading external library [26](#page-33-0) unoptimized calling pattern OLAP-style cumulative window aggregate [86](#page-93-0) OLAP-style moving window aggregate [88](#page-95-0) OLAP-style moving window following aggregate [89](#page-96-0) OLAP-style moving window without current [91](#page-98-0) UNSIGNED data type [9](#page-16-0) UNSIGNED INT data type [9](#page-16-0) UPDATE statement [35](#page-42-0) user-defined functions [25,](#page-32-0) [36](#page-43-0) callback functions [82](#page-89-0)
calling [81](#page-88-0) calling non-existent UDF [327](#page-334-0) calling pattern, aggregate [84](#page-91-0) calling pattern, scalar [84](#page-91-0) creating [32](#page-39-0) debugging [28](#page-35-0) disabling [25](#page-32-0) dropping [30](#page-37-0) enabling [3](#page-10-0), [25](#page-32-0) error [327](#page-334-0) my bit or example [51](#page-58-0), [71](#page-78-0) my\_bit\_xor example [50,](#page-57-0) [68](#page-75-0) my\_byte\_length example [45](#page-52-0) my\_interpolate example [51](#page-58-0), [74](#page-81-0) my\_plus example [34,](#page-41-0) [41](#page-48-0) my plus counter example [35](#page-42-0), [43](#page-50-0) my\_sum example [50,](#page-57-0) [64](#page-71-0) security [25](#page-32-0) using [3](#page-10-0)

## **V**

v4 API \_close\_extfn method [324](#page-331-0) \_fetch\_block\_extfn method [322](#page-329-0) \_fetch\_into\_extfn method [322](#page-329-0) \_open\_extfn method [321](#page-328-0) \_rewind\_extfn method [323](#page-330-0) alloc method [301](#page-308-0), [302](#page-309-0) backward-compatibility [16](#page-23-0) close\_result\_set method [304](#page-311-0) fetch\_block method [130](#page-137-0), [316](#page-323-0) fetch\_into method [130](#page-137-0), [313](#page-320-0) get\_option method [301](#page-308-0) open\_result\_set method [303](#page-310-0) rewind method [318](#page-325-0) set\_cannot\_be\_distributed method [305](#page-312-0) v4\_extfn\_partitionby\_col\_num [141](#page-148-0)

VARBINARY(<n>) data type [9](#page-16-0) VARCHAR( $\langle n \rangle$ ) data type [9](#page-16-0) variable result sets from procedures [169](#page-176-0) variables select into [188](#page-195-0) version declaring for API [93](#page-100-0) Visual Studio debugging UDFs [28](#page-35-0) Visual Studio 2009 Windows [24](#page-31-0) x86 [24](#page-31-0)

## **W**

WHERE clause [35](#page-42-0) SELECT statement [188](#page-195-0) Windows Visual Studio 2009 [24](#page-31-0) X86 [24](#page-31-0)

## **X**

```
x86
    22Linux 22
    Solaris 23
    Sun Studio 12 23
    Visual Studio 2009 24
    Windows 24
xIC
    Linux 22
    PowerPC 22
xlC
    AIX 21
    PowerPC 21
```
Index